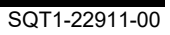

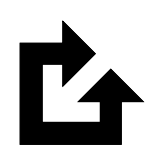

 QPAC for Batch

# Reference Manual

Version 9 Release 11

#### **First Edition (December 2023)**

This edition applies to version 9 release 11 of the Osys Software AG licensed program QPAC for Batch, program number 8050-QP-911-T10 and to all subsequent versions, releases and modifications until otherwise indicated in new editions.

Consult Osys Software AG for current information on this product.

Order publications or address your comments to the following address

**Osys Software AG** Muellerenstrasse 3, CH-8604 Volketswil/Switzerland<br>E-Mail gpac@osys.ch [qpac@osys.ch](mailto:qpac@osys.ch)

© Copyright Osys Software AG 1989-2023. All rights reserved.

# **Special Notices**

The terms listed below are used in this publication and are trademarks or service marks of the following companies:

#### **Osys Software AG Zurich, Switzerland:** Osys-QPAC

#### **International Business Machines:**

z/OS CICS VSAM DL/I D<sub>B2</sub> RACF MQSeries ISPF/PDF-TSO

# **Contents**

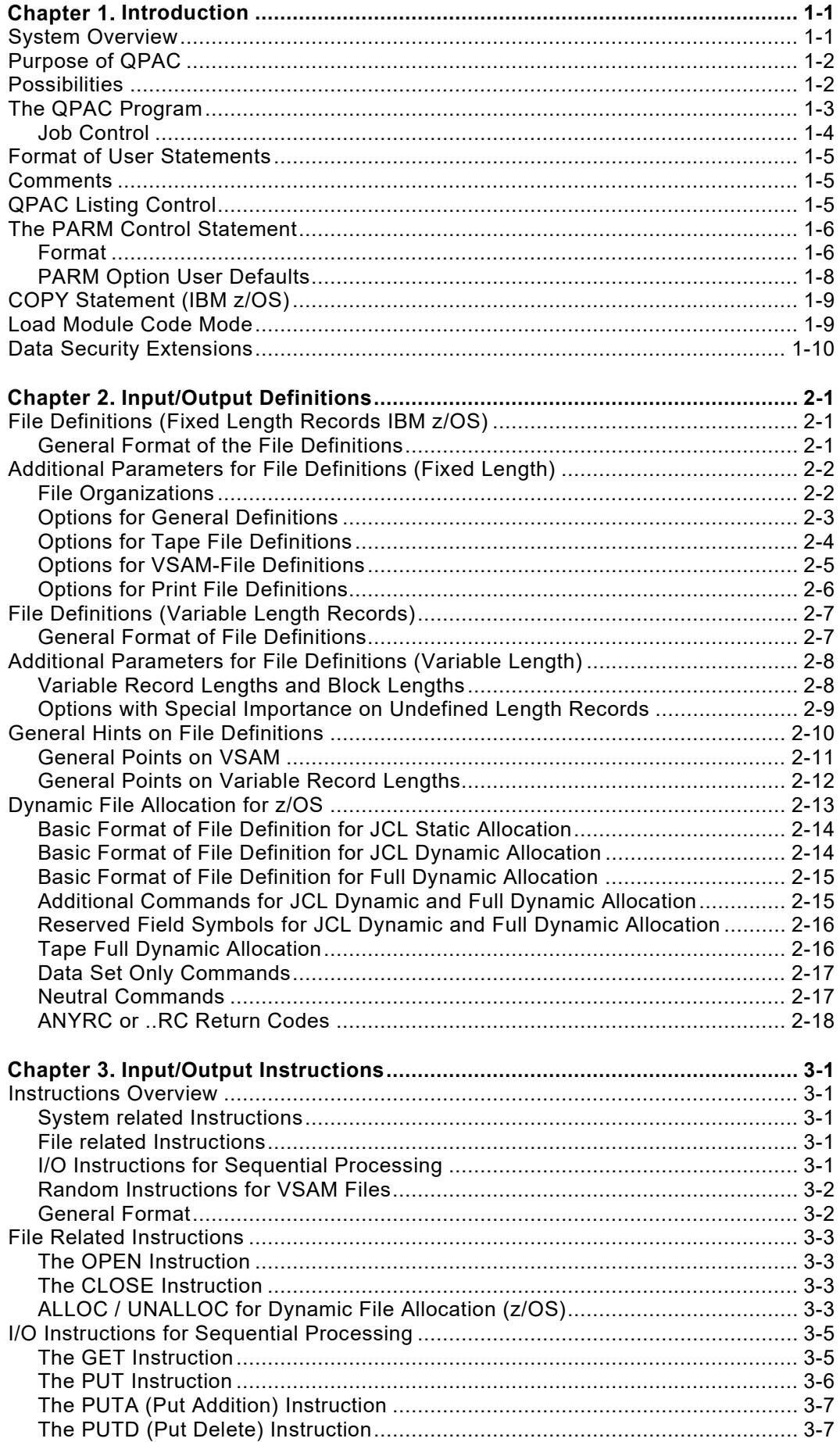

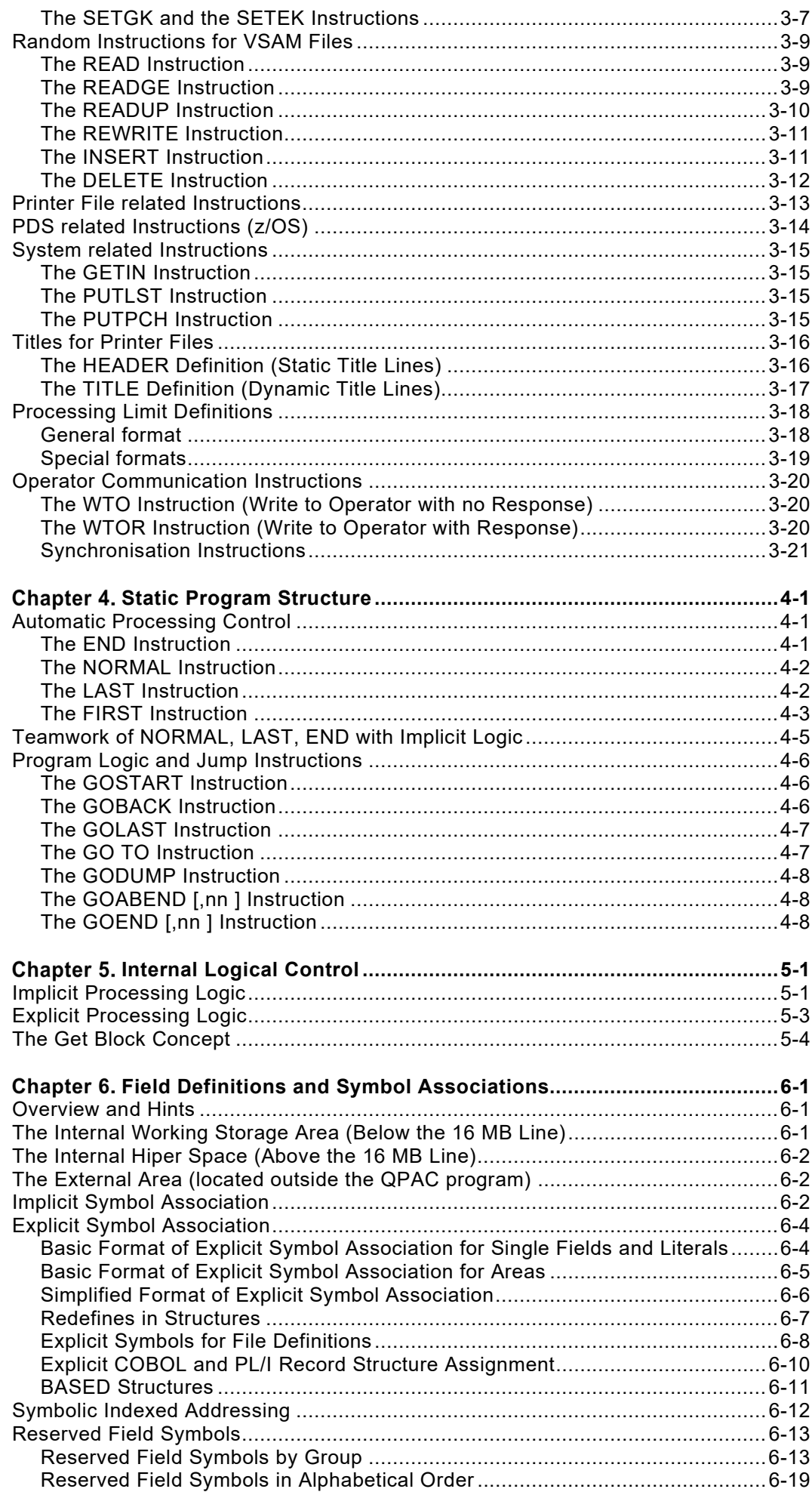

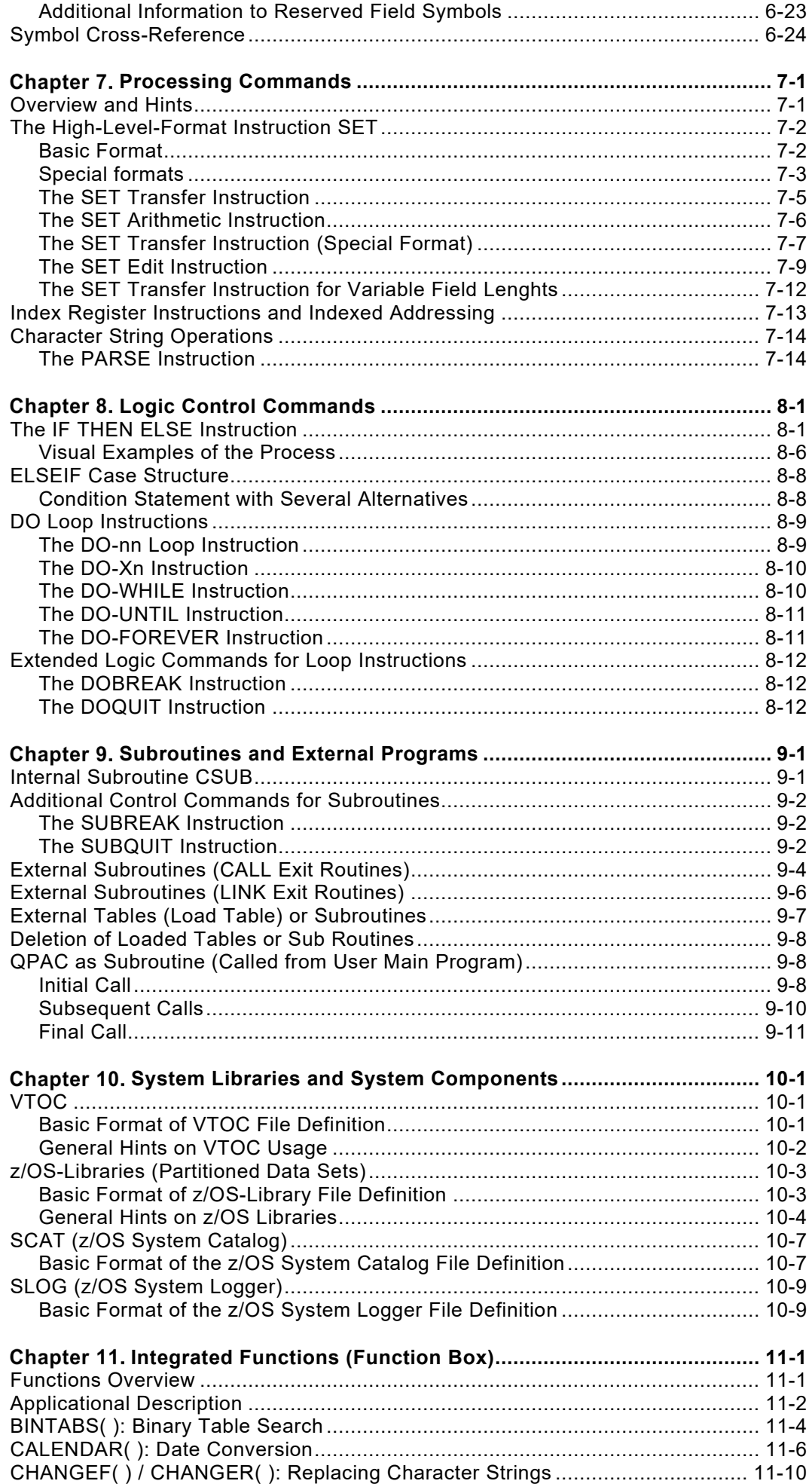

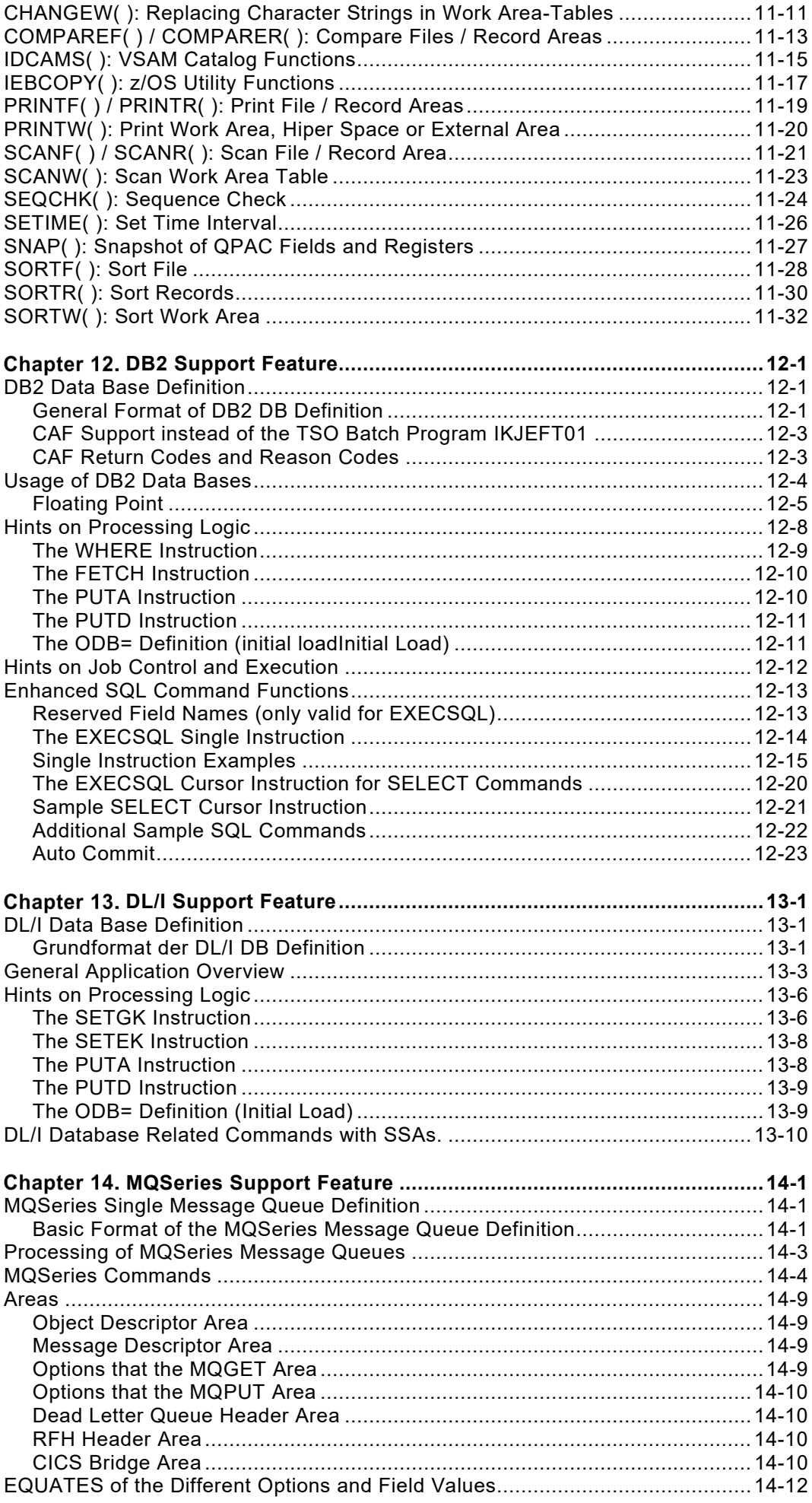

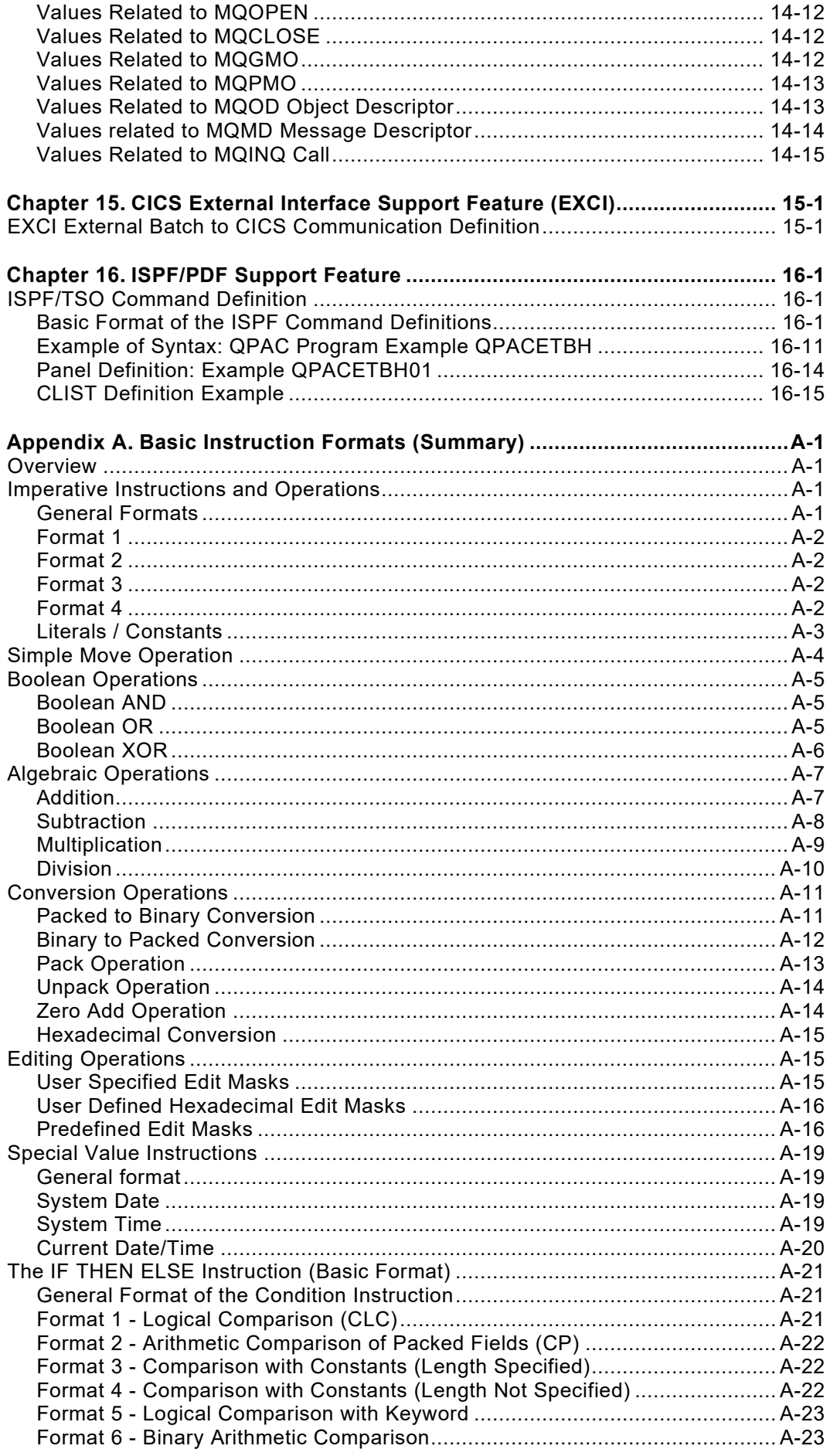

# **Figures**

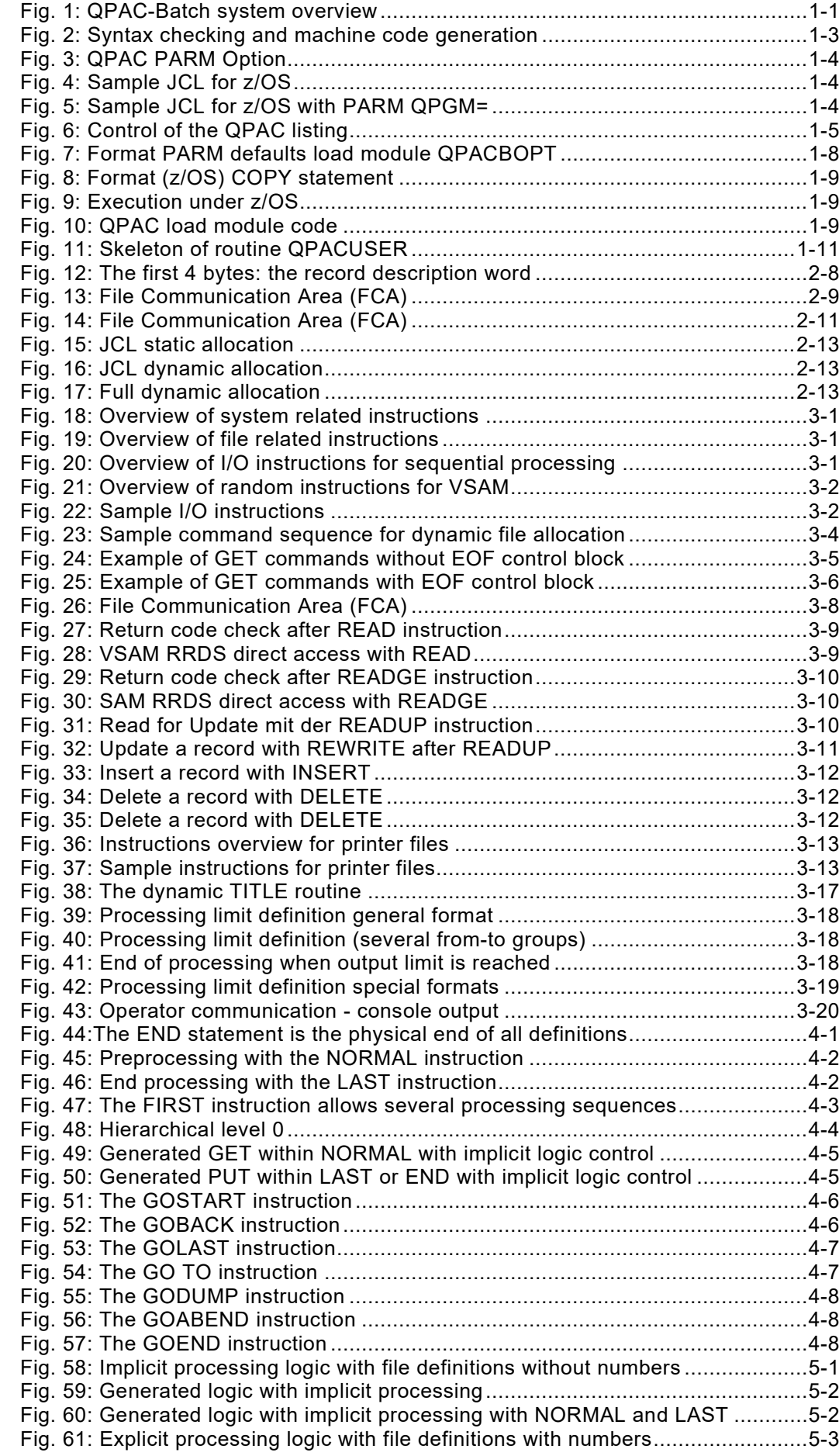

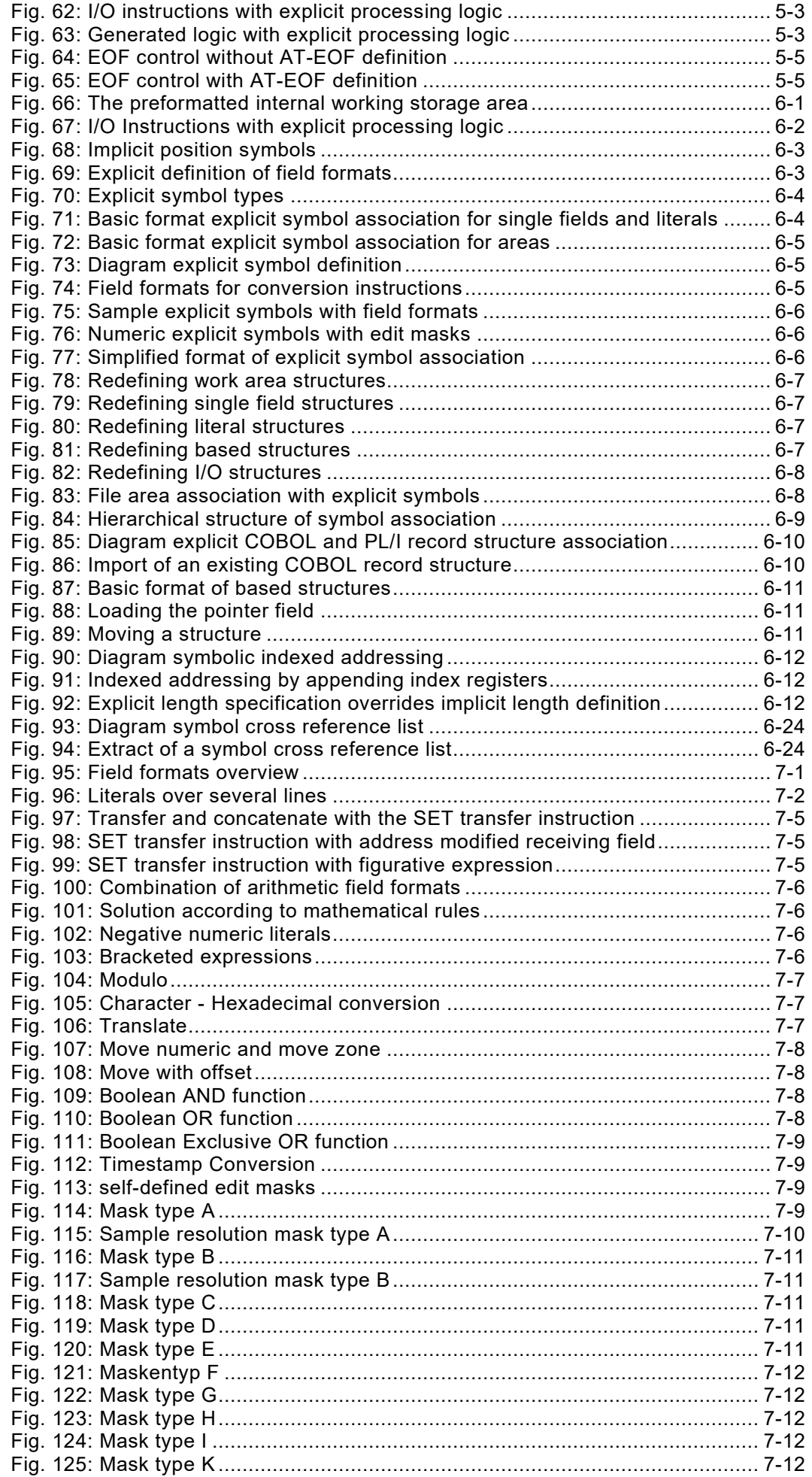

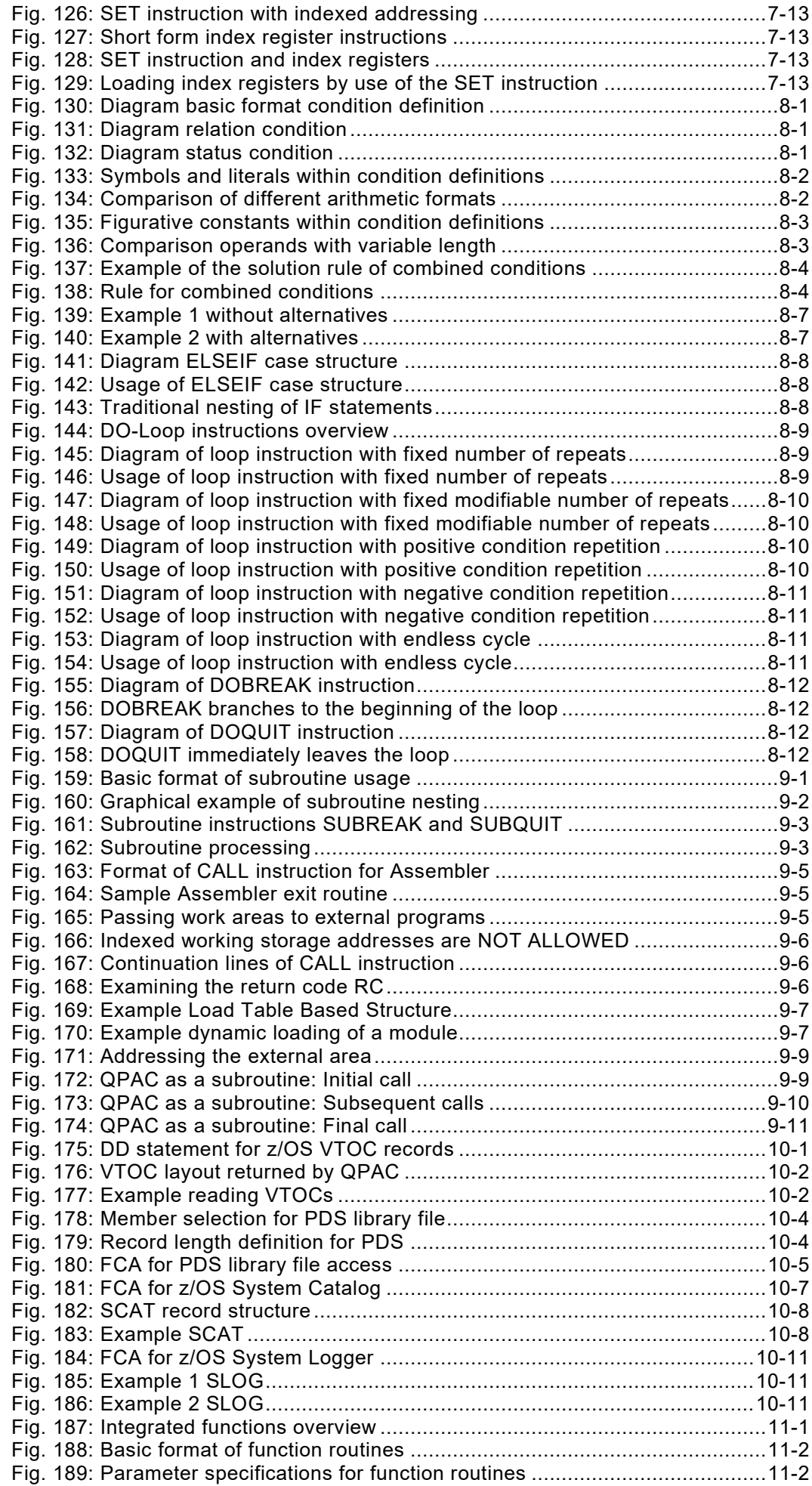

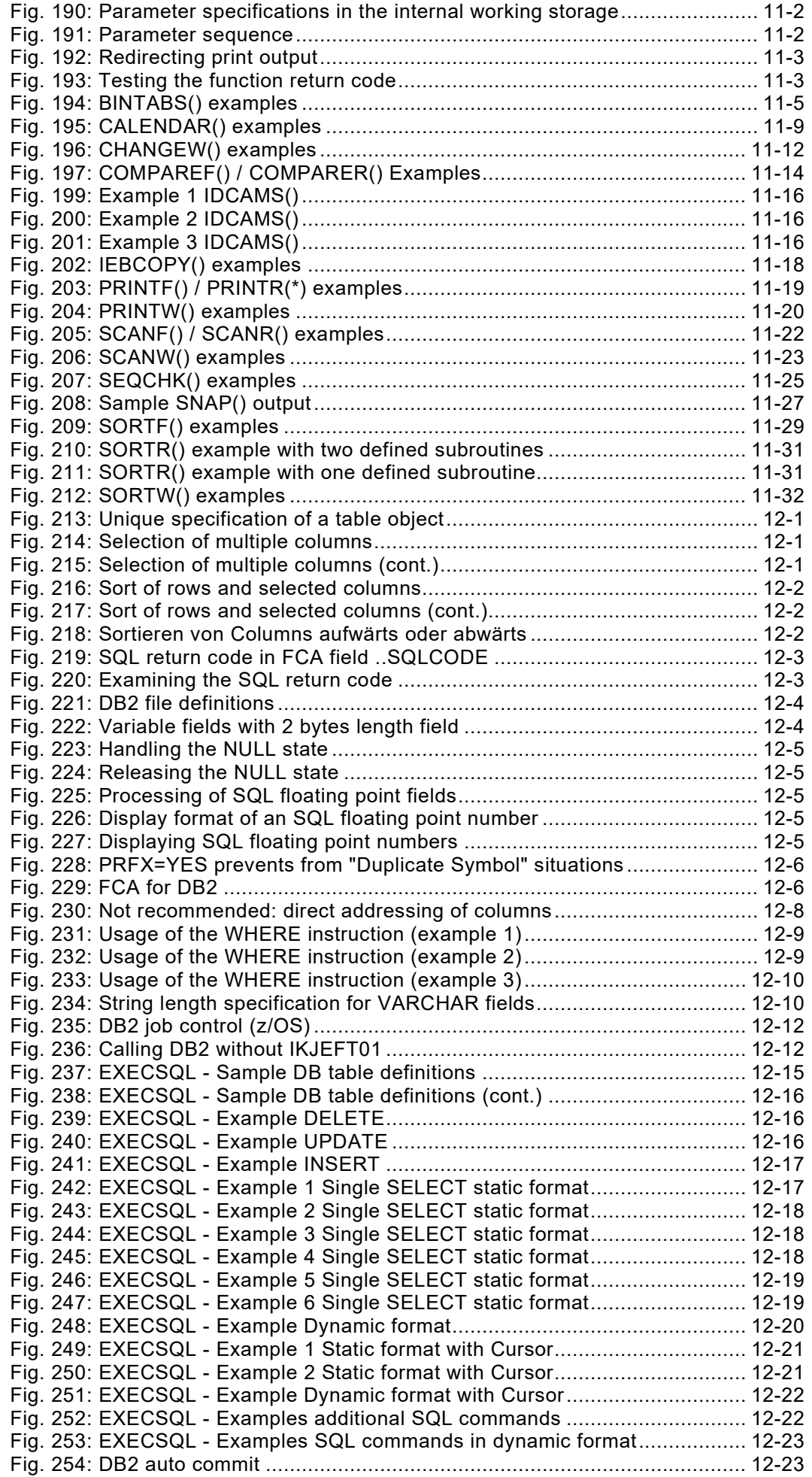

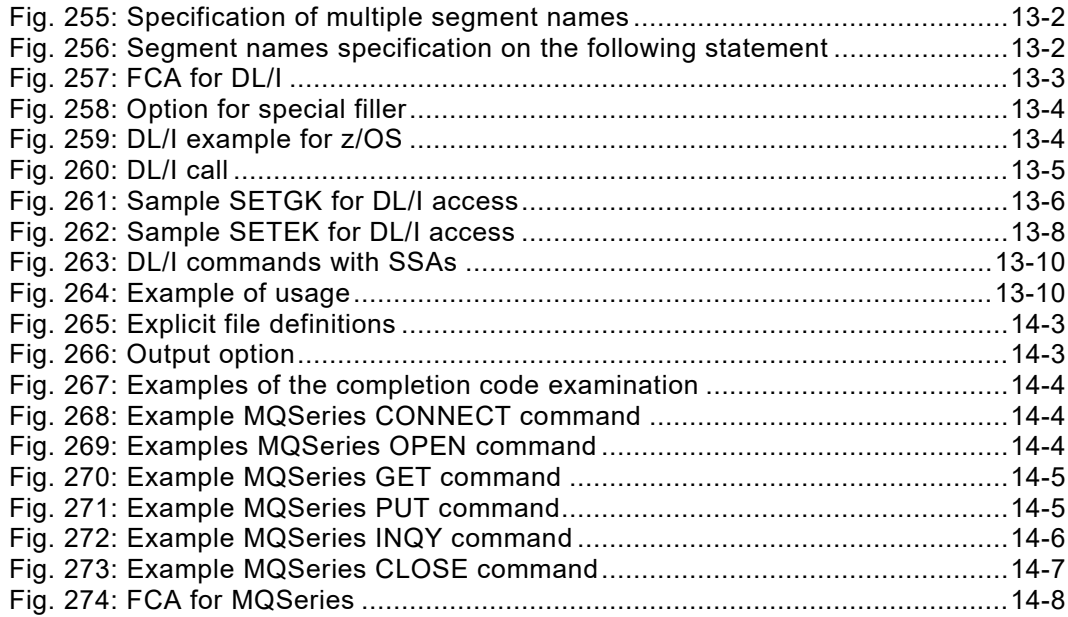

# <span id="page-14-0"></span>**Chapter 1. Introduction**

# <span id="page-14-1"></span>**System Overview**

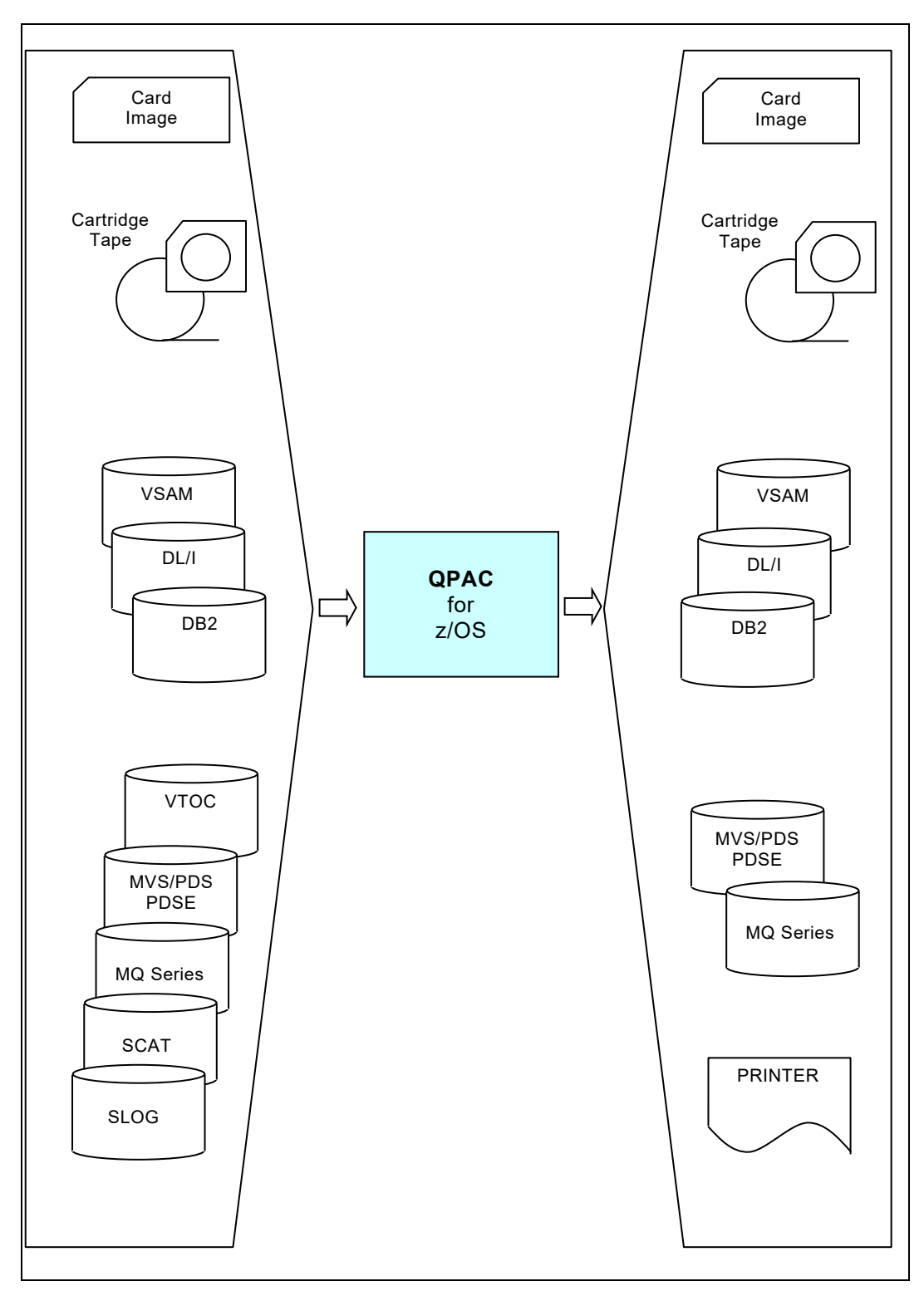

<span id="page-14-2"></span>*Fig. 1: QPAC-Batch system overview*

## <span id="page-15-0"></span>**Purpose of QPAC**

The QPAC utility, a multi-function programming system of the 4th generation, enables the solution of problems within an environment of commonly known file organizations, in an easy, logical, and programmable form.

Especially (but not exclusively) for the following tasks QPAC is qualified:

- all kind of ad-hoc tasks
- create reports
- create, read, print files and databases
- analyze, reorganize, modify, correct files and databases
- process records individually according to logical decisions
- process a file **without** needing to take its background into account

All problems are freely programmable, following logical principles without complicated file definitions, and without special knowledge.

## <span id="page-15-1"></span>**Possibilities**

All standard IBM file organizations may be processed:

- all SAM org. on Disk/Tape input and output with fixed or variable record length, blocked or unblocked
- all VSAM org. input and output
- DL/I databases (DL/I support feature)
- DB2 Databases (DB2 Support Feature)
- z/OS PDS/PDSE system libraries
- z/OS System Catalog
- z/OS System Logger
- VTOC
- **MQSeries**
- ISPF/PDF-TSO
- WEB CICS support

## <span id="page-16-0"></span>**The QPAC Program**

The utility consists of several overlays.

It is stored under the name **QPAC**, and the utility is 'called' using that name. It occupies a main storage region of at least 1MB. For each file definition, 4K plus the I/O area must be added. In the remaining main storage area, the processing instructions will be built up from translation of the QPAC statements. The size of a program to be written in QPAC thereby depends mainly on the main storage size.

If no symbolic addressing is used the maximum addressable logical record length of records processed directly in the I/O areas is 4096 bytes. Records themselves may be larger.

The processable block length is device dependent.

After submission the QPAC source statements are read in by QPACIN,or the input medium defined by the EXEC-PARM, and then syntax checked by the QPAC translator. If no syntax errors are found, machine code is produced and immediately executed.

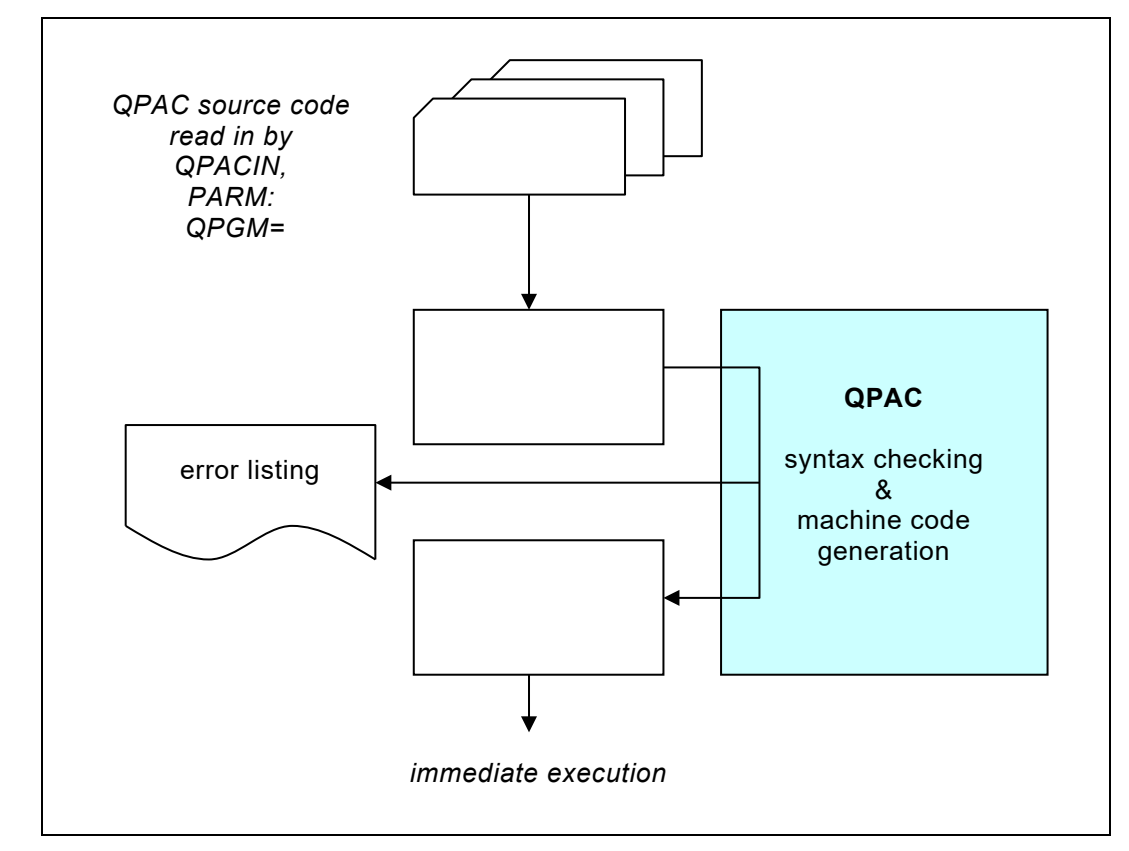

<span id="page-16-1"></span>*Fig. 2: Syntax checking and machine code generation*

#### <span id="page-17-0"></span>**Job Control**

The utility statements are read in following the DD statement QPACIN (//QPACIN DD∗).

A list of statements read in, and any error messages, appear in the DD statement QPACLIST (//QPACLIST DD SYSOUT=A).

Normally the DD names of the input or output files to be processed are their file identifications (//IPF DD .., //OPF DD ..,//UPF1 ... etc.). It is possible, however, to give different names explicitly in the file definition; e.g. IPF=\*FILEIN, SQ (//FILEIN DD .... DCB=DSORG=PS).

With PARM options, console log information can be suppressed or printed on QPACLIST.

```
//EXEC PGM=QPAC,PARM='NOLOG'
```
<span id="page-17-1"></span>*Fig. 3: QPAC PARM Option*

Any error messages will appear on the console and cannot be suppressed. The console start and end message may be suppressed by using the NOLOGTIT option. Please refer to ["The PARM Control Statement"](#page-19-2) for further information.

```
//SAMPLE JOB \ldots<br>// EXEC PGM=
          // EXEC PGM=QPAC,PARM='NOLOG'
//QPACLIST DD SYSOUT=*
//IPF DD DSN=
          DD DSN=
//QPACIN DD *
IPF=SQ
OPF=SQ
...
...
...
END
```
<span id="page-17-2"></span>*Fig. 4: Sample JCL for z/OS*

The QPAC definition statements may also be directly read in from a PDS. In this case the DD name is QPACPGM. The member name is defined by the EXEC-PARM.

```
//SAMPLE JOB \ldots<br>// EXEC PGM=
          EXEC PGM=QPAC, PARM='NOLOG, QPGM=SAMPLE'
//QPACLIST DD SYSOUT=*
//QPACPGM DD DSN=
//IPF DD DSN=
          DD DSN=
```
<span id="page-17-3"></span>*Fig. 5: Sample JCL for z/OS with PARM QPGM=*

## <span id="page-18-0"></span>**Format of User Statements**

QPAC statements are written in free format within columns 1 to 71. Column 72 must be left clear. Columns 73-80 can be used for any identification or sequence number, which will not influence processing.

Each statement must be fully contained within one record. The number of blanks between two statements is not limited. Within a statement there are logically no blanks.

#### **A blank is signifying the end of the statement**.

The number of statements is not limited. Their contents are processed in the presented procedural sequence (left - right - top - down) and converted into machine code for execution.

### <span id="page-18-1"></span>**Comments**

An asterisk (∗) within a statement record signifies that the part to the right of the ∗ is a comment.

Where it is possible to confuse the asterisk with the operations sign for multiplication (∗), an asterisk followed by a non-blank indicates a comment (e.g. ∗.). **A double asterisk (**∗∗**) is not allowed.**

**An asterisk (**∗**) in column 1 of a statement record signifies that the part to the right of the** ∗ **is always a comment.**

### <span id="page-18-2"></span>**QPAC Listing Control**

With some control commands the QPAC listing can be controlled. They begin in column 1 with an asterisk:

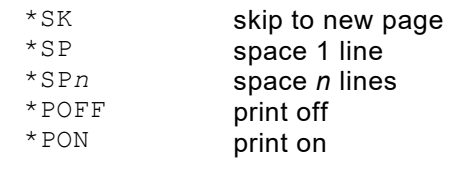

<span id="page-18-3"></span>*Fig. 6: Control of the QPAC listing*

## <span id="page-19-2"></span><span id="page-19-0"></span>**The PARM Control Statement**

The first QPAC statement can be one that defines various options, additional to, and partially independent, of the equivalent job control definitions.

If used, it must contain the characters **PARM=** in positions 1-5.

Following the fixed character string, the options can be defined in any sequence, separated by commas.

This statement is compulsory in, for example, DB applications on z/OS systems, since EXEC parameters are not possible in that environment.

#### <span id="page-19-1"></span>**Format**

PARM=*Option*,*Option*, ...

The following PARM options are possible:

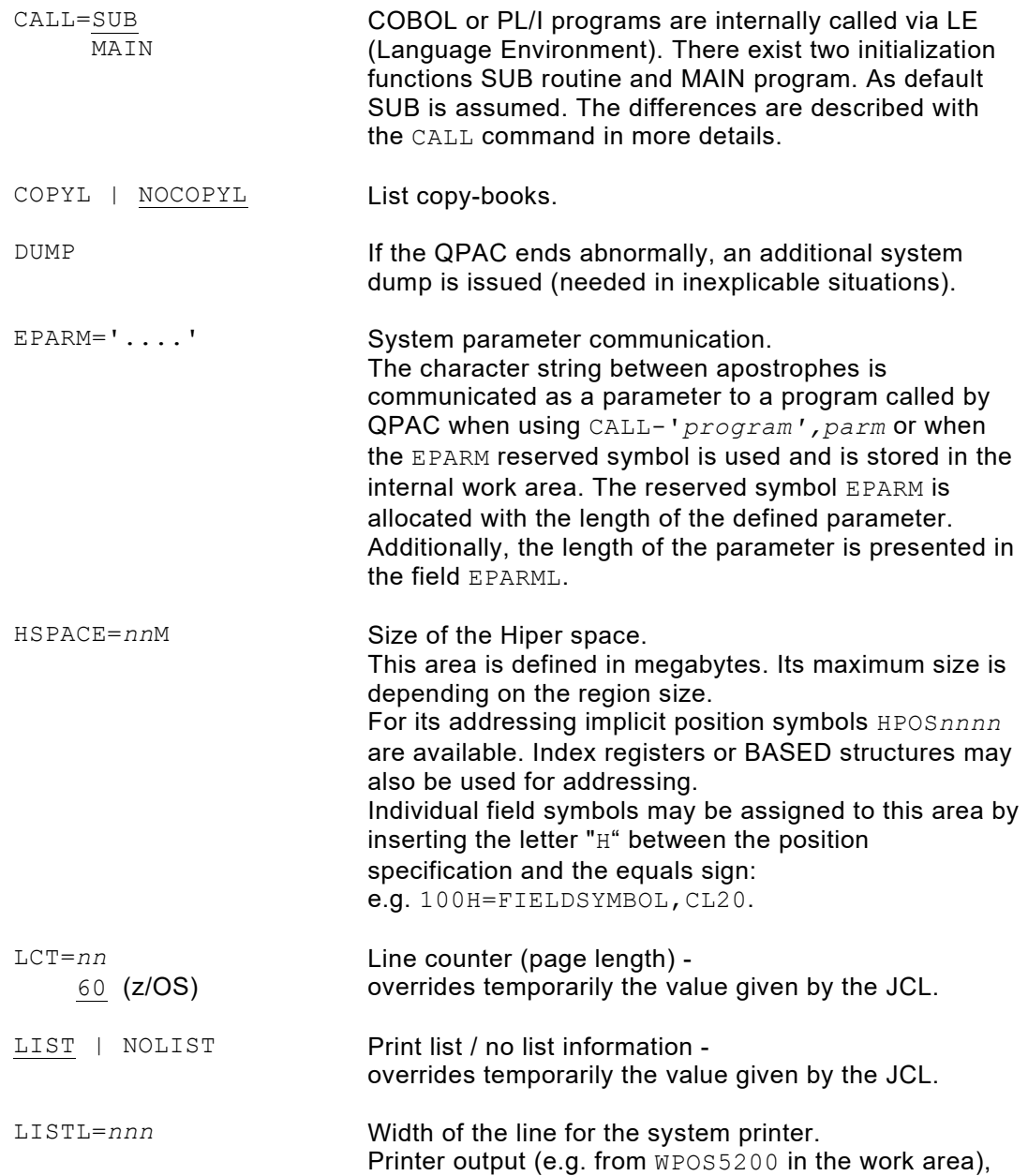

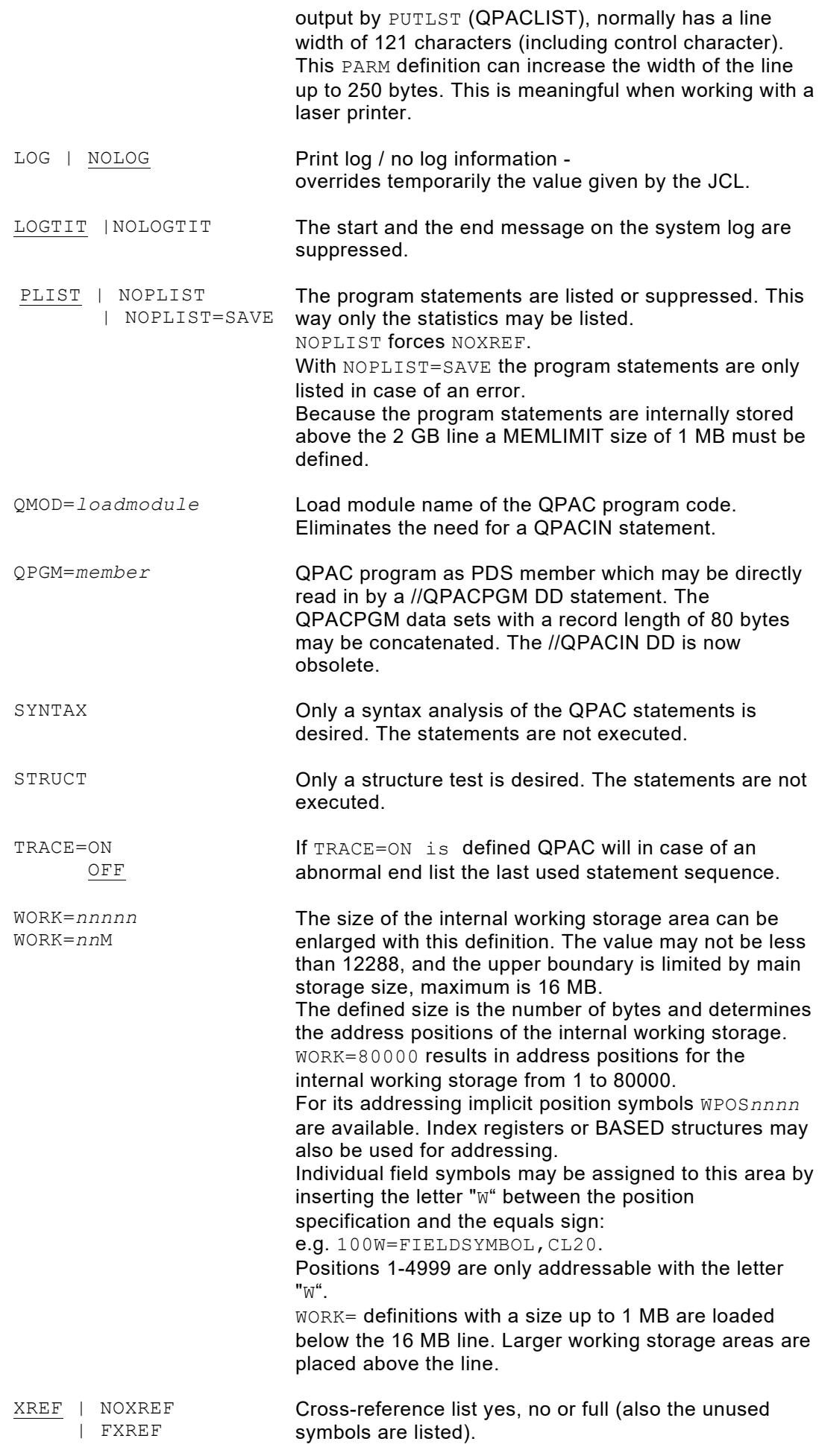

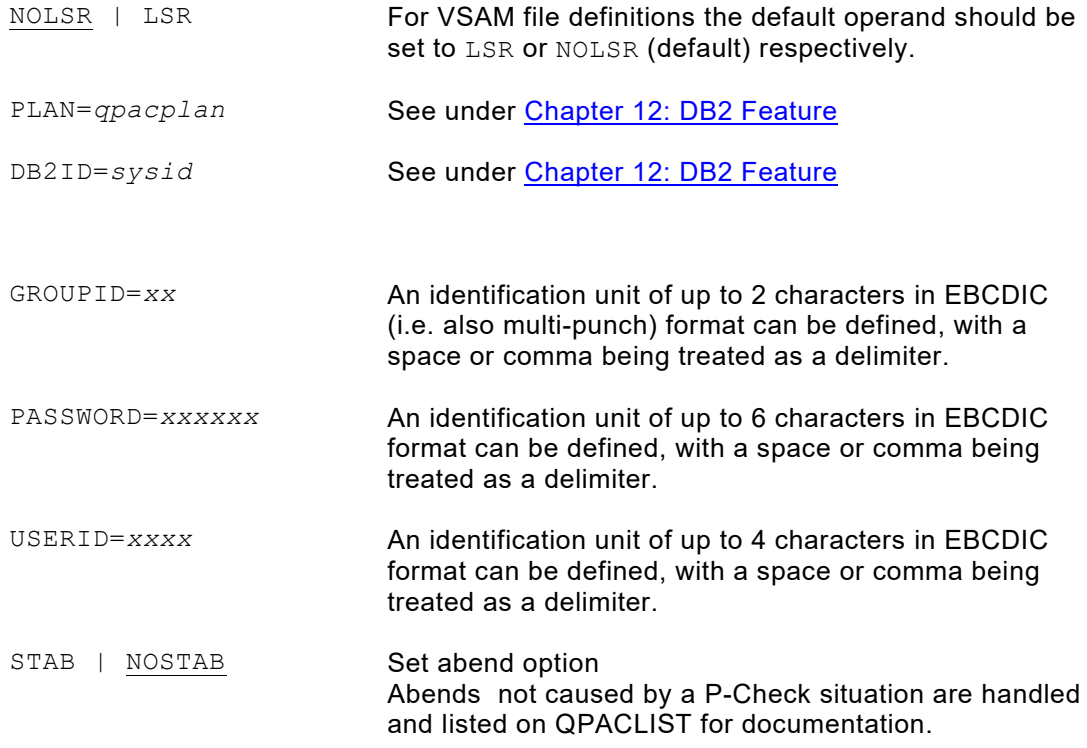

#### <span id="page-21-0"></span>**PARM Option User Defaults**

PARM Options that are to be used as standard can be stored as default in a load module (phase in VSE) with name QPACBOPT.

QPAC looks for and processes PARM options in the following sequence:

- 1. PARM options in the load module QPACBOPT if existing
- 2. PARM options from the EXEC parm
- 3. PARM options at the beginning of the program code

The load module has the following Assembler format:

```
QPACBOPT CSECT
  DC CL80'PARM=.....'<br>DC CL80'PARM=.....'
          CL80' PARM=\ldots\ldots' END
```
<span id="page-21-1"></span>*Fig. 7: Format PARM defaults load module QPACBOPT*

## <span id="page-22-0"></span>**COPY Statement (IBM z/OS)**

In the z/OS version, the source statement library is referenced by the DD statement SYSLIB.

*membername* is a name of 1 to 8 characters.

All forms of definition, except for other COPYs, may be used within a COPY book.

COPY-*membername*

<span id="page-22-2"></span>*Fig. 8: Format (z/OS) COPY statement*

### <span id="page-22-1"></span>**Load Module Code Mode**

This extension allows the user to load his QPAC definitions as a load module, e.g. static QPAC programs can be executed without using QPACIN (z/OS).

The first 2 characters of the name must contain 'QP'.

```
//EXEC PGM=QPAC,PARM='QMOD=LOADMOD'
```
The load module itself contains only QPAC definitions. It is assembled and linked as code of 80 byte constants, as for example:

```
QPACLM01 START 0
            DC CL80'PARM=WORK=20000<br>DC CL80'IPF=SQ
            DC CL80'IPF=SQ<br>DC CL80'OPF=PR
            DC CL80'OPF=PR<br>DC CL80'*.BEI:
            DC CL80'*. BEISPIEL<br>DC CL80'SET OPOS1 =
             DC CL80'SET OPOS1 = IPOS1,CL120 '
                     CL80'END
             END
/*
```
<span id="page-22-4"></span>*Fig. 10: QPAC load module code*

It is possible to define a PARM= statement as the first code line.

<span id="page-22-3"></span>*Fig. 9: Execution under z/OS*

### <span id="page-23-0"></span>**Data Security Extensions**

QPAC provides the user with an EXIT in which he can define the **authorization rules** for access to protected data sets. This USER-EXIT is a phase or load module with the name **QPACUSER**. This EXIT is taken for each disk or tape file definition (only tapes with labels) and checks the file ID. Up to 3 additional control keys can be defined using PARM options, allowing a 3 level security key or password scheme.

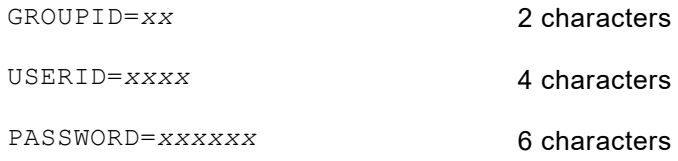

The processing of the security key information, the coding of the necessary checks on the file identification (file name in the DLBL statement or data set name in the DD statement), is entirely up to the user; QPAC only puts this information, if available, at the disposal of the user.

The EXIT must be coded according to the official linkage conventions, i.e. according to the principle of CALL-SAVE-RETURN.

The RETURN code (R15) on entering QPAC again, must contain either 0, meaning file access is authorized, or 4 when it is not authorized.

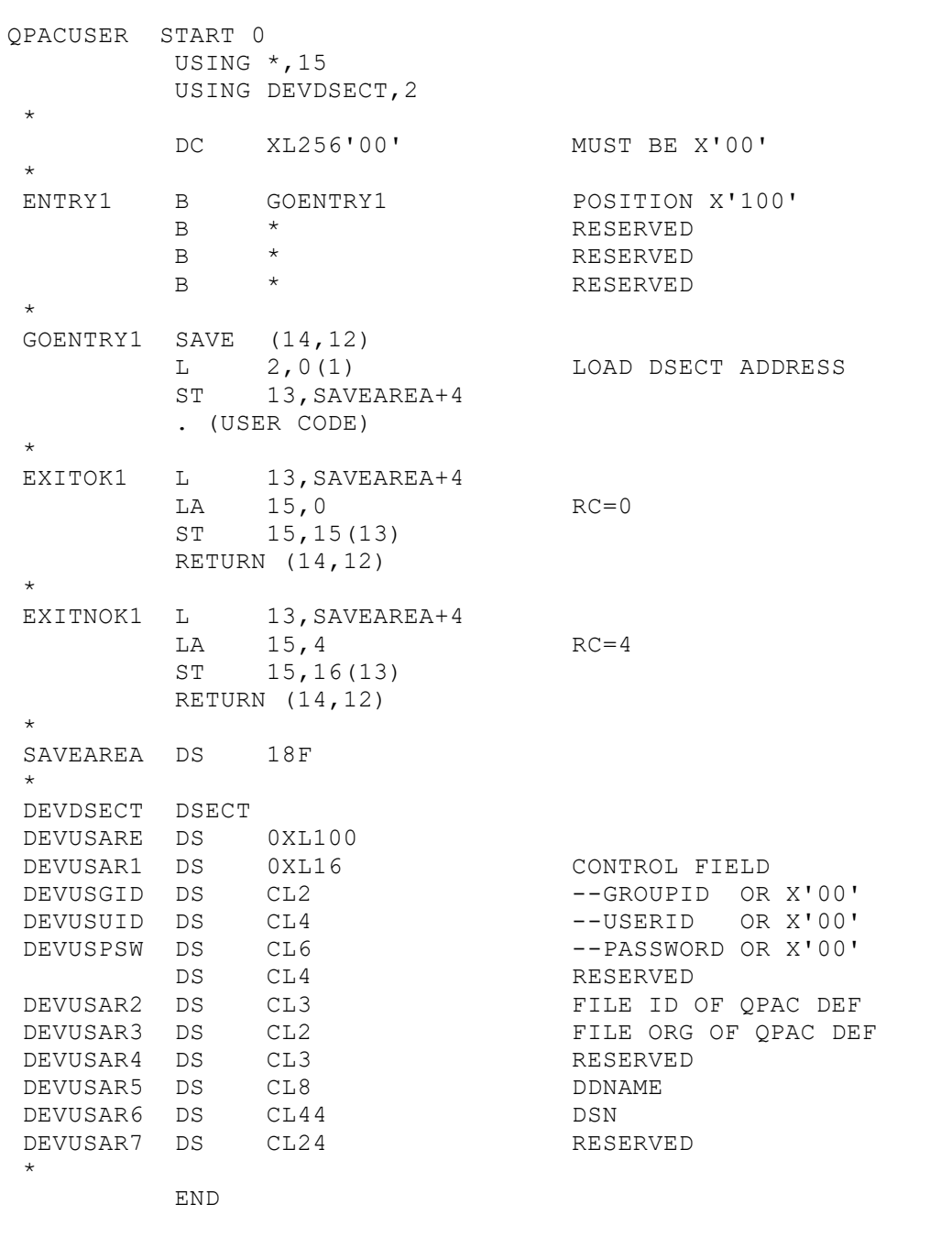

<span id="page-24-0"></span>*Fig. 11: Skeleton of routine QPACUSER*

# <span id="page-26-0"></span>**Chapter 2. Input/Output Definitions**

## <span id="page-26-1"></span>**File Definitions (Fixed Length Records IBM z/OS)**

## <span id="page-26-2"></span>**General Format of the File Definitions**

```
SAM: IPF[n]=
       UPF[n]=[*DDname,] og [,rl,bl,opt ...]
        OPF[n]=
VSAM: IPF[n]=
        UPF[n]= [*DDname,] VSAM [,rl,opt ...]
        OPF[n]=
```
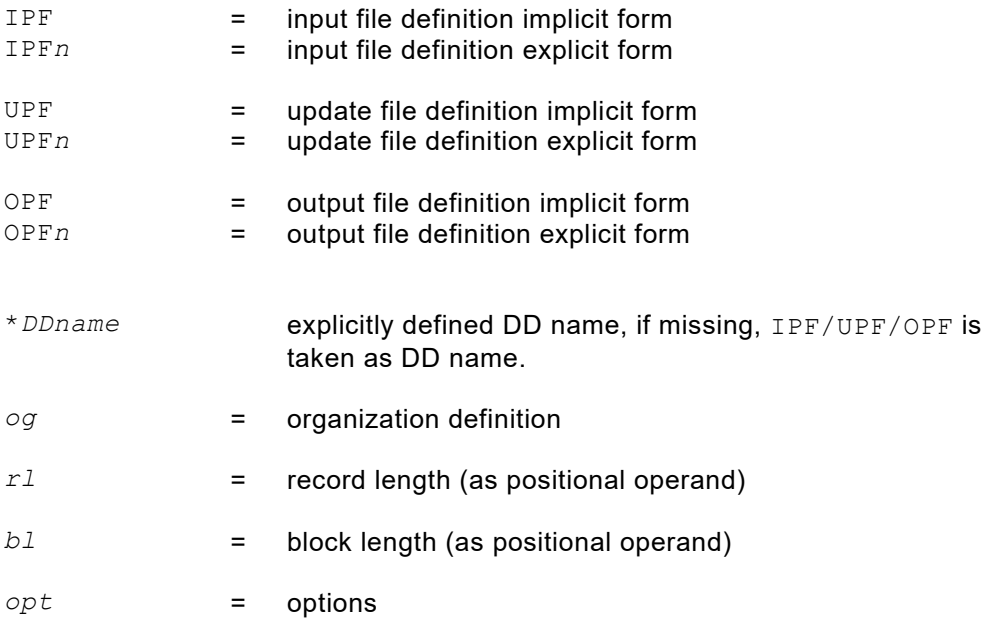

## <span id="page-27-0"></span>**Additional Parameters for File Definitions (Fixed Length)**

## <span id="page-27-1"></span>**File Organizations**

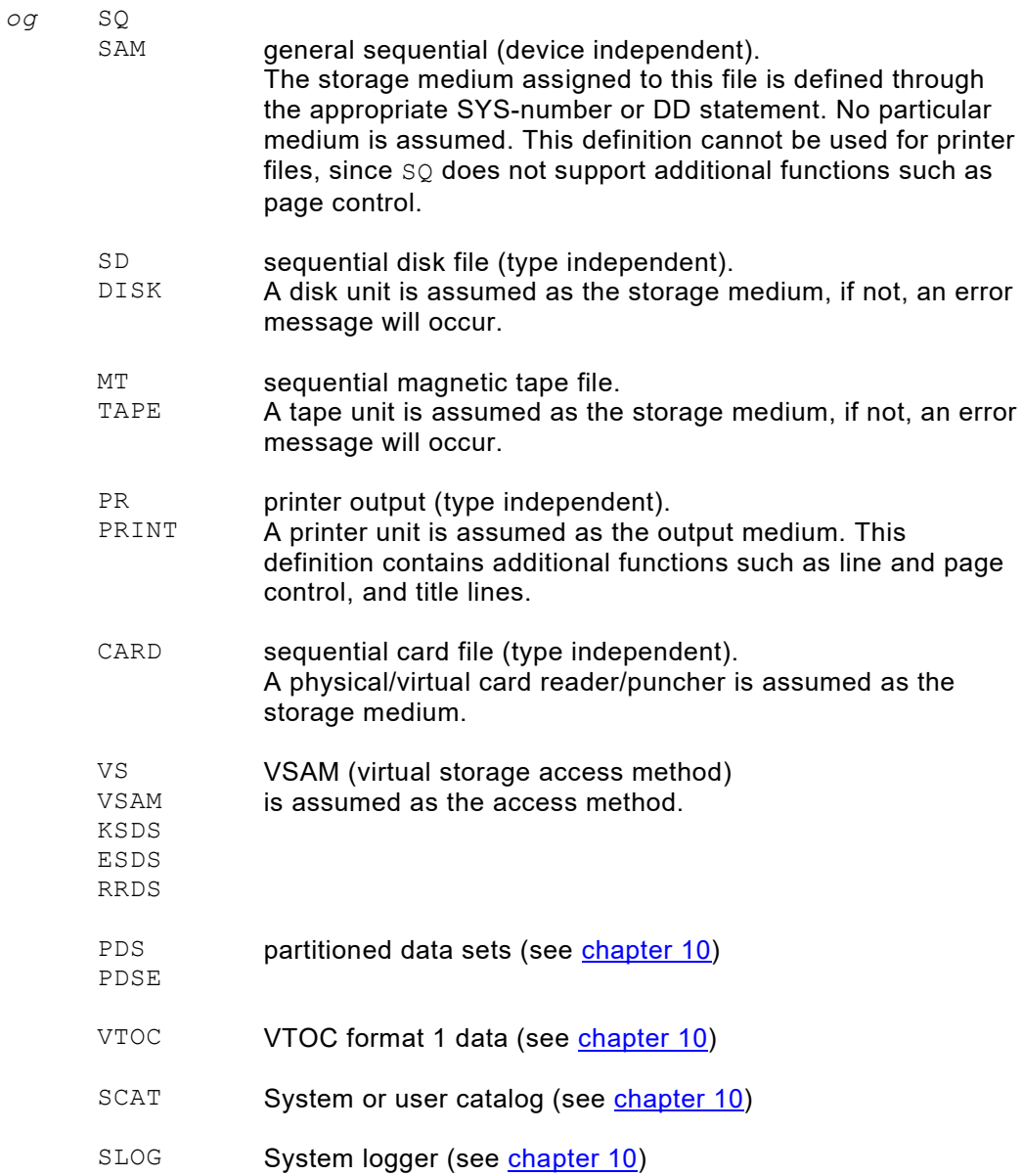

#### <span id="page-28-0"></span>**Options for General Definitions**

*opt* various options giving additional information to the file definition are available.

They are **not positional operands**, their sequence is therefore irrelevant. They are coded after the last positional operand, separated by a comma:

e.g. | IPF=TAPE, RL=120, BL=2400, WP=5001  $B =$ BLKSIZE= block length (is ignored under z/OS). For output files always defined in the DD statement.  $R_{\text{L}}=$ LRECL= record length. This defines an internal buffer size (default 32k). CLR=C'*x*' CLR=X'*xx*'  $CIA = NO$ output area clear character After each output from an output area, QPAC clears the area to X'00', with the exception of CD and PR files where it is cleared to X'40' (space). CLR= can be used to define a different clear value in character or hexadecimal format. CLR=NO causes the output area not to be cleared after each output. CLE=C'*x*' CLE=X'*xx*' input area clear character at EOF time. QPAC clears input areas at EOF to X'FF'. With CLE= a different value can be defined in character or hexadecimal format. DESC='' file description. This option allows a 44 bytes file description to be associated with the file. It is shown in console messages and file statistics. DSN= Data set name (z/OS) May be directly specified within the file definition and makes a corresponding DD statement obsolete. e.g. | IPF=SAM, DSN=TEST.FILE WP= work area position. This definition states that the record will be written into, or read from, the general work area. The definition refers to the location within the work area to be occupied by the record to be processed. When  $WP$ = is defined, a **dynamic record area does not exist** for the relevant file definition. In addition to the implicit position symbols (IPOS*n*, OPOS*n* ...), WPOS*nnn* can be used for addressing. FCA= file communication area. The FCA defines the location within the general work area where information exchange should take place. One example of an FCA function is the communication of record lengths. It may also be used to pass on keys when, for example, the 'set generic key' function is being employed.

> If the FCA is not defined, it will by default be dynamically defined and can only be addressed by attached symbol names. The FCA has a length of 256 bytes.

COBREC=*bookname*[/*bookname*] [,PRFX=YES] PLIREC=*bookname*[/*bookname*] [,PRFX=YES]

> Cataloged COBOL and PL/I record structures can be loaded from a source library and be associated with a file definition. The field names are converted to QPAC symbol names ( - signs are converted to \_ signs). Initial values and edit masks are ignored.

> Multiple structure names can be specified separated by a / sign. If there is not room for all the names within the statement, continuation on the following line is achieved by the definition of a slash followed by a space in the current statement. The next structure name is then defined in the following statement. Leading blanks are allowed.

If PRFX=YES is specified then every symbol name will be prefixed by the short form of the file identification. Based definitions are translated as QPAC based structures. The based pointer must be loaded with the correct address within the QPAC program. In z/OS these copy books are read in by use of the PDS DD name QPACCOPY (QPACCOPY DD ...).

#### <span id="page-29-0"></span>**Options for Tape File Definitions**

*opt* BWD read tape files with fixed record length or "undefined" backwards

#### <span id="page-30-0"></span>**Options for VSAM-File Definitions**

*opt* NRS no reset to empty state. An output file will by default be treated as if having the RST attribute, i.e. the file will be considered to be empty and will be newly created. The NRS option should be defined when the new output records are to be appended to the existing records, i.e. the output file (OPF) should not be treated as if it were empty. ESD entry sequenced dataset. QPAC will find out for itself whether it is dealing with ESDS, RSDS or KSDS. The system message ERROR X'A0' occurs if only VSAM is specified as file organization, which is to be ignored. In order to suppress this message, the ESD option can be explicitly defined when dealing with an ESDS. LSR NOLSR local shared resource VSAM must or must not use a local shared resource pool RLS the VSAM file is classified as record level shared. FCA= file communication area. The FCA enables an exchange of necessary information between the user and QPAC VSAM. At present, this information consists of return codes, the record lengths or key information.  $FCA=$  defines the location within the general work area to be used for the information exchange. **A default of dynamic allocated FCA will be assumed should the FCA not be explicitly defined, and it may only be accessed by the attached symbol names.** The FCA has a length of 256 bytes. PSW= password. This option enables a password to be defined when a dataset is to be password protected. The password may consist of between 1 and 8 alphanumeric characters and does not appear on the QPAC listing. RC=YES return code/feedback code. The VSAM return and feedback code is returned in the FCA without QPAC being terminated in case of an error. For random commands (READ, READGE ...) this option is the default. The FCA field RC1 contains the binary return code, the FCA field RC2 contains the binary feedback code. If no error occurred, the FCA field RC contains X'0000'. At EOF X'0804' is returned. After SETGK X'0804' is returned (if exists). After SETEK X'0810' is returned (if exists). BWD **Read backwards.** The VSAM file is read backwards. This option is valid for ESDS with fixed record length and KSDS.

## <span id="page-31-0"></span>**Options for Print File Definitions**

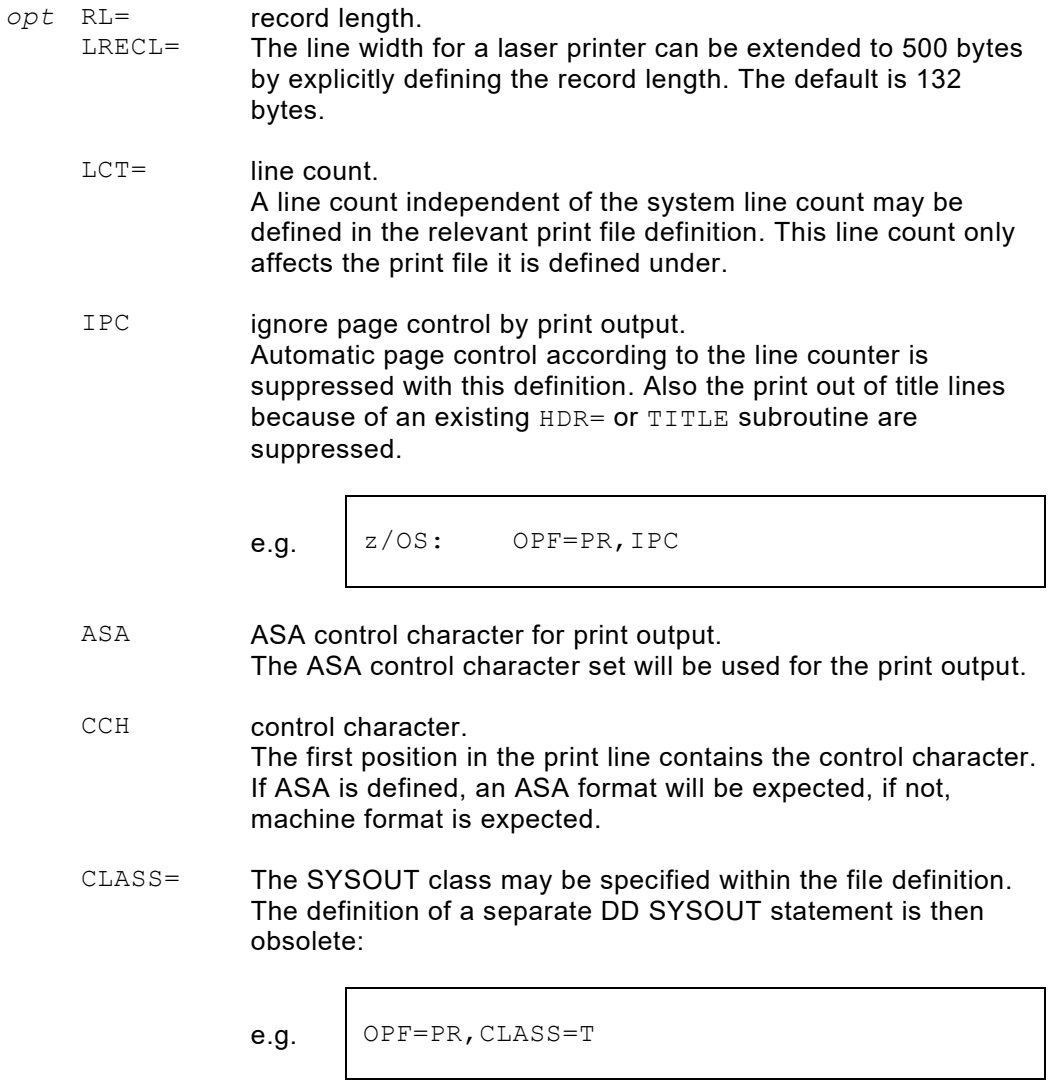

## <span id="page-32-0"></span>**File Definitions (Variable Length Records)**

Three types of file definitions can be used:

- standard variable mode blocked or unblocked
- variable spanned mode blocked or unblocked
- undefined mode, unblocked only

### <span id="page-32-1"></span>**General Format of File Definitions**

```
z/OS: IPF[n]=[*DDname,] og-VAR [,rl,bl,opt ...]
                UPF[n]= og-SPN
     OPF[n] =
```
Sequential files can be defined as being on magnetic tape or disk:

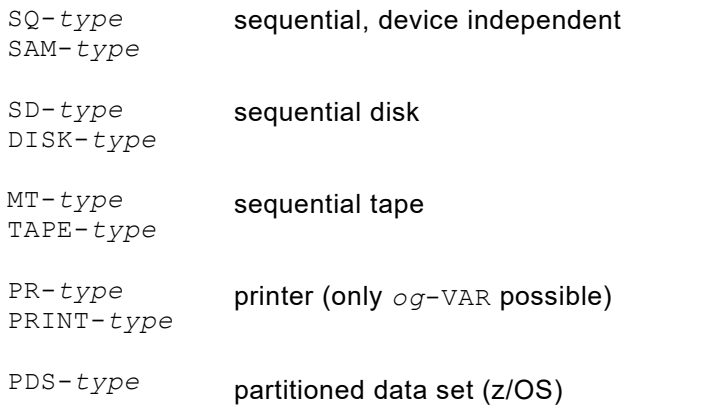

The distinction between the three organizations is made by an additional definition:

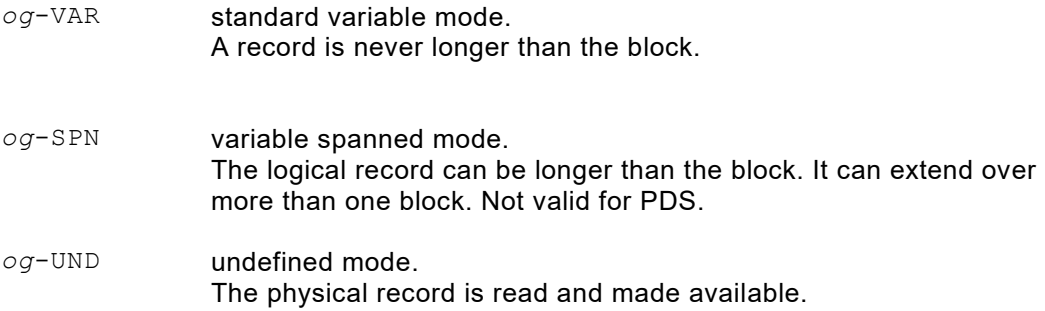

## <span id="page-33-0"></span>**Additional Parameters for File Definitions (Variable Length)**

#### <span id="page-33-1"></span>**Variable Record Lengths and Block Lengths**

*r*<sup>1</sup> record length:

This is the longest possible record length. With VAR and SPN the first 4 bytes of each record contain the record descriptor word according to standard convention:

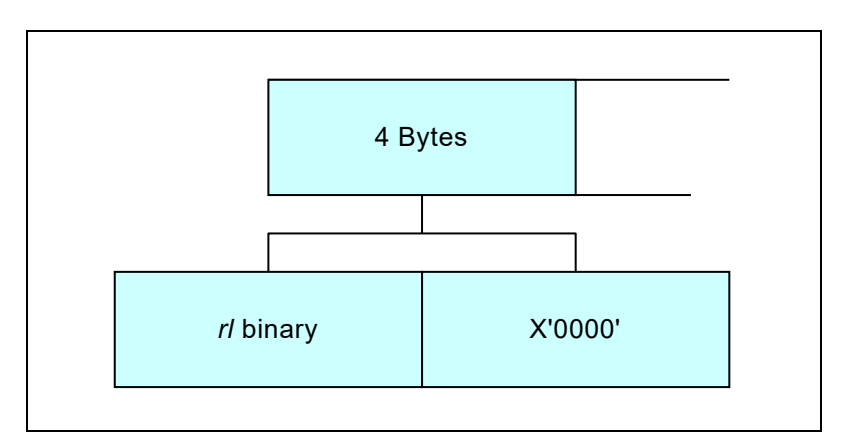

<span id="page-33-2"></span>*Fig. 12: The first 4 bytes: the record description word*

The first two bytes contain the record length in binary form, the second two bytes are used by the IOCS. The record length specification must include these 4 bytes.

#### *bl* **block length:**

i.e. the longest possible block length (physical record). It is ignored in the UNDefined mode. In SPN output it is the length of the physical records to be written.

If the block length, under VAR, is equal to or not more than 4 bytes larger than the record length, it will always be rounded up to record length plus 4 bytes. In this case the file is considered to be unblocked. SPN makes no distinction between blocked or unblocked.

#### <span id="page-34-0"></span>**Options with Special Importance on Undefined Length Records**

 $\overline{\Gamma}$ 

*opt* In addition to the options described under fixed record lengths, the FCA definition (file communication area) in conjunction with UNDefined files is of particular importance.

FCA= The FCA is used to interchange the actual record length between the user and QPAC. FCA= is used to define the working storage position, within the general QPAC work area, which serves as an information interchange for the appropriate file. **A default of dynamic allocated FCA will be assumed should the FCA not be explicitly defined and it may only be accessed by the attached symbol names:**

$$
\texttt{e.g.} \quad \texttt{OFF=SQ-UND, RL=4096, FCA=8000}
$$

For output records the record length in binary form must be put into the field ..LENG at displacement 12 (4 bytes), before the record is written. For input records, QPAC fills the field ..LENG with the record length (binary) of the record just made available.

(The FCA is **meaningless** for VAR and SPN, since the record length is part of the logical record in these cases).

|               |                      | record<br>length |           |  |
|---------------|----------------------|------------------|-----------|--|
| Pos.<br>Disp. | 01<br>0 <sub>0</sub> | 13<br>12         | 17<br>16  |  |
| Symbol:       |                      |                  | LENG, BL4 |  |

<span id="page-34-1"></span>*Fig. 13: File Communication Area (FCA)*

The symbol ..LENG is attached to the length field in the FCA.

## <span id="page-35-0"></span>**General Hints on File Definitions**

**An update file definition is the equivalent of an input and an output file definition. The file id number assigned to such a file may therefore not be given to any other file.**

A DUMMY DD statement in z/OS job control is accepted by QPAC. It is also possible to define a DUMMY in QPAC as follows:

e.g. IPF=DUMMY OPF=DUMMY

These statements ensure the building up of the normal logical file control mechanism as would be the case if a physical file were present.

IPF=DUMMY does not result in the same conditions as under z/OS job control. IPF=DUMMY never produces an EOF status. An EOF status can be achieved by adding a LIPF= statement to this file, or by giving a CLOSE-I instruction. The input area assigned is then cleared to X'FF' or to the value specified in CLE=.

Under z/OS, record length and block length can be defined by QPAC file definitions, but the block length is ignored. The record length is used for the size of the internal buffer. Job control specifications are decisive for the dataset. If record lengths are defined through both mediums, the QPAC length must not be

less than the JCL length, since QPAC has already built up an internal I/O area based on its file definitions. If the record length is missing in the QPAC file definition, an I/O area of 32K is reserved.

After each PUT the output area is normally cleared, whether the output records are processed in a dynamically allocated I/O area or in a working storage area defined by WP=. The clearing of the output area can be suppressed by the CLR=NO option.
### **General Points on VSAM**

- 1. In the file definition, no distinction is made between ESDS, KSDS and RRDS. This information, together with any key length and key position information, is obtained by QPAC from the cluster definition in the VSAM catalog.
- 2. It is possible to process VSAM files with variable record lengths. The necessary communication is established through the FCA. The storage position of the FCAs can be defined as an option to the file definition, otherwise it will dynamically be allocated:
	- e.g. IPF=VS,FCA=9000 OPF=VSAM
	- After each GET instruction (for output), the actual logical record length of the record supplied to the user is stored in binary form in the 4 bytes of the FCA, reserved for *rl*. **When updating, this length should not be modified**. The symbol ..LENG is attached to the length field in the FCA.
	- Before a PUT instruction, the actual logical record length of the record to be written can be placed in binary form into the 4 bytes of the FCA (*rl* positions). If the FCA contains binary zeros, the maximum length is taken from the cluster definition. The symbol ..LENG is attached to the length field in the FCA.
- 3. The *rl* definition within the file definition is only used for the internal reservation of a buffer area. If the storage partition is large enough, the *rl* definition may be omitted, in which case an area of 32760 bytes is reserved. For information purposes, QPAC states the largest encountered record length at the end of processing.

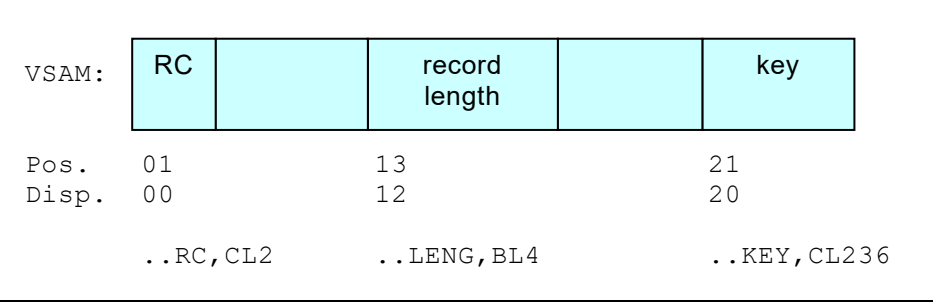

*Fig. 14: File Communication Area (FCA)*

# **General Points on Variable Record Lengths**

- 1. Updating of VAR, SPN or UND disk files is supported. The actual record length may not be altered.
- 2. In processing, there is no difference between VAR and SPN. The only difference is in the file definitions, which are based on different forms of physical storage.
- 3. Under z/OS, the record format 'variable' 'spanned' or 'undefined' is taken from the job control and need not be given in the file definition. Where the record format is given in the file definition, this format will be the one used, and will not be overwritten. The default is 'fixed'.
- 4. SPN 'spanned' is not supported for z/OS partitioned data sets.

# **Dynamic File Allocation for z/OS**

For the z/OS environment QPAC additionally supports the . Three different definition types and one additional command category are supported:

- 1. JCL static allocation
- 2. JCL dynamic allocation
- 3. Full dynamic allocation
- 4. Data set only commands

With **JCL static allocation** the DD statement is dynamically created. The corresponding DSN and the DD name are a predefined part of the QPAC file definition.

JCL static allocation allows **implicit and explicit file definitions**.

e.g. IPF=PDS,**DSN=**INPUT.DATASET

*Fig. 15: JCL static allocation*

With **JCL dynamic allocation** the DD statement is dynamically created. The file organization and certain options are defined with the file definition but not the DSN and if required the DD name.

JCL dynamic allocation only allows the **explicit file definition**.

e.g. IPF1=VSAM,**DYNAMIC** IPF1=VSAM,**DSN=DYNAMIC**

*Fig. 16: JCL dynamic allocation*

With **full dynamic allocation** only a file definition skeleton is defined in the QPAC program. The completion of the file definition is done dynamically during execution time. Therefore, the file organization and all necessary additional information such as record length, block length, storage medium etc. in addition to DSN and DD name (if required) must be specified.

e.g. OPF1=**DYNAMIC**

*Fig. 17: Full dynamic allocation*

With print files a further differentiation exists. If a DSN is defined the output is written to a data set on DASD or tape, according to the medium specified. Default is DASD. But if a class (..CLASS =) is defined a SYSOUT DD statement is allocated. If both DSN and CLASS are present SYSOUT is prefered.

**Data Set only Commands** belong to a command category which allows to get information about a data set before allocation effectively is done. A group of reserved field symbols is associated with it whose names are all beginning with the prefix ANY...

## **Basic Format of File Definition for JCL Static Allocation**

```
>> IPF[n]= og,DSN=Data Set Name ><
L_{UPF}[n] = -1 L * DDname, -1 L, opt... og = VSAM
                   SAM SQ-VAR SQ-UND
 PDS
                  PDSE
                opt = additional options
>> OPF[n]=PR,CLASS=x ><
```
# **Basic Format of File Definition for JCL Dynamic Allocation**

TIPF*n*= *I* | \* nnname. *og*, DYNAMIC *L*, opt... <u>J</u> >< UPF*n*= \**DDname*, ,*opt*...  $\text{LOPF}$ *n*= *og* = VSAM SAM SQ-VAR SQ-UND PDS PDSE PR *opt* = *additional options* reserved field symbols for print ouput OPF*n*=PR if the output is written to SYSOUT: O*n*CLASS = SYSOUT CLASS<br>O*n*DEST = Destination OnDEST = Destination<br>OnFORM = Form Numb O*n*FORM = Form Number The same field symbols are valid for print data set output to DASD or TAPE as they are described under non-print output. example: OPF1=PR, DYNAMIC, RL=132, BL=26100 SET O1DDN = 'LISTFILE' SET O1DSN = 'PRINT.FILE.OUTPUT' ALLOC-O1 ...

### **Basic Format of File Definition for Full Dynamic Allocation**

```
\begin{array}{ccc}\n \square \text{PFR} = \square & \text{DYNAMIC} \\
 \square_{\text{PFR}} = \square & \square_{\text{QPL}} \square\n \end{array}, opt...L_{OPF}n=the file organization must be filled into the field . . DSORG:
 PS or SQ, PO, PE or VS
 reserved field symbols for full dynamic:
 ..DSORG = data set organization:
                PS = SAM, PO = PDS, PE = PDSE, VS = VSAM\therefore VOLID = volume id: e.g. for tape, 'SCRTCH' is valid for OPFn=
 full dynamic allocation for data sets whose organization is not yet predefined
 can only be used with explicit file definitions.
 The definitive organization is allocated with the ALLOC-.. command. 
 Therefore, the reserved filed symbols shown in the following examples must be 
 filled in advance.
examples: IPF1=DYNAMIC
                  SET I1DSN = \ldotsSET I1DSORG = \ldotsSET I1RECFM = ...
                  SET I1RL = \ldotsSET I1BL = \ldots ALLOC-I1
                                               OPF1=DYNAMIC
                                                     SET O1DSN = ...SET O1DSORG = \ldotsSET O1SDISP = ...
                                                     SET O1NDISP = \ldotsSET O1CDISP = ...
                                                      SET O1RL = \ldotsSET O1BL = \ldotsSET O1UNIT = \ldotsSET O1RECFM = ...
                                                      SET O1LABEL = \ldotsATJ.OC-O1
```
## **Additional Commands for JCL Dynamic and Full Dynamic Allocation**

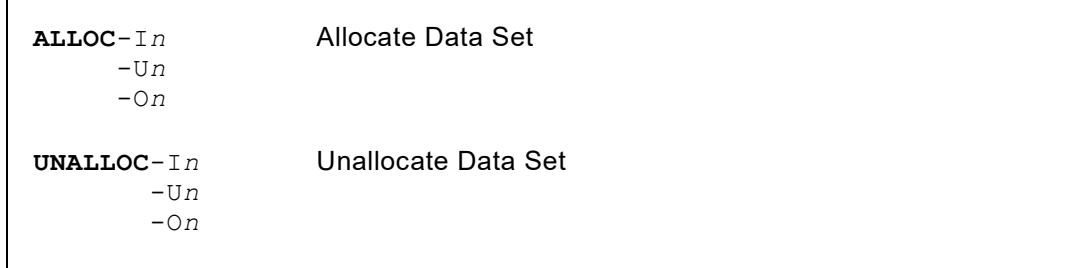

The ALLOC command must be executed **before** the OPEN command. The UNALLOC command must be executed **after** the CLOSE command. Both commands are using the SVC 99.

In case of any error the SVC 99 return code is returned and can be examined if RC=YES has been defined. Otherwise, execution is terminated.

e.g. IF I1RC NOT = X'0000' THEN *not ok*

# **Reserved Field Symbols for JCL Dynamic and Full Dynamic Allocation**

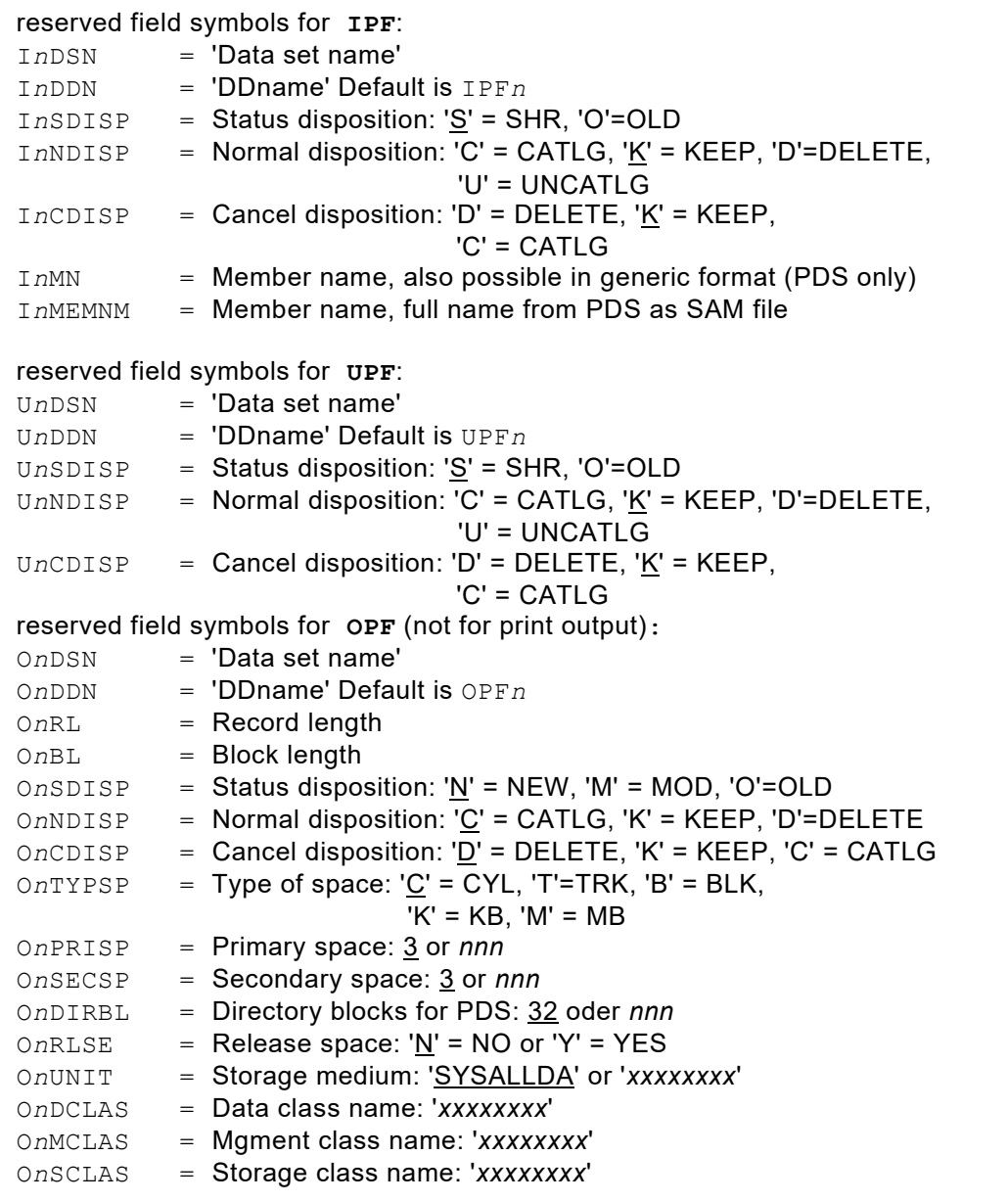

# **Tape Full Dynamic Allocation**

If dynamic allocation for tape output is used a DD statement must be present that will cause the tape units to be reserved. The DD statement must contain the UNIT parameter, the DISP parameter and if necessary the VOL parameter.

e.g. //OPF1 DD UNIT=(TAPE, 2, DEFER), DISP=(MOD, KEEP, KEEP),<br>// VOL=(,,,20)  $VOL=(, , , 20)$ 

#### **Data Set Only Commands**

The following commands are related to the processing of data sets without a necessary corresponding file defintion. They use a group of reserved field symbols with names beginning with the prefix ANY... These predefined fields are necessary for the exchange of information. This command category allows to get information about a data set before allocation effectively is done. For example, it allows testing whether the data set already exists and must be deleted in advance.

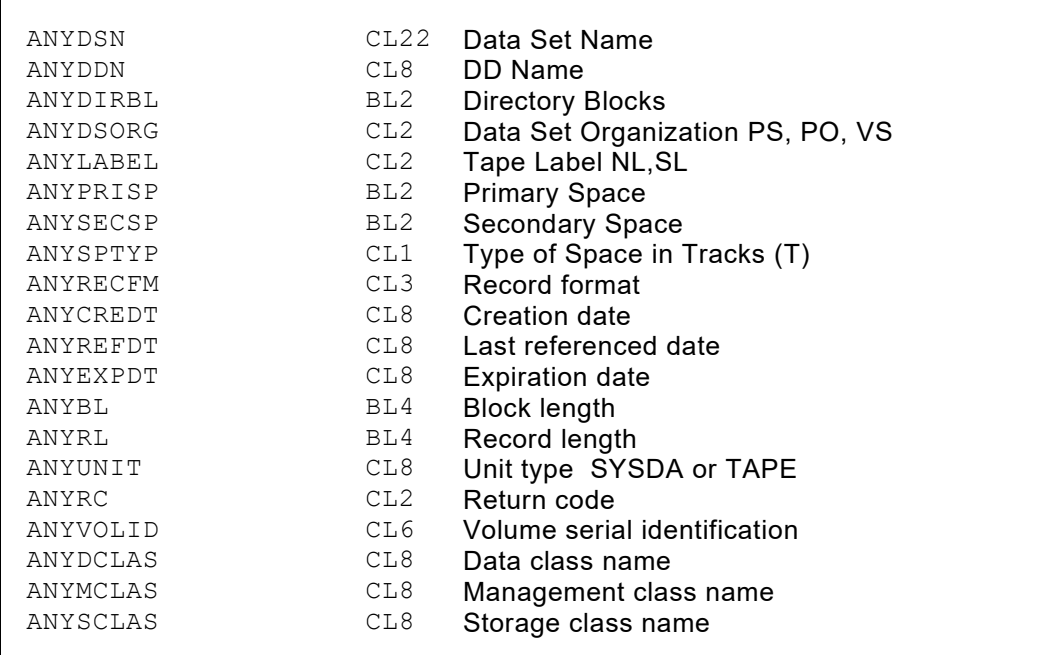

#### **Neutral Commands**

**INQDSN-ANY** Inquire Data Set

This command allows the inquiry of a data set.

The field ANYDSN must be filled with the name of the data set in advance. As a result, the fields ANYVOLID, ANYRECFM, ANYDSORG, ANYBL, ANYRL, ANYUNIT, ANYLABEL, ANYPRISP, ANYSPTYP are returned, if the return code ANYRC contains X'0000'.

In case of an error the field ANYRC contains the return code (see the [following list\)](#page-43-0).

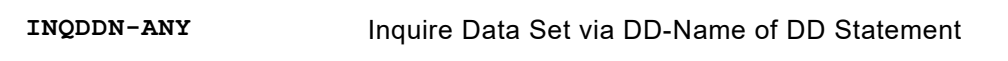

This command allows the inquiry of a data set via DD name.

The field ANYDDN must be filled with the name of the DD statement in advance. As a result the fields ANYDSN, ANYVOLID, ANYRECFM, ANYDSORG, ANYBL, ANYRL, ANYUNIT, ANYLABEL, ... are returned, if the return code ANYRC contains X'0000'. In case of an error the field ANYRC contains the return code (see the [following list\)](#page-43-0).

**UNCDSN-ANY** Uncatalog Data Set

This command allows any data set to be uncataloged. The VTOC will still contain the file. The field ANYDSN must be filled with the name of the data set in advance. SMS controlled data sets will not be affected by this command and the return code is 0.

In case of an error the field ANYRC contains the return code (see the [following list\)](#page-43-0).

**DELDSN-ANY** Delete Data Set

This command allows any data set to be removed from the catalog and to be deleted in the VTOC. Tape data sets are only removed from the catalog.

The field ANYDSN must be filled with the name of the data set in advance.

In case of an error the field ANYRC contains the return code (see the [following list\)](#page-43-0).

## <span id="page-43-0"></span>**ANYRC or ..RC Return Codes**

 $\mathsf I$ 

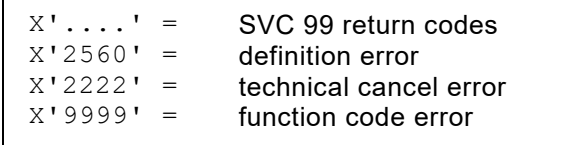

A PDS member selection can be dynamically defined. There are two ways to accomplish this:

- 1. A single member is read as a SAM file, after the JCL priciple DSN=fileid(member), e.g. SET I1MEMNM = 'MEMNAME'
- 2. A generic member selection can be defined that is sequentially read from the PDS file, e.g. SET I1MN = 'ABC\*' All the members that are beginning with ABC are selected. The rule for the generic definition format is the same as described under the static PDS file definition.

# **Chapter 3. Input/Output Instructions**

# **Instructions Overview**

### **System related Instructions**

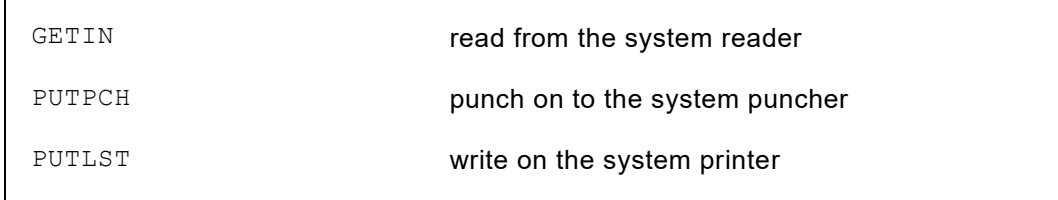

*Fig. 18: Overview of system related instructions*

## **File related Instructions**

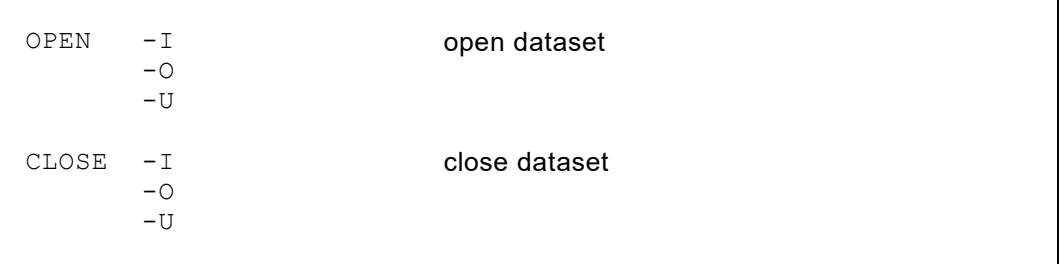

*Fig. 19: Overview of file related instructions*

# **I/O Instructions for Sequential Processing**

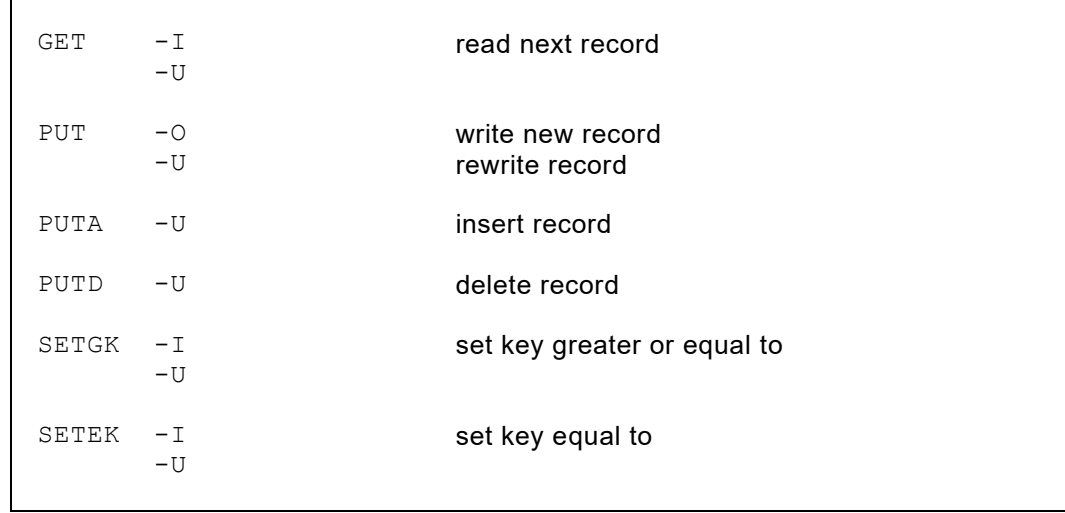

*Fig. 20: Overview of I/O instructions for sequential processing*

# **Random Instructions for VSAM Files**

| READ            | $-\operatorname{I} n$<br>$-IJn$ | read random with key equal or<br>relativ record number                             |
|-----------------|---------------------------------|------------------------------------------------------------------------------------|
| READGE<br>RDGE. | $-\ln n$<br>$-IJn$              | read random with key greater or equal or<br>relative record number (range RRN+100) |
| READUP<br>RDUP  | $-IJn$                          | read for update random with key equal or<br>relative record number                 |
| REWRITE<br>RWRT | $-IIn$                          | rewrite record previously read by READUP                                           |
| INSERT<br>ISRT  | $-IJn$                          | add a new record                                                                   |
| DELETE<br>DLET  | $-IIn$                          | delete a record                                                                    |

*Fig. 21: Overview of random instructions for VSAM*

## **General Format**

**OPERATION**-*file identification*

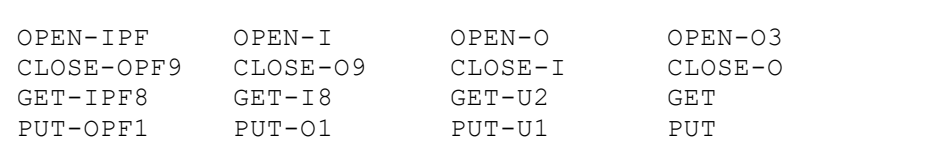

*Fig. 22: Sample I/O instructions*

The file identification can be omitted if '**implicit processing logic**' is used, i.e. file identifications have no numbers. The file identification can be coded in short form  $(GET-T7)$ .

# **File Related Instructions**

### **The OPEN Instruction**

**OPEN** -I[*n*]  $-O[n]$ -U[*n*]

An OPEN command can be given at any time but is **not necessary** for the first opening of a file. A GET command automatically opens the addressed file; the GET command however, only if the file is not already opened. The re-opening of a file can only be accomplished by using the OPEN command.

A file identification must always be added to the OPEN function.

### **The CLOSE Instruction**

Г

```
CLOSE -I[n]
         -O[n]
        -U[n]
```
A CLOSE command can be given at any time, but is **not necessary**, since automatic closing takes place for input files on EOF condition, and for output files at processing end.

Repeated reading of an input file is possible by using CLOSE-I OPEN-I, even if the file has not yet reached EOF.

A file identification must always be added to the CLOSE function.

#### **ALLOC / UNALLOC for Dynamic File Allocation (z/OS)**

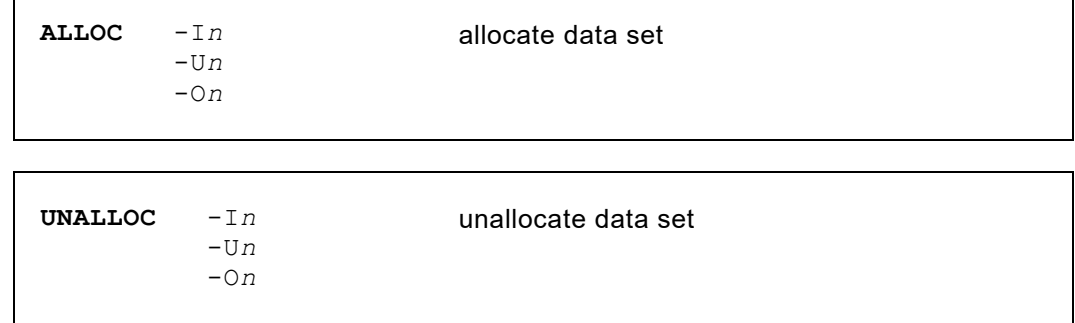

Before the ALLOC instruction the provided reserved field symbols must be filled up with the corresponding values; with IPF at least I*n*DSN.

```
IPF1=PDS,RL=80,DSN=DYNAMIC
SET I1DSN = 'SYSX.USER.LIB1'
ALLOC-I1
OPEN-I1
...
GET-I1
...
CLOSE-I1
UNALLOC-I1
SET I1DSN = 'SYSX.USER.LIB2'
ALLOC-I1
OPEN-I1
CLOSE-I1
END
```
*Fig. 23: Sample command sequence for dynamic file allocation*

# **I/O Instructions for Sequential Processing**

### **The GET Instruction**

**GET** [ -I[*n*] ] [**AT-EOF** . . . **ATEND**] [ -U[*n*] ]

Through the GET command, a logical input record is made available to the user. All input addresses in the processing instructions following the GET refer automatically to the input area activated by that GET, but only in hierarchical order.

If the GET command refers to an update file, the following output addresses refer to the same area.

A GET command can immediately follow an EOF control block (AT-EOF), so that it will be executed when the EOF status is met. If the EOF control block is missing, the whole GET block is skipped on EOF status. If the EOF control block is present, it is executed when EOF occurs, and no GET block skip occurs. Normal processing is resumed after the ATEND definition.

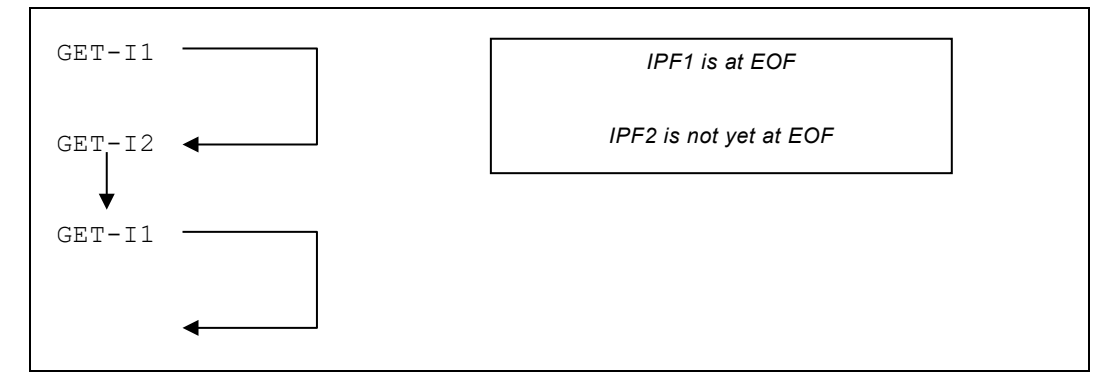

*Fig. 24: Example of GET commands without EOF control block*

Notice:

Any GET command on hierarchical level 0 marks the corresponding file definition as **leading file**.

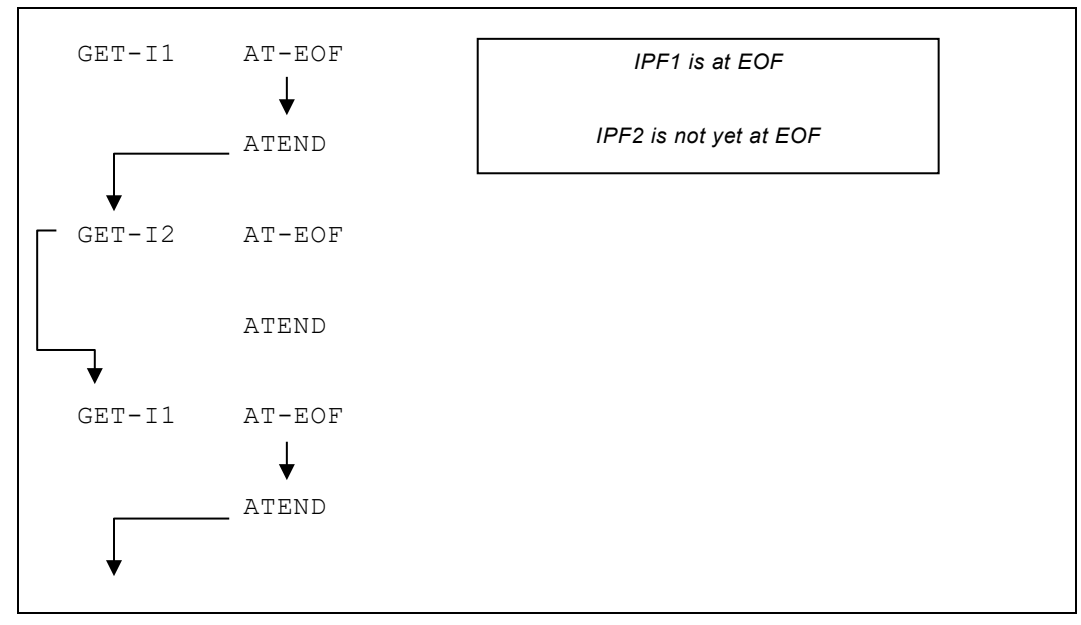

*Fig. 25: Example of GET commands with EOF control block*

# **The PUT Instruction**

```
PUT [ -O[n] ]
     [ -U[n] ]
```
The PUT command writes a logical record to an output file, or updates an 'update file'.

After execution of the command, the output area, **but not the update area**, is automatically cleared. (Clear character = X'00' resp. X'40' for card and printer output; or  $CLR=X'$ ..').

With VSAM KSDS, DB2 and DL/I databases, two additional I/O commands are supported.

The DB2 usage is described in the SQL/DB2 Support Feature, the usage of DL/I in the DL/I Support Feature.

The following information is concerned with VSAM datasets.

```
PUTA [ -U[n] ]
```
This command can only be used for **update files**, and not where the file definition is for input only ( $IPF=$ ) or for output only ( $OPF=$ ).

The command causes the record currently in the I/O area to be written. The record length, if required, can be given in the FCA. If the length in the FCA is null, then the maximum length given in the cluster definition will be assumed. When processing RRDS files the actual relative record number must also be set into the FCA field ..RRN.

PUTA works with the RPL for sequential processing. The positioning will be controlled.

#### **The PUTD (Put Delete) Instruction**

**PUTD** [ -U[*n*] ]

This command can only be used for **update files**, and not where the file definition is for input only ( $IPF=$ ) or for output only ( $OPF=$ ).

The command causes the last record read by a GET to be deleted.

The FCA is not used for this command.

#### **The SETGK and the SETEK Instructions**

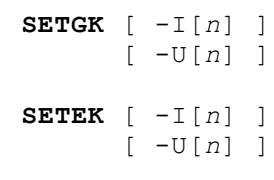

SETGK is an extended I/O operation for files built on keys, that allows processing to continue at, or after, a given generic key.

Processing continues with the **key equal to or greater than** the key given.

SETEK is an extended I/O operation for files built on keys, that allows processing to continue at a given equal key.

Processing continues with the **key equal to** the key given. The record with the same key must be present, otherwise a 'not found' condition appears.

Before execution of the SETGK or SETEK function, the key value must be moved to the FCA, starting at position 21 of the FCA (displacement 20). The use of positions 1 - 20 of the FCA varies according to the file organization.

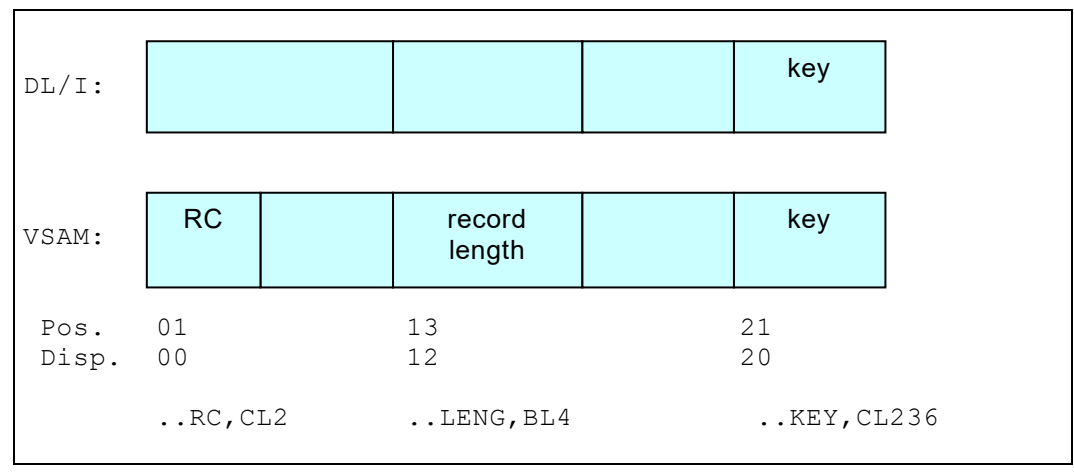

*Fig. 26: File Communication Area (FCA)*

The SETGK/SETEK contains an OPEN if the current file state is "closed".

# **Random Instructions for VSAM Files**

### **The READ Instruction**

**READ**-I*n*  $-IIn$ 

Read random with key equal or relative record number.

a) VSAM KSDS

The record specified by the key in the FCA field ..KEY is read. In the FCA field . . RC the original VSAM return- and feedback code is returned: Position 1 (..RC1) contains the return code X'00', X'04', X'08', X'0C' etc.

Position 2 (..RC2) contains the feedback code X'..'.

SET I1KEY = '123456' READ-I1 IF I1RC = X'0810' THEN ... *(no record found)*

*Fig. 27: Return code check after READ instruction*

b) VSAM RRDS

The record specified by the relative record number in the FCA field . . RRN is read.

In the FCA field . . RC the original VSAM return- and feedback code is returned:

Position 1 (..RC1) contains the return code X'00', X'04', X'08', X'0C' etc. Position 2 (..RC2) contains the feedback code X'..'.

```
SET I1RRN = 1000
READ-I1
```
*Fig. 28: VSAM RRDS direct access with READ*

## **The READGE Instruction**

```
READGE-In
RDGE -Un
```
Read random with key greater or equal or with relative record number (range  $. RRN+100$ .

a) VSAM KSDS

The record specified by the key in the FCA field ..KEY or the next record in sequence is read.

In the FCA field . . RC the original VSAM return- and feedback code is returned:

Position 1 (..RC1) contains the return code X'00', X'04', X'08', X'0C' etc. Position 2 (..RC2) contains the feedback code X'..'.

```
SET I1KEY = '123456'
READGE-I1
IF I1RC = X'0810' THEN ... (no record found)
```
*Fig. 29: Return code check after READGE instruction*

```
b) VSAM RRDS
```
The record specified by the relative record number in the FCA field . . RRN or the next in sequence in the range of the next 100 slots is read. In the FCA field . . RC the original VSAM return- and feedback code is returned:

Position 1 (..RC1) contains the return code X'00', X'04', X'08', X'0C' etc. Position 2 (..RC2) contains the feedback code X'..'.

```
SET I1RRN = 1000
READGE-I1
```
*Fig. 30: SAM RRDS direct access with READGE*

### **The READUP Instruction**

**READUP**-U*n* **RDUP**

Read for update random with key equal or relative record number.

```
a) VSAM KSDS
        This function is the same as explained under READ, but the file definition 
        must be UPFn.
```

```
SET U1KEY = '123456'
READUP-U1
```
*Fig. 31: Read for Update mit der READUP instruction*

b) VSAM RRDS This function is the same as explained under READ, but the file definition must be UPF*n*.

# **The REWRITE Instruction**

```
REWRITE-Un
RWRT
```
Rewrite the record previously read by READUP.

a) VSAM KSDS

The record in the record area is written back (updated). In the FCA field . . RC the original VSAM return- and feedback code is returned: Position 1 (..RC1) contains the return code X'00', X'04', X'08', X'0C' etc. Position 2 (...RC2) contains the feedback code X'..'.

```
SET U1KEY = '123456'
READUP-U1
SET U1POS20,CL7 = 'NEUWERT'
REWRITE-U1
IF U1RC1 <> X'00' THEN ... (any error condition occurred)
```
*Fig. 32: Update a record with REWRITE after READUP*

#### b) VSAM RRDS

The record in the record area is written back (updated). In the FCA field . . RC the original VSAM return- and feedback code is returned: Position 1 (..RC1) contains the return code X'00', X'04', X'08', X'0C' etc. Position 2 (..RC2) contains the feedback code X'..'.

#### **The INSERT Instruction**

**INSERT**-U*n* **ISRT**

Insert a record.

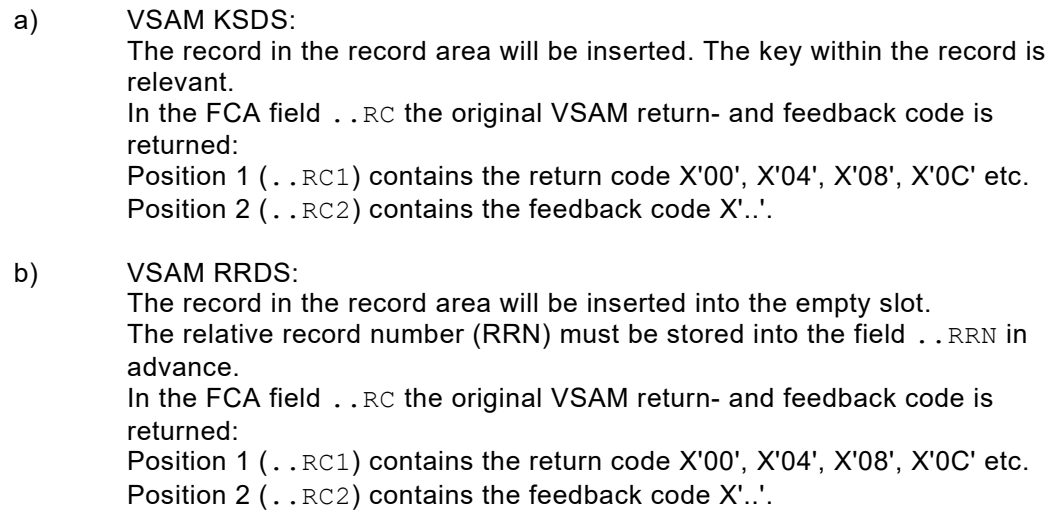

```
SET U1RRN = 5
INSERT-U1
IF U1RC1 <> X'00' THEN ... (any error condition occurred)
```
*Fig. 33: Insert a record with INSERT*

### **The DELETE Instruction**

**DELETE**-U*n* **DLET**

Delete a record.

a) VSAM KSDS The record whose key is stored in the field ..KEY will be deleted. In the FCA field . . RC the original VSAM return- and feedback code is returned: Position 1 (..RC1) contains the return code X'00', X'04', X'08', X'0C' etc. Position 2 (..RC2) contains the feedback code X'..'.

```
SET U1KEY = '123456'
DELETE-U1
IF U1RC1 <> X'00' THEN ... (any error condition occurred)
```
*Fig. 34: Delete a record with DELETE*

#### b) VSAM RRDS

The record whose relative record number is stored in the field ..RRN will be deleted.

In the FCA field . . RC the original VSAM return- and feedback code is returned:

Position 1 (..RC1) contains the return code X'00', X'04', X'08', X'0C' etc. Position 2 (..RC2) contains the feedback code X'..'.

```
SET U1RRN = 5
DELETE-U1
IF U1RC1 <> X'00' THEN ... (any error condition occurred)
```
*Fig. 35: Delete a record with DELETE*

# **Printer File related Instructions**

Г

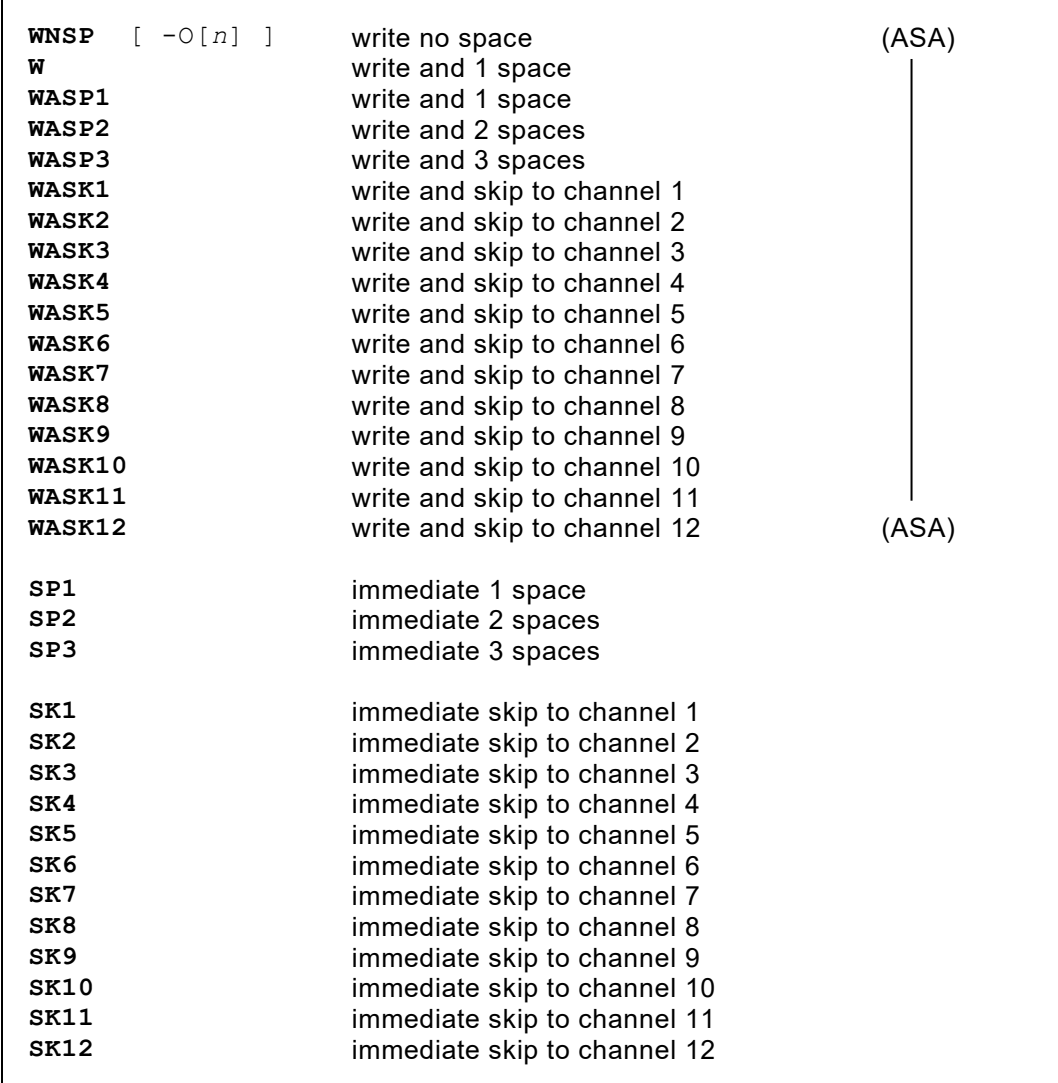

As well as the PUT command, the following output commands can be used for printer files:

*Fig. 36: Instructions overview for printer files*

| $W-OPF1$ | $SP1-02$   |  |
|----------|------------|--|
| $W-O1$   | $WASK1-03$ |  |
| $SK1-02$ |            |  |
|          |            |  |

*Fig. 37: Sample instructions for printer files*

The output area is not cleared by an immediate command.

# **PDS related Instructions (z/OS)**

The special command explained below is available for cataloging member names into a PDS directory:

```
STOW [ -U[n] ]
       [ -O[n] ]
```
The name of the member last created is taken from the FCA field  $\ldots$  MEMNM and the member is cataloged into the PDS directory.

If the FCA field . . STOWID contains an 'A' the member must not already exist. If it contains an 'R' an existing member with the same name will be replaced. If it contains no invalid code, then 'A' is assumed.

Additionally for updating the statistical records in the directory record the version modification and/or the user id can be specified. Therefore the following reserved field symbols are available: . . STOWVV, . . . . STOWMM and . . . . STOWUSER.

# **System related Instructions**

#### **The GETIN Instruction**

**GETIN**

This read command reads in a record from the in-stream file (QPACIN).

Data that follows the END statement of QPAC are read, without further file definition, into **working storage positions 5001 - 5080**.

At EOF, that area is set to high-value (X'FF').

#### **The PUTLST Instruction**

```
PUTLST
PUTLST-'literal'
PUTLST-symbolname[,l]
PUTLST-'literal',symbolname[,l],'literal'...
```
This write command writes a line to the system printer (QPACLIST) without needing further file definitions. **Working storage positions 5201 - 5320** contain the line to be written as far as no literal or field symbol have been specified. Position 5200 is reserved for the storage of an ASA control character (default value is blank).

Before the first PUTLST from working storage position 5201-5320, a page skip is effected. The output area is not cleared automatically.

A width of 121 positions will be assumed for a print line (including control character). The PARM option LISTL= (list length) enables the width of the print line to be extended to 250 positions.

Multiple operands can be defined, separated by comma, literals or field symbols. The length of their contents must not be longer than 120 bytes.

#### **The PUTPCH Instruction**

#### **PUTPCH**

This punch command punches one card on the system punch (QPACPUN).

**Working storage positions 5101 - 5180** contain the record to be punched.

The punch area is not cleared automatically.

# **Titles for Printer Files**

# **The HEADER Definition (Static Title Lines)**

**HDR= HDR-O***n***=**

A print output title line is defined by a pair of HDR definitions. The first HDR defines print positions 1-66, the second HDR defines print positions 67- 132.

The sequence of the HDR definitions dictates the sequence of the title lines.

HDR definitions with file identification number (HDR-O1) can only cover print positions 1-65 or 68-131.

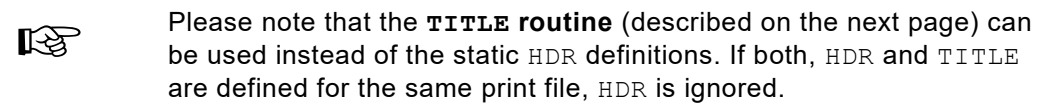

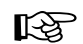

Please note that if the file definition parameter IPC is specified, no title<br>lines are produced lines are produced.

# **The TITLE Definition (Dynamic Title Lines)**

As well as the possibility of defining static title lines by the means of HDR, dynamic title lines, whose contents can be altered during execution, can also be defined.

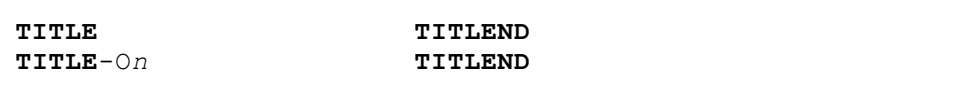

TITLE to TITLEND is a subroutine structure block that is **executed automatically** at 'title time'.

- 'Title-Time' is: immediately before writing the first print line
	- when the line counter maximum is reached
	- immediately before an SK1 or a WASK1 command

The key word TITLE (with file identification if using explicit processing logic) marks the beginning of the routine structure block, and TITLEND its end.

The TITLE definition implicitly contains a skip command to the new page, and an output address assignment to the printer output area. The cleared printer output area is made available to the user. The implicit assignment of an input area is not uniquely defined at title time.

When using printer file definition for **implicit processing logic** (OPF=), the TITLEND definition contains a write command  $(w)$ . It is however possible to explicitly specify **additional write commands within the routine**, if several title lines are to be written.

The address assignment after TITLEND is the same as that before TITLE.

The TITLE routine structure block can be placed anywhere within the QPAC definitions, but only after the respective printer file definition.

```
 IPF=...
      OPF=PR
     TITLE<br>SET OPOS20
                          = 'TITLE LINE 1'<br>= 'DATE:'
      SET OPOS90 = 'DATE<br>SET OPOS96 = DATE
      SET OPOS96<br>W
 W
 SET OPOS20 = 'TITLE LINE 2'
 SET OPOS90 = 'PAGE:'
       SET OPOS96,M'ZZZ9' = OPCNT
      TITLEND
      normal processing automatically skips the TITLE block
```
*Fig. 38: The dynamic TITLE routine*

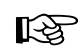

Please note that if the file definition parameter IPC is specified, no title<br>lines are produced lines are produced.

# **Processing Limit Definitions**

# **General format**

```
LIPF[n]=s-e [ , s-e,s-e, ... ]
LUPF[n]=
LOPF[n]= [ ,EOP ]
LIDB[n]= (for data bases)
LUDB[n]=
LODB[n]=
```
The limitation refers to the number of records to be processed for the file.

*s* (start record) defines the first record to be processed

*e* (end record) defines the last record to be processed

```
LIPF=2-50 start processing with 2nd record and end after 50th 
                            record (51st record forces EOF condition)
```
*Fig. 39: Processing limit definition general format*

An unlimited number of *from-to* groups can be defined in one statement. The *from-to* groups can also be split into two or more statements:

```
LIPF=1-100,200-350
LIPF=400-1000
```
*Fig. 40: Processing limit definition (several from-to groups)*

The numbers appearing in the *from-to* groups must be **in ascending order**.

EOP forces an end of processing if the output limit is reached. If there are multiple EOP definitions all the output limits must be reached before processing is terminated.

LOPF=50-100, EOP *write records 50-100; then end of processing*

*Fig. 41: End of processing when output limit is reached*

# **Special formats**

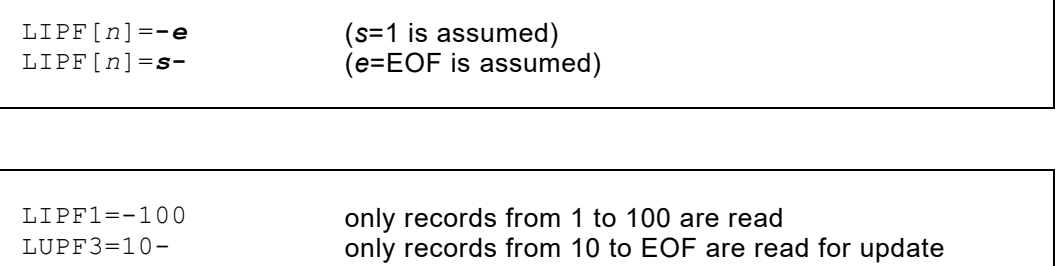

٦

*Fig. 42: Processing limit definition special formats*

# **Operator Communication Instructions**

**The WTO Instruction (Write to Operator with no Response)**

```
WTO–sendg_field[,length]
WTO–'literal'
```
The contents of the sending field in a length of *length* are displayed on the console.

A character constant can be defined as sending field. Lower case letters are automatically translated to upper case.

```
WTO-WPOS5000,10
WTO-'MESSAGE TO OPERATOR'
```
*Fig. 43: Operator communication - console output*

## **The WTOR Instruction (Write to Operator with Response)**

```
WTOR-'literal',recvg_field[,length]
WTOR-sendg_field[,length],recvg_field[,length]
```
The contents of the sending field in a length of *length* are displayed on the system console. The receiving field contains the operator's response.

## **Synchronisation Instructions**

```
ENQ-fieldname [,STEP]
ENQ-'literal'
                [,SYSTEMS]
```
The usage of the ENQ (enqueue) commands is basically the one of the ENQ macro as described in the IBM literature.

The contents of the assigned field symbol or directly defined literal is divided into two parts. The first 8 bytes are the major part or queue name, the following part is the minor part or resource name.

The maximum length of the literal or field is 128 bytes. STEP, SYSTEM or SYSTEMS define the "scope" as described in the IBM literature. Scope SYSTEMS is the default if nothing is specified.

```
DEQ-fieldname [,STEP]
DEQ-'literal' [,SYSTEM]
                [,SYSTEMS]
```
The DEQ command releases any ENQed resource.

# **Chapter 4. Static Program Structure**

# **Automatic Processing Control**

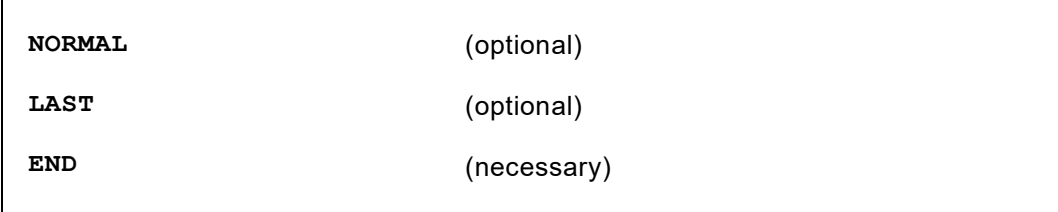

Processing can be structured into major control sections by these three keywords.

### **The END Instruction**

The **END** statement is a control instruction for the QPAC assembler.

It declares the physical end of all definitions. Information following on the same line as the END command is ignored. Following records are considered to be either data or JCL records.

If only the END statement is defined, the whole QPAC program consists of one main processing part:

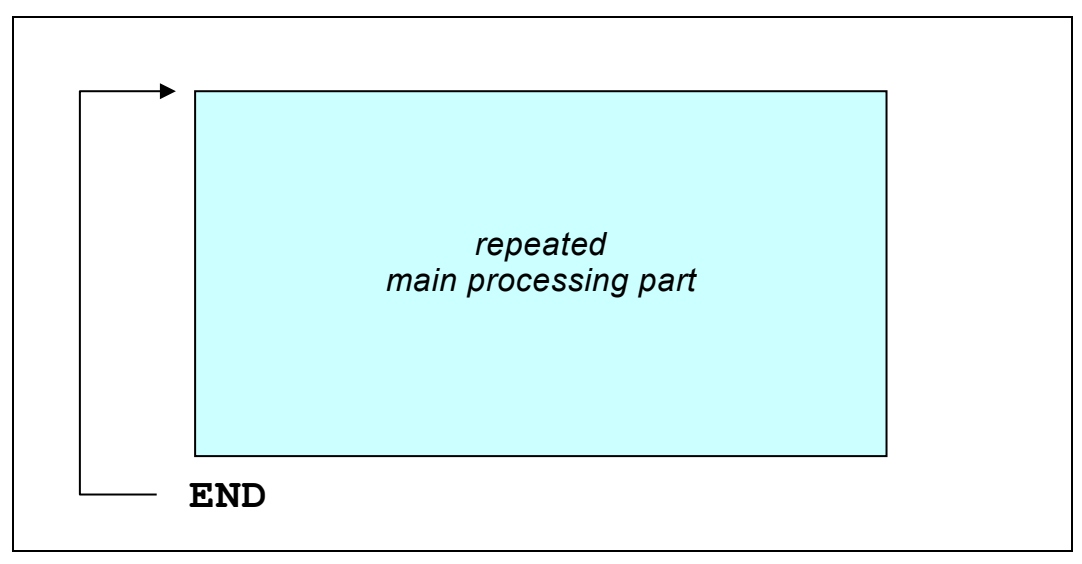

*Fig. 44:The END statement is the physical end of all definitions*

The END statement can be coded anywhere between positions 1 and 71:

e.g. IPF=VS OPF=VS SET OPOS1 = IPOS1,CL80 **END**

### **The NORMAL Instruction**

If in addition to the END statement a **NORMAL** statement is defined, the preceding program part will become a **single processed introduction part**. The repeatedly processed main part follows the NORMAL statement:

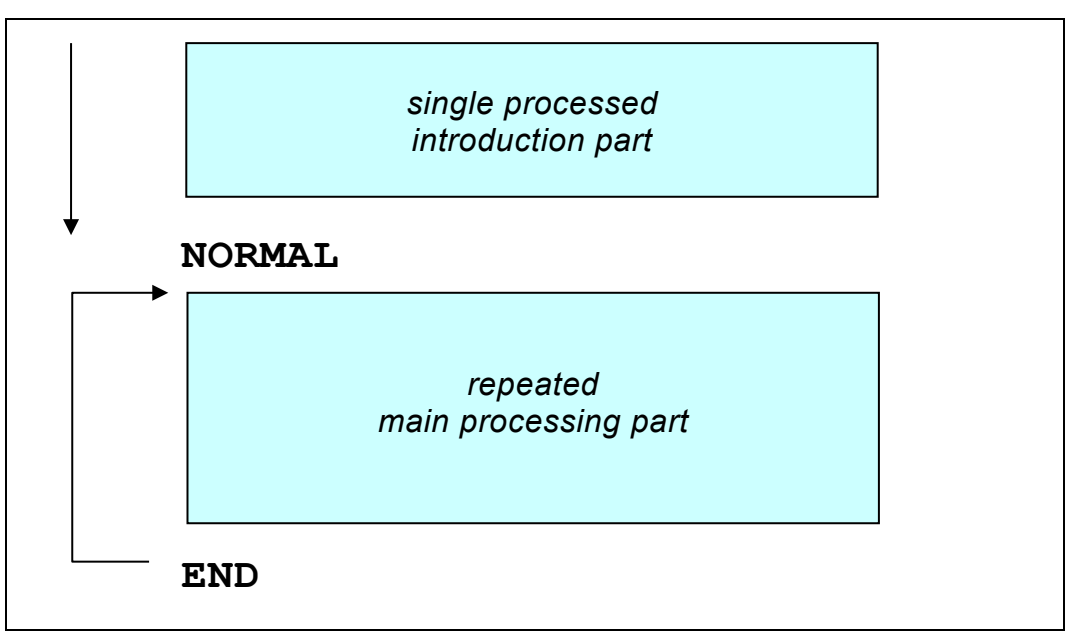

*Fig. 45: Preprocessing with the NORMAL instruction*

# **The LAST Instruction**

For performing a termination routine when end of normal processing is reached, (usually EOF), the **LAST** statement can be coded. The instructions following LAST are executed **only once, at termination time**:

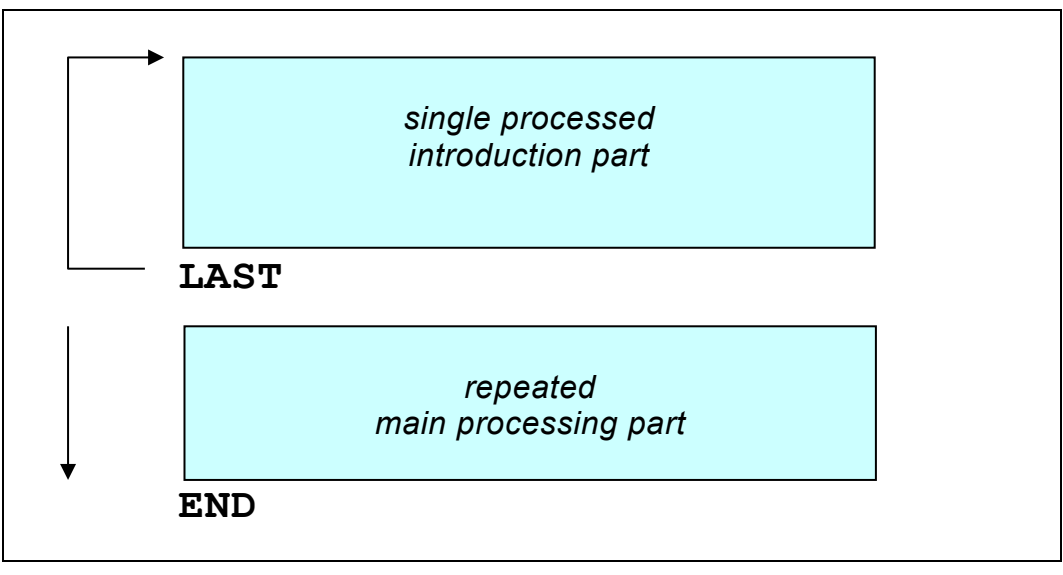

*Fig. 46: End processing with the LAST instruction*

# **The FIRST Instruction**

It is possible to define several processing sequences with the **FIRST** instruction:

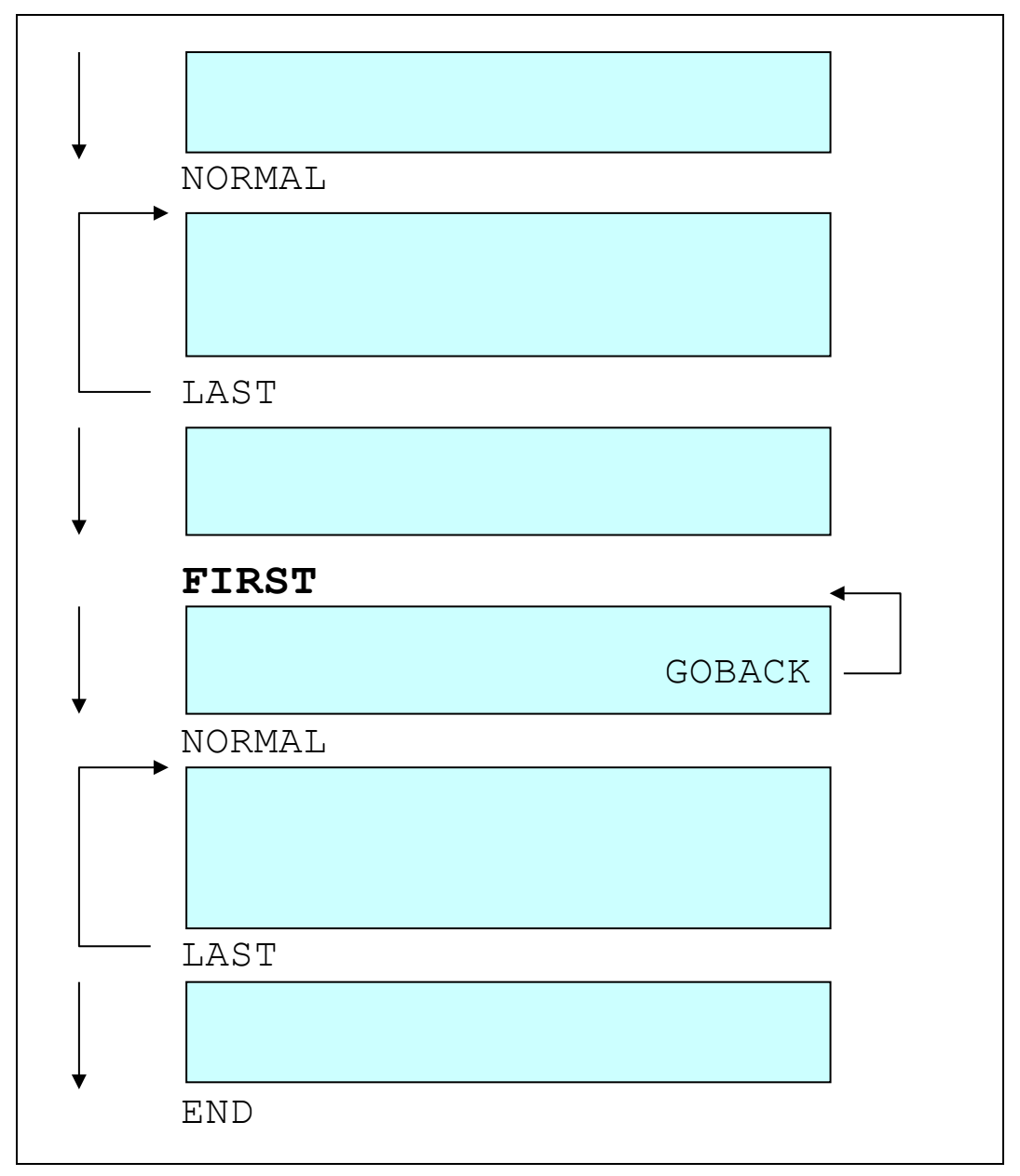

*Fig. 47: The FIRST instruction allows several processing sequences*

All these keywords must be placed on hierarchical level 0, i.e. all IF, SUB and DO blocks must be terminated by their own *xx*END definitions. If this is not the case and any structure blocks remain open, when END is reached, an error is reported:

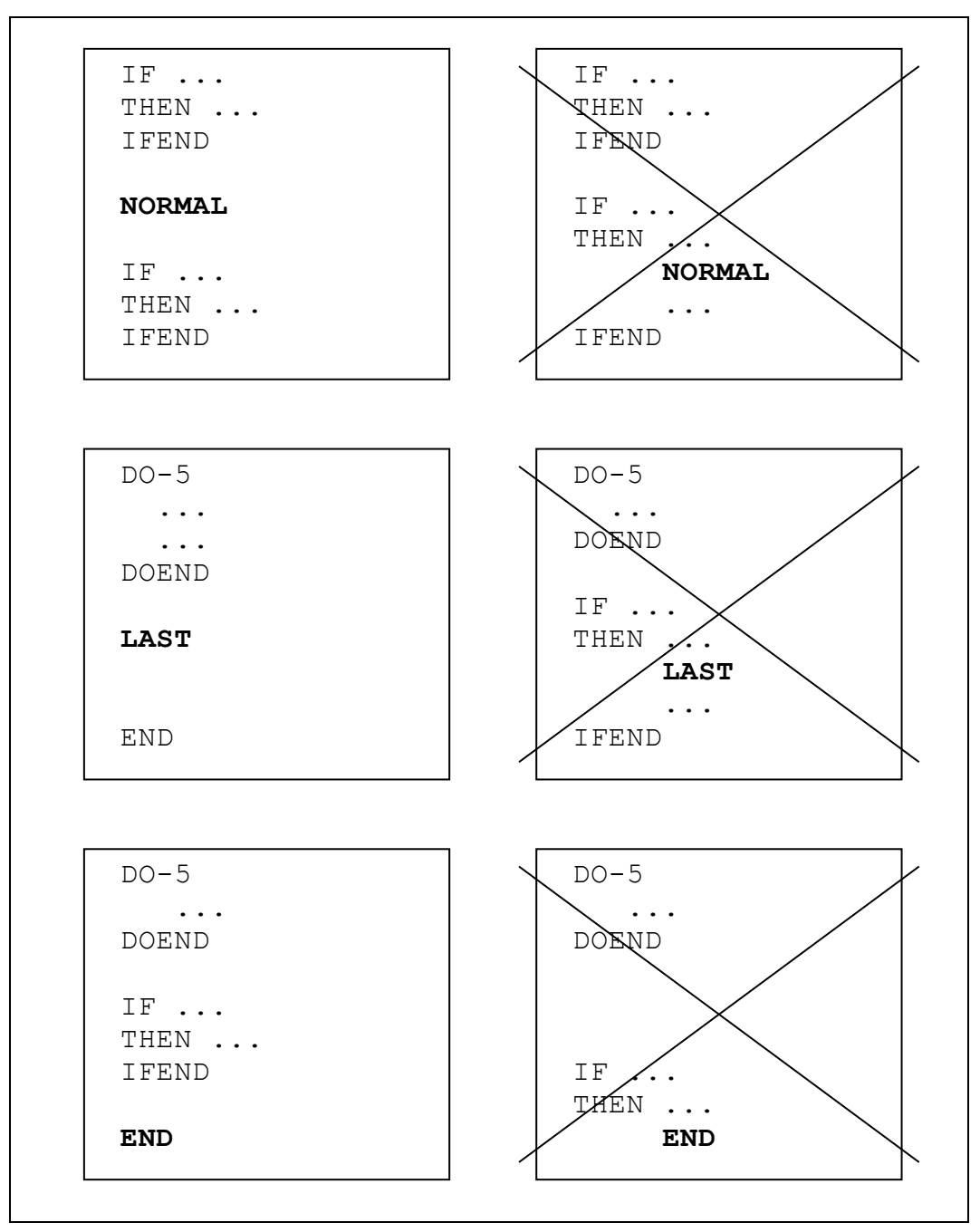

*Fig. 48: Hierarchical level 0*

# **Teamwork of NORMAL, LAST, END with Implicit Logic**

If IPF or UPF are available as implicit file definitions, the NORMAL statement contains a GET command.

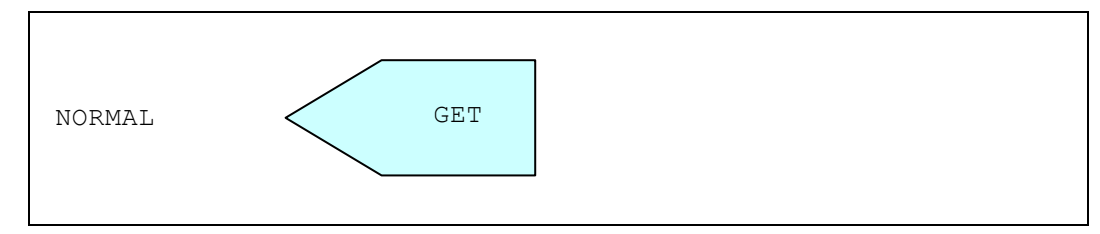

*Fig. 49: Generated GET within NORMAL with implicit logic control*

If OPF or UPF are available as implicit file definitions, the LAST statement or, if LAST is not specified, the END statement contain a PUT command.

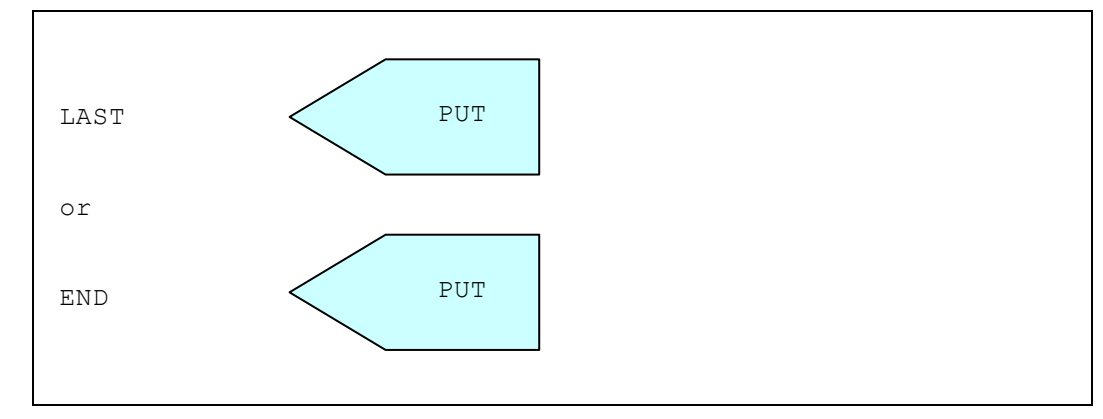

*Fig. 50: Generated PUT within LAST or END with implicit logic control*

**Further detailed explanation is given in chapter "Internal Logic Control"**.

# **Program Logic and Jump Instructions**

# **The GOSTART Instruction**

This keyword instruction causes an immediate branch to the absolute beginning. The current state of the internal working storage area is unchanged.

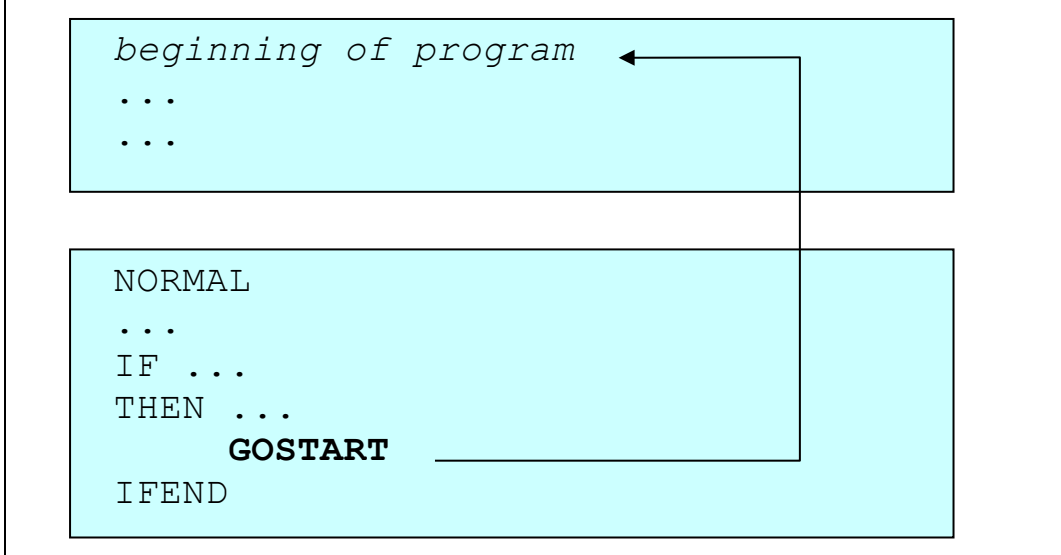

*Fig. 51: The GOSTART instruction*

### **The GOBACK Instruction**

This keyword instruction causes the immediate return to the logical beginning of the processing instructions (beginning of the main processing part). If the keyword NORMAL is missing, the start of processing is the return point. If the keyword NORMAL is present, then this is the GOBACK re-entry point.

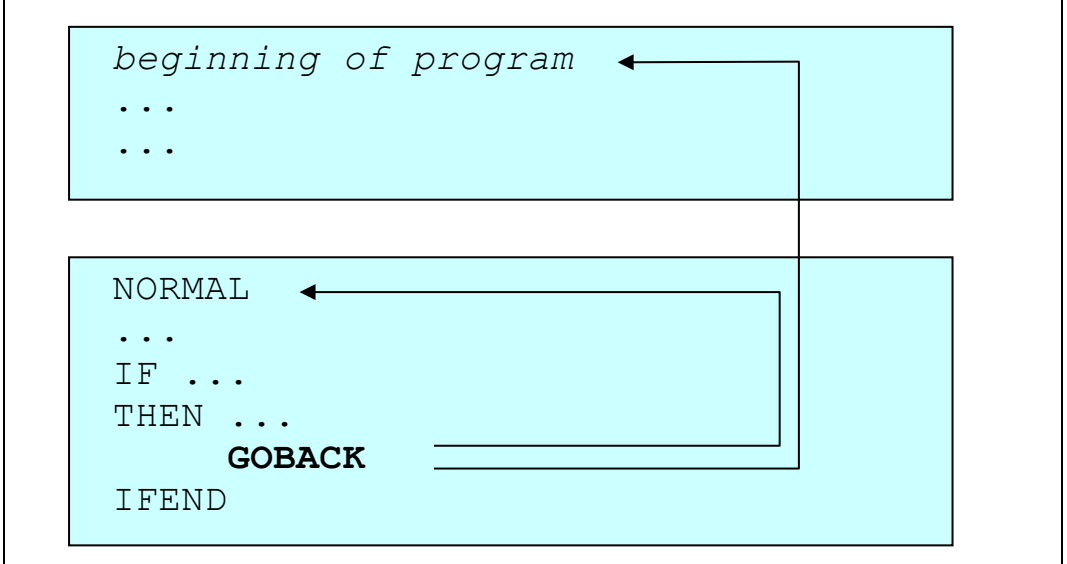

*Fig. 52: The GOBACK instruction*
### **The GOLAST Instruction**

This instruction effects a **branch behind the next LAST** statement or, if no LAST has been coded, to the END statement.

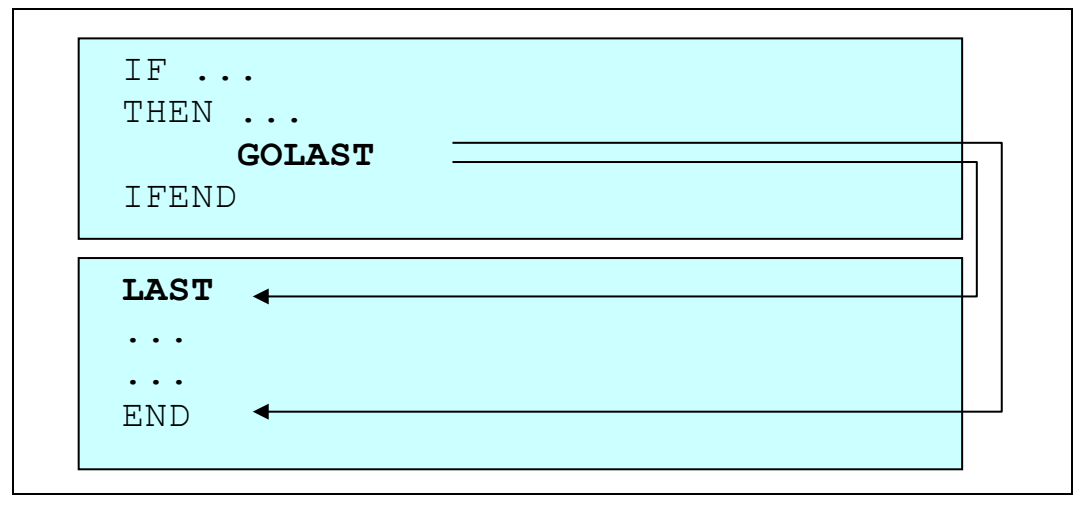

*Fig. 53: The GOLAST instruction*

### **The GO TO Instruction**

This jump command can be used to jump **user defined labels**. It should be noted that the label itself must lie on hierarchical level 0. The label is an alpha-numeric symbol, of a maximum length of 8 characters, of which the first must be a letter. The label definition is terminated by a colon.

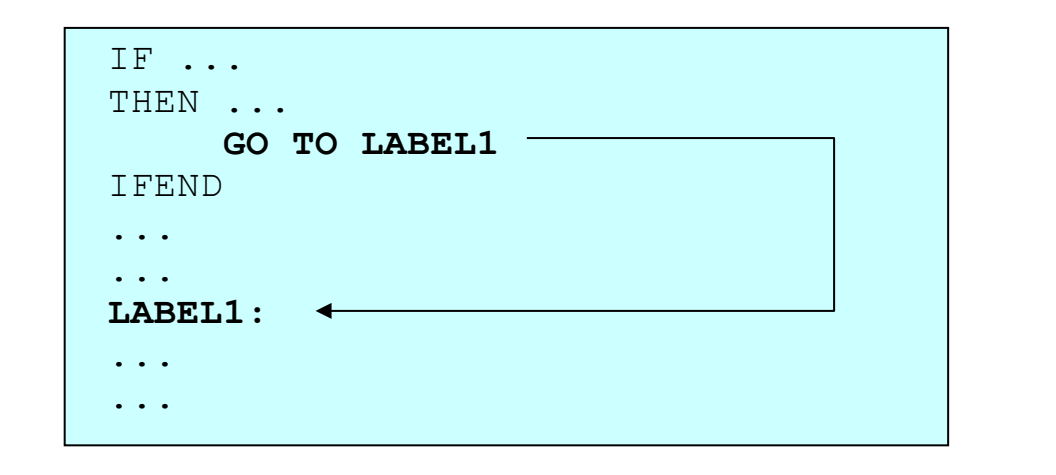

*Fig. 54: The GO TO instruction*

### **The GODUMP Instruction**

This instruction causes processing to be terminated and a **dump** produced.

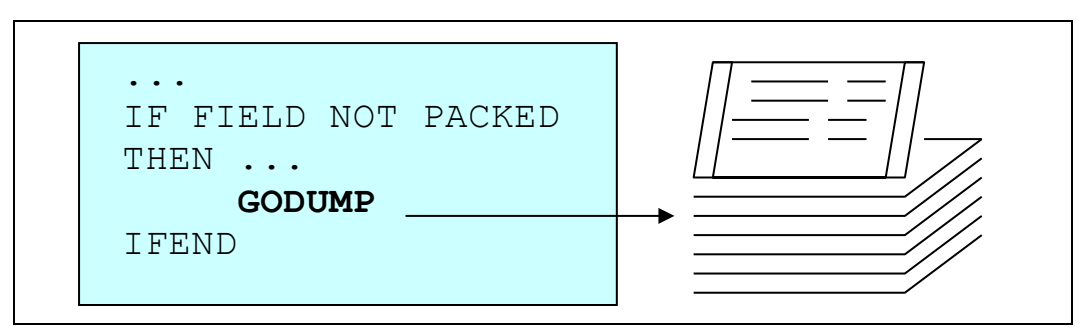

*Fig. 55: The GODUMP instruction*

## **The GOABEND [,nn ] Instruction**

This keyword instruction effects immediate termination of processing (CANCEL). An **abend code 1 - 4095** can be defined, default value is 12.

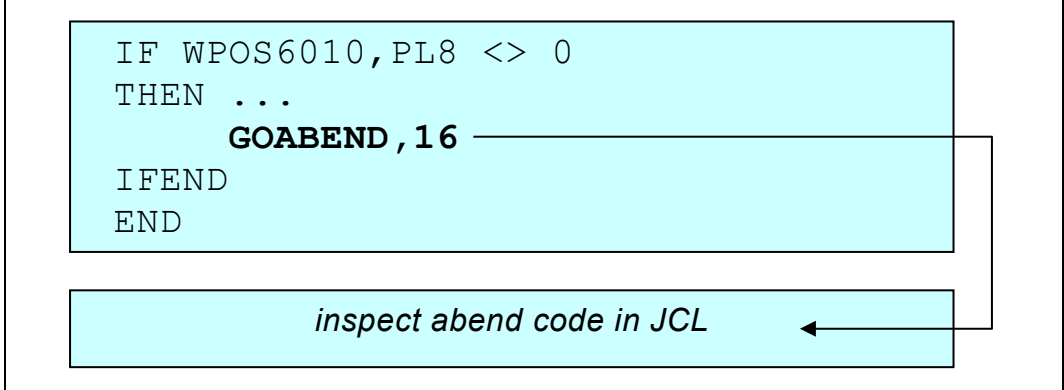

*Fig. 56: The GOABEND instruction*

### **The GOEND [,nn ] Instruction**

This keyword instruction causes the **end of execution**. A return code (condition code) **1 - 4095** can be defined.

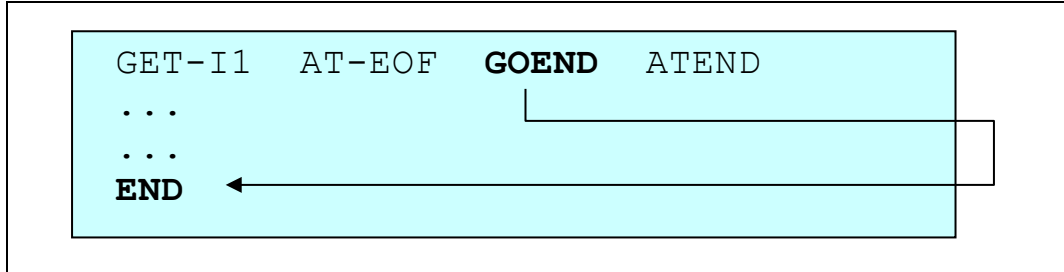

*Fig. 57: The GOEND instruction*

# **Chapter 5. Internal Logical Control**

## **Implicit Processing Logic**

Using **implicit processing logic**, several processes such as OPEN, CLOSE, GET,  $PUT$  (or  $W$  for printers) are automatically generated. The user need only define the file definition and the data handling instructions.

QPAC operates with implicit processing logic, if file identifications are **not appended by a number**:

| $T$ $P$ $F =$<br>$OPF=$<br>$UPF=$ | <b>NPF1=/</b><br>$\chi$ PF1 $\geq$ |
|-----------------------------------|------------------------------------|
|                                   |                                    |

*Fig. 58: Implicit processing logic with file definitions without numbers*

Therefore, **only one input and/or one output file or an update file** respectively are normally defined.

Implicit processing logic is for processing single file applications in an easy manner without considering I/O operations. The user however can use I/O operations in addition to the logic generated as follows:

- Under implicit control, the **IPF** or **UPF** definition contains the read command **GET**.
- When an OPF or UPF definition is present, the **END** statement contains a **PUT** command.
- If **NORMAL** is defined, it contains the implicit **GET** command, which is thereby removed from the previously stated IPF or UPF definition.
- If **LAST** is defined, it contains the implicit **PUT** command, which is thereby removed from the later defined END statement.
- **Before a NORMAL** command, input records must be read explicitly with a **GET**.
- **Following a LAST** command, all output records must be written explicitly with a **PUT** or a **W**.
- The automatic logic for printer files includes the page skip with printing of any title lines, as well as line printing and line advancing.

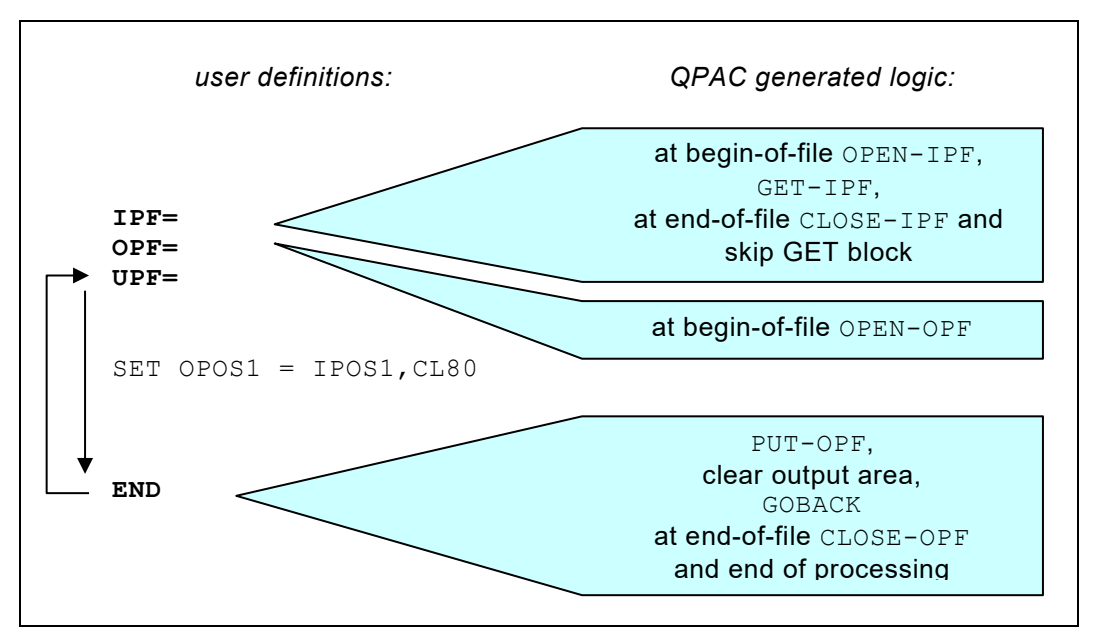

*Fig. 59: Generated logic with implicit processing*

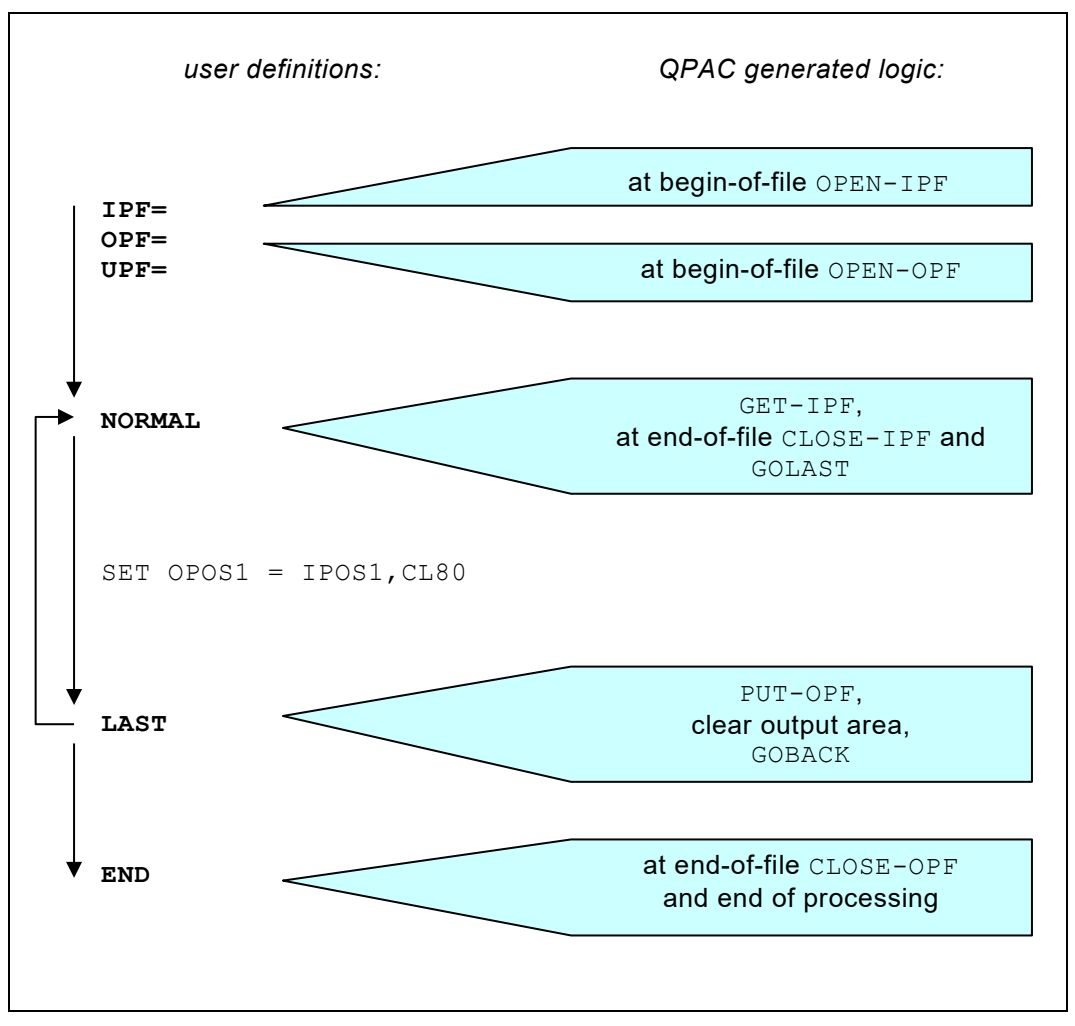

*Fig. 60: Generated logic with implicit processing with NORMAL and LAST*

## **Explicit Processing Logic**

ľ

Under **explicit processing logic** the input and output commands must be explicitly defined.

With the exception of OPEN and CLOSE and printer page skips, no further I/O automatic coding is generated.

QPAC operates under explicit logical control if file identifications are **appended by a number** (from 1 to 99):

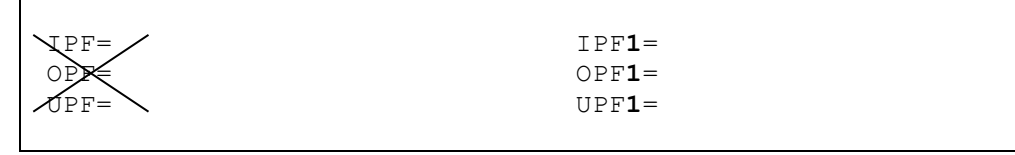

*Fig. 61: Explicit processing logic with file definitions with numbers*

UPF excludes IPF and OPF with same numbers.

Explicit control permits the processing of **several input and/or output files** at the same time. The necessary I/O statements contain the file identification as part of the format.

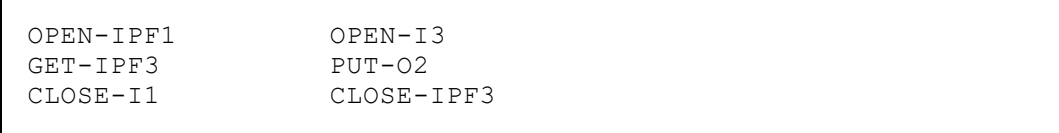

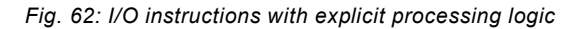

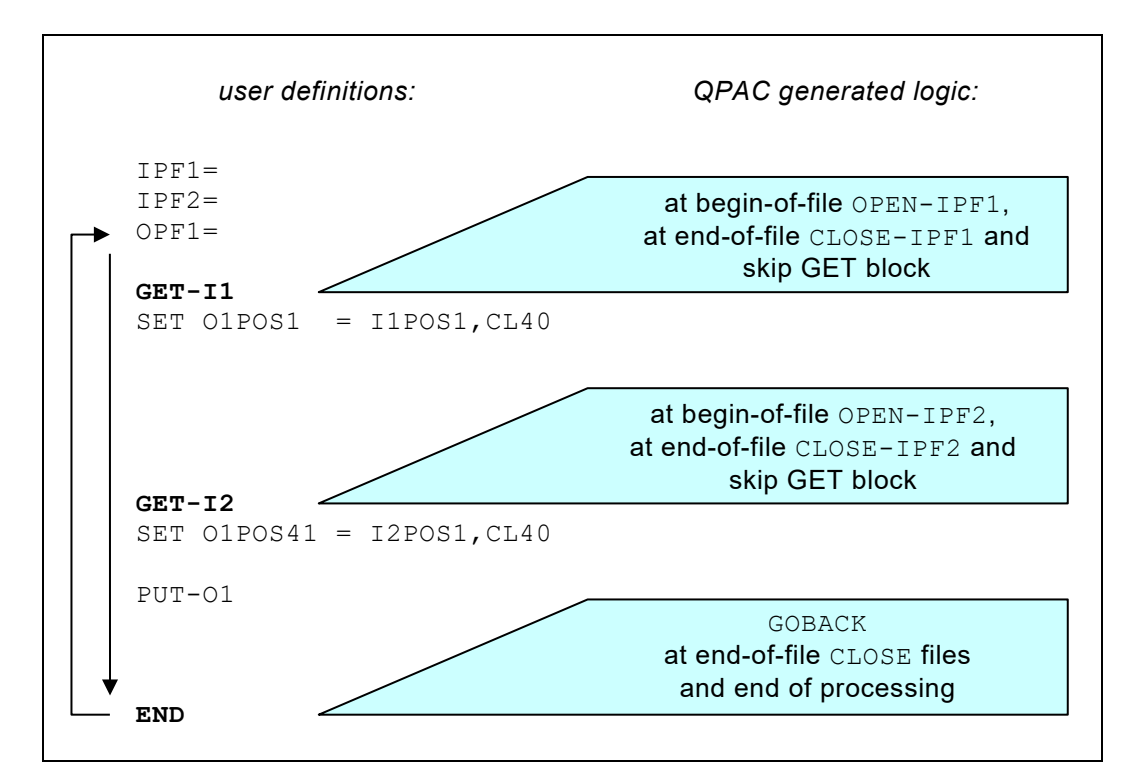

*Fig. 63: Generated logic with explicit processing logic*

## **The Get Block Concept**

The following rules apply if several input files are used:

• All statements that follow a GET instruction form a logical unit called a **GET block**.

If the execution of the GET instruction leads to EOF the whole GET block is skipped. The GET block is also skipped if a GET instruction is to be executed on a file that is already in an EOF state.

Processing comes to an end if all **leading input files** have reached EOF status.

If a GET command is immediately followed by an  $AT-EGF$ , this EOF block that is terminated by an ATEND, is processed when EOF state occurs. In this case the GET block will not be skipped.

- Input files are considered to be **leading** if they have GET instructions on hierarchical level 0, i.e. if they have GET instructions not exclusively in IF or DO blocks or SUBroutines. Input files with all GETs not on level 0 are considered to be **condition dependent**, and do not influence logical control.
- GET blocks are terminated by NORMAL, LAST, END, a new GET instruction, ELSE, IFEND, DOEND or SUBEND.

This means, that if skipping of a GET block occurs, it results in a branch to the respective block termination point: In the NORMAL section to the next GET or LAST or END, in the LAST section to the next GET or END, in an IF block to the next GET or IFEND, in a DO block to the next GET or DOEND, etc.

• Within a GET block the **input addresses are implicitly assigned to the input file addressed in the GET instruction**, if the old limited **QPAC basic instruction set** is used.

Please note that within  $IF's$  or  $DO's$ , this need not necessarily be the same file as after the respective IFEND/DOEND. See [Appendix A: Basic Instruction Formats.](#page-256-0)

**If symbols - implicit or explicit - are used, this rule is meaningless.**

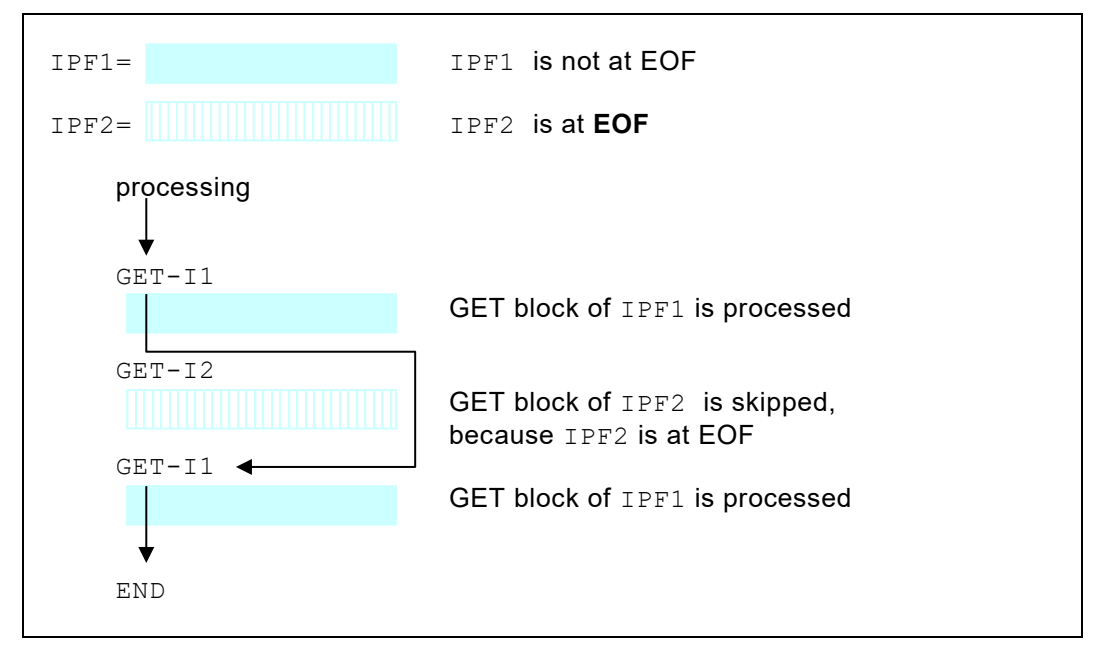

*Fig. 64: EOF control without AT-EOF definition*

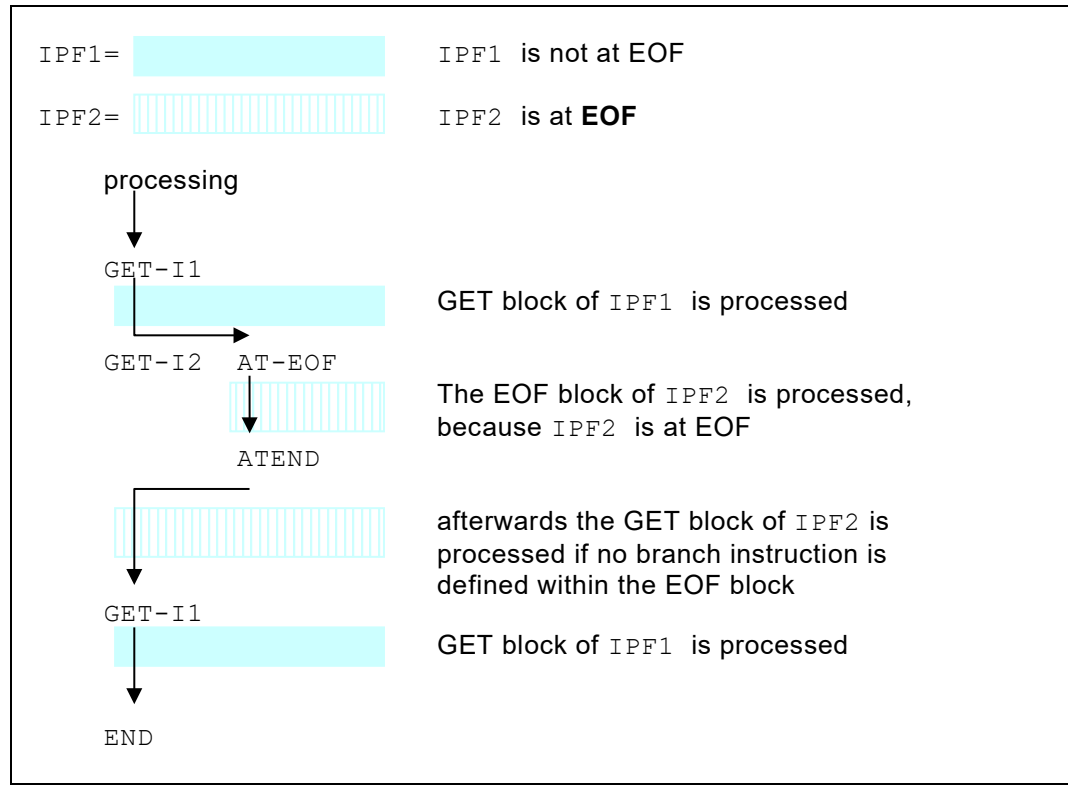

*Fig. 65: EOF control with AT-EOF definition*

# **Field Definitions and Symbol Associations**

## **Overview and Hints**

The individual fields in the record structures of the datasets can be assigned to a symbol. Furthermore, in the internal **working storage** and in the **hiper space**, any number of fields with symbols can be defined, to be used as temporary storage. When naming these symbols, it should be noted that there are **reserved symbol names**, which are pre-defined internally by QPAC. The symbols used have their field length and format defined. QPAC uses this information to be able to automatically carry out any necessary field conversion for instructions.

## **The Internal Working Storage Area (Below the 16 MB Line)**

Per default an internal working storage area of 32767 bytes is at the disposal of the QPAC user, to store or accumulate data, which can be used at a later time. The area is accessed using addresses from WPOS1 - WPOS32767. In this manual, these address values are indicated by *wadr*. This area can be enlarged up to a maximum of 16 MB with PARM=WORK=. A WORK area that is larger than 1 MB is allocated above the 16 MB line.

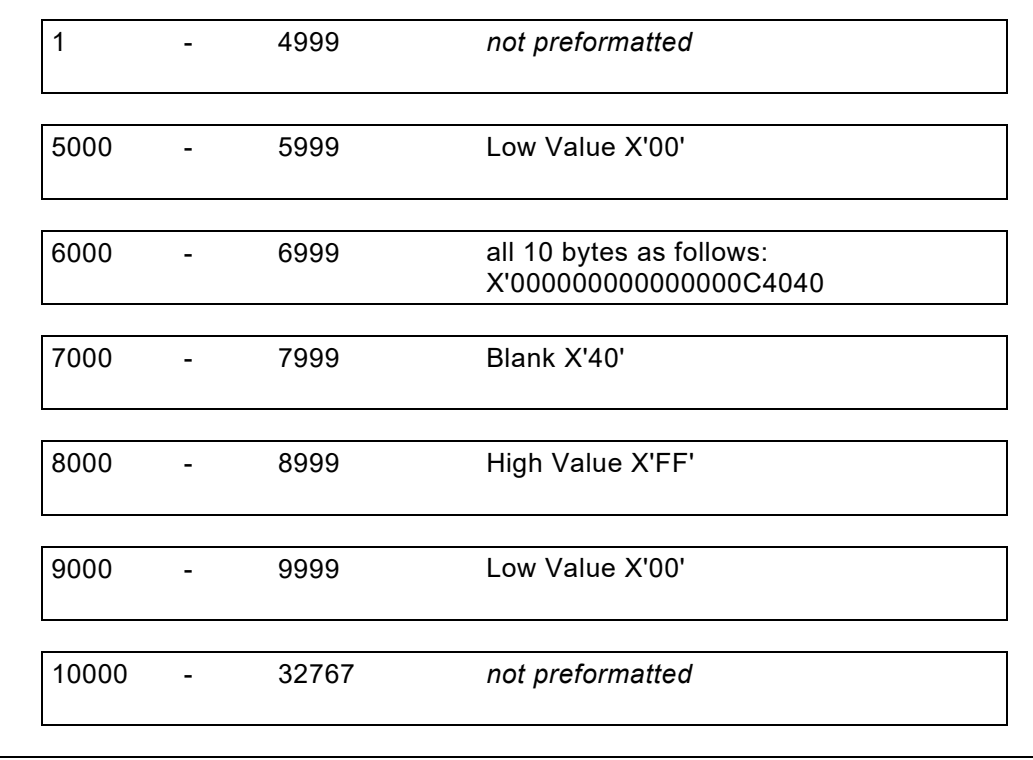

At QPAC **initialization time** the area is formatted as follows:

*Fig. 66: The preformatted internal working storage area*

## **The Internal Hiper Space (Above the 16 MB Line)**

This area is accessed using the addresses HPOS1 - HPOSnnnnn.

## **The External Area (located outside the QPAC program)**

This area is accessed using the addresses XPOS1 - XPOS*nnnnn*.

The description of this external area is found in [Chapter 9. Subroutines and External](#page-132-0)  [Programs.](#page-132-0)

## **Implicit Symbol Association**

QPAC recognises the **position symbol** and **reserved symbol names**, which have a fixed definition internally.

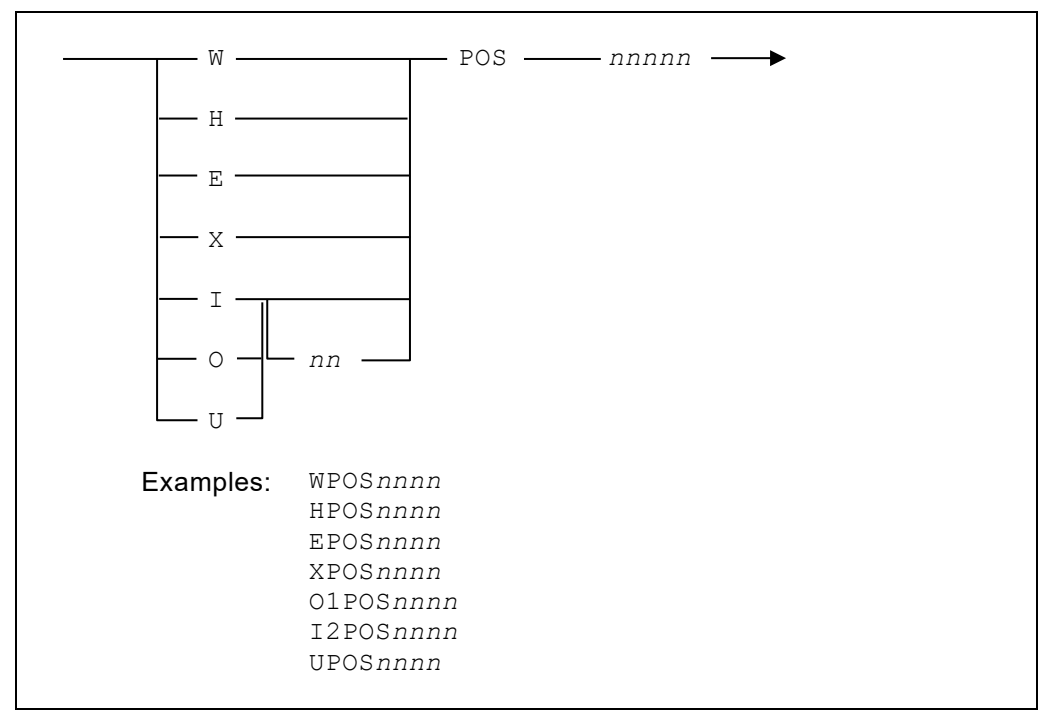

*Fig. 67: I/O Instructions with explicit processing logic*

**Implicit position symbols** are nothing other than direct position addressing in symbol form. Position addresses for the work area, the hiper space and the external area are differentiated from those for the I/O area.

Position addresses e.g. for the internal working storage area generally begin with WPOS followed by the position details.

Position addresses for specific file areas begin with the **short form** of the file identification preceding the word POS, with the position details following.

| OPOS11   | (position 11 of record area $\text{OPF}=$ ) |
|----------|---------------------------------------------|
| UPOS1    | (position 1 of record area $UPF=$ )         |
| WPOS6000 | (position 6000 of internal work area)       |
| HPOS300  | (position 300 of hiper space)               |
| I1POS50  | (position 50 of record area $IPF1=$ )       |
| 02P0S30  | (position 30 of record area $OPF2=$ )       |

*Fig. 68: Implicit position symbols*

Each symbolic position address must normally have its field format and length stated, separated by a comma, within the instruction using it.

```
WPOS6000,PL8
SET O1POS102,CL2 = X'0000'
U2POS114,Z5
WPOS5120, ZL4 = O1PCNT
```
*Fig. 69: Explicit definition of field formats*

## **Explicit Symbol Association**

Field definitions that are assigned to a specific area (an I/O area, the internal working storage area, the hiper space or the external area) are differentiated from single fields and literals. Single fields are not assigned to any specific area. They are allocated somewhere in the dynamic main storage and are used for simple work fields.

Definitions for a specific area are assigned a position address from 1 to *nnnnn* (end of area). Single Fields and Literals are assigned a position address 0.

Furthermore (except for I/O areas) an identifier is set after the position address which specifies the type of area or whether it is a single field or a literal.

```
nnnnW=symbol addresses the internal working storage area
nnnnH=symbol addresses the hyperspace
nnnnE=symbol addresses the EXCI communication area
                             addresses the I/O area of the preceding file
                             definition<br>addresses a single field
0S=symbol,format-length<br>0L=symbol,value addresses a literal
0L=symbol, value
```
*Fig. 70: Explicit symbol types*

### **Basic Format of Explicit Symbol Association for Single Fields and Literals**

| OL=symbol, format-length, value | literals                                                                                                    |                        |  |  |  |
|---------------------------------|----------------------------------------------------------------------------------------------------|------------------------|--|--|--|
|                                 | $0S=symbol, -formal-length[, value]$                                                                                                    | single fields          |  |  |  |
|                                 | $\mathbf{I}$<br>$C^{\top}$<br>CLn'                                                                                                    | character literals     |  |  |  |
|                                 | $Vn$ '<br>$V \mathsf{L} n$ ' '                                                                                                    | variable character     |  |  |  |
|                                 | $X^{\dagger}$ $\qquad \qquad$<br>XLn'<br>1                                                                                                    | hexadecimal literal    |  |  |  |
|                                 | Z'nnnnn'<br>ZLn'nnn'                                                                                                    | zoned decimal literal  |  |  |  |
|                                 | P'nnnnn'<br>PLn'nnn'                                                                                                    | packed decimal literal |  |  |  |
|                                 | BLn'nnn'                                                                                                    | binary literal         |  |  |  |
|                                 | $B'$ '                                                                                                    | bit literal            |  |  |  |
| $B'$ '                          | is a special format as a bit literal if no length attribute is<br>specified. It has a fixed length of 8 bits (1 byte) and can<br>only contain zeroes and ones. |                        |  |  |  |

*Fig. 71: Basic format explicit symbol association for single fields and literals*

### **Basic Format of Explicit Symbol Association for Areas**

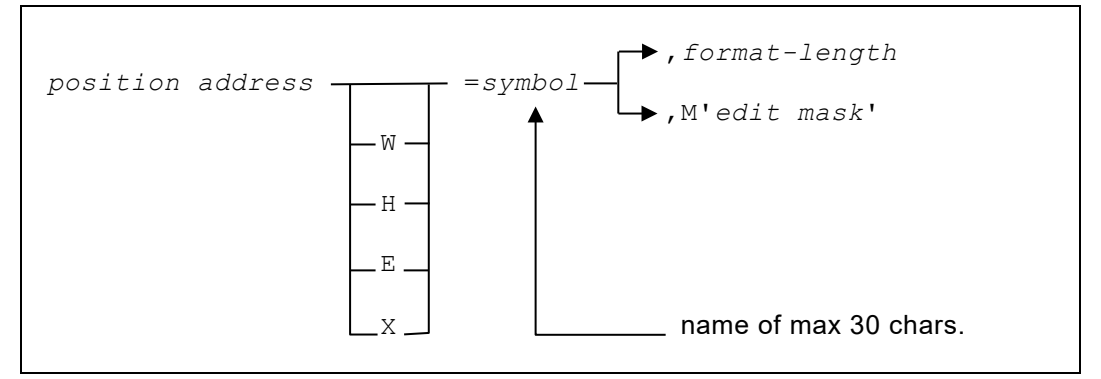

*Fig. 72: Basic format explicit symbol association for areas*

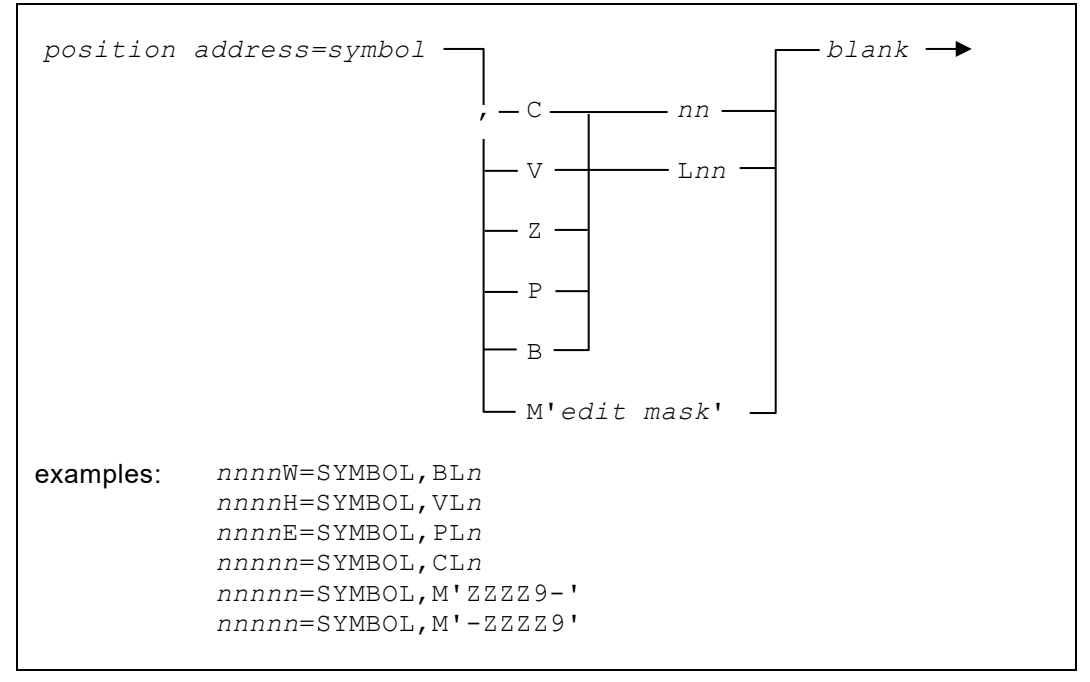

*Fig. 73: Diagram explicit symbol definition*

The position address of the symbol (may be accompanied by  $W$  for the internal working storage,  $H$  for the hiper space or  $E$  for the external EXCI area) is defined to the left of the equals sign, the symbol itself on the right. Blanks are **not** allowed either to the left or right of the equals sign.

A length and field format can be defined after the symbol. The length is defined in **bytes**.

Five field formats are supported:

 $\Gamma$ 

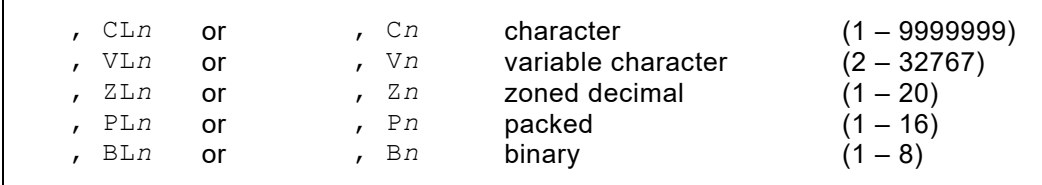

*Fig. 74: Field formats for conversion instructions*

#### **Important with variable character fields (V***n***):**

Every variable character field is automatically preceded by a 2 bytes binary field. This length field has the same symbol name but with an appended # sign. V means a character attribute and cannot be defined as a literal.

```
1=RECORDTYPE, CL1<br>5010=ARTICLE, CL30
                                         (W is assumed if value is outside the I/O
                                         area size)
5010W=ARTICLE,CL30
 7100=QUANTITY, P5 (W is assumed)
    1H=HIPERFIELD, CL5 (hiper space)<br>1E=EXCIFIELD, BL2 (CICS EXCI o
                                          (CICS EXCI communication)<br>(QPAC as a sub routine)
    1X=EXTERNALFIELD, CL100
```
*Fig. 75: Sample explicit symbols with field formats*

Instead of a field format, an edit mask can be defined for a numeric value, the mask defining the length of the value. The number of numerals is defined by **9**, and where leading zero suppression is required, a **Z** is used instead of a 9.

The mask can be terminated with  $a - or a + character$ .

A **+** character remains unchanged when the value is positive and is replaced by a – character when the value is negative.

A **–** character is replaced by blank when the value is positive and remains unchanged when the value is negative.

A **–** character can also be defined on the left side of the mask. It then becomes a sliding negative sign.

The whole mask is contained within apostrophes and a leading attribute M.

```
10=TOTAL,M'ZZ.ZZ9,99-'
10=TOTAL,M'-ZZ.ZZ9,99'
80=ORDER_TIME,M'99:99:99'
```
*Fig. 76: Numeric explicit symbols with edit masks*

**Symbol names** can be alphanumeric. They must begin with an alpha character and can contain the  $$ # @$  special characters.

Remember the existence of **reserved symbol names**.

### **Simplified Format of Explicit Symbol Association**

A simplified form of field structures can be defined. Fields without a position definition can be directly appended to a preceding position definition with a leading equal sign. The pseudo symbol FILLER can be used as a place holder.

```
1=RECORDTYPE,CL1
 =ARTICLE,CL30
=QUANTITY, PL3
=PRICE, PL5
 =FILLER,CL3
  =LOCATION,CL1
```
*Fig. 77: Simplified format of explicit symbol association*

### **Redefines in Structures**

Within a structure an individual field may be redefined by prefixing the equals sign (without a position definition) with an  $R(R=)$ .

The Redefine  $(R=)$  always starts at the beginning of the preceding field.

#### **Work area structure:**

```
100W=PACKED_FIELD,PL5
   =BINARYFFIELD, BL4
    =DATE_FIELD,CL8
   R=YEAR,CL4
     =MONTH,CL2
    =DAY, CL2
```
*Fig. 78: Redefining work area structures*

#### **Single field structure:**

```
0S=FIELD,CL14
 R=FIELD1,CL1
  =FIELD2,CL1
  =FIELD3,CL8
 R=FIELD4,CL1
  =FILLER,CL6
  =FIELD5,CL1
0S=FIELDZ,CL5
```
*Fig. 79: Redefining single field structures*

#### **Literal structure:**

```
0L=LITERAL,CL10'1234567890'
 R=LITERAL1,CL1
  =FILLER,CL3
  =LITERALS,CL6
 R=LITERAL5,CL1
  =FILLER,CL4
  =LITERAL0,CL1
```
*Fig. 80: Redefining literal structures*

#### **Based structure:**

```
0B=BASE,PTR
1B=BASE0,CL10
 R=BASE1,ZL5
 =BASE2,ZL5
 R=BASE3,ZL1
   =FILLER,CL3
  =BASE5,ZL1
```
*Fig. 81: Redefining based structures*

**I/O structure:**

IPF=VSAM 1=IOAREA,CL10 **R=**IOARE1,ZL5  $=$ IOARE2,ZL5 11=IOARER,CL65

*Fig. 82: Redefining I/O structures*

### **Explicit Symbols for File Definitions**

The association of the position address to the relevant record area of the file definition must comply with the following rules:

a) Following a file definition, the symbols will be associated with this input/output area:

```
IPF=SQ
   1=INPUTREC,CL80
...
OPF=PR
   1=PRINTAREA,CL132
...
```
*Fig. 83: File area association with explicit symbols*

- b) Following an input operation, the symbol positions are associated with the area of the file referred to by the operation.
- c) The association of symbols to the internal working storage area can occur anywhere, as the association criteria are independent of file definitions. They are therefore not subject to a structure block hierarchy. Position addresses starting with 5000 are only assigned to the internal work area if the I/O area of the preceding file definition is smaller.

The allocation rule is also influenced by the hierarchical structure, i.e. after a structure block end, the allocation in effect before beginning that structure block is resumed.

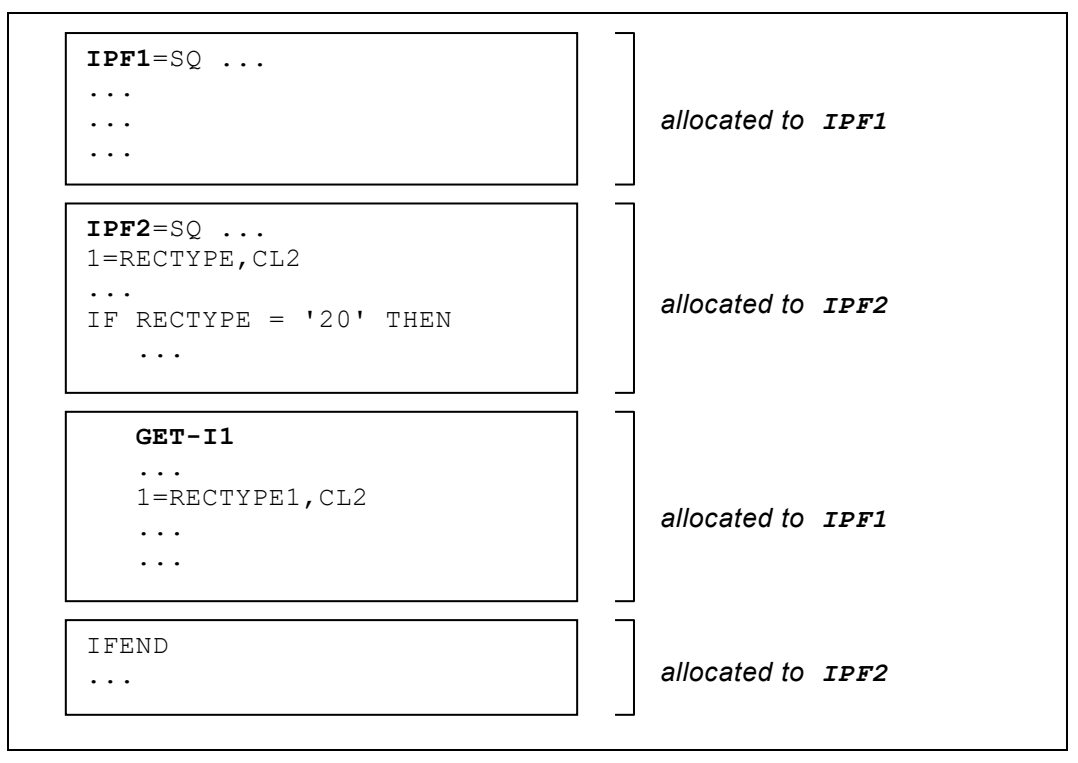

*Fig. 84: Hierarchical structure of symbol association*

### **Explicit COBOL and PL/I Record Structure Assignment**

Catalogued COBOL and PL/I record structures can be loaded from a source library and be associated with a file definition or work area position. The field names are converted to QPAC symbol names ( - signs are converted to \_ signs). Initial values and edit masks are ignored. Based definitions within PL/I copy books are supported with some restrictions.

*position\_address*=COBREC=*bookname*

```
position_address=PLIREC=bookname
```
#### *Fig. 85: Diagram explicit COBOL and PL/I record structure association*

*position\_address* can be a record position or a work area position (*nn*W=). *bookname* is the name of a cataloged COBOL or PL/I record structure. COBREC= and PLIREC= are keywords.

```
IPF=VSAM
   1=COBREC=F4000RD
...
7001W=COBREC=F4200RD
```
*Fig. 86: Import of an existing COBOL record structure*

Under z/OS these copy books are read in by the PDS DD name //QPACCOPY.

#### **Important with PL/I books:**

With BASE(ADDR(SYMBOL)) an additional # sign is attached to the symbol, defined as a PTR field.

### **BASED Structures**

In QPAC based structures can be defined to easily perform table processing without indexing the individual table elements with index registers. In the assembler language they correspond to so called DSECTs (dummy sections).

A based structure must be preceded by a pointer field whose content must contain the actual storage address. The fields of the following structure are addressed during execution in relation to the pointer. The pointer content may be modified by adding or subtracting values.

The content of the pointer field is initialized by a direct value or by another field's address. For that case a SET special value instruction =ADR is provided which causes the address of the sending field to be loaded into the receiving pointer.

```
0B=POINTER,PTR
1B=ADDRESSFIELD1,BL4
  =FIELD2,PL3
8B=FIELD3,CL5
...
```
*Fig. 87: Basic format of based structures*

Between position address and equals sign (=) the identifier "B" is set. It identifies a based structure.

The head of a based structure is defined by the accompanying pointer field. Internally a pointer field is represented by a 4 bytes binary field.

```
SET POINTER =ADR WPOS10001
or
SET POINTER = nnnnn
```
*Fig. 88: Loading the pointer field*

```
SET POINTER = + nnnnn
SET POINTER = - nnnnn
```
*Fig. 89: Moving a structure*

## **Symbolic Indexed Addressing**

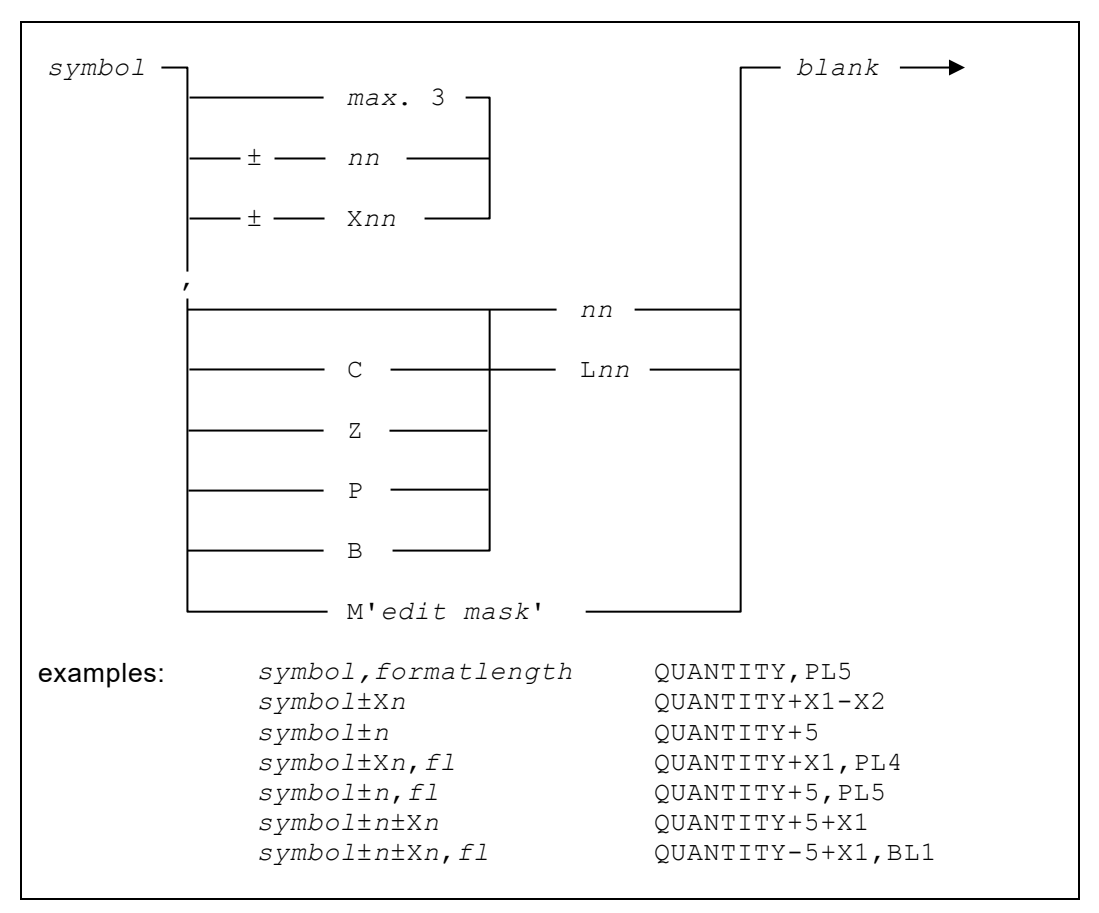

*Fig. 90: Diagram symbolic indexed addressing*

An address modification can be made by defining an absolute value, or an index register for the dynamic form.

Indexed addressing occurs when an **index register** is **appended** to the field symbol with a plus or minus operator.

A maximum of 3 index registers may be appended.

| SYMBOL+X1      | SYMBOL-X9    | SYMBOL+X6       |
|----------------|--------------|-----------------|
| $SYMBOL-X1+X2$ | SYMBOL-X9-X8 | SYMBOL-X6+X7+X8 |

*Fig. 91: Indexed addressing by appending index registers*

An implicit format length can be temporarily overwritten by an explicit definition.

```
TOO1=DATE_TABLE, CL72 * . 12 MONTHS<br>7001=INCOMING_DATE, ZL6 * . YYMMDD
7001 = INCOMING_DATE, ZL6<br>X1 = 0*. INIT OFFSET X1
DO-12SET INCOMING_DATE+X1, ZL2 = 92 *. INIT YEAR<br>X1+6 *. NEXT YY
                                                   *. NEXT YY
DOEND
```
*Fig. 92: Explicit length specification overrides implicit length definition*

## **Reserved Field Symbols**

Reserved symbol names are internal fields or registers available to the user, without the user having to explicitly define them.

The following field symbols are predefined with respect to format and length and are reserved names within QPAC-Batch.

**..** Some field symbols contain the corresponding file identifier in their symbol name represented by two dots (e.g. . . KEY). Replace them by any valid short form file identifier.

### **Reserved Field Symbols by Group**

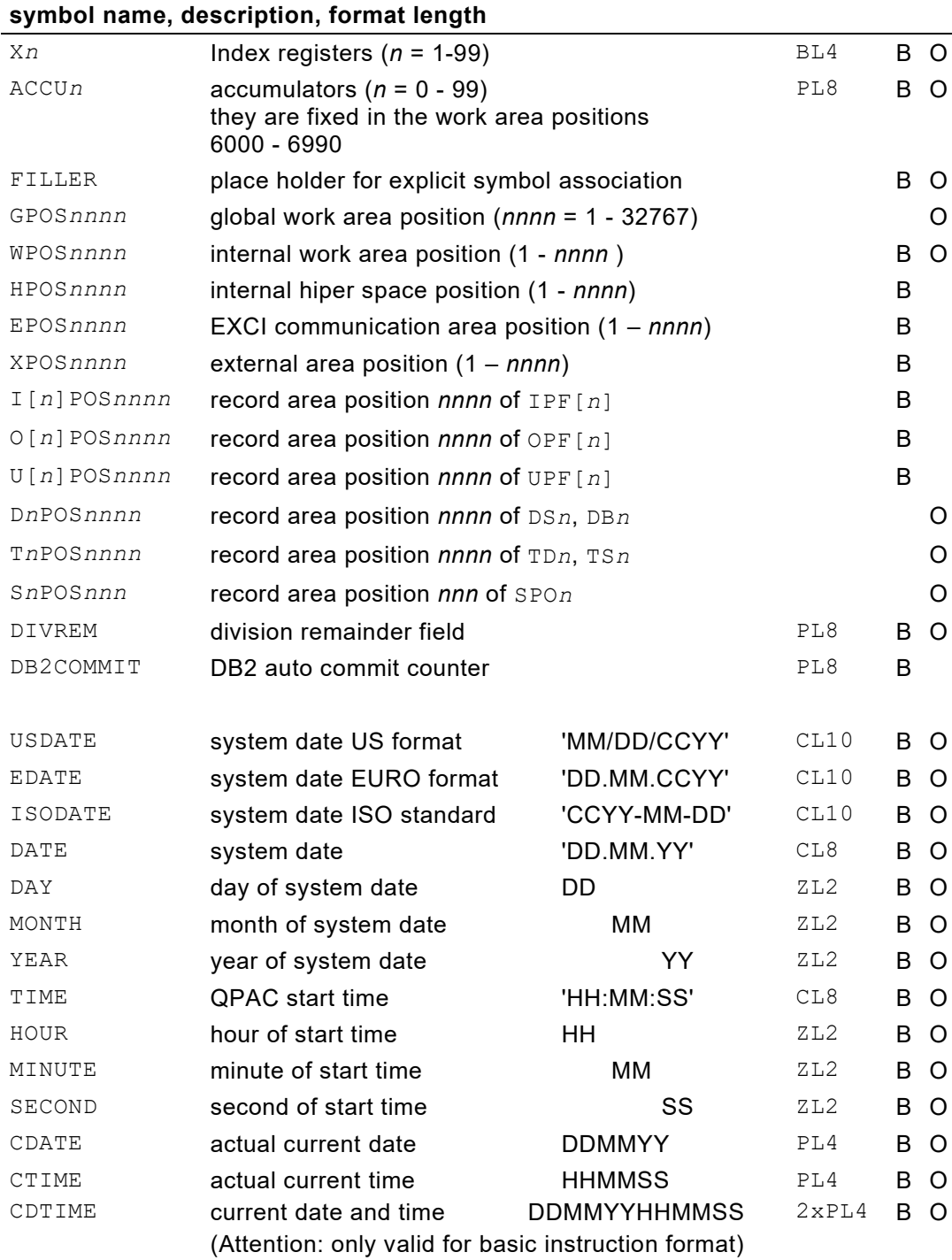

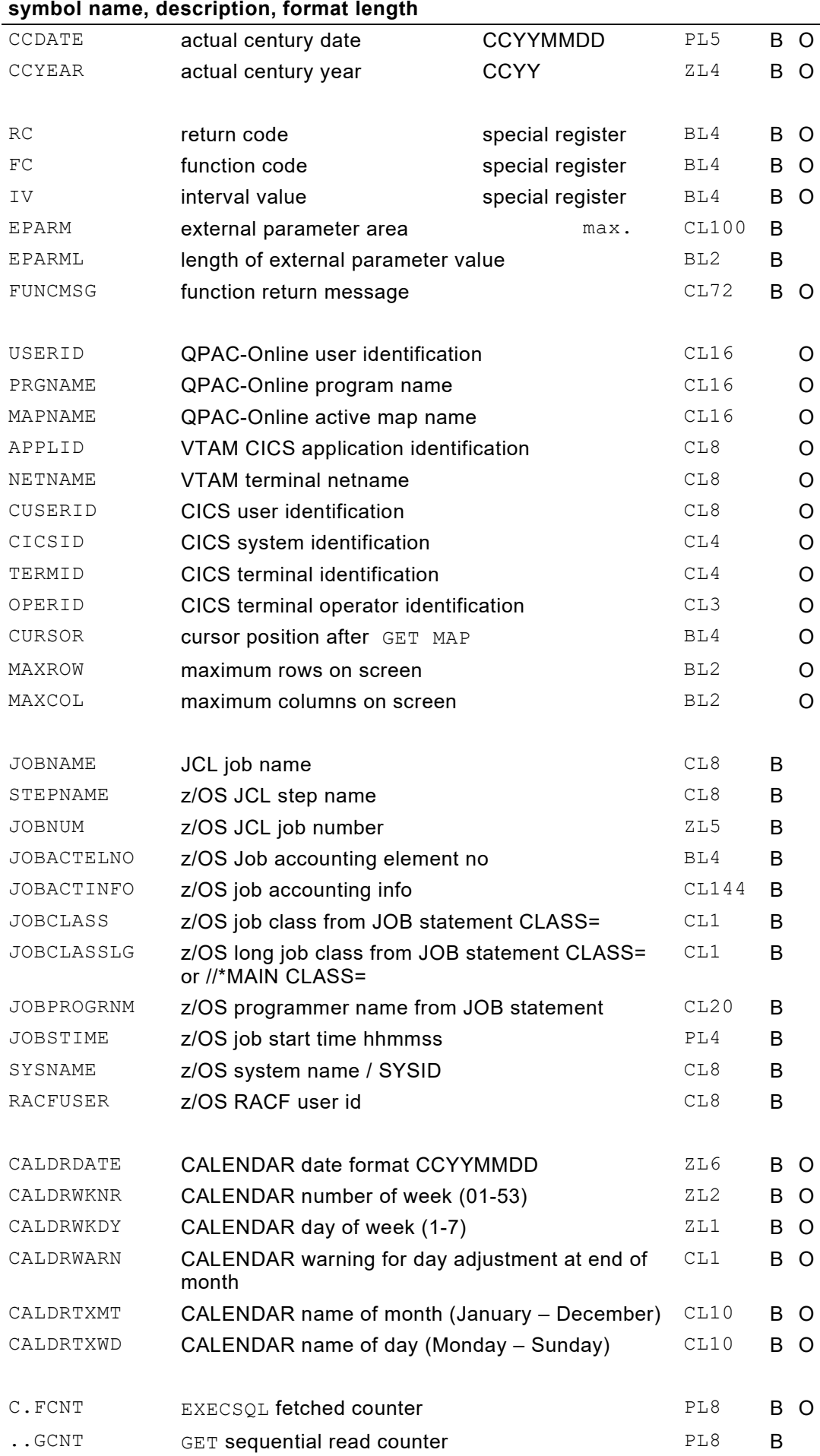

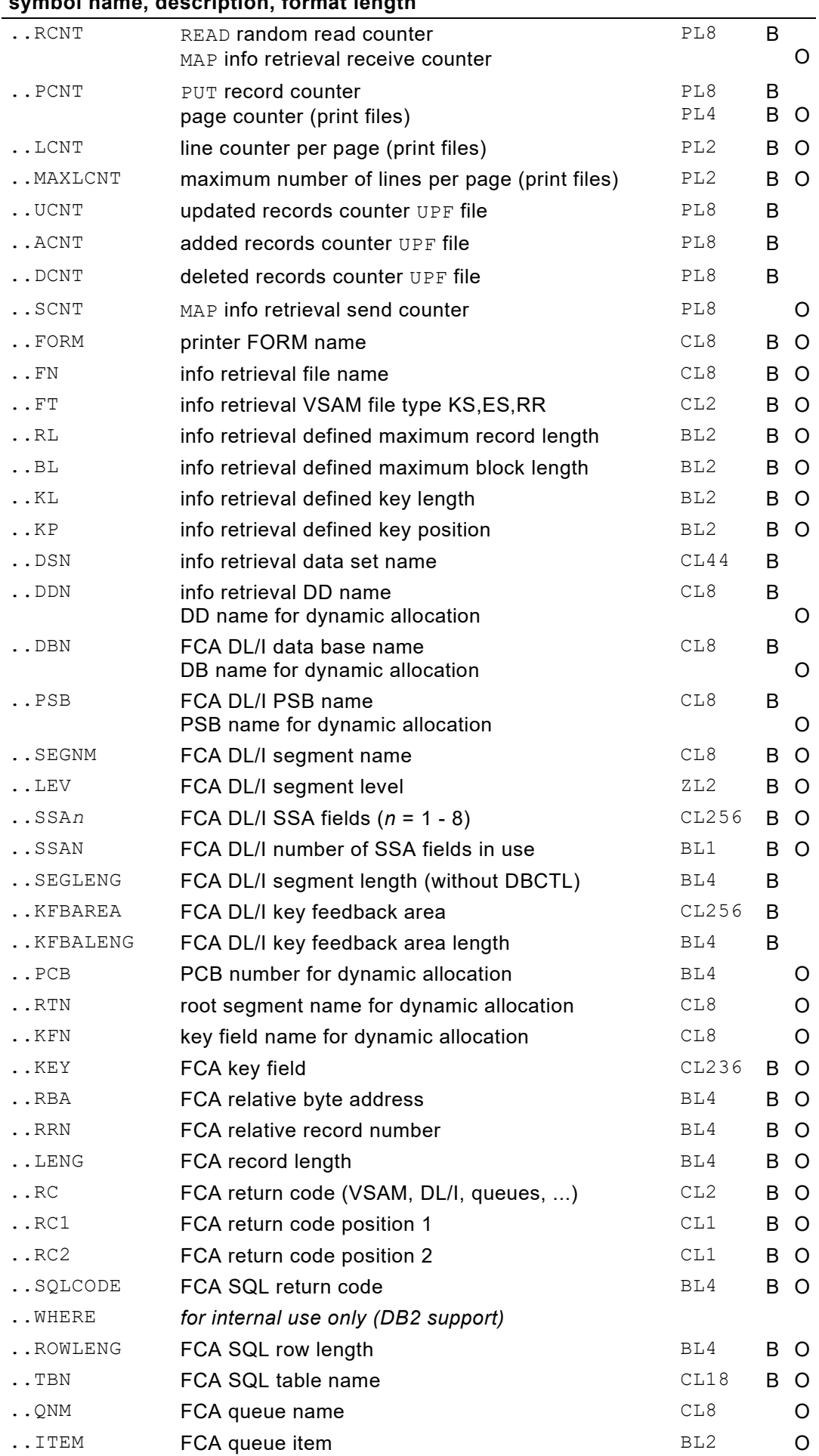

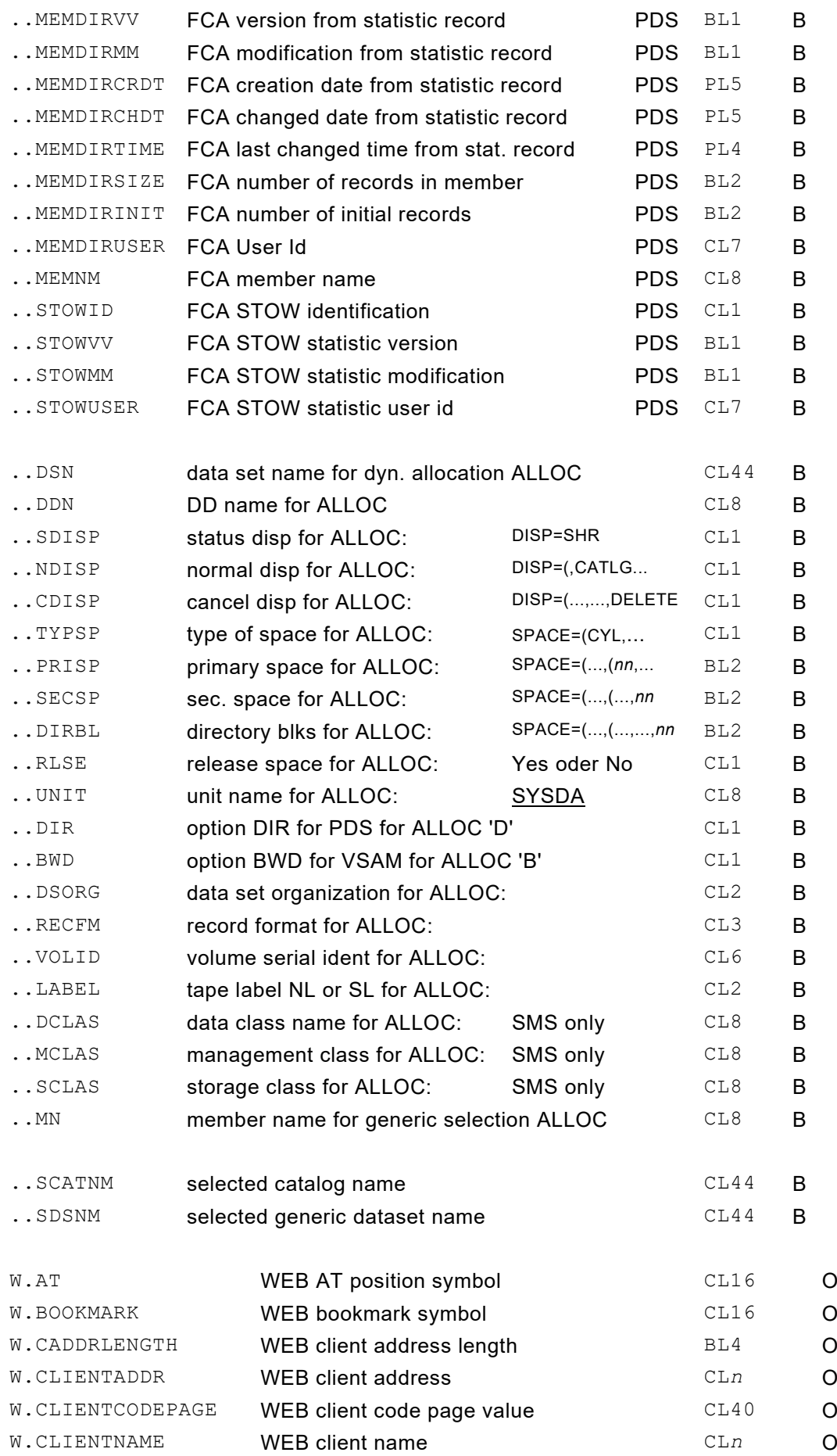

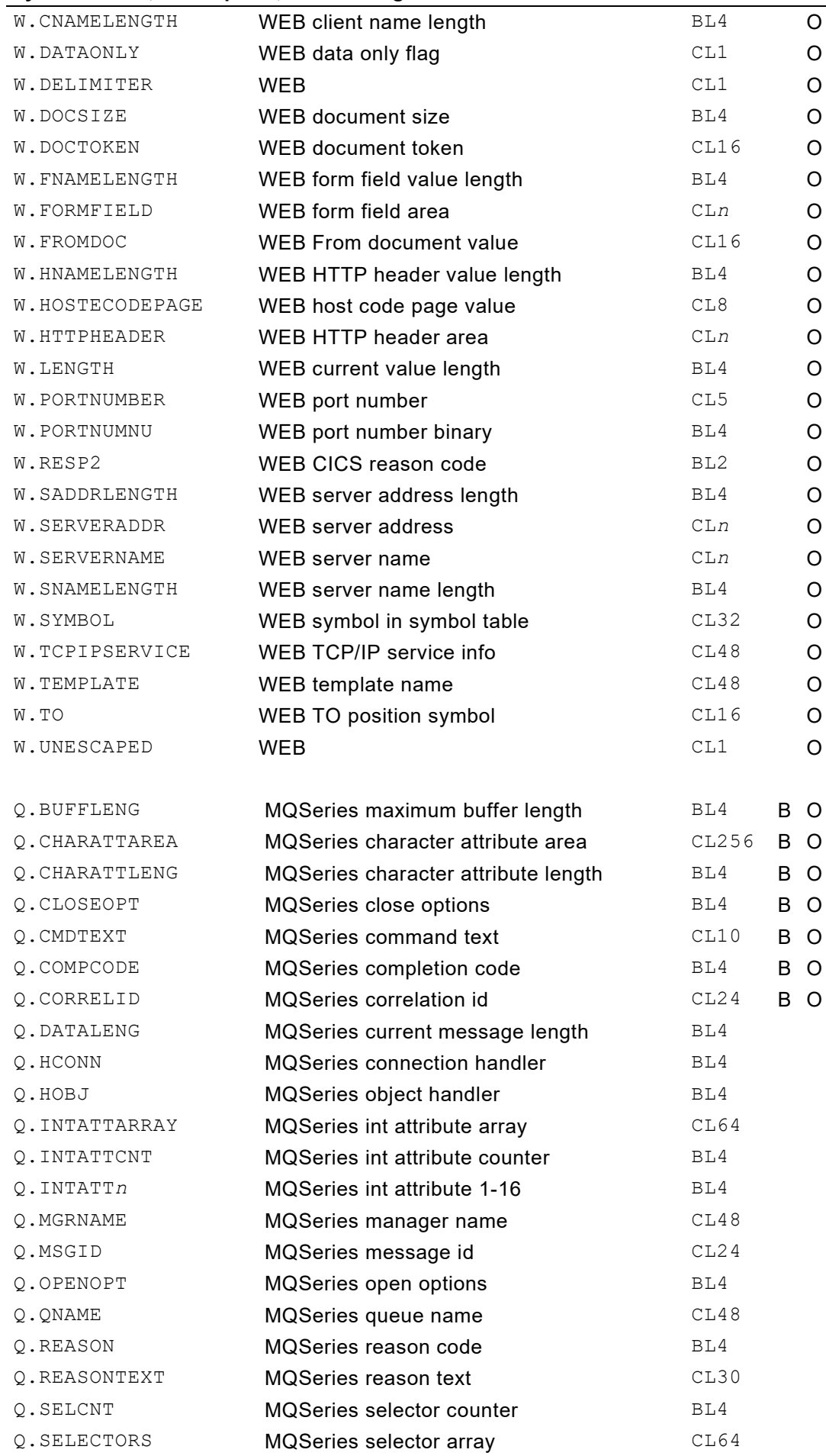

Q.SELECTOR*n* MQSeries selector 1-16 BL4

## **Reserved Field Symbols in Alphabetical Order**

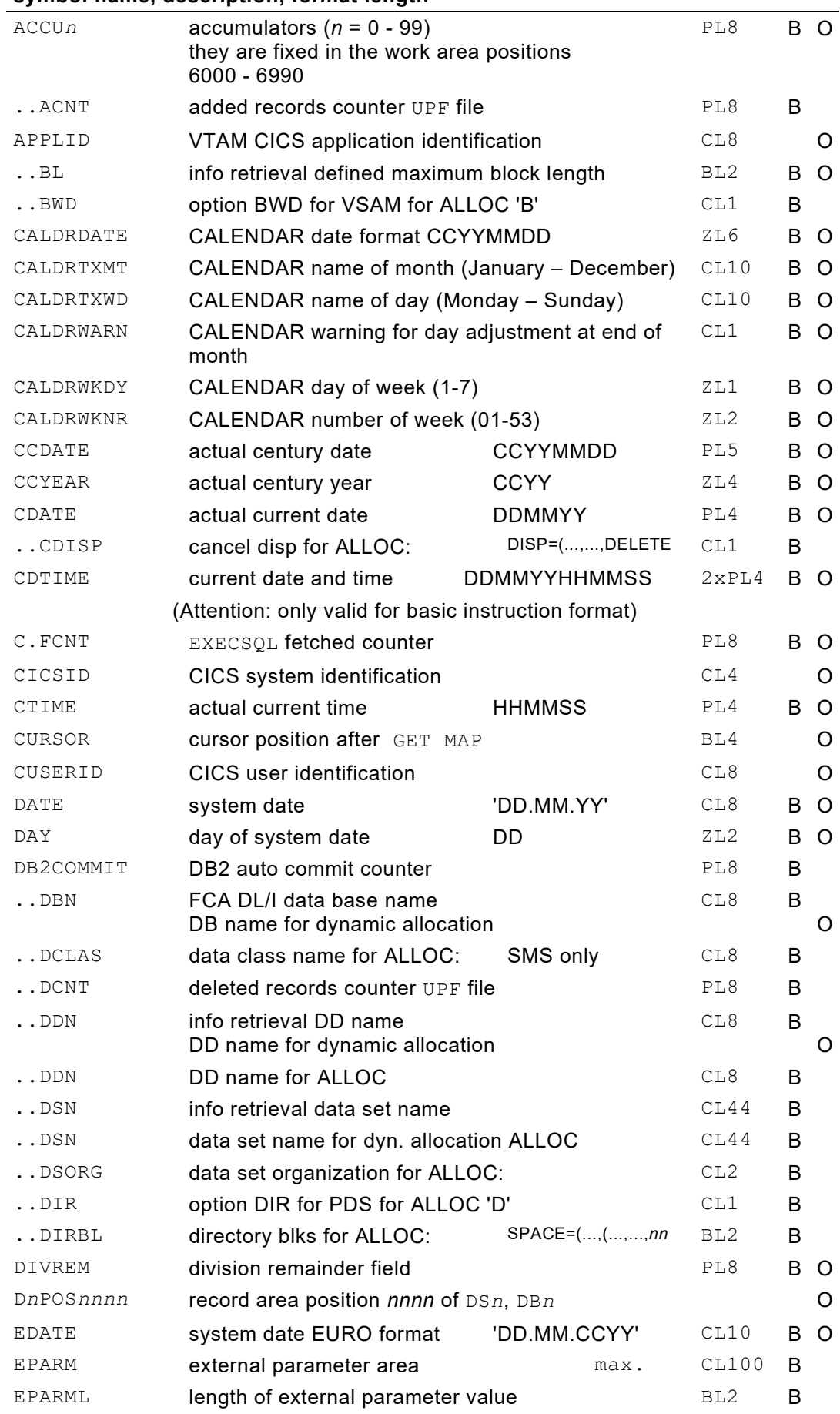

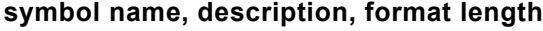

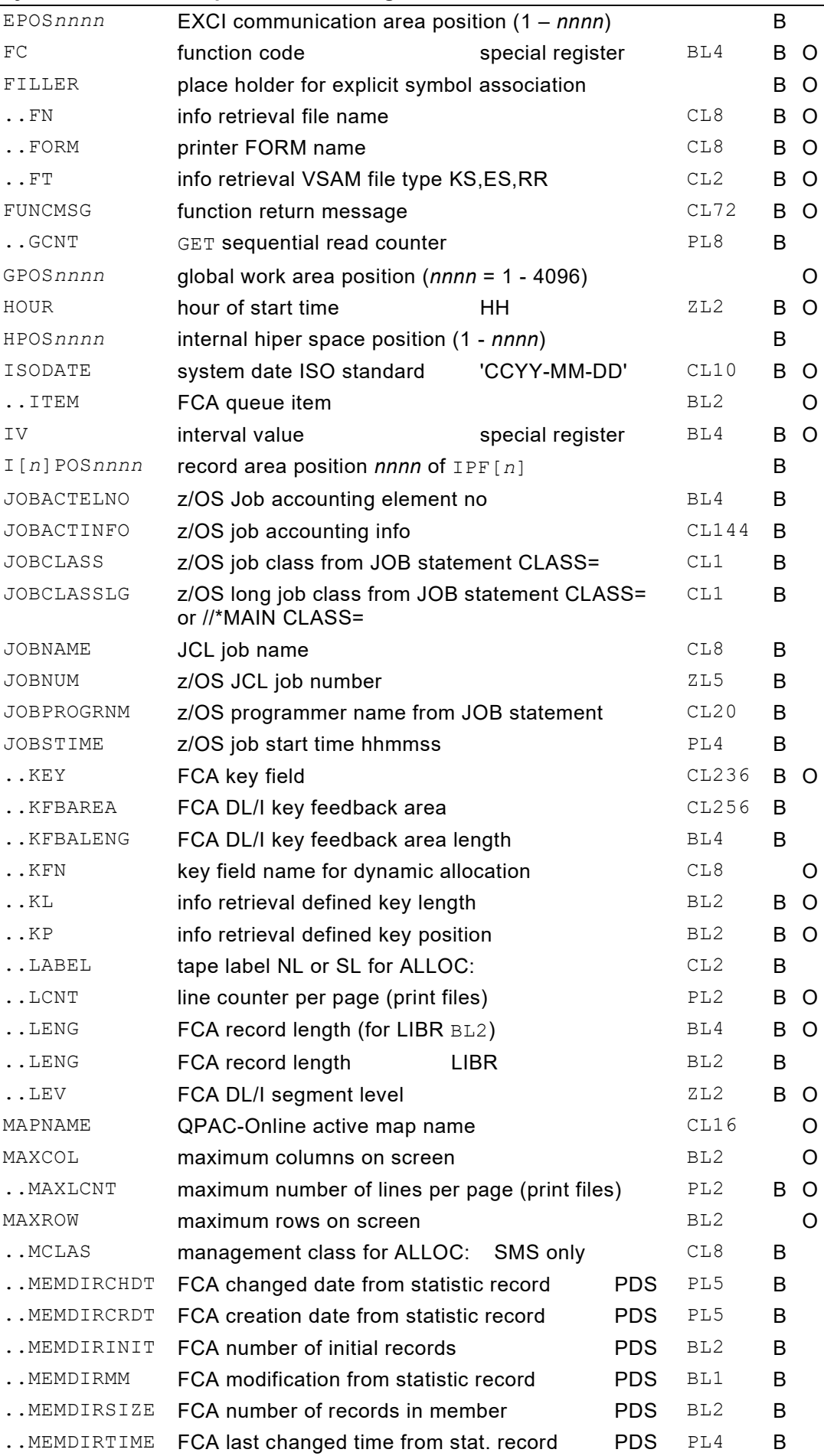

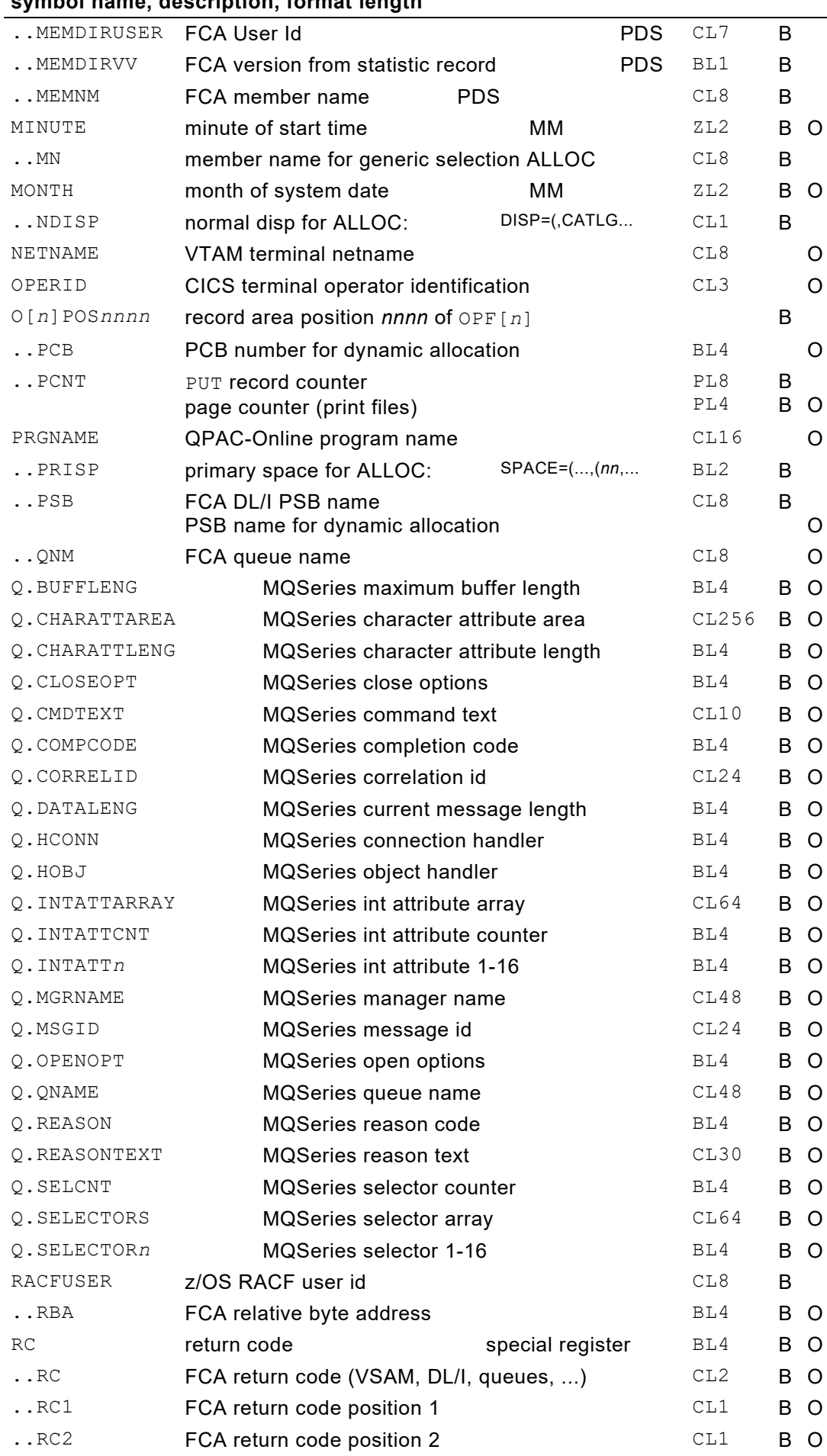

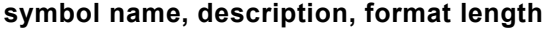

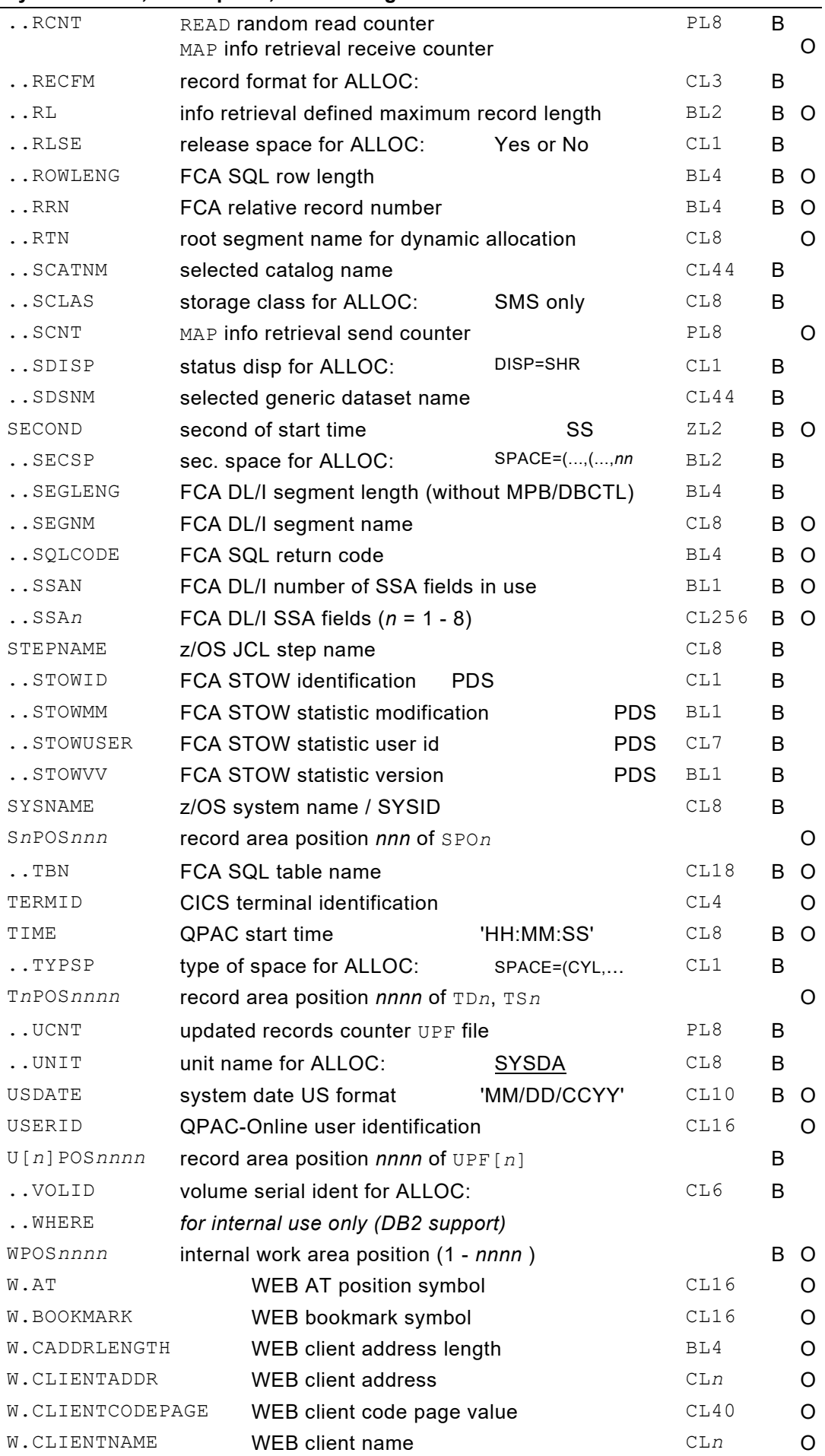

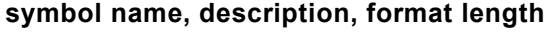

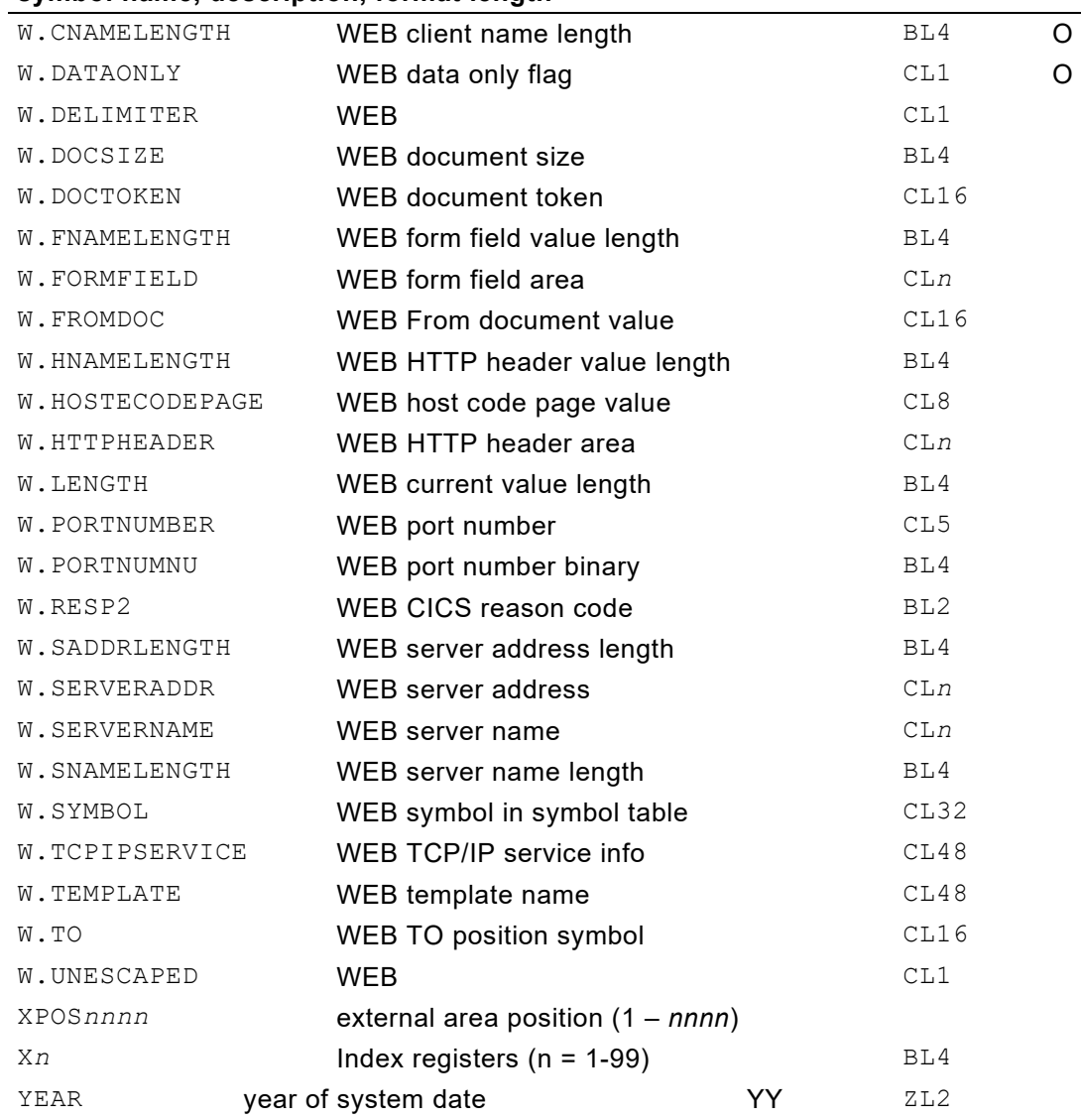

## **Additional Information to Reserved Field Symbols**

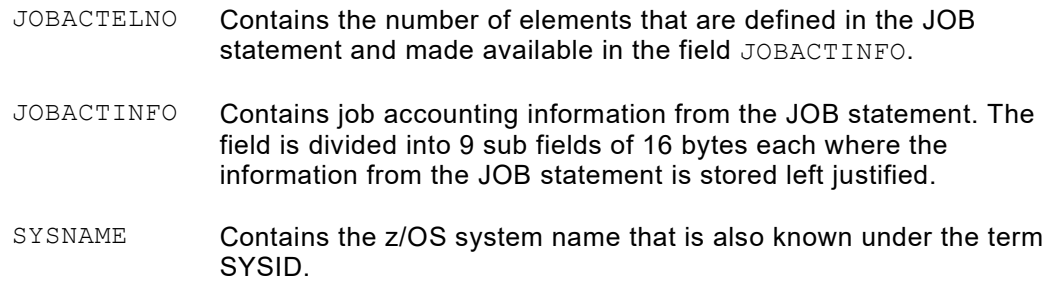

## **Symbol Cross-Reference**

The cross-reference list clearly shows how a symbol is handled by the QPAC compiler, as long as the list is not suppressed by the PARM option (NOXREF). The cross-reference gives details of the format, length and defined addressing format.

| <b>SYMBOL</b> | ID                                                                                                    | <b>RELPO</b>          | F          |                                                              | <b>LNGTH</b><br>field length:                 |        | DEFND<br>where defined:<br>stmt number | <b>REFERENCE</b><br>where utilized:<br>stmt-column |
|---------------|----------------------------------------------------------------------------------------------------|-----------------------|------------|--------------------------------------------------------------|-----------------------------------------------|--------|----------------------------------------|----------------------------------------------------|
|               |                                                                                                    |                       |            | always in bytes                                              |                                               |        |                                        |                                                    |
|               |                                                                                                    |                       |            |                                                              |                                               |        |                                        |                                                    |
|               | field format:<br>C<br>character<br>$=$                                                                                                    |                       |            |                                                              |                                               |        |                                        |                                                    |
|               |                                                                                                    |                       |            | V                                                            | $=$                                           |        |                                        | VARCHAR variable character                         |
|               |                                                                                                    |                       |            | Z                                                            | zoned decimal<br>$=$<br>packed decimal<br>$=$ |        |                                        |                                                    |
|               |                                                                                                    |                       |            | P                                                            |                                               |        |                                        |                                                    |
|               |                                                                                                    |                       |            | B.                                                           | $=$                                           | binary |                                        |                                                    |
|               |                                                                                                    |                       |            | F.                                                           | $=$                                           |        | SQL floating-point                     |                                                    |
|               | relative area position:<br>the relative position is always relative to 1 and not a<br>displacement from 0. This information can be absent for<br>certain definitions. |                       |            |                                                              |                                               |        |                                        |                                                    |
|               | $I \cdot \cdot$                                                                                                    | field or symbol type: |            |                                                              |                                               |        |                                        |                                                    |
|               | $\circ$                                                                                                    |                       | $=$<br>$=$ |                                                              | input area definition field                   |        |                                        |                                                    |
|               | $U$                                                                                                    |                       | $=$        | output area definition field<br>update area definition field |                                               |        |                                        |                                                    |
|               | MQS                                                                                                    |                       | $=$        | <b>MOSeries</b>                                              |                                               |        |                                        |                                                    |
|               | EXT                                                                                                    |                       | $=$        | external area definition                                     |                                               |        |                                        |                                                    |
|               | HSP                                                                                                    |                       | $=$        | hiper space area definition                                  |                                               |        |                                        |                                                    |
|               | WRK                                                                                                    |                       | $=$        | working storage area definition                              |                                               |        |                                        |                                                    |
|               | BAS                                                                                                    |                       | $=$        | based symbol                                                 |                                               |        |                                        |                                                    |
|               | XR.                                                                                                    |                       | $=$        | index register symbol                                        |                                               |        |                                        |                                                    |
|               |                                                                                                    | ANYWHERE              | $=$        | dynamic field                                                |                                               |        |                                        |                                                    |
|               | FCA                                                                                                    |                       | $=$        |                                                              | field attached to an FCA                      |        |                                        |                                                    |
|               | LITERAL                                                                                                    |                       | $=$        | literal constant field definition                            |                                               |        |                                        |                                                    |
|               |                                                                                                    | SUBROUTINE            | $=$        |                                                              | subroutine name                               |        |                                        |                                                    |

*Fig. 93: Diagram symbol cross reference list*

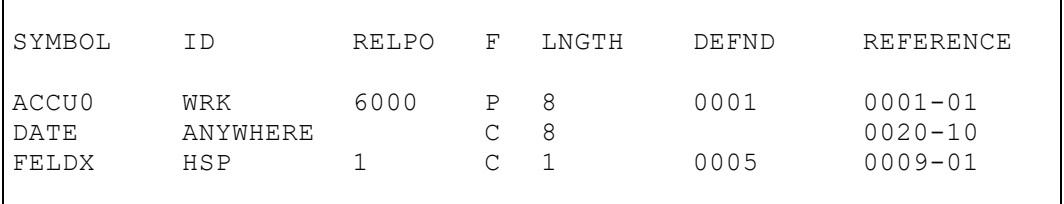

*Fig. 94: Extract of a symbol cross reference list*

# **Chapter 7. Processing Commands**

## **Overview and Hints**

QPAC-Batch contains a complete "high-level-format" instruction set, which enables automatic data conversion to take place based on field formats. Logical and arithmetic field formats must be distinguished between, and are normally not allowed to mix:

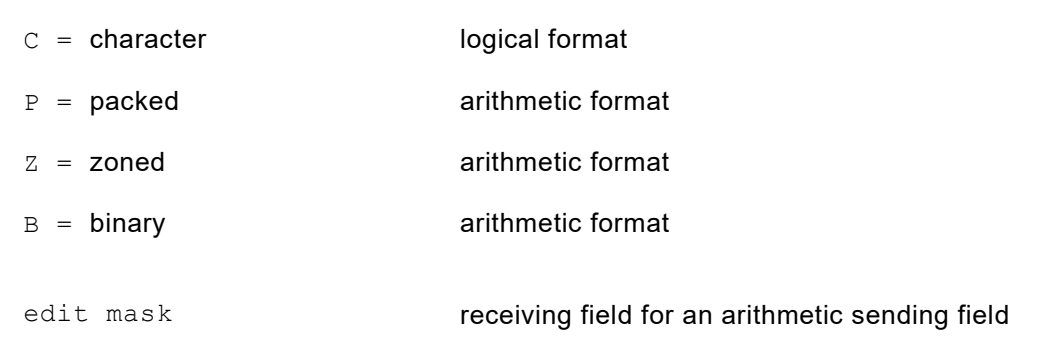

*Fig. 95: Field formats overview*

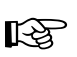

The field format specified with the field definition (character or zoned)<br>cannot be dynamically changed cannot be dynamically changed.

## **The High-Level-Format Instruction SET**

### **Basic Format**

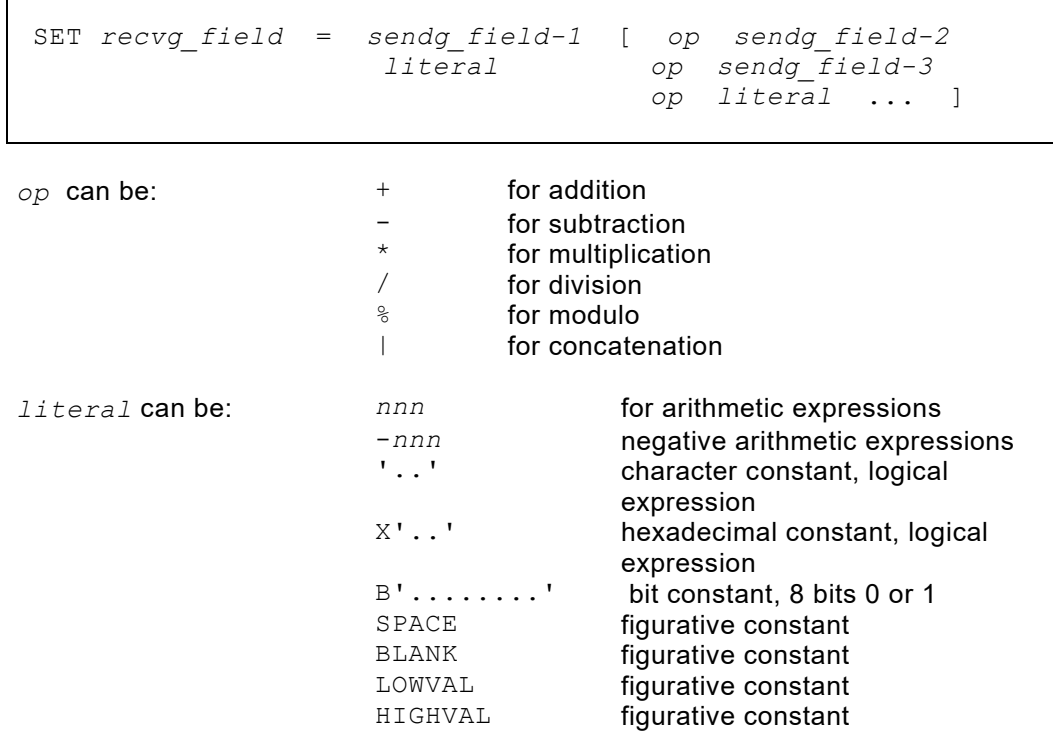

A character literal has a maximum length of up to 2048 bytes, a hexadecimal literal has a maximum length of up to 1024 bytes. If the definition would exceed one statement line, this and every following line may be terminated by "single quote slash - blank" and the following statement continues with a single quote.

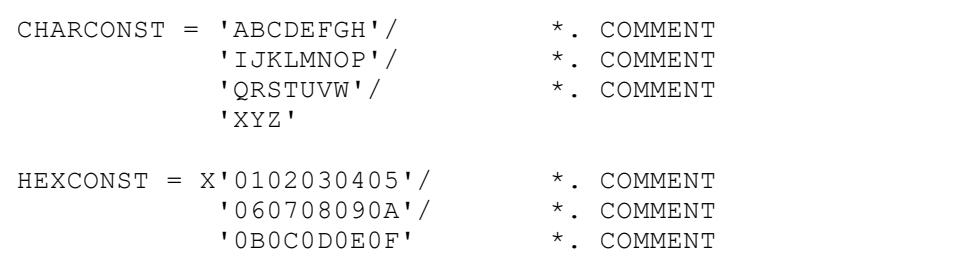

*Fig. 96: Literals over several lines*

As an extended definition format an **explicit length** can precede an individual literal string:

```
e.g. CL80'ABCDEF'
     XL40'01020304'
```
If the following string is shorter than the explicit length definition the character string is right padded with blanks or a hexadecimal string is right padded with low values. If continuation lines are defined they may be mixed with or without explicit lengths. In such a case any single explicit length definition is valid for the current line only:

```
e.g. 0L=CL80'ABCDE'/
              '12345'/
              '67890'/
         CL70'VWXYZ'
```
The example above results in a total length of 160 bytes. Between the number "0" and the letter "V" are 65 blanks, following the letter "Z" are 65 blanks.

### **Special formats**

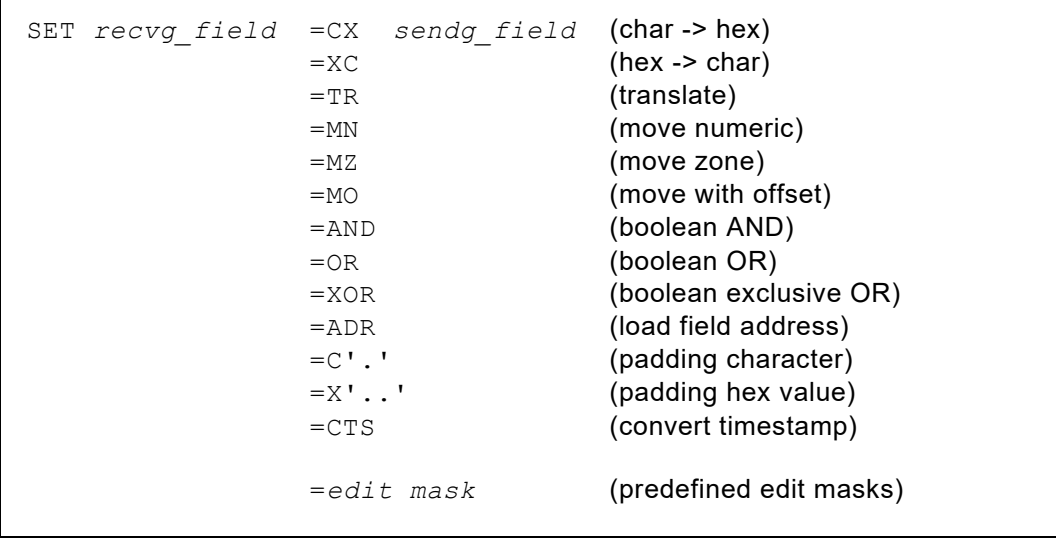

SET *recvg\_field*,CLX*n* = *sendg\_field* (variable field lengths) SET *recvg\_field* = *sendg\_field*,CLX*n* SET *recvg\_field*,CLX*n* = *sendg\_field*,CLX*n*

**Logical** and **arithmetical** operation codes are distinguished between and **may not be mixed** within a set of operands.

#### **Bracketed expressions are supported with the basic format with an arithmetic set of operands.**

The SET high-level-format instruction begins with the keyword SET and is designated a yield format instruction. When dealing with such a field, its format attribute will be taken into consideration, i.e. different formats will be converted automatically into the correct format.

The individual logical members of a SET instruction are separated from each other by a blank, i.e. a blank is the delimiter for a logical entity. An individual instruction can contain one receiving field and many sending fields, or operands.

The receiving field is separated from the sending field by the equals sign.

The order of the operands is defined by the presence or absence of an operation code. If it is absent, the end of the instruction is assumed. There must be at least one operand for each instruction.

#### **receiving field = sending field**

If, with arithmetic expressions, following the yield definition, there is an operation sign instead of the first operand, the receiving field is taken as the first operand.

#### **receiving field =** *op* **operand-2**

(equals to: receiving field = receiving field *op* operand-2, op can be a  $+$ ,  $-$ ,  $*$  / or  $\frac{6}{6}$ )

A symbol can be defined as a receiving field, following the symbol rules as described in the preceding chapter.

A symbol or literal can be defined as the sending field or operand. The literal is either a character string, if it is contained within apostrophes, a hexadecimal value, if the leading apostrophe is preceded by an X, or an arithmetic value (numeric literal), if it is a simple number.

VARCHAR variable character fields have their length in a preceding length field. This length field is disregarded if the field is address modified or defined with an explicit format length.

If a variable character field is defined as a receiving field the total length of the sending part is stored in the length field if it is not longer than the maximum length of the variable character field. If this is the case the maximum length is stored and any remaining rest of the sending part is ignored. If the sending part is smaller than the maximum length of the receiving field the rest is padded with blanks or any explicitly defined padding value.

Variable character fields may be concatenated combined with literals or with index registers variable defined fields.
```
SET recvg_field = sendg_field
SET recvg_field = sendg_field-1 | sendg_field-2 ...
```
The SET transfer instruction is a logical instruction.

#### **Logical operation code: | vertical line = concatenate**

The operation code must be separated from the operands by at least one blank sign.

The logical operation code category can handle the C field format combined with character or hex literals.

```
SET STRING = FIELD_A
SET STRING = 'ABCDEFG'
SET STRING = FIELD_A | 'ABCDEFGH' | X'00'
```
*Fig. 97: Transfer and concatenate with the SET transfer instruction*

The receiving field of a logical 'yield instruction' can have a different length to the sending field or the sum of the concatenated operands.

If the receiving field is too short, the rest of the sending side is ignored. If the receiving field is longer than the sum of the sending side, the remaining part is filled with blanks as far as no padding value is specified, otherwise with the defined character or hex value.

There is one exception to these basic rules:

- a) If the receiving field is **address modified and no explicit length is defined**, the implicit length is increased, and replaced by the length of the **sending field** or the total length of all the sending fields, as long as this is smaller than the implicit length of the receiving field.
- b) If the receiving field is address modified, and an explicit field length is also defined, the latter is taken as the length of the receiving field:

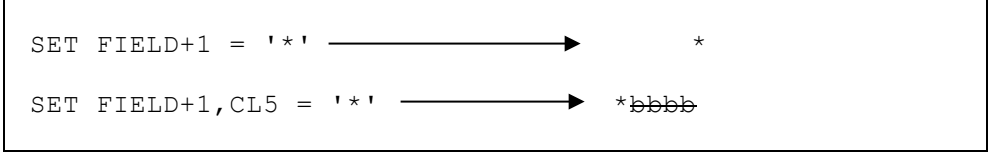

*Fig. 98: SET transfer instruction with address modified receiving field*

c) If the sending field is a figurative constant e.g. SPACE and the only operand (not concatenated) then the whole receiving field is set to this value:

SET FIELD = LOWVAL

*Fig. 99: SET transfer instruction with figurative expression*

SET *recvg\_field* = *sendg\_field*-1 *op sendg\_field*-2

Logical and SET arithmetic operation codes are to be distinguished between, and they may not occur together within one set of operands.

**arithmetic operation codes:**

- **+ addition**
- **- subtraction**
- **\* multiplication**
- **division** (any remainder value is in the field DIVREM)<br>\* modulo
- **% modulo**

The operation code must be separated from the operands by at least one blank.

Arithmetic operation codes can cope with the field formats  $P$ ,  $Z$ ,  $B$  in any order, together with numeric literals.

SET ACCU0 = X1 \* 5 - ACCU9 / 5

*Fig. 100: Combination of arithmetic field formats*

An arithmetic expression consists of a set of arithmetic operations, and is solved according to mathematical rules, i.e. multiplication, division and modulo are carried out before addition and subtraction.

SET ACCU0 =  $X1 * 5$  - ACCU9 / 5 (1.)<br>SET ACCU0 =  $product$  - quotient (2.) SET ACCU0 = *product* - *quotient* (2.)

*Fig. 101: Solution according to mathematical rules*

A negative numeric literal can be defined if the number is immediately preceded by a minus sign, without an intervening blank.

SET ACCUO =  $ACCU0 * -1$ 

*Fig. 102: Negative numeric literals*

Bracketed expressions are supported with arithmetic operations.

SET ACCU0 =  $X1 * (5 - ACCU9 / 5)$ 

*Fig. 103: Bracketed expressions*

**Note:** After every division a potential remainder value is available in the reserved field symbol DIVREM (division remainder) and its content will be overwritten by any following division operation.

With the modulo operation (% sign) a certain modulo value can be calculated in an arithmetic expression and stored in the receiving field.

```
SET ACCU0 = 10SET ACCU1 = ACCU0 % 7
```
*Fig. 104: Modulo*

After execution, the modulo value of the operation ACCU0 mod 7 is in the receiving field ACCU1, in the example the remainder value of the integer division 10 / 7 = 1, remainder 3.

**The SET Transfer Instruction (Special Format)**

```
SET recvg_field =CX sendg_field
SET recvg_field =XC sendg_field
SET recvg_field =TR sendg_field
SET recvg_field =MN sendg_field
SET recvg_field =MZ sendg_field
SET recvg_field =MO sendg_field
SET recvg_field =AND sendg_field
SET recvg_field =OR sendg_field
SET recvg_field =XOR sendg_field
SET recvg_field =C'.' sendg_field
SET recvg_field =X'..' sendg_field
SET recvg field =CTS
```
The special instruction **=CX** (character to hexadecimal) converts the sending field into hexadecimal format and places the result into the receiving field. The receiving field must be twice as big as the sending field.

The special instruction convert hex to char **=XC** (hexadecimal to character) converts the sending field, which must contain hexadecimal characters, into nonhexadecimal format, and places the result in the receiving field. The receiving field is half the size of the sending field.

```
SET HEXFIELD,CL8 =CX CHARFIELD,CL4
SET CHARFIELD, CL4 =XC HEXFIELD, CL8
```
*Fig. 105: Character - Hexadecimal conversion*

The special instruction **=TR** (translate) is a translation function. The receiving field is translated; the sending field serves as a 256 bytes translation table whose contents is defined by the user.

```
SET FIELD =TR X'00010203......'
SET FIELD =TR TABLE
```
*Fig. 106: Translate*

The special instruction  $=$ **MN** and  $=$ **MZ** allow to move only the numeric ( $=$ MN) or the zoned  $(=MZ)$  part of the sending field to the receiving field. The corresponding opposite half-byte will not be modified.

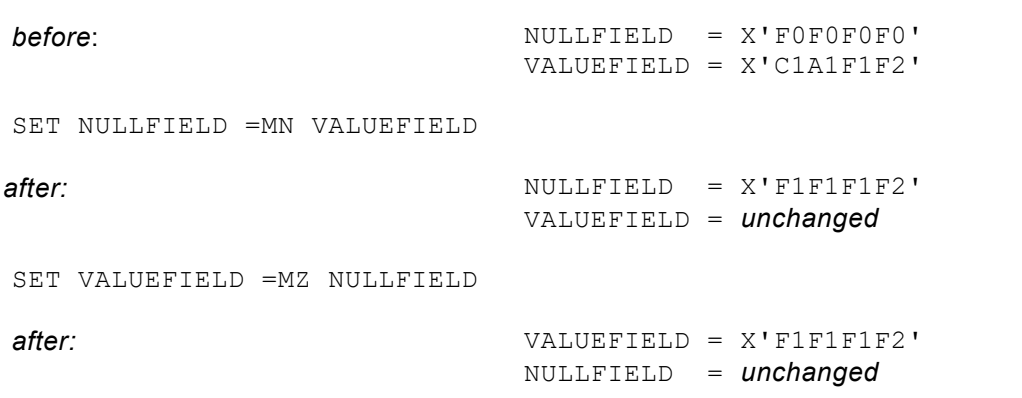

*Fig. 107: Move numeric and move zone*

The special instruction **=MO** transfers the sending field which is shifted to the left by half a byte to the receiving field. If the receiving field is longer than the sending field, it will be left padded with binary zeroes.

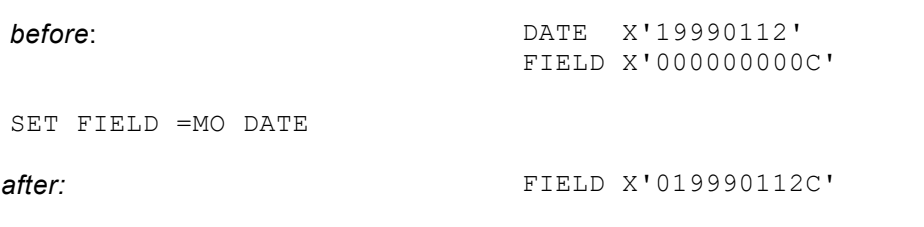

*Fig. 108: Move with offset*

The special instruction **=AND** applies the boolean "AND" function to the receiving and the sending field.

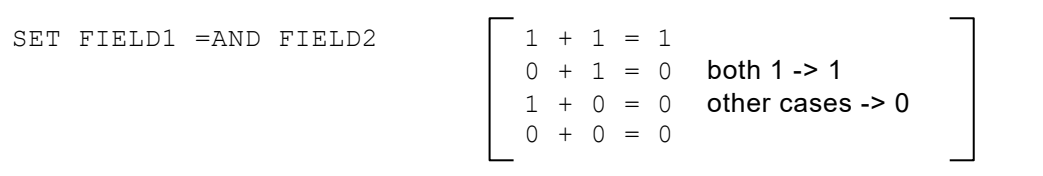

*Fig. 109: Boolean AND function*

The special instruction **=OR** applies the Boolean "OR" function to the receiving and the sending field.

| SET FIELD1 = OR FIELD2 | $1 + 1 = 1$ | $\begin{vmatrix} 1 & 1 & 1 \\ 0 & + & 1 \\ 1 & + & 0 \\ 0 & + & 0 \end{vmatrix}$ = 1 other cases -> 1 |
|------------------------|-------------|----------------------------------------------------------------------------------------------------|
|------------------------|-------------|----------------------------------------------------------------------------------------------------|

*Fig. 110: Boolean OR function*

The special instruction **=XOR** applies the Boolean "Exclusive OR" function to the receiving and the sending field.

```
SET FIELD1 =XOR FIELD2 1 + 1 = 0<br>0 + 1 = 10 + 1 = 1 both equal -> 0<br>1 + 0 = 1 other cases ->
                                                            other cases -> 1
                                            0 + 0 = 0
```
*Fig. 111: Boolean Exclusive OR function*

The special instruction **=CTS** supports in a very simple manner the conversion of the TOD clock timestamp format into a zoned format and vice versa.

The timestamp format can be 8 bytes binary (TOD clock) or 20 bytes zoned. The direction of the conversion is specified by the fields.

If the receiving field has 8 bytes binary format then the sending field MUST have a 20 bytes zoned or character format. The other way round the receiving field must have 20 bytes zoned or character format if the sending field has an 8 bytes binary format.

A description of the TOD clock format can be found in the IBM manual "principles of operation".

| 0S=BINARYTS, BL8<br>0S=ZONEDTS, ZL20 | Timestamp in binary format (TOD clock)<br>Timestamp in display format<br>May also be defined as CL20.<br>ZonedTS format:<br>YYYYMMDDHHMMSShtmu00 |
|--------------------------------------|----------------------------------------------------------------------------------------------------|
| SET BINARYTS = CTS ZONEDTS           | Conversion from zoned format to the<br>binary format                                                                                             |
| SET ZONEDTS = CTS BINARYTS           | Conversion from the binary format to the<br>zoned format                                                                                         |

*Fig. 112: Timestamp Conversion*

### **The SET Edit Instruction**

```
SET RECVG_FIELD,M'Edit-Mask' = SENDG_FIELD
e.g. RECVG_FIELD,M'ZZ9.999,99-'
                 ,M'-ZZ9.999,99'
```
*Fig. 113: self-defined edit masks*

An edit mask may be defined in a "self made" format for the receiving field. Leading Z result in zero-suppression. Z and 9 represent digit positions.

```
SET recvg_field =EDA sendg_field
                       =EDAZ
                      =EDAS
                        Mask type A = \triangle A \triangle A \triangle A
```
*Fig. 114: Mask type A*

The numeric *sendg\_field* is edited into the *recvg\_field* according to the mask type A.

This extended edit operation enables editing without punctuation. A negative numeric field results in a '–' sign stored in the right most position.

**zero suppression** takes place if either **EDAZ** or **EDAS** is specified:

- **EDAS results in zero suppression up to, but not including, the last digit <br>FIDAZ results in zero suppression up to and including the last digit**
- EDAZ results in zero suppression up to, **and including**, the last digit

e.g.. SET OPOS65,  $CL4$  =EDAZ IPOS10, PL5

| Pos.10<br>fully edited = | $= X'019376219D'$<br>19376219- |
|--------------------------|--------------------------------|
| Pos.65                   | $219-$                         |

*Fig. 115: Sample resolution mask type A*

```
SET recvg_field =EDB sendg_field
                                               Mask type B = \blacktriangle \blacktriangle. \blacktriangle \blacktriangle. \blacktriangle \blacktriangle. \blacktriangle \blacktriangle
```

```
Fig. 116: Mask type B
```
The numeric *sendg\_field* is edited into the *recvg\_field* according to the mask type B.

This extended edit operation enables editing in groups of 2 decimal digits, separated by a full stop.

A negative field value is not marked as such.

Zero suppression is not possible.

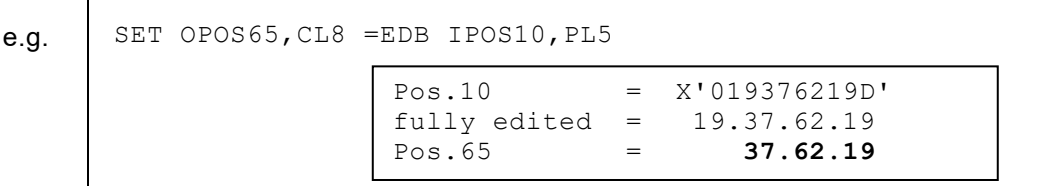

*Fig. 117: Sample resolution mask type B*

**The editing rules for the following mask type are the same as described under EDB:**

```
SET recvg_field =EDC sendg_field
                                                        \mathsf{Mask} type C = \blacktriangle \blacktriangle : \blacktriangle \blacktriangle : \blacktriangle \blacktriangle : \blacktriangle \blacktriangle : \blacktriangle \blacktriangle
```
*Fig. 118: Mask type C*

**The editing rules for the following mask types are the same as described under EDA:**

```
SET recvg_field =EDD sendg_field
                                                 =EDDZ
                                                 =EDDS
                                                     Mask type D = \blacktriangle \blacktriangle \blacktriangle. \blacktriangle \blacktriangle \blacktriangle. \blacktriangle \blacktriangle \blacktriangle, \blacktriangle \blacktriangle \blacktriangle
```
*Fig. 119: Mask type D*

```
SET recvg_field =EDE sendg_field
                                    =EDEZ
                                   =EDES
                                      Mask type E = \triangle \triangle \triangle, \triangle \triangle \triangle, \triangle \triangle \triangle. \triangle \triangle -
```
*Fig. 120: Mask type E*

```
SET recvg_field =EDF sendg_field
                                =EDFZ
                               =EDFS
                                  Mask type F = \triangle \triangle \triangle' \triangle \triangle' \triangle \triangle \triangle \triangle.
```

```
Fig. 121: Maskentyp F
```

```
SET recvg_field =EDG sendg_field
                               =EDGZ
                              =EDGS
                                 Mask type G = \triangle \triangle \triangle \triangle \triangle \triangle \triangle \triangle -
```
*Fig. 122: Mask type G*

```
SET recvg_field =EDH sendg_field
                                            =EDHZ
                                           =EDHS
                                              Mask type H = \blacktriangle \blacktriangle \blacktriangle, \blacktriangle \blacktriangle \blacktriangle, \blacktriangle \blacktriangle \blacktriangle -
```
*Fig. 123: Mask type H*

```
SET recvg_field =EDI sendg_field
                 =EDIZ
                =EDIS
```
#### Mask type  $I = \triangle \triangle \triangle$ .  $\triangle \triangle \triangle$ .  $\triangle \triangle \triangle$

*Fig. 124: Mask type I*

```
SET recvg_field =EDK sendg_field
                                    =EDKZ
                                   =EDKS
                                      Mask type K = \triangle \triangle \triangle \triangle \triangle \triangle \triangle \triangle \triangle, \triangle \triangle -
```
*Fig. 125: Mask type K*

## **The SET Transfer Instruction for Variable Field Lenghts**

This special format transfer instruction allows the definition of variable field lengths.

```
SET rcvg_field,CLXn = sndg_field
                      = \text{sndg}\left[\text{field},\text{CLX}n\right] [ | \text{sndg}\left[\text{field},\text{CLX}n\right] ..]
SET rcvg_field,CLXn = sndg_field,CLXn [ | sndg_field,CLXn ..]
```
An index register may explicitly be defined, and its value is taken as the field length.

## **Index Register Instructions and Indexed Addressing**

There are 99 index registers available to the user, which can be used for indexed addressing. The index registers are: X1 X2 X3 X4 X5 X8 X7 X8 X9 X10..........X99 Indexed addressing occurs when an index register is attached to the field symbol by a plus or minus operator.

A maximum of 3 index registers can be defined

The index register contents at execution time will be added to or subtracted from the base address, according to the operator.

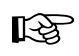

It should be noted that index registers wrongly set on the side of the receiving field will be checked, but not on the side of the sending field. It is thereby possible to address an area outside of the record or work area limits.

```
SET TABLE+X1 = INPUTFIELD
SET TABLE+X1-X2 = + 1IF RECORD+X1 = '000' THEN ...
IF RECORD+X1-X2 NOT = X'FF' THEN ...
```
*Fig. 126: SET instruction with indexed addressing*

Index registers are initialized with zero.

The content of the index registers can be changed by the following **short form index register instructions** (no multiplication or division).

| Xn+m      | add value m to index register Xn        |
|-----------|-----------------------------------------|
| $Xn-m$    | subtract value m from index register Xn |
| $Xn=m$    | load index register Xn with value m     |
| Xn+Xm     | add index register Xm to Xn             |
| $Xn = Xm$ | load index register Xn with value of Xm |

*Fig. 127: Short form index register instructions*

An index register can also be handled like any data field, using the SET instruction

SET  $X1 = X1 * 2$ 

*Fig. 128: SET instruction and index registers*

When loading values from the input or work areas into the index registers, the values must be numeric. An index register has a BL4 format (4 binary bytes).

```
SET X1 = ZONEDFIELD, ZL2SET X1 = BINARY FIELD, BL2
```
*Fig. 129: Loading index registers by use of the SET instruction*

# **Character String Operations**

### **The PARSE Instruction**

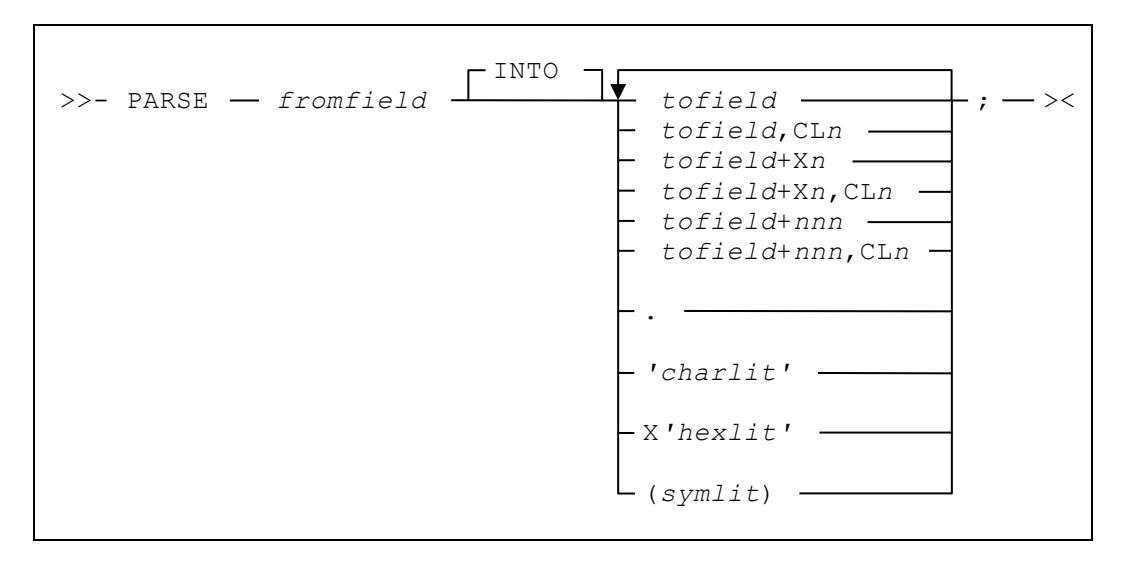

The PARSE instruction extracts parts of a sending field into following defined receiving fields. The parts of the sending field can thereby be distributed according to delimiters defined within the instruction. If a delimiter is not explicitly defined then blank is assumed.

Attention: The receving fields must be previously defined. The PARSE instruction does not automatically defined them.

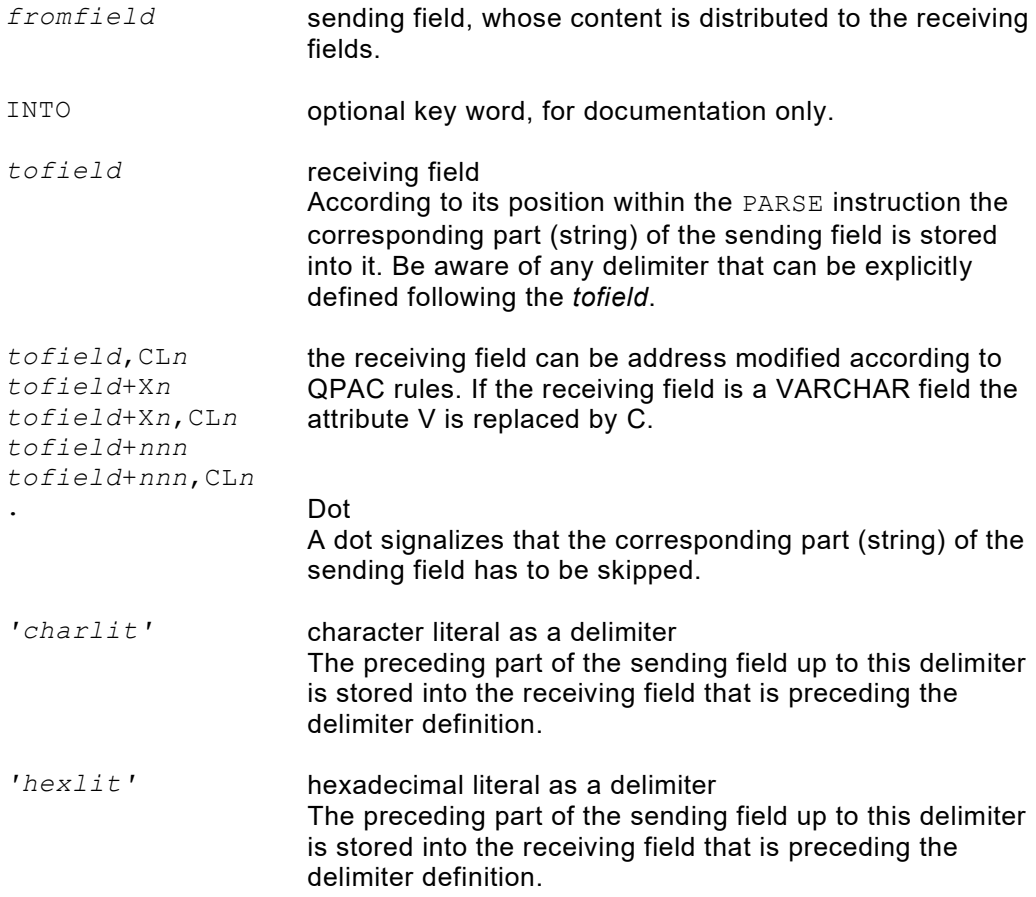

*(symlit)* a defined field symbol in brackets whose content is taken as a delimiter The preceding part of the sending field up to this delimiter is stored into the receiving field that is preceding the delimiter definition.

If fewer receiving fields are defined than parts (strings) do exist within the sending field, then any rest is also stored into the last receiving field.

If more receiving fields are defined than parts (strings) do exist within the sending field, then any remaining receiving field is cleared according to its attribute.

# **Chapter 8. Logic Control Commands**

QPAC-Batch recognises condition definitions by IF and DO structures. These are either relation conditions, whereby two operands are compared with each other, or, a simple examination of a status condition, for example to examine a specific error condition.

## **The IF THEN ELSE Instruction**

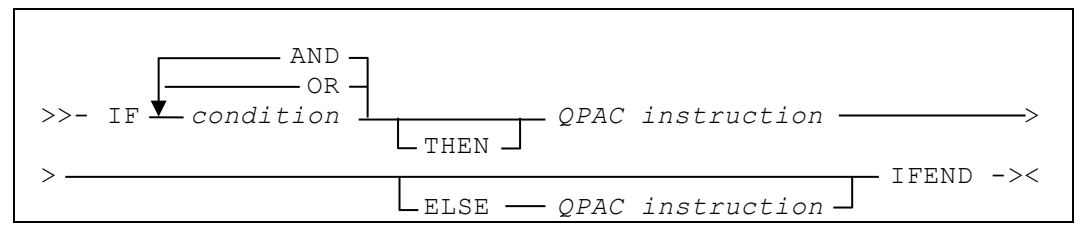

*Fig. 130: Diagram basic format condition definition*

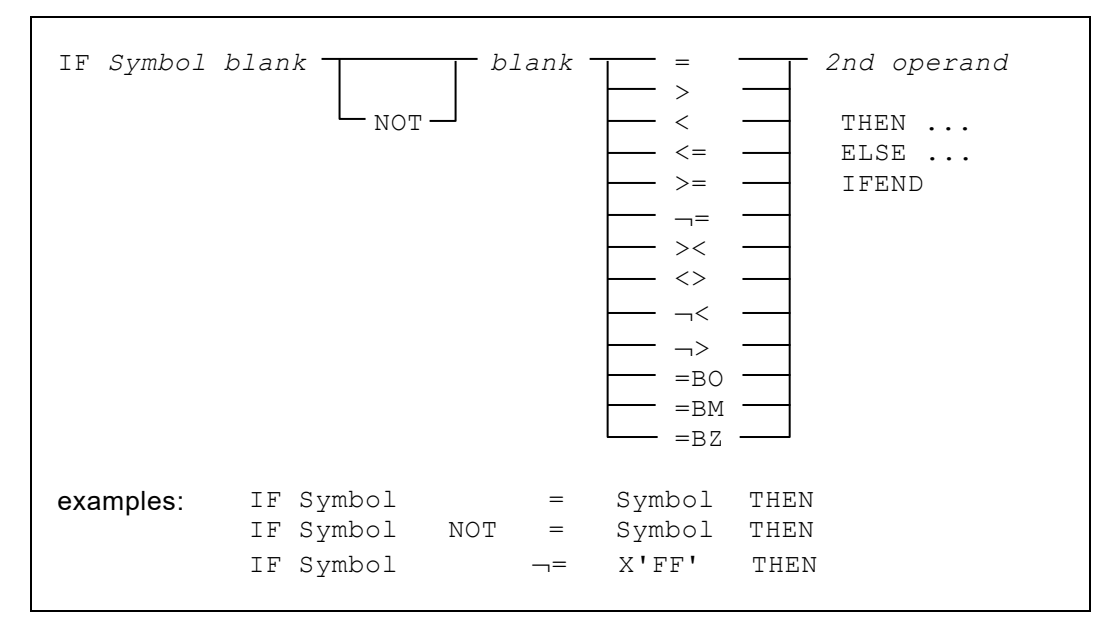

*Fig. 131: Diagram relation condition*

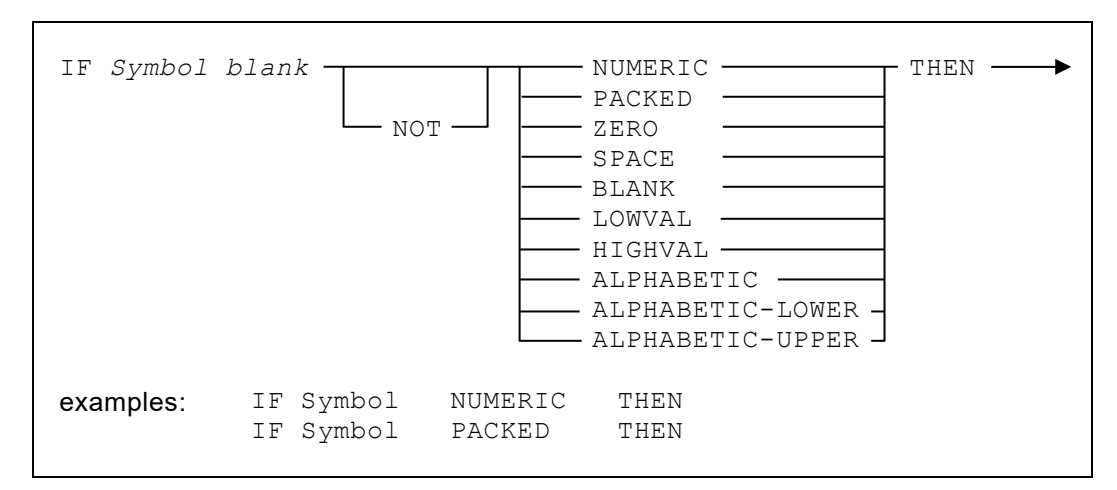

*Fig. 132: Diagram status condition*

The individual logical members of a condition definition are separated from each other by a blank. A single condition normally consists of two operands, brought together by the comparison operator.

Both operands can be defined by a symbol, which must follow the symbol rules as stated in a previous chapter.

*Operand-2* could also be a literal, a character string within apostrophes defining a character literal, an X preceding the first apostrophe defining a hex literal, with a simple number being a numeric literal or a B preceding the apostrophe defining a bit constant.

A negative numeric literal is defined by the minus sign preceding the number:

```
IF ACCUO = 150 THEN ...
IF CHAR = 'ABCDE' THEN ...
IF SWITCH =BO B'00000001' THEN ...
IF SWITCH =BZ X'01' THEN ...
IF NUMBER = -1
```
*Fig. 133: Symbols and literals within condition definitions*

The following signs can be used as comparison operators:

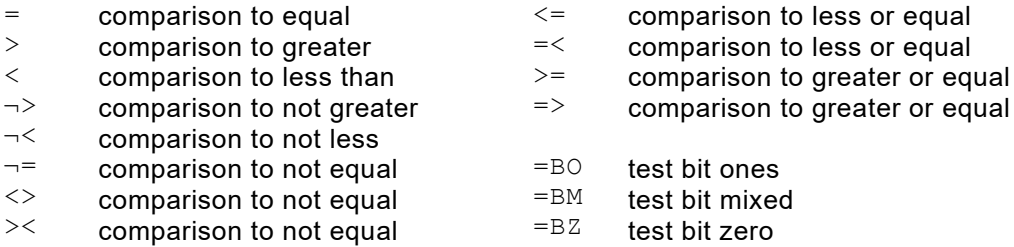

Comparison operators preceded by the keyword **NOT** are negated:

 $NOT =$ NOT > ... not equal not greater than ...

Logical and arithmetic field formats may not be mixed as operand pairs, as no valid conversion is possible. Such a combination is rejected as an error by the compiler at conversion time.

When comparing variable character fields the content of the preceding length field is considered.

If two logical operands that are to be compared have different lengths, the comparison is in the **length of the smaller field** as long as both lengths are not larger than 256 bytes and these are not variable fields.

Arithmetic field formats can be mixed amongst each other:

IF X1 < ACCU0

*Fig. 134: Comparison of different arithmetic formats*

A figurative constant can be defined as the comparison operator. In this case, *operand-2* is not defined.

These figurative constants are supported in this shorthand:

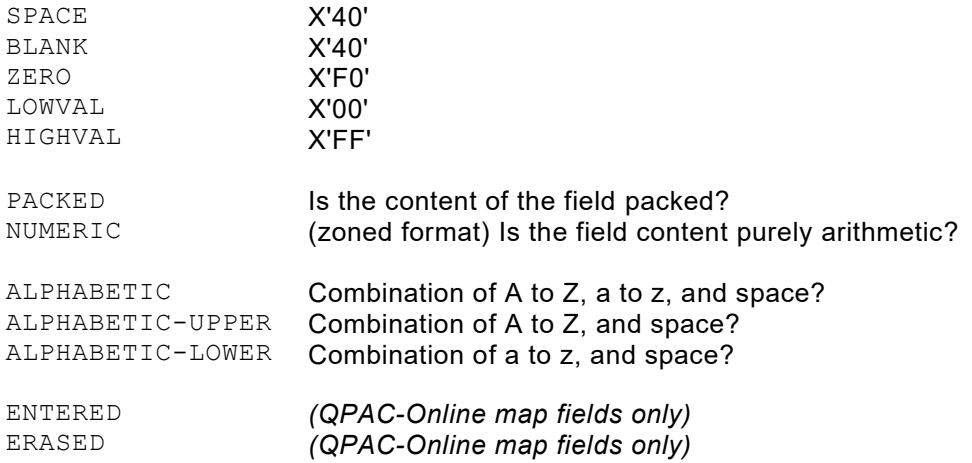

These figurative expressions can also be negated by NOT:

```
IF QUANTITY PACKED
IF QUANTITY NUMERIC
IF QUANTITY NOT PACKED
IF QUANTITY NOT NUMERIC
IF NAME ALPHABETIC
IF NAME NOT ALPHABETIC-UPPER
```
*Fig. 135: Figurative constants within condition definitions*

Comparison operands with variable length are possible for character fields.

```
IF ANYFIELD,CLXn = OTHERFIELD
                    IF ANYFIELD = OTHERFIELD,CLXn
```
*Fig. 136: Comparison operands with variable length*

Condition definitions consisting of two operands to be compared with each other, are called relation conditions.

Such relation conditions can be logically joined together. In order to do this, QPAC recognizes the two **Boolean operators** AND and OR.

Joining simple relation conditions by Boolean operators results in combined conditions.

Any number of combined conditions, in any variation can be defined using the AND and OR operators. But the rule for the solution of such expressions must be followed. This rule states: **on the same hierarchical level, the AND combinations will be solved first, in their procedural order**.

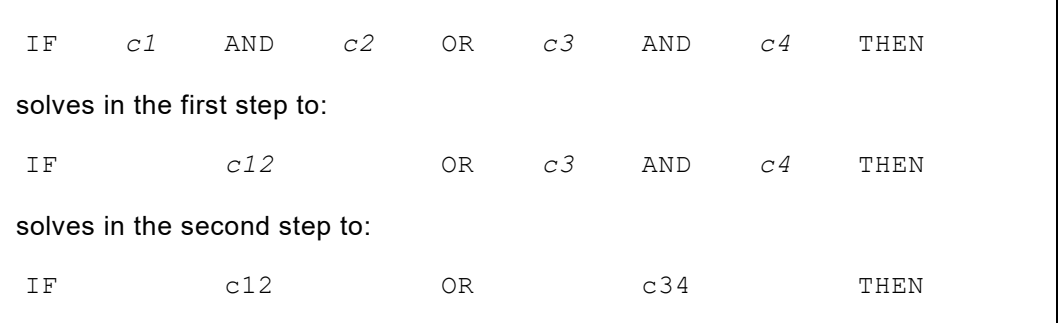

*Fig. 137: Example of the solution rule of combined conditions*

The QPAC condition definition also allows for bracketed expressions, thereby avoiding some redundant relation definitions. It can influence the outcome under the rule for solving expressions with Boolean operators, by changing the hierarchy.

The use of brackets is nothing other than an extended format of the combined condition. QPAC recognizes the following elements of the combined condition definition:

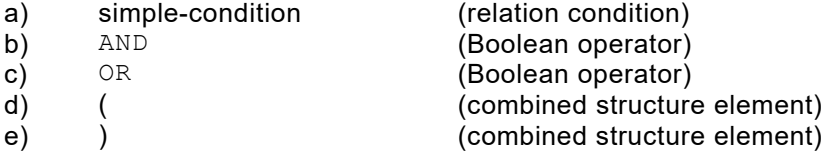

The following table shows the rule concerning the allowed sequence for elements in a combined condition:

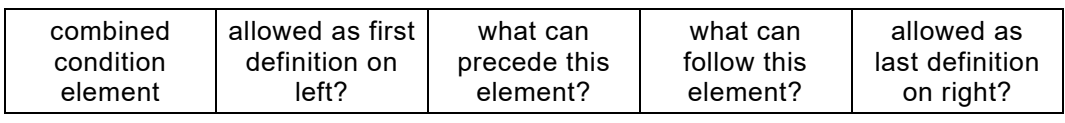

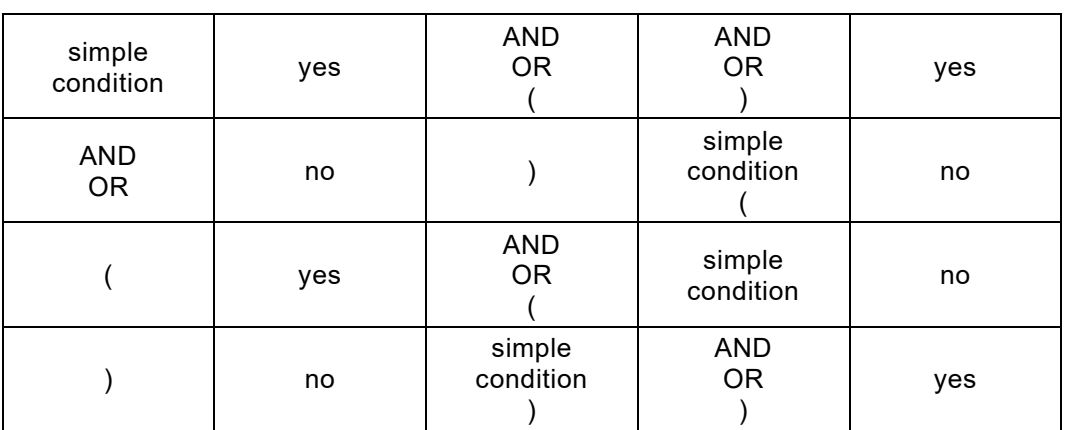

*Fig. 138: Rule for combined conditions*

Brackets must never be defined if only AND or only OR is used in a combined condition:

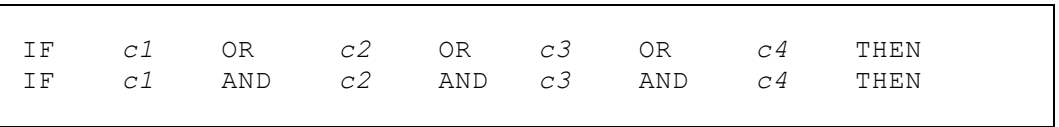

Brackets are not necessary if the definition of the combined condition corresponds to the solution rule, in that the AND combinations will be solved first:

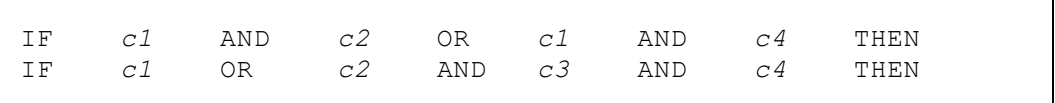

Brackets can be used to avoid redundant 'simple conditions':

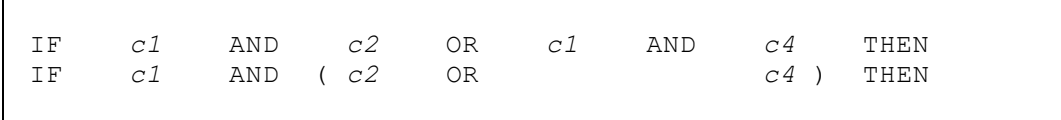

When brackets are defined, the left and right sides must correspond one to one:

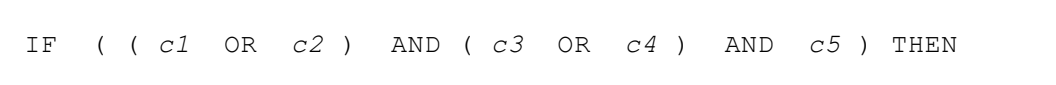

Bracketing up to a depth of 10 levels is allowed. As long as the hierarchical structure depth is not reached, the number of pairs of brackets is not limited.

### **Visual Examples of the Process**

#### **Condition statement with or without an alternative:**

A condition statement begins with the question  $IF$  followed by a comparison operation, and logically ends the **true case** with THEN, or the **false case** with ELSE:

```
IF I1POS1 = '10' THEN SET O1POS1 = I1POS1,CL2
 ELSE SET O1POS1 = '??' IFEND
```
The keyword IFEND ends the logic and states the physical end of the THEN and ELSE branches:

```
IF I1POS1 = '10' THEN SET O1POS1 = I1POS1,CL2 IFEND
IF I1POS1 = '20' THEN
                 ELSE SET O1POS1 = '??' IFEND
```
Multiple comparison operations can be joined by AND and OR:

```
IF I1POS1 = '10' AND
   I1POS12 = X'00' OR I1POS1 = '10' AND
                    I1POS12 > X'20' THEN ...
IFEND
```
The same condition can be formulated using brackets:

```
IF I1POS1 = '10' AND
  ( I1POS12 = X'00' OR I1POS12 > X'20' ) THEN ...
IFEND
```
Multiple conditions can be nested up to 15 levels.

```
IF I1POS10 = '1' THEN
   IF I1POS20 = '2' THENIF I1POS30 = '3' THEN
       SET OUTPUT_RECORD = INPUT
 IFEND
\vert \vert ACCU20 = + 1
 IFEND<br>ACCU1
  ACCU10 = + 1IFEND
```
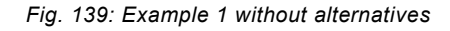

```
IF I1POS10 = '1' THEN -
  IF I1POS20 = '2' THENIF I1POS30 = '3' THEN -IF I1POS40 = '4' THEN \longrightarrowIF I1POS50 = '5' THEN -
             SET OUTPUTFIELD1 = '11'
             SET OUTPUTFIELD2 = '22'
             SET INDICATOR = '5'
            ELSE
              SET INDICATOR = '4'
            IFEND
        ELSE -
           IF I1POS60 = '6' THEN -
             SET OUTPUTFIELD3 = '33'
             SET OUTPUTFIELD2 = '22'
             SET OUTPUTFIELD4 = '44'
            ELSE
              SET INDICATOR = '8'
            IFEND
         IFEND
      ELSE
        SET INDICATOR = '1'
      IFEND
   IFEND
IFEND
```
*Fig. 140: Example 2 with alternatives*

## **ELSEIF Case Structure**

### **Condition Statement with Several Alternatives**

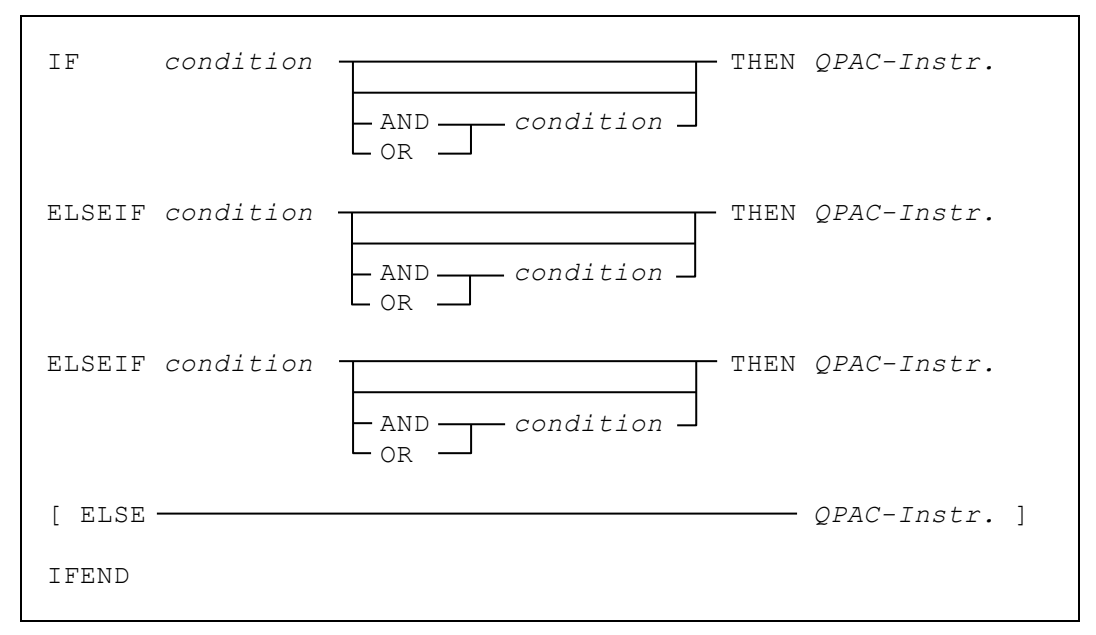

*Fig. 141: Diagram ELSEIF case structure*

The use of the ELSEIF keyword leads to a simple form of a condition statement with many possible alternatives, where further conditions can be stated in the false case.

```
IF I1POS1,PL4 = 1 THEN CALL-'ROUTINE1'
ELSEIF I1POS1,PL4 = 2 THEN CALL-'ROUTINE2'
ELSEIF I1POS1,PL4 = 3 THEN CALL-'ROUTINE3'
ELSE WTO-'DATA ERROR - PROGRAM TERMINATED'
IFEND
```
*Fig. 142: Usage of ELSEIF case structure*

The above example would look as follows, using nested standard condition statements:

```
IF I1POS1,PL4 = 1 THEN CALL-'ROUTINE1'
ELSE IF I1POS1, PL4 = 2 THEN CALL-'ROUTINE2'<br>ELSE IF I1POS1, PL4 = 3 THEN CALL-'ROUT
                  ELSE IF I1POS1,PL4 = 3 THEN CALL-'ROUTINE3'
             ELSE
                    WTO-'DATA ERROR - PROGRAM TERMINATED'
             IFEND
       IFEND
IFEND
```
*Fig. 143: Traditional nesting of IF statements*

# **DO Loop Instructions**

The DO instruction enables the specification of loops with either a stated, or conditional number of repeats.

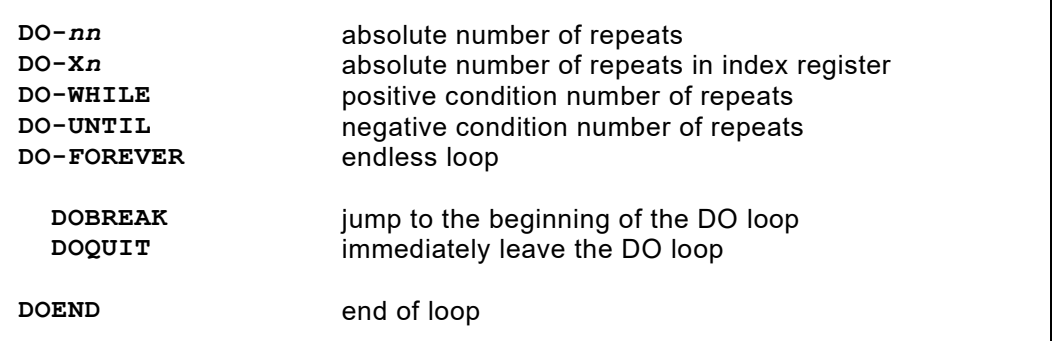

*Fig. 144: DO-Loop instructions overview*

## **The DO-nn Loop Instruction**

Basic format of loop instruction with **fixed number of repeats**.

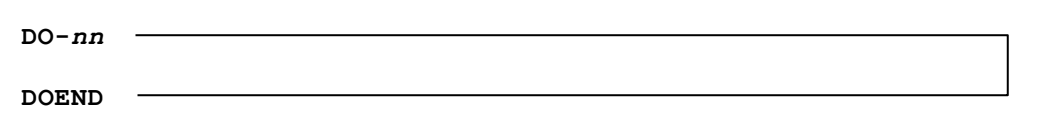

*Fig. 145: Diagram of loop instruction with fixed number of repeats*

*nn* is an absolute value which defines the number of repeats. DOEND defines the end of the loop.

Nesting up to **10 levels** is allowed.

```
X1=0DO-10
    SET WPOS7000+X1,PL8 = 1
    X1+8
DOEND
```
*Fig. 146: Usage of loop instruction with fixed number of repeats*

Thereby, 10 table fields of 8 bytes each are initialized. (See also indexed addressing).

### **The DO-Xn Instruction**

Basic format of loop instruction with **fixed modifiable number of repeats**.

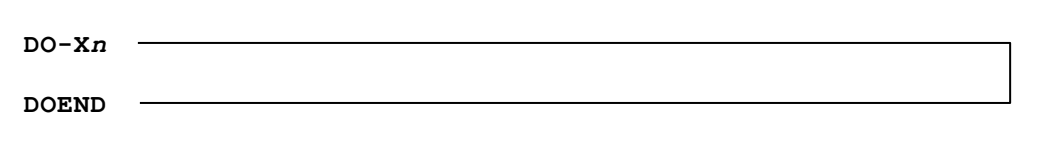

*Fig. 147: Diagram of loop instruction with fixed modifiable number of repeats*

X*n* is an index register whose content defines the number of repeats. This index register is reduced by 1 before each loop. It can thereby be used for relative addressing within the DO loop. It can also be changed within the DO block, which will change the number of repeats.

DOEND defines the end of the loop.

```
X10=80<br>DO-X10
                           (the first time X10 contains 79)
   SET OPOS80-X10 = IPOS1+X10, CLIDOEND
```
*Fig. 148: Usage of loop instruction with fixed modifiable number of repeats*

The 80 character input record is transferred from dataset 1 to dataset 2 in reverse order.

### **The DO-WHILE Instruction**

Basic format of loop instruction with **positive condition repetition "while"**.

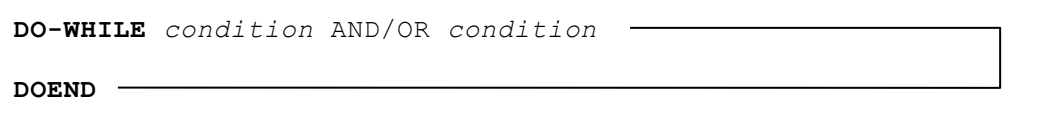

*Fig. 149: Diagram of loop instruction with positive condition repetition*

*Condition* is a processing dependency. As long as the condition is met, the loop is processed. The format and usage of the condition correspond exactly to that of the IF statement, with the exception that there is no THEN following the last condition.

The loop is ended by DOEND.

```
DO-WHILE I1POS1 = '10' AND I1POS12 = X'00'
   O1POS1 = I1POS1,CL4 PUT-O1
   GET-I1 AT-EOF DOQUIT ATEND
DOEND
```
*Fig. 150: Usage of loop instruction with positive condition repetition*

As long as positions 1-2 in the record are equal to '10', and position 12 equals X'00', the article number is transferred, and the next record read. A loop exit occurs if the condition is not fulfilled, or end of file is reached.

### **The DO-UNTIL Instruction**

Basic format of loop instruction with **negative condition repetition "until"**.

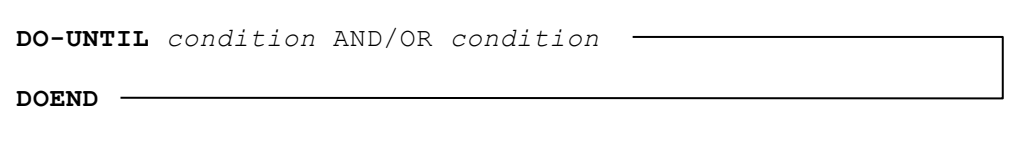

*Fig. 151: Diagram of loop instruction with negative condition repetition*

*Condition* is a processing dependency. As long as the condition is not met, the DO loop is processed. The format and usage of the condition correspond exactly to that of the IF statement, with the exception that THEN does not follow the condition.

The loop is ended with DOEND.

```
GET-I1
DO-UNTIL I1POS1 = X'FF' OR I1POS1 = '100'
    ...
    GET-I1
DOEND
```
*Fig. 152: Usage of loop instruction with negative condition repetition*

A record will be read within the loop until a record with the identification 100 in columns 1-3 is found, or until end of file.

### **The DO-FOREVER Instruction**

Basic format of loop instruction with the **endless cycle**.

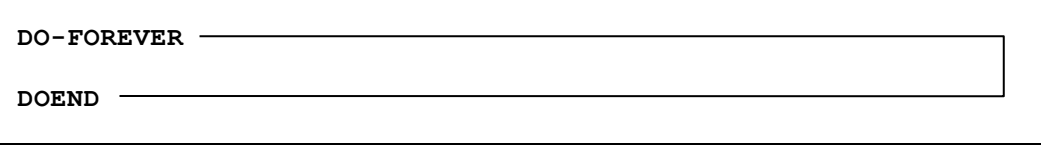

*Fig. 153: Diagram of loop instruction with endless cycle*

The DO command contains no condition or value that can be altered within the cycle. The loop never ends. The loop can be left by means of a  $\text{DQUIT}$  or a GO command.

```
DO-FOREVER
    ...
    GET-I1 AT-EOF DOQUIT ATEND
    ...
DOEND
```
*Fig. 154: Usage of loop instruction with endless cycle*

# **Extended Logic Commands for Loop Instructions**

## **The DOBREAK Instruction**

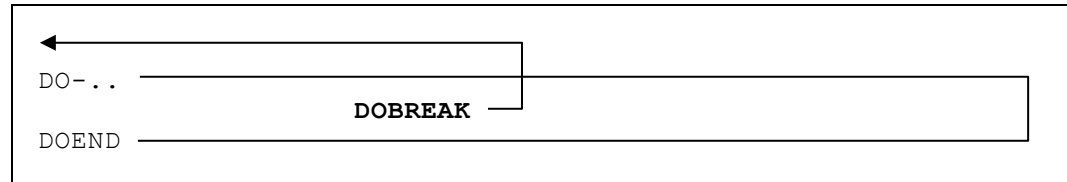

*Fig. 155: Diagram of DOBREAK instruction*

Stops processing in sequence and jumps to the beginning of the DO loop.

```
X1=80
DO-X1
 ...
 IF WPOS7000+X1 = ' ' THEN DOBREAK IFEND
     ...
DOEND
```
*Fig. 156: DOBREAK branches to the beginning of the loop*

In the above example, the first non-blank character from the right is looked for.

### **The DOQUIT Instruction**

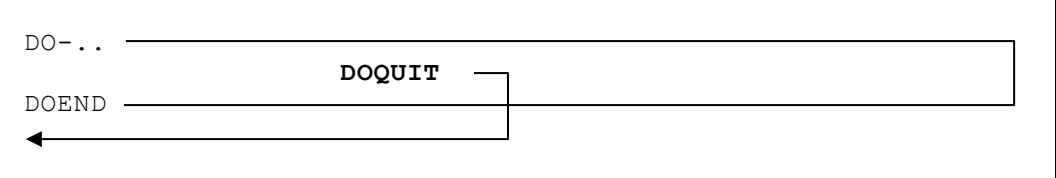

*Fig. 157: Diagram of DOQUIT instruction*

The DO block is exited from immediately, and processing continues following the DOEND.

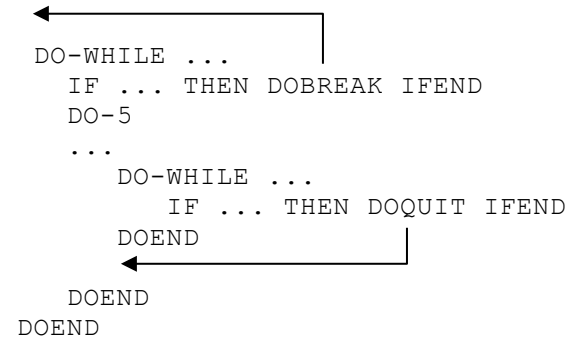

*Fig. 158: DOQUIT immediately leaves the loop*

# **Chapter 9. Subroutines and External Programs**

# **Internal Subroutine CSUB**

An independently defined subroutine can be called using CSUB (call subroutine). The subroutine name can be 1 to 30 alphanumeric characters in length. Any number of CSUB commands can call the same subroutine, and the CSUB command can be given anywhere within the QPAC program, as long as it is logically correct.

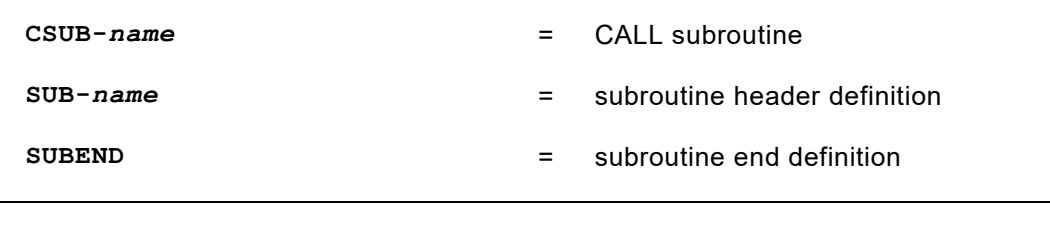

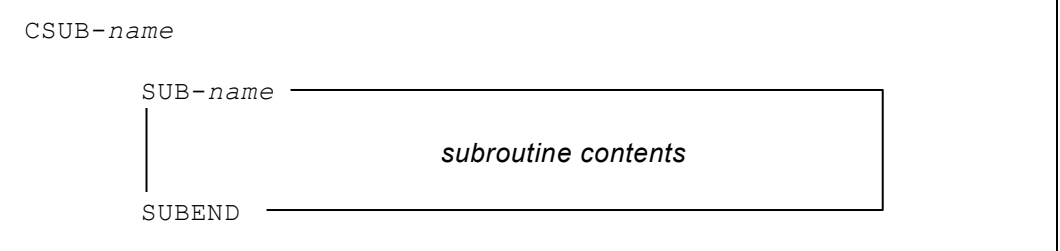

*Fig. 159: Basic format of subroutine usage*

**SUB-***name* defines the beginning of the subroutine, where *name* is the identification by which the subroutine is called by CSUB. All processing and logic instructions can be used within the subroutine, including calls to other subroutines, i.e. nesting is allowed.

**SUBEND** defines the end of the subroutine. SUB and its corresponding SUBEND must be on hierarchical level 0, i.e. they may not be within an  $IF$  or DO structure block etc..

A subroutine is only processed if called by CSUB. If defined within the procedural sequence, the subroutine will be jumped over if sequentially met and not called by CSUB.

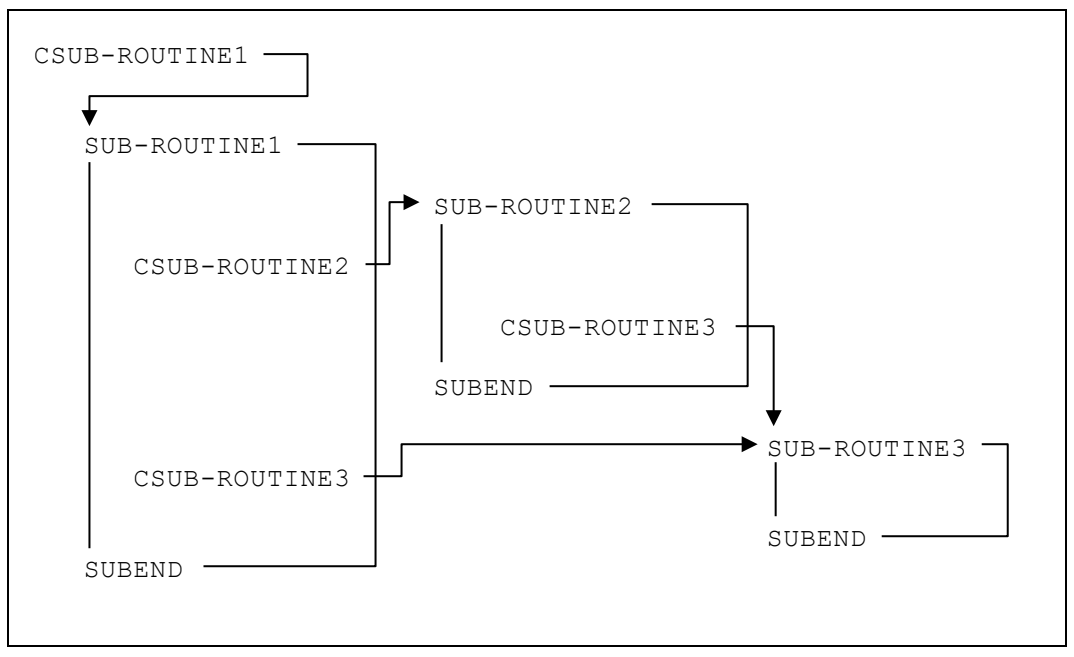

*Fig. 160: Graphical example of subroutine nesting*

# **Additional Control Commands for Subroutines**

## **The SUBREAK Instruction**

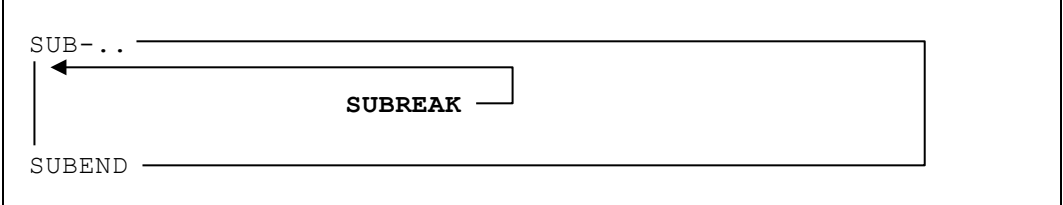

Causes an immediate end to processing within the subroutine flow, and a direct jump back to the start of the subroutine.

### **The SUBQUIT Instruction**

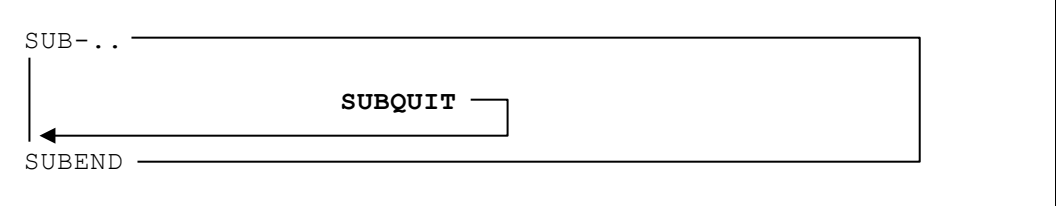

Causes processing to immediately leave the subroutine i.e. a direct jump to SUBEND.

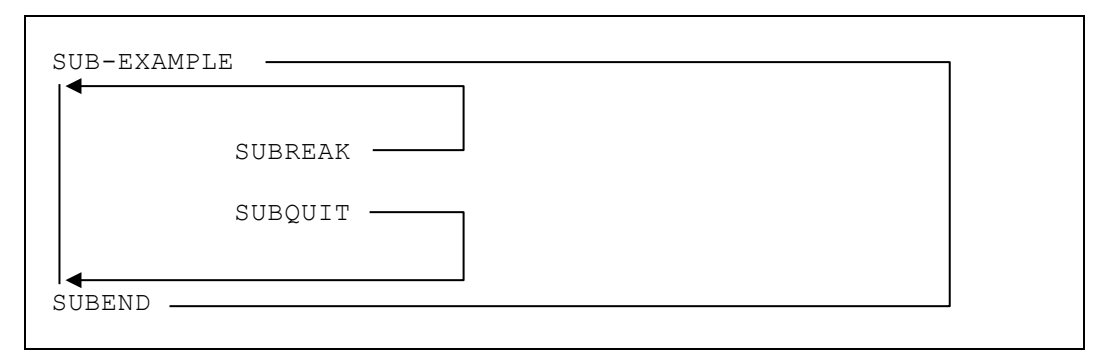

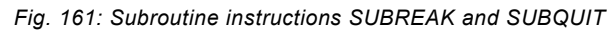

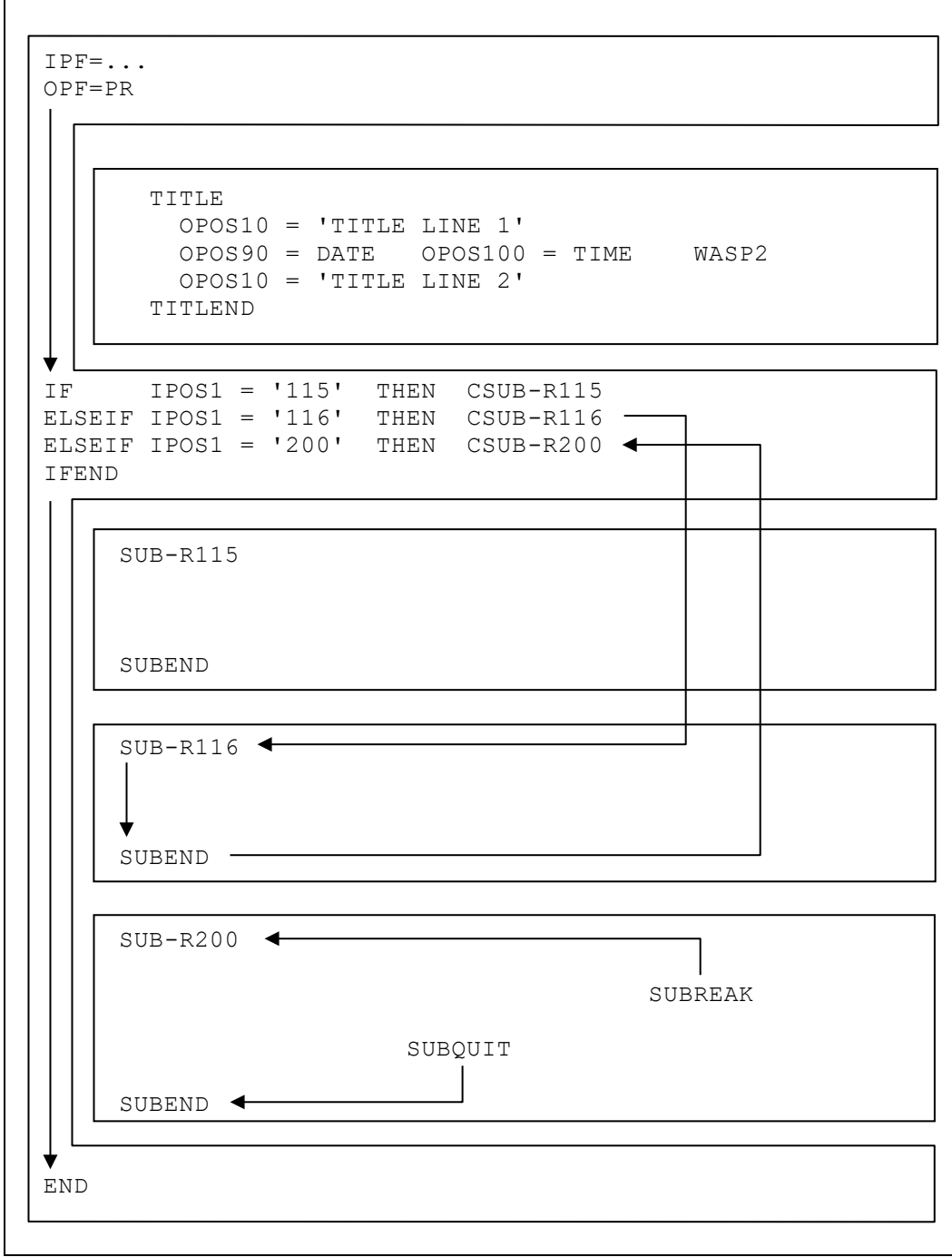

*Fig. 162: Subroutine processing*

# **External Subroutines (CALL Exit Routines)**

```
CALL–'loadmodule' [ ,parameter,parameter ]
```
Specific **external processing routines** can be called, using the CALL function, from anywhere in the QPAC coding. CALLed routines are completely independent from QPAC, they are loaded for processing as a load module from a link library (z/OS).

The design of external routines must comply with official linkage conventions, such as starting with the SAVE macro and ending with a RETURN.

By using a parameter address, the QPAC internal working storage is at the disposal of the routine.

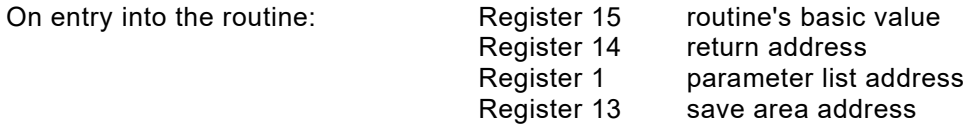

Registers 2-12 must be saved, if they are used in the routine (SAVE/RETURN).

QPAC internally transfers COBOL or PL/I routines to Language Environment (LE) where they are executed. Therefore, the LE-function PIPI is used. PIPI knows two possibilities how to treat these routines. They are defined with the type of initialization: The SUBroutine mode or the MAINprogram mode.

The differences of these two modes are:

- 1. MAINprogram The WORKING STORAGE SECTION of COBOL programs is initialized with each program launch. The COBOL program must be compiled with the option RENT. The PL/I program is compiled with the procedure option MAIN.
- 2. SUBroutine

The WORKING STORAGE SECTION of COBOL programs keeps its content from a previous call when it is called again. The PL/I program must be compiled with the procedure option FETCHABLE.

These two modes may not appear concurrently within the same QPAC program. Therefore, the mode to be used is specified by a QPAC PARM option: PARM=CALL=SUB or PARM=CALL=MAIN. If an explicit PARM option is missing CALL=SUB is assumed.

Assembler format of the linkage convention for the exit routine:

```
CALL-'routine',wadr
```
*Fig. 163: Format of CALL instruction for Assembler*

*wadr* addresses the QPAC internal working storage.

```
USING *, 15<br>ENTRY SAVE (14, 1
                  SAVE (14,12)
                   ST 13,SAVEAREA+4
                  LR 12,13
                  LA 13, SAVEAREA<br>ST 13, 8 (12)
                  ST 13,8(12) Backward chain<br>
L 1,0(1) Load OPAC int.
                                              Load OPAC int.
                                               Storage Address
EXIT L 13, SAVEAREA+4
                 RETURN (14,12)<br>DS 18F
SAVEAREA
```
*Fig. 164: Sample Assembler exit routine*

Independent exit routines can be supplied with parameters.

**CALL**-*'loadmodule',wadr* [*,wadr,*... ,PCB*n*,PCB-*name* ...] [,RC]

The standard linkage conventions, as previously described, are applied.

If work area addresses are defined, the default value, as described under the basic CALL function, no longer applies; only the defined addresses are communicated to the routine.

```
CALL-'SUBROUT',WPOS5000,WPOS5010,WPOS6990,WPOS7000
CALL-'ROUTINE',WPOS5000,PCB1,PCB2
```
*Fig. 165: Passing work areas to external programs*

In addition, please note that the high order bit in the high order byte of the last address in the parameter address list is set to ON.

DL/I PCB addresses can also be communicated: PCB*n* = the *n*th PCB in the PSB PCB-*name* = PCB of the DB-Name (DBN=) Work area positions in the CALL command **cannot be indexed**.

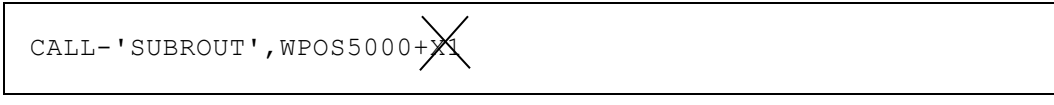

*Fig. 166: Indexed working storage addresses are NOT ALLOWED*

RC can be defined as the last parameter, whereby, a return code from an external routine can be referred to within QPAC.

In case the operands for the CALL statement can not be fully defined in one statement, it is possible to continue the definition in the following statement by using a comma followed by a blank as a delimiter. The first non-blank position in the following statement constitutes the continuation:

```
CALL-'ROUTINE',WPOS5000,WPOS7000,
       PCB1, PCB2
```
*Fig. 167: Continuation lines of CALL instruction*

The return code, either supplied by an external routine (or set within the QPAC (RC=)), should be examined as follows:

```
CALL-'ROUTINE',WPOS5000,RC
IF RC <> 0 THEN
```

```
Fig. 168: Examining the return code RC
```
RC is a special register name, and as such is internally defined.

# **External Subroutines (LINK Exit Routines)**

**LINK–***'loadmodule'* [ *,parameter,parameter* ]

The LINK command corresponds in its functionality to the CALL command with the difference that the routine is newly loaded every time and released after the call.

The definitions of the operands are documented under the CALL command and can be read there.

## **External Tables (Load Table) or Subroutines**

```
LOAD–'loadmodule',ptrfield[,Xn]
```
**LOAD–***fieldname*,*ptrfield*[,X*n*]

With this load command external tables (load modules in z/OS) can be loaded that are thereafter being processed in the QPAC program. As operands a pointer field and an index register must be defined. The pointer field contains afterwards the storage address where the table begins and the index register contains the table length (module length).

Tables that are loaded this way are afterwards being processed with a based structure. For this the structure must correspond to the format of the table elements.

```
00B=PTRFIELD, PTR
01B=TABLE_KEY,CL3
11B=TABLE_TEXT,CL77
...
...
  LOAD-'ANYTABLE',PTRFIELD,X10
   ...
  IF TABLE_KEY = '100' THEN found
  ELSE SET PTRFIELD = + 80 *. next element
```
*Fig. 169: Example Load Table Based Structure*

The end of the table may be recognized by an end element or by cumulating the individual element lengths and comparing them with the maximum length in the index register.

Instead of directly specifying the module name the name of a field may be defined where the module name will be stored at the time of execution just before the LOAD command is executed.

If the loaded module is an assembler program it may be afterwards called with CALL-*Ptrfield*,....

```
0S=MODULENAME,CL8
0B=MODULEADDRESS,PTR
SET MODULENAME = 'ASSPROG'
LOAD-MODULENAME, MODULEADDRESS
...
NORMAL
...
CALL-MODULEADDRESS,WPOS1,WPOS500
...
```
*Fig. 170: Example dynamic loading of a module*

## **Deletion of Loaded Tables or Sub Routines**

```
DELMOD–'loadmodule'
DELMOD-symbolname
```
With this command modules which have been previously loaded with the LOAD command can be selectively deleted from the memory.

# **QPAC as Subroutine (Called from User Main Program)**

From an Assembler or Cobol program a QPAC-Batch program may be called up as a subroutine as follows:

LOAD ..QPAC..<br>ST R1.OPACEL R1,QPACENTR load QPAC nucleus and save ENTRY address

## **Initial Call**

Initial call of the loaded QPAC nucleus serves for assembling the QPAC-Batch program. A parameter area is transferred in which QPAC PARM options can be defined. The option **SUBINIT** must be present in the PARM area as first operand. This says that QPAC is called up as a subprogram from a higher-ranking program. Afterwards further options can be defined which concern QPAC itself, e.g. NOLIST,NOLOGTIT,WORK=*nnn*

The source code of the QPAC program is normally read in via //QPACIN DD \* under z/OS. If this is not possible, reading in can be controlled via the PDS data set //QPACPGM under z/OS with the PARM option QPGM=*progname*. *Progname* is the member name under which the source code is stored.

Another possibility comprises the assembled form as load module, which is controlled by the PARM definition QMOD=*progname*. These possibilities are described in [Chapter 1: Introduction](#page-14-0) under [PARM Option.](#page-19-0)

A third possibility is having the QPAC program code in the internal work area. If the length of the first two bytes is greater than 100 it is automatically assumed that the QPAC program itself follows the SUBINIT statement in 80 bytes elements. The length then contains the program size which is terminated by an END statement.

This way QPAC can load and call itself (LOAD-'QPAC'... ...CALL-*pointer*,... ).

If QPAC is called as a sub program from a QPAC main program the listing of the sub program can be separated from the main program by specifying the DD statement //QPACSUBL DD SYSOUT=\*.

As a further parameter address pair, the address of an area called External Area and its length can be transferred if required. These are called up in the QPAC program by field symbols, see DSECT in Assembler or LINKAGE SECTION in COBOL.

QPAC recognizes whether such an area is planned from the set high-order bit, or through a DUMMY definition (zero value). An existing area is not moved into the QPAC program. The length can be up to 3 MB. In a subroutine QPAC this area can be called up directly by implicit symbol

definitions XPOS*nnn*, or by allocating own symbol names according to the rule *nn*X=SYMBOL.

```
SET XPOS10,CL5 = 'ABCDE'
or
10X=SYMBOL,CL5
SET SYMBOL = 'ABCDE'
```
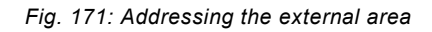

```
L R15, QPACENTR 1)
CALL (15), (PARMS), VL (2)or CALL (15),(PARMS,DUMMY) 3)
or CALL (15),(PARMS,AREALEN,AREADATA),VL 4)
\text{LTR} \quad \text{R15}, \text{R15} \quad \text{5)}BNZ INITERR 6)
 ...
PARMS DC F'100',CL100'SUBINIT,NOLIST,QPGM=xxxx,...'
AREALEN DC F'32000'
AREADATA DC 32000CL1' '
DUMMY DC F'0' 7)
or
PARMS DC F'800', CL80'SUBINIT, XREF'
       DC CL80'PARM=LIST<br>DC CL80'IPF1=VSAM
       DC CL80'IPF1=VSAM,DYNAMIC<br>DC CL80'
       DC CL80'<br>DC CL80'ALLOC-I1 '
       DC CL80'ALLOC-I1 '<br>DC CL80'... '
        DC CL80'... '
           CL80'END
1) load entry address
2) initialization call without area
3) without VL, without area
4) with area
5) RC=0?
6) error found?
7) length value is 0
```
*Fig. 172: QPAC as a subroutine: Initial call*

### **Subsequent Calls**

Subsequent calls always mean an execution of the QPAC-Batch program. This is best conceived as a subroutine. The QPAC program can be equipped with additional work areas as required. These are transferred on call into the internal QPAC work area, where they are available for the QPAC program.

When the CALL command is given, 3 pieces of information are supplied:

- 1. Position of internal work area to which the area is being transferred
- 2. Length of area
- 3. Address of area.

Before return, such areas are transferred back again and are then available again for the calling program.

When the CALL statement is made, a PARM field is defined containing the key word **SUBEXEC**. This signals the QPAC program that a call to program execution is involved. Whether additional data areas are transferred is indicated by the high-order bit or DUMMY field (zero value). The same applies to the number of defined areas, or the end of the operands.

```
 L R15,QPACENTR
        CALL (15),(PARMS),VL<br>CALL (15),(PARMS,DUMMY) (2)
or CALL (15),(PARMS,DUMMY) 2)
or CALL (15),(PARMS,WPOS,WLEN,WAREA,...),VL
or CALL (15),(PARMS, WPOS, WLEN, WAREA, ..., DUMMY) 3)
         LTR R15,R15
         BNZ CALLERR
 .
 .
PARMS DC F'7',C'SUBEXEC'
WPOS DC F'10001'
WLEN DC F'4096'<br>WAREA DC CL4096''
WAREA DC CL4090<br>WPOS2 DC F'00001'
WPOS2 DC F'00001'
WLEN2 DC F'2000'
WAREA2 DC CL2000' '
DUMMY DC F'0'
1) execute program without areas
2) without VL, without areas
3) without VL, with areas
```
*Fig. 173: QPAC as a subroutine: Subsequent calls*

## **Final Call**

Final call must occur to delete from the memory all areas dynamically installed by QPAC-Batch as well as the assembled program. When the CALL statement is made, a PARM field is defined containing the key word SUBTERM (PARM option)**SUBTERM**. This signals the QPAC program that deletion of all dynamically installed areas and loaded load modules is involved. Afterwards the QPAC program no longer exists in the memory.

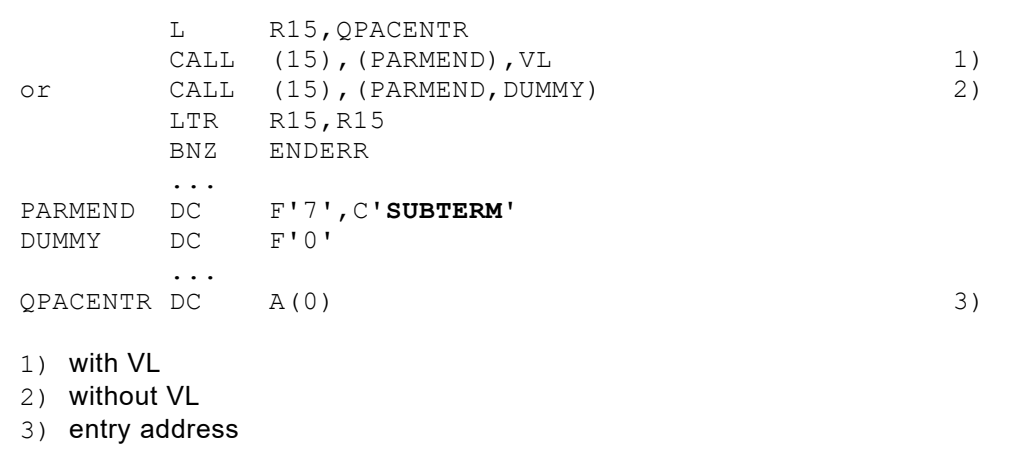

*Fig. 174: QPAC as a subroutine: Final call*
# **Chapter 10. System Libraries and System Components**

# **VTOC**

#### **Basic Format of VTOC File Definition**

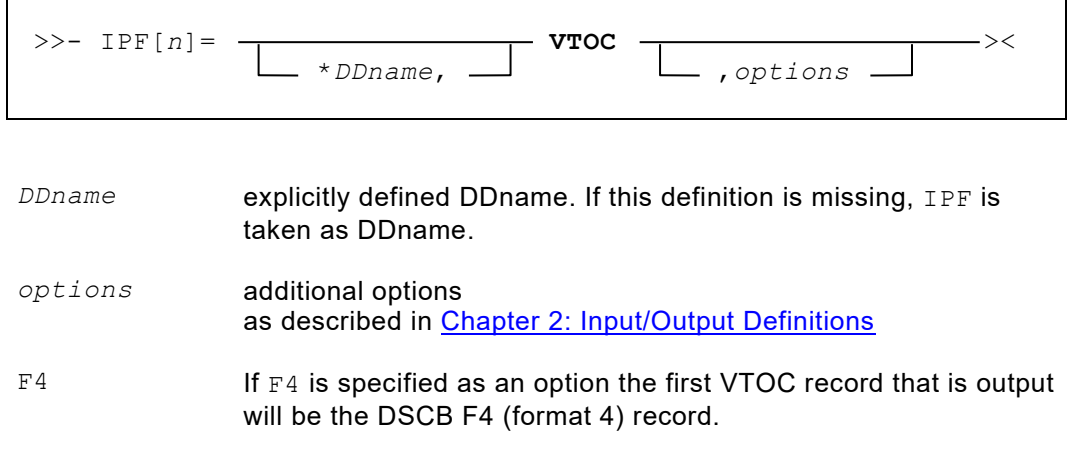

To read the VTOC, a DD statement indicating the required volume, is required. A dataset name (DSN=) is not necessary.

//IPF1 DD UNIT=SYSDA,VOL=SER=*XXXXXX* //IPF2 DD DSN=QPAC.LIBRARY,DISP=SHR

*Fig. 175: DD statement for z/OS VTOC records*

#### **General Hints on VTOC Usage**

The VTOC of the addressed disk is read logically. Format 1 records and the corresponding extent data and also format 8, format 9 and format 3 records are made available to the user.

After the QPAC open of the VTOC file, the volume serial number is in the FCA, with a displacement of 2.

Positions 1 to 135 of the format 1 records remain unchanged. Starting with position 136, QPAC appends to the format 1 record all the extent information for the corresponding format 3 record.

Thereby all the necessary information is available through a single read command.

10 bytes per extent are used. Extent data is delimited by X'0000'.

For **EAV volumes** also format 8 and format 9 records plus if appropriate the corresponding format 3 records are presented. Complete records (140 bytes) are presented. The record layout is described in the IBM manual "DFSMSdfp Advanced Services". Position 45 contains the format oft he record.

|                                         |                                                           |                     | 2                                      |                                                  | 3 | 4 | 5                                                     | 6 |                                                                                                    | 8 |  | 9 |
|-----------------------------------------|-----------------------------------------------------------|---------------------|----------------------------------------|--------------------------------------------------|---|---|-------------------------------------------------------|---|----------------------------------------------------------------------------------------------------|---|--|---|
| 2<br>3<br>4<br>5<br>6<br>8<br>etc.<br>9 | 45<br>106<br>107<br>108<br>112<br>118<br>128<br>X'000000' | $\blacksquare$<br>۰ | 044<br>105<br>111<br>115<br>125<br>135 | file name<br>2. extent<br>3. extent<br>delimiter |   |   | 1. extent type indicator<br>1. extent sequence number |   | according to format 1 or format 8 layout<br>1. lower limit cchh (CKD) or nnnn (FBA)<br>1. upper limit cchh (CKD) or nnnn (FBA) |   |  |   |

*Fig. 176: VTOC layout returned by QPAC*

```
//IPF1 DD UNIT=SYSDA,VOL=SER=...
//IPF2 DD 
//OPF1 DD DSN=...
//EXEC QPAC 
IPF1=VTOC,WP=5000
IPF2=VTOC,WP=5000
OPF1=SQ,200,3600,WP=5000
FILE1: GET-I1 AT-EOF GOTO FILE2 ATEND
         ...
        PUT-O1 GO TO FILE1
FILE2: GET-I2 AT-EOF GOEND ATEND
         ...
         PUT-O1 GO TO FILE2
         ...
END
```
*Fig. 177: Example reading VTOCs*

# **z/OS-Libraries (Partitioned Data Sets)**

#### **Basic Format of z/OS-Library File Definition**

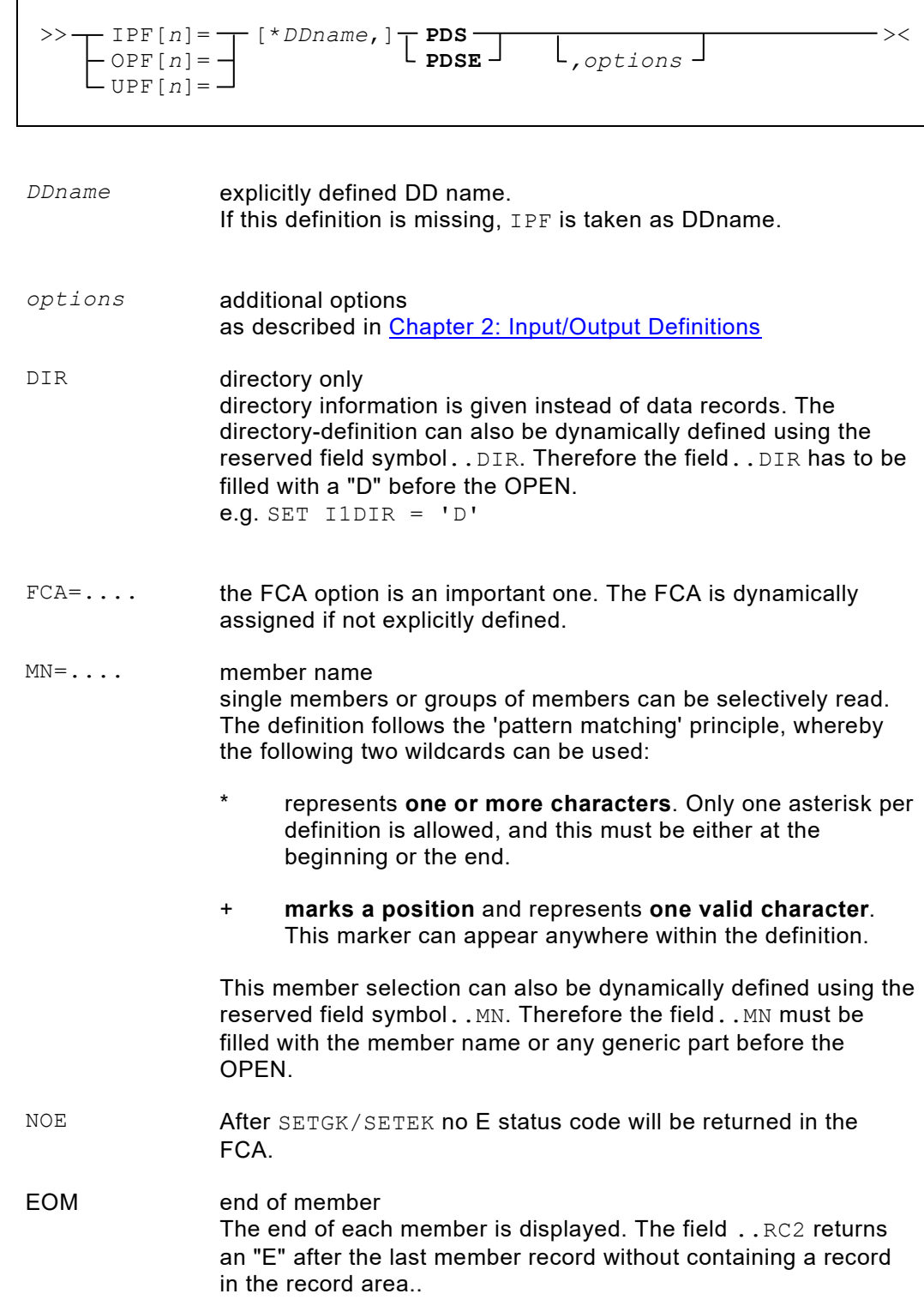

| $MN = name$  | individual member name                                   |
|--------------|----------------------------------------------------------|
| $MN = ++++T$ | all member names with a length of 5 bytes ending in T    |
| $MN = *T$    | all member names ending in T                             |
| $MN = T^*$   | all member names, beginning with T                       |
| $MN = * 7 +$ | all member names with a Z in the second to last position |

*Fig. 178: Member selection for PDS library file*

OPF[*n*]=PDS allows to insert new members into an existing PDS. The member records are written by the PUT instruction. Finally the member name has to be put into the FCA field . . MEMNM; the member is inserted into the PDS directory by the STOW instruction.

The FCA field . . STOWID signals whether an existing member may be replaced ('R') or only an addition may be done ('A').

UPF $[n]$ =PDS allows the content of existing members to be modified and new members to be added.

With the PUTA instruction new members are inserted. Such members have to be completed with the STOW instruction (as previously described under OPF[*n*]=PDS) . With the instructions sequence  $GET - PUT$  existing member records may be modified but no records may be added or deleted.

The number of member records may be modified by "copying" them with the instructions sequence GET - PUTA.

Members can be deleted by the PUTD instruction. Before executing the PUTD instruction the FCA field . . MEMNM must be filled with the member name. After execution the return code 'G' is returned in the FCA field ..RC2 if the member does not exist.

#### **General Hints on z/OS Libraries**

The PDS libraries can have either fixed record lengths or be 'undefined'. In both cases the actual record length will be stored in the FCA with a displacement of 12 (4 bytes binary).

With an 'undefined' PDS it should be remembered that the QPAC internal record area length, which is the default, is 32760 bytes; this can lead to a WRONG LENGTH situation, which can be remedied by an  $RL =$  definition:

```
IPF=PDS,RL=32767
OPF=PDS,RL=32767
```
*Fig. 179: Record length definition for PDS*

A partitioned dataset can be read as a full library file or as a member file. In either case the FCA is needed for two-way communication.

The actual number of data bytes read from the PDS record is stored in the field ..LENG in binary format. If the PDS has an undefined format, and the record length may exceed 32760 bytes, the operand RL=*nnnnn* must be defined in the file definition. This operand overwrites the default length, which is required for addressing the internal work area.

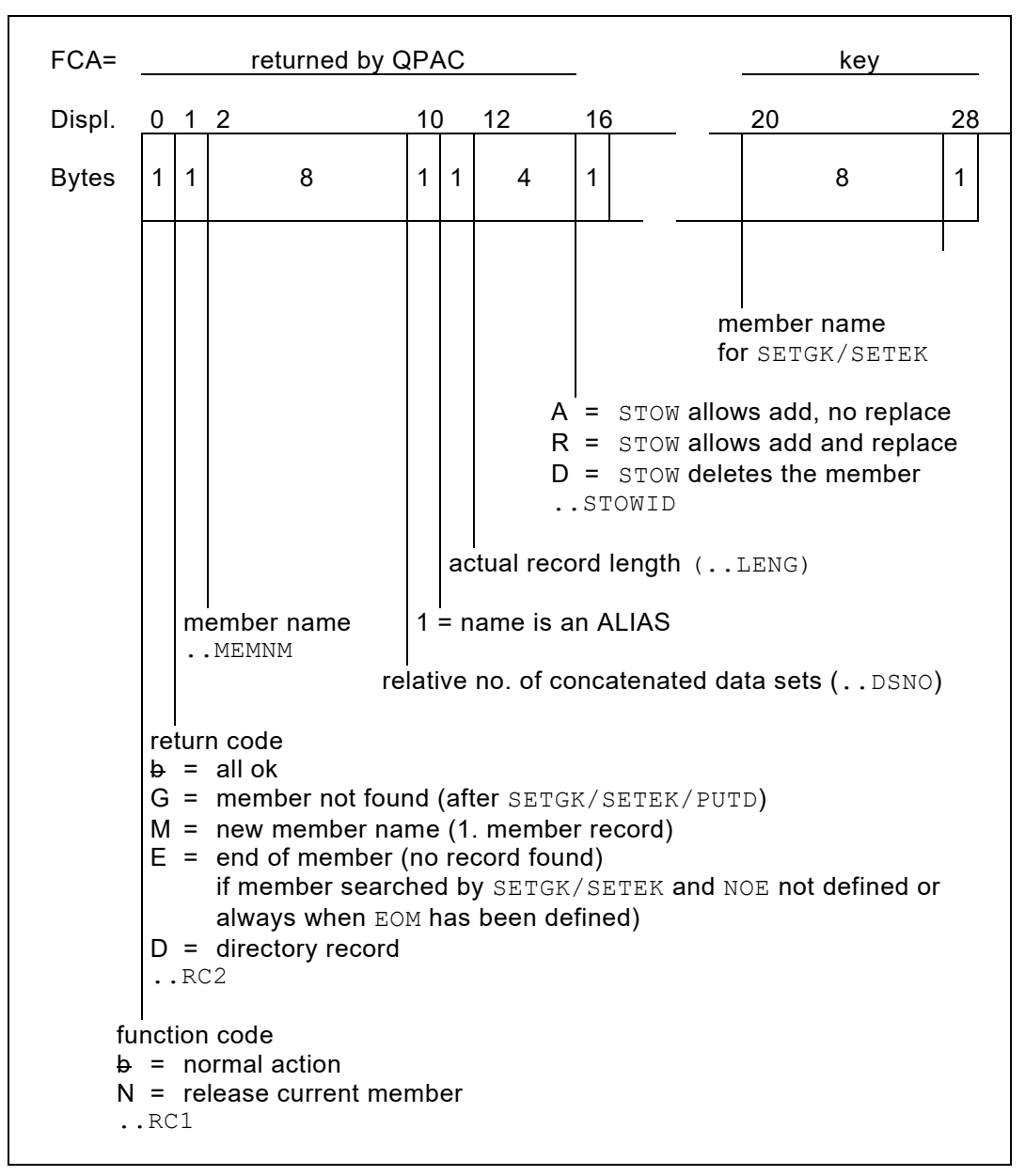

*Fig. 180: FCA for PDS library file access*

PUT for output files and PUTA for update files now update statistical information in the directory record. Therefore, the new fields STOWVV, STOWMM or STOWUSER can be filled before the STOW command in addition to the STOWID field.

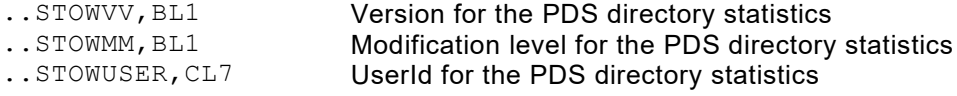

Âfter the first  $GET$  command in a member (M in the  $\ldots$ RC2 field) the FCA contains additional information from the directory statistics record in a formatted format. This information can be collected by using the following reserved field symbols:

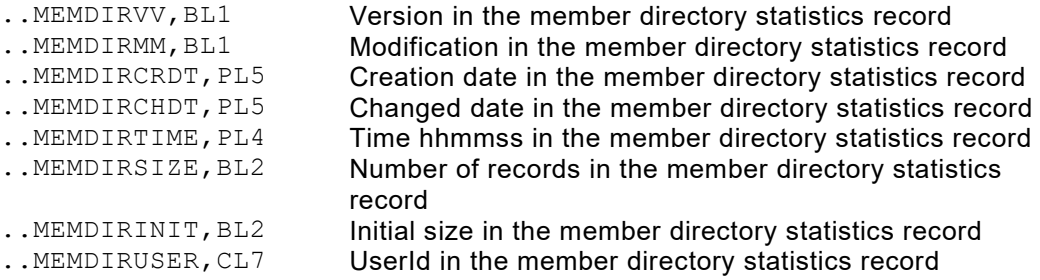

The ..RC2 code "G" after a SETGK command signalizes that the member name in the predefined key field does not exist. During the following GET command the next higher member is accessed or EOF is given if not additionally EOM has been defined.

If after a code "G" after a SETEK command a GET is used to read on the first member of the PDS is accessed.

The ..RC2 code "D" after a GET command signalizes that a directory record has been read.

# **SCAT (z/OS System Catalog)**

#### **Basic Format of the z/OS System Catalog File Definition**

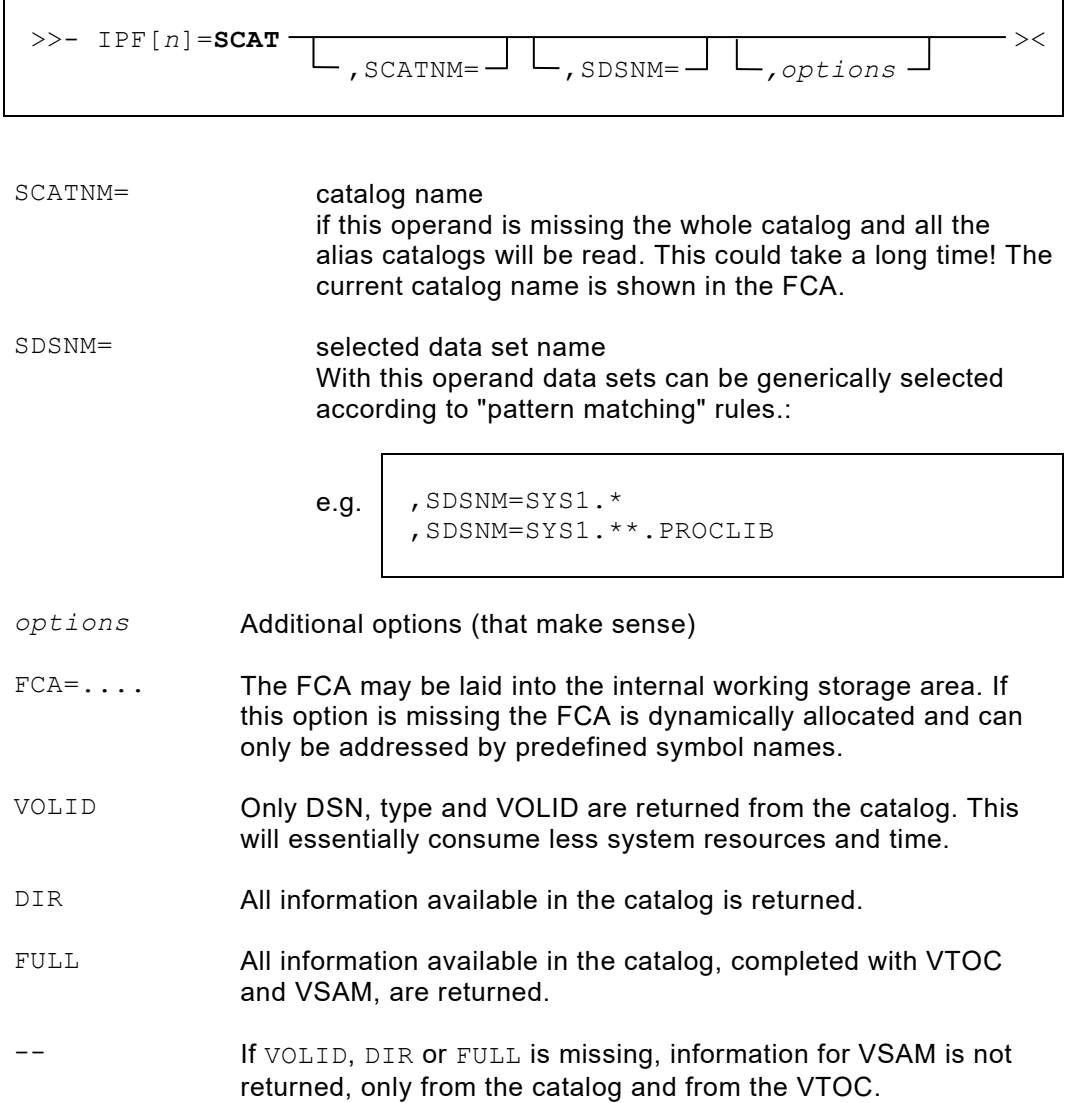

The FCA for the z/OS system catalog has the following format:

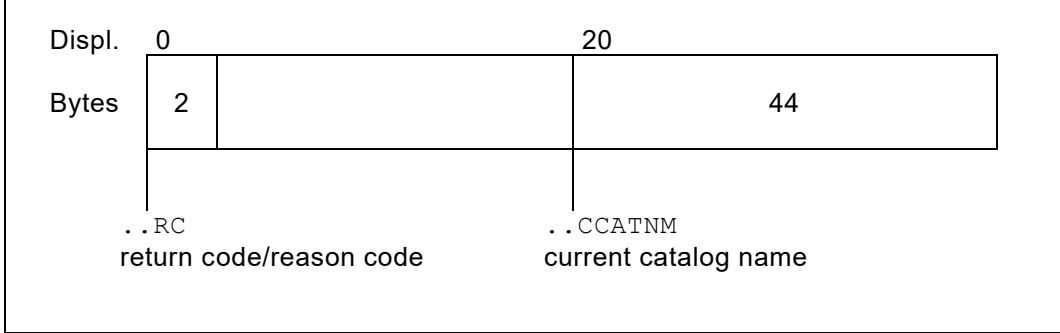

*Fig. 181: FCA for z/OS System Catalog*

**Return code and reason code** can be found in the message manual volume 3 under message IDC3009I.

During execution the field ..CCATNM current catalog name contains the catalog

name that is currently being read. Data set information is made available according to the following record structure. One record per GET instruction.

| $01 - 44$<br>$45 -$    | DSN data set name<br>data set type: | $A = Non-VSAM$<br><b>B</b> = Generation Data Group<br>$C = VSAM$ Cluster<br>D = VSAM Data Component<br>I = VSAM Index Component<br>G = VSAM Alternate Index<br>$R = VSAM$ Path<br>H = Generation Data Set<br>U = User Catalog Connector<br>$X = A$ lias |
|------------------------|-------------------------------------|----------------------------------------------------------------------------------------------------|
| $46 - 51$              | VOLID oder ?????? (if non-existent) |                                                                                                    |
| $52 - 53$              | <b>DSORG</b>                        | $PO = PDS$ , $PS = SAM$ , $VS = VSAM$                                                                                                    |
| $54 - 56$              | <b>RECFM</b>                        | $F =$ Fixed, $FB =$ Fixed blocked, etc.                                                                                                    |
| $57 - 61$              | <b>BLKSIZE / CISIZE</b>             |                                                                                                    |
| $62 - 66$              | <b>LRECL</b>                        |                                                                                                    |
| 67                     | <b>Allocation Type</b>              | $C = C$ ylinders, T = Tracks, B = Blocks                                                                                                    |
| $68 - 72$              | <b>Primary Space</b>                |                                                                                                    |
| $73 - 77$<br>$78 - 80$ | <b>Secondary Space</b>              |                                                                                                    |
| $81 - 88$              | reserved<br>Creation date           | YYYYMMDD                                                                                                    |
| $89 - 96$              | Last referenced date                | YYYYMMDD                                                                                                    |
| $97 - 104$             | <b>Expiration date</b>              | YYYYMMDD                                                                                                    |
| $105 - 108$            | <b>GDG</b> limit                    |                                                                                                    |
|                        | 109-118 VSAM HARBA value            | (high allocated RBA)                                                                                                    |
| $119 - 128$            | <b>VSAM HURBA value</b>             | (high used RBA)                                                                                                    |
| $129 - 136$            | <b>DATACLAS</b>                     |                                                                                                    |
| 137-144                | <b>MGMTCLAS</b>                     |                                                                                                    |
| $145 - 152$            | <b>STORCLAS</b>                     |                                                                                                    |
| $153 - 160$            | Last backup date                    |                                                                                                    |

*Fig. 182: SCAT record structure*

All fields are in character format. If individual fields have a valid content depends on the actual file type.

The catalog name addressed and/or the data set names to be selected may also be dynamically put into the reserved fields . . SCATNM and . . SDSNM before the OPEN. This requires an explicit file definition.

```
e.g. IPF1=SCAT
     ...
     SET I1SCATNM = 'TEST.CATALOG'
     SET I1SDSNM = 'KTEST.*'
     OPEN-I1
     ...
     GET-I1
      ...
```
*Fig. 183: Example SCAT*

# **SLOG (z/OS System Logger)**

# **Basic Format of the z/OS System Logger File Definition**

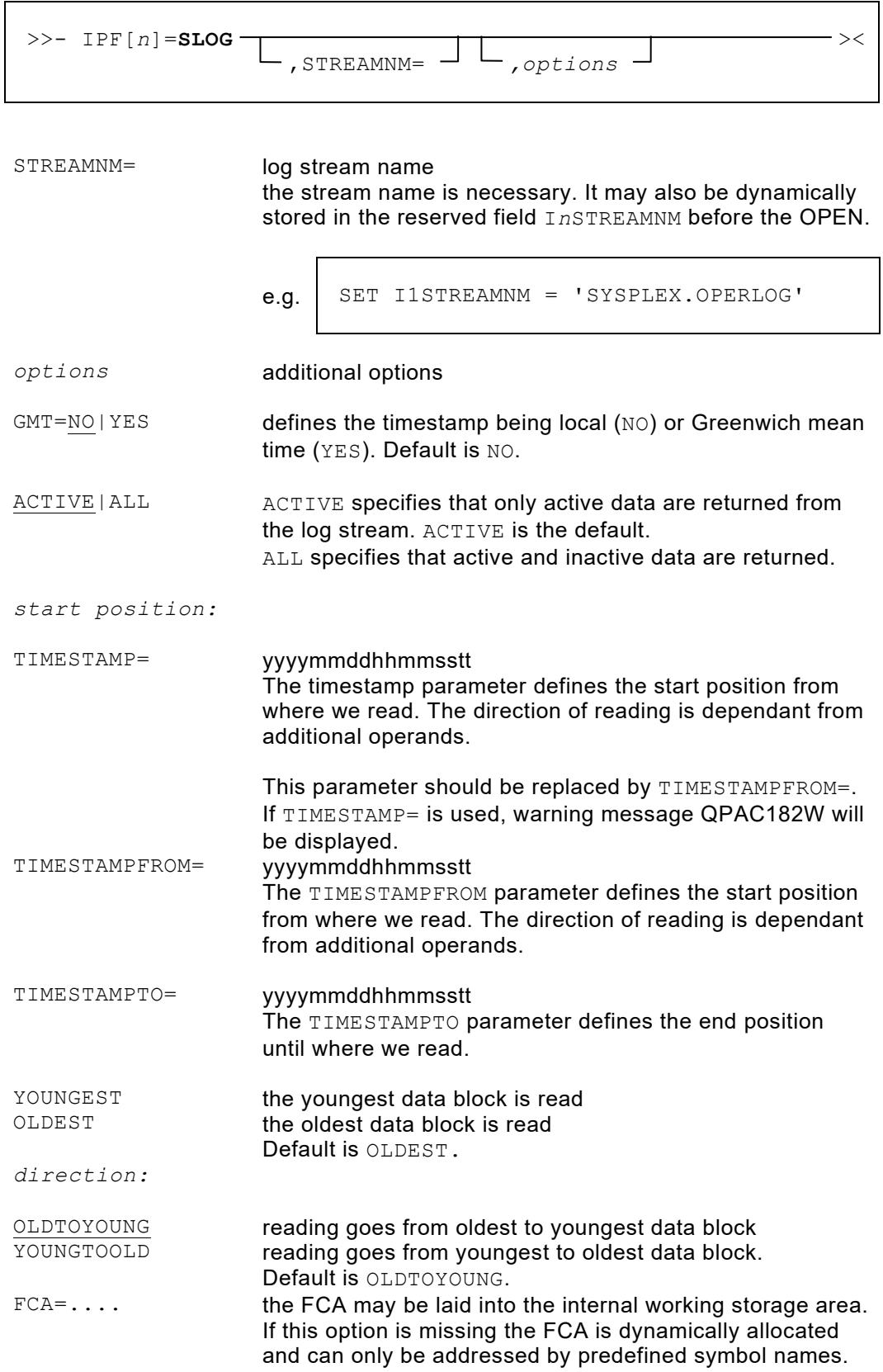

```
RC=YES return code / reason code
                      If this parameter is specified any return or reason code is 
                      returned in its FCA field and processing continues.
```
**Please note:** In this case X'0846' and X'0848' have to be explicitly tested for.

The FCA for the z/OS system logger has the following format:

| Displ.       | $\overline{0}$<br>4 |        | 12 |          | 30 |            |
|--------------|---------------------|--------|----|----------|----|------------|
| <b>Bytes</b> | 4                   | 4      |    | 4        |    | 37         |
|              | RETCODE             | REASON |    | DATALENG |    | REASONTEXT |

*Fig. 184: FCA for z/OS System Logger*

 $\Gamma$ 

**Return code and reason code** can be looked up in the manual Authorized Assembler Services Reference Volume 2 under IXGBRWSE macro.

The structure of the stream records is dependant from the stream name.

Two reason codes are not handled like errors by QPAC: The reason code X'0846' means: The log stream is empty and interpreted as EOF, if RC=YES has not been defined.

The reason code X'0848' means: No more data exists in the log stream and is interpreted as EOF, if RC=YES has not been defined.

```
IPF1=SLOG,ACTIVE,RC=YES,YOUNGEST,OLDTOYOUNG
SET I1STREAMNM = 'SYSPLEX.OPERLOG'
GET-I1 X1+1
IF I1RETCODE = 8 AND I1REASON, CL4 = X'00000848'<br>THEN SETIME (WAIT=0500) \rightarrow MAIT 5 SECS
  THEN SETIME (WAIT=0500)
     IF X1 > 10 THEN GOEND ELSE GOBACK IFEND *. CONTINUE
IFEND
PRINTR(*)
END
```
*Fig. 185: Example 1 SLOG*

```
IPF1=SLOG,STREAMNM=SYSPLEX.OPERLOG,GMT=NO,
      TIMESTAMPFROM=2005070117000100
GET-I1
PRINTR(*)
END
```
*Fig. 186: Example 2 SLOG*

# **Chapter 11. Integrated Functions (Function Box)**

# **Functions Overview**

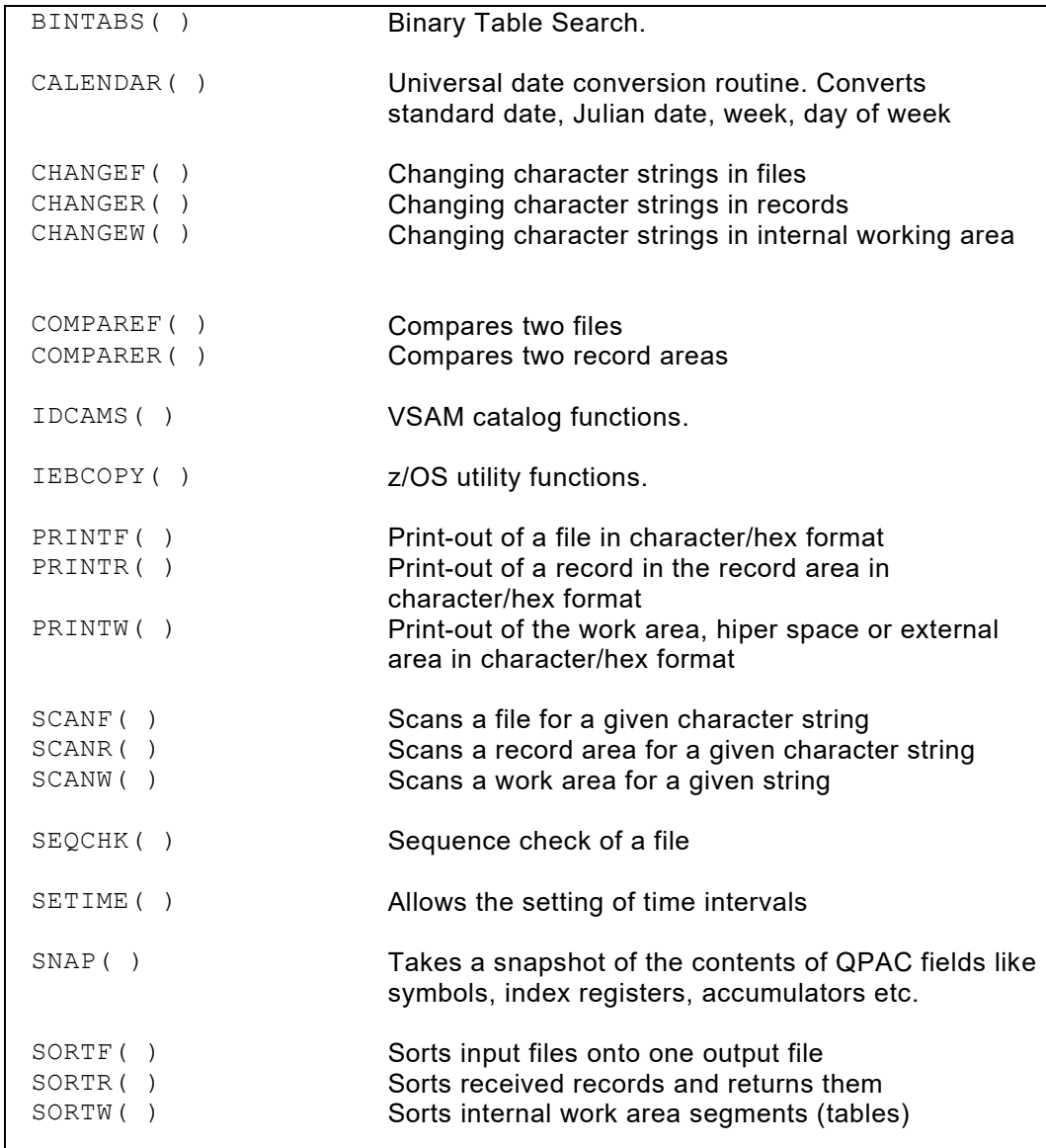

*Fig. 187: Integrated functions overview*

### **Applicational Description**

The following specifications apply to all functions:

a) A function is defined by a left parenthesis appended immediately after the key word, which is the function name.

```
COMPAREF(parameters)
```
*Fig. 188: Basic format of function routines*

- b) Parameters within parentheses must be defined without blanks.
- c) A function definition together with its parameters must be complete in one statement. Continuations over more than one statement are not supported.
- d) Parameters can be defined or communicated to the function routine in two different ways:
	- the definition is directly within the parentheses:

COMPAREF(1,5,A)

*Fig. 189: Parameter specifications for function routines*

• the definition can be stored in the internal QPAC work area, and a reference to this area is made within the parentheses. Therefore, the keyword PARM= is used:

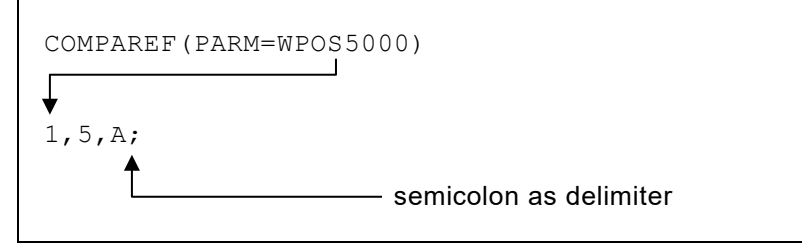

*Fig. 190: Parameter specifications in the internal working storage*

The second method allows for dynamic build-up and communication of parameters.

- e) The parameter definitions are first validated by the function itself, but not until the function is called, and not at QPAC translation time. The end of a set of parameters is marked by a semicolon (;).
- f) Generally, there is no predetermined sequence for parameters. However, parameters that depend on each other must be coded in the sequence of their interpretation, left to right. For example, file identification coding must precede record position coding:

COMPAREF(IPF2,IPF3,20-80)

*Fig. 191: Parameter sequence*

The relevant information for each function, is described in the detail descriptions for the individual functions.

- g) For functions handling entire files, e.g. COMPAREF() (compare file), the following rules apply:
	- if the input file is opened before calling the function, processing starts with the last record read.
	- if the input file is not opened, the function will open it.
	- an output file (printer), if not yet opened, will be opened by the function. On function end, the output file remains opened, except if otherwise stated in the detail description of the function.
	- input files are closed after function end.
- h) Any required printing is normally carried out on the internal system printer using PUTLST operations. If the function parameters contain the definition of an output file, printing occurs on the defined output file.

OPF=PR COMPAREF(OPF)

*Fig. 192: Redirecting print output*

i) If the functions find parameter errors at interpretation time, a message is given out and processing ends abnormally. The keyword NOABEND prevents the abnormal ending of processing. In such a situation, the function return code will be set to 12, which can later be tested.

PRINTF(IPF1,IPF2,NOABEND) IF FC = 12 THEN ...*(any parameter error)*

*Fig. 193: Testing the function return code*

- j) If functions are used together with internal subroutines, it may be necessary to exchange control information to, and from the functions. In order to do this, a special register FC (function code) exists. FC is a 4 bytes binary register, and can be accessed as such.
- k) If a file identifier is to be given as a parameter (e.g. IPF1 or ODB2), it is of course possible to use the short form of this identifier (e.g.  $I1$  or  $O2$ ).
- l) The internal processing and result of some function routines are the consequence of a comparison. Examples of this are the compare functions, whereby any inequality is printed. With all these comparison dependent functions, it is possible to process the available records or areas instead of an in-line subroutine printing the result.

This subroutine steering is defined by the keyword parameter  $EQ=$ ,  $NE=$  etc., where the subroutine name is included. The individual keyword parameters differ according to the function.

Function routines **must not be called recursively**. Within an entered subroutine the same function routine must not be recalled.

# **BINTABS( ): Binary Table Search**

This function allows large tables in the internal work area or hiper space to be searched. The function expects the tables to be sorted in ascending sequence with fixed element lengths.

The function works according to the principle of finding the "middle".

```
>>- BINTABS(parameters) ><
```
The information required by the function is given to it through parameters:

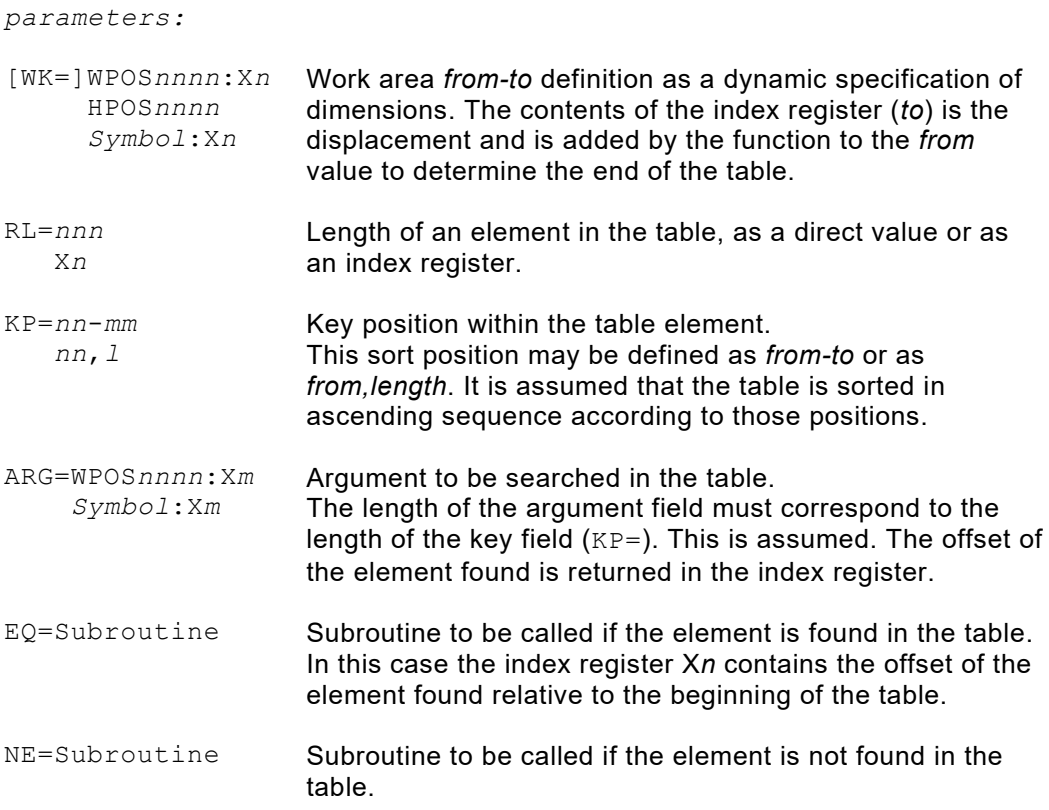

The definition of subroutines is optional. In every case after returning from the function the function register  $FC$  contains 0 (null), if the element has been found and 1 if it has not been found.

```
BINTABS(WK=WPOS10001:X1,KP=1-5,ARG=FIELD:X2,EQ=SUBEQ,RL=80
                     The table in the internal work area starting from position 
                     10001 is searched for the value in the argument field 
                     FIELD.
                     If the element is found the index register X2 contains the 
                     offset relativ to the beginning of the table and the 
                     subroutine SUBEQ is called. After returning from the
                     subroutine processing is continued behind the function 
                     BINTABS.
BINTABS(TABSTART:X4,KP=5,9,ARG=ARGFELD:X9,EQ=SUBEQ,RL=100)
                     The table begins at the field TABSTART and is within the 
                     hiper space. It is sorted according to positions 5-13.
BINTABS(HPOS1:X5,KP=1-9,RL=50,ARG=ARGUMENT:X6)
IF FC = 0 THEN found IFEND
                     This example shows a query, whether the element does 
                     exist within the table or not, without any subroutine being 
                     defined.
```
*Fig. 194: BINTABS() examples*

## **CALENDAR( ): Date Conversion**

This function allows the date to be easily converted into different formats.

Six main formats are supported:

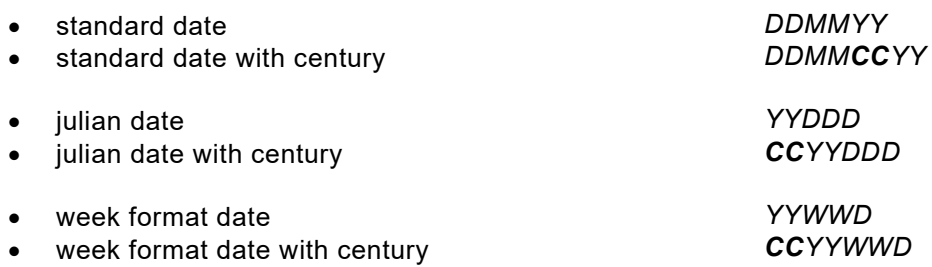

The **standard date** is the most commonly used format and is available in three different sequences of the elements year, month, day:

- YMD for year month day<br>• CYMD for century year mo
- for century year month day
- MDY **for month day year**
- MDCY for month day century year<br>DMY for day month year
- for day month year
- DMCY for day month century year

The **Julian date** expresses the days as a number calculated consecutively since January 1 in the format [*CC*]*YYDDD* (*DDD*=day within year).

The **week format** expresses the week as a number, starting each January 1 anew, and a day number within a week, Monday being the first day. [*CC*]*YYWWD* (WW= week within year, *D*= day within week).

In addition a number of days, months or years can be added to or subtracted from a date.

Also the calculation of the difference between two calendar dates is supported. In this case the result is written in number of days or as "date duration yyyymmdd" into the output work position (OWP).

All values of the different input, output and arithmetic formats are always an 8 bytes packed field within the work area.

>>- CALENDAR(*parameters*) ><

Certain information must be given to the function through parameters:

*parameters:*

IWP=*datef*=*wpos* IWP=*datef*=*wpos* the input work position defines the original format of the date, and the position within the work area, where an **8 bytes packed field** contains the date.

= date format:

**When using the indicator format (IYMD= and IJUL=) the indicator 0 is interpreted as 1900 and the indicator 1 is interpreted as 2000.**

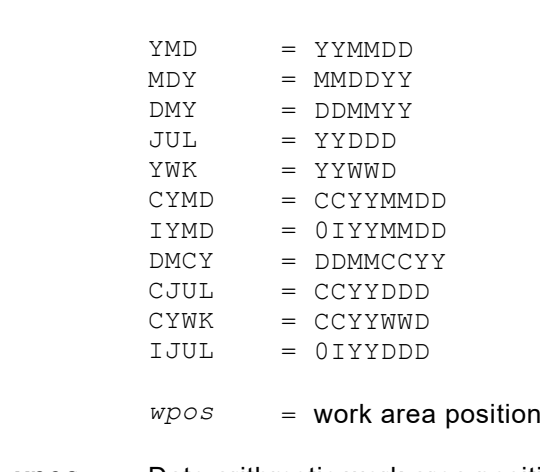

*datef*

+WP=*datef=wpos* -WP=*datef=wpos* Date arithmetic work area position (optional) the value of the 8 bytes packed field (wpos) will be added  $(+WP=)$  to or subtracted  $(-WP=)$  from IWP. The result is written to OWP. The values in wpos can also be negative. Per CALENDAR() function this parameter is only valid once.

> When calculating the difference between the IWP date and the -WP date the lower will be subtracted from the higher. If the IWP date is lower then the result with OWP=DAY or OWP=DUR will be negative.

*datef* DAY MON YEAR CYMD DMCY *wpos*  $=$  date format: = number of days = number of months = number of years  $=$  CCYYMMDD (only valid with "-WP=")  $=$  DDMMCCYY (only valid with "-WP=") = work area position

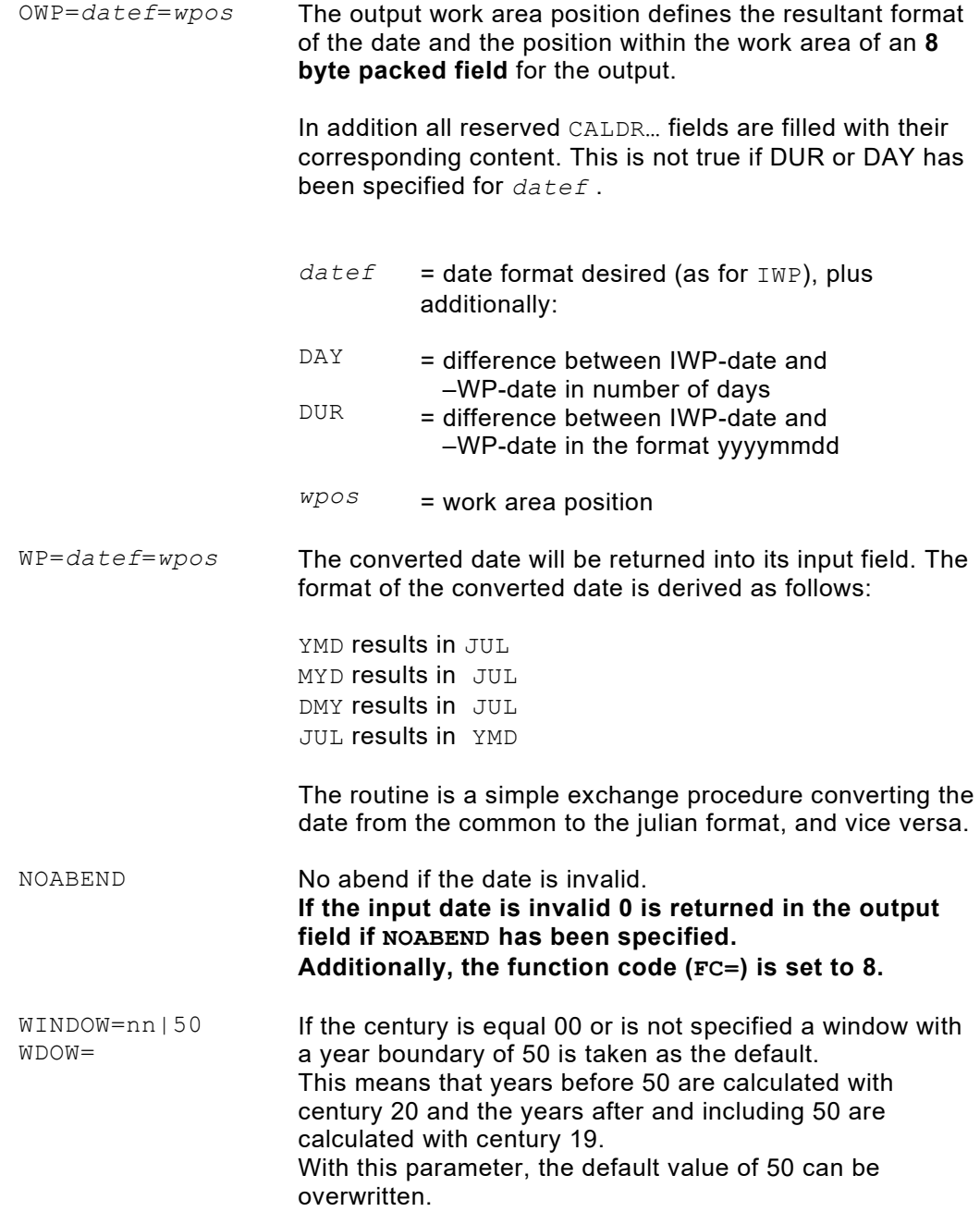

WINDOW=*nn*|50 WDOW=

If the century equals 00 or is not specified a window with the year limit set to 50 is assumed by default. This means that the years before 50 are calculated with century 20 and the years before and inclusively 50 with century 19. With this parameter the default value of 50 may be overwritten.

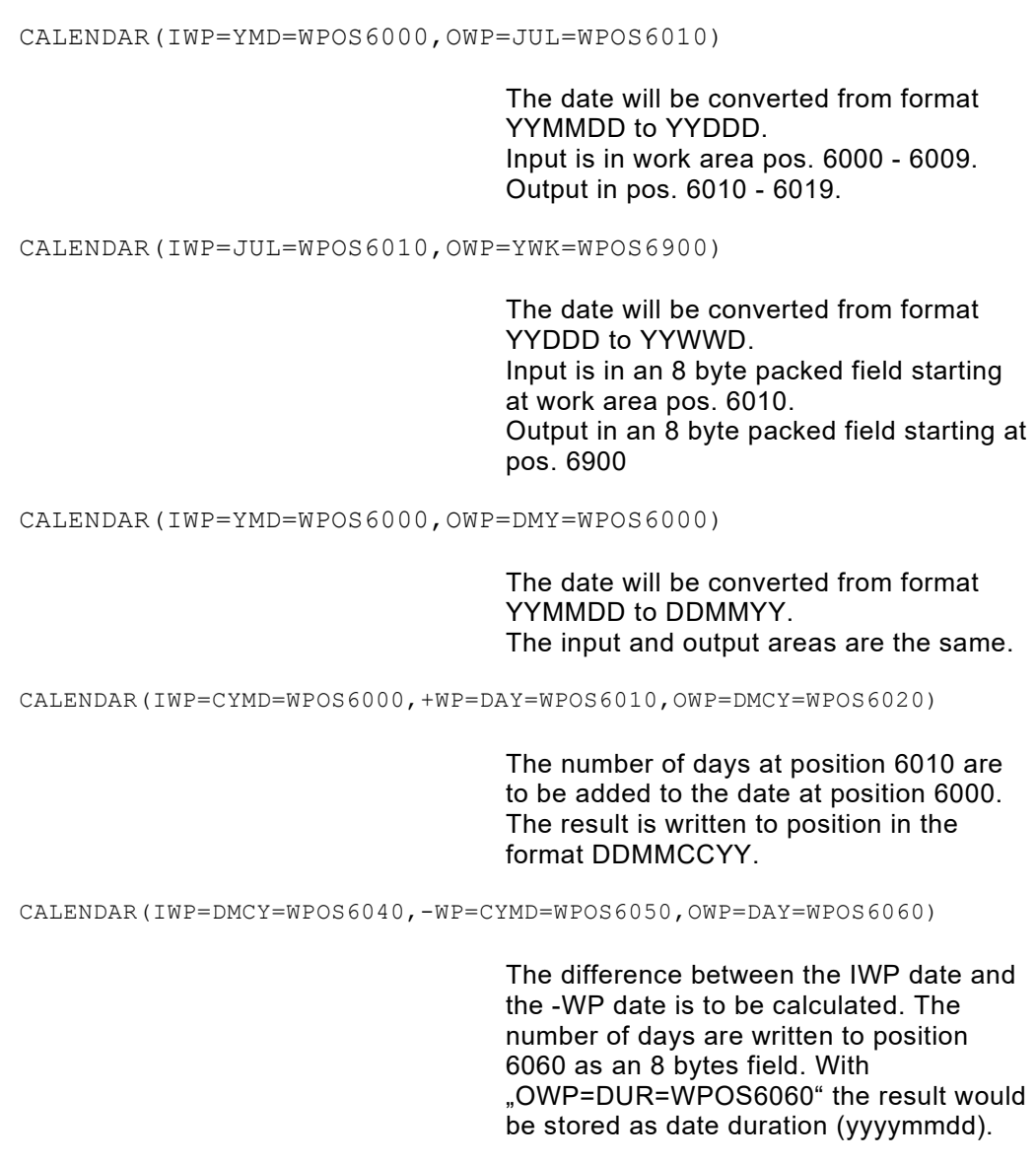

*Fig. 195: CALENDAR() examples*

# **CHANGEF( ) / CHANGER( ): Replacing Character Strings**

With this function character strings in data files can be searched and replaced. The organization of the data set must allow updating. This means that it must reside on disk and that its organization must be SAM or VSAM.

CHANGEF() reads the whole data set until EOF and writes the changed records back.

CHANGER() processes only the record currently in the I/O area and does not write it back.

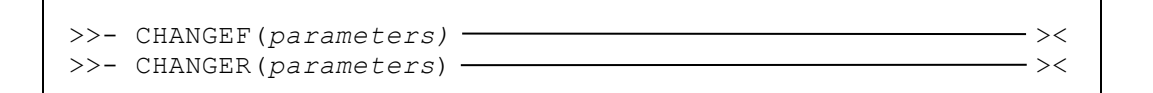

The information required by the function is given to it through parameters:

*parameters:*

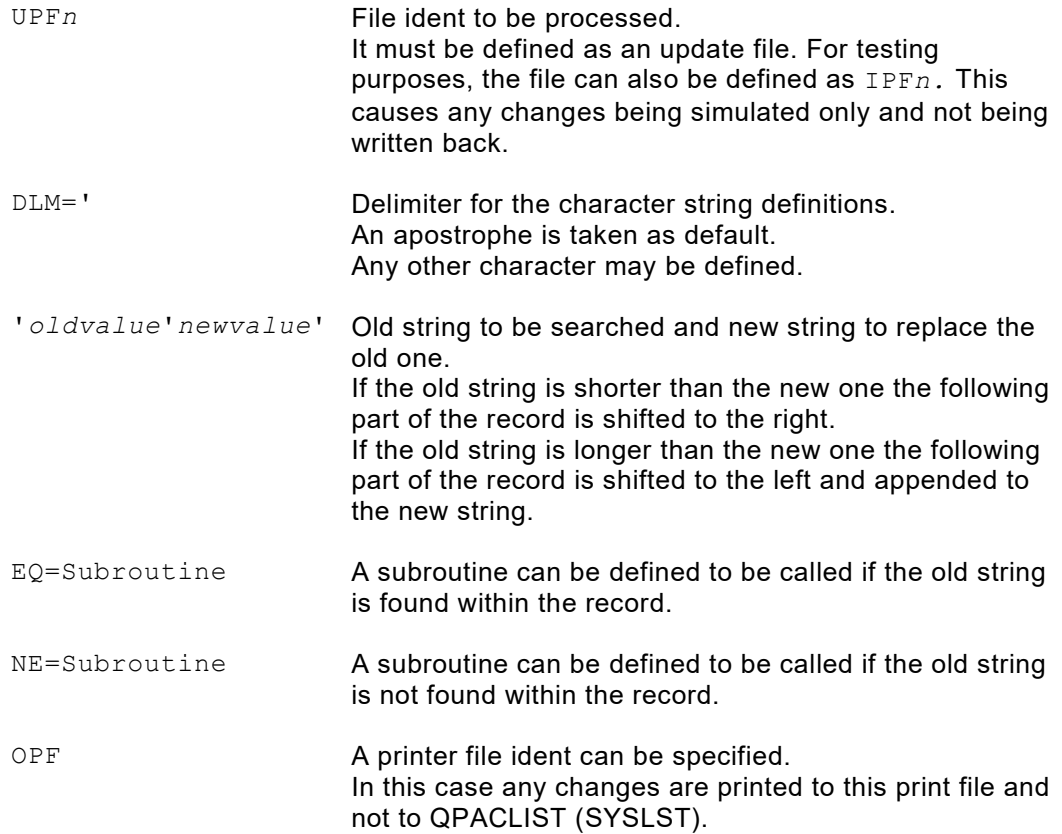

### **CHANGEW( ): Replacing Character Strings in Work Area-Tables**

With this function character strings in work area tables can be searched and replaced. The tables must consist of elements with fixed lengths. CHANGEW() starts at the beginning of the table and searches every element for the defined character string and if found replaces it.

```
>>- CHANGEW(parameters) ><
```
*parameters:* [WK=]WPOS*nnnn*:X*n* HPOS*nnnn* WPOS*nnnn*-WPOS*nnnn* WK=*symbol*:X*n* Work area *from-to* definition as a dynamic specification of dimensions. The contents of the index register (*to*) is the displacement and is added by the function to the *from* value to determine the end of the table. RL=*nnn* X*n* Length of an element in the table, as a direct value or as an index register. DLM=' Delimiter for the character string definitions. An apostrophe is taken as a default. Any valid character may be specified here. '*oldvalue*'*newvalue*' Old string to be searched and new string to replace the old one. If the old string is shorter than the new one the following part of the record is shifted to the right. If the old string is longer than the new one the following part of the record is shifted to the left and appended to the new string. X*n* X*n* as the first standalone index register contains – when entering a sub routine - the relative offset of the element to the beginning of the table. This parameter is optional. X*m* X*m* as the second standalone index register contains – when entering a sub routine – in the EQ (equal) case the offset of the value found relative to the beginning of the element. This parameter is optional. X*c* X*c* as the third standalone index register contains – when entering a sub routine – the element number. This parameter is optional. EQ=*Subroutine* A sub routine may be defined to be called when the old string has been found within the element. NE=*Subroutine* A sub routine may be defined to be called when the old string is not found within the element.

The information required by the function is given to it through parameters:

OPF<sup>[n]</sup> A printer file may be defined. In this case all the changes will be printed to this print file. Otherwise the output is sent to QPACLIST (SYSLST) if no sub routine has been defined.

|                                                               | CHANGEW(WK=WPOS10001:X1, RL=020, DLM=/, /Value1/Value2/,<br>$X2, X3, X4, EO=SUBEO)$                                                                                                    |  |  |  |  |
|---------------------------------------------------------------|----------------------------------------------------------------------------------------------------|--|--|--|--|
|                                                               | The table in the internal work area starting from position<br>1001 is searched for the value1. If the value1 is found in<br>an element a change to value2 and the call of sub routine<br>SUBEQ occurs. Then the index register X2 contains the<br>offset of the element relative to the table's beginning, X3<br>contains the offset to the changed value $2$ and $X4$ contains<br>the element number. |  |  |  |  |
| CHANGEW (TABSTART: X4, RL=100, 'Value1'Value2', NE=SUBNE, X8) |                                                                                                    |  |  |  |  |
|                                                               | The btable starts at the field <b>TABSTART</b> and resides in the<br>hiper space. The element length is 100. If there are<br>elements where value1 is not found then the sub routine<br>SUBNE <b>is called</b> .                                                                                                    |  |  |  |  |
| CHANGEW (HPOS1-HPOS5001, RL=X5, 'Oldvalue'Newvalue', OPF)     |                                                                                                    |  |  |  |  |
|                                                               | This example shows a table in the hiper space. Any<br>elements where the value is found are listed to the print file<br>OPF.                                                                                                    |  |  |  |  |

*Fig. 196: CHANGEW() examples*

# **COMPAREF( ) / COMPARER( ): Compare Files / Record Areas**

This function compares the contents of the data records of two defined files and logs discrepancies on printer output, or transfers control to an inline subroutine.

The function COMPAREF() processes the two files in their entirety, up to EOF, including opening and closing. After exiting the function, the files are in a closed status.

The function COMPARER() does not itself read the files. It only compares the record areas. This function uses parameters the same way as the COMPAREF() function.

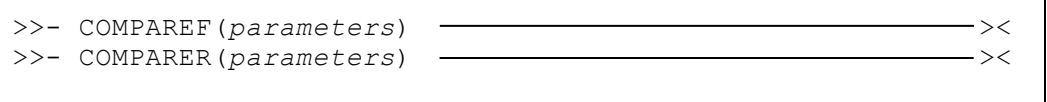

 $\overline{\phantom{a}}$ 

Control information can be given to the function by parameters.

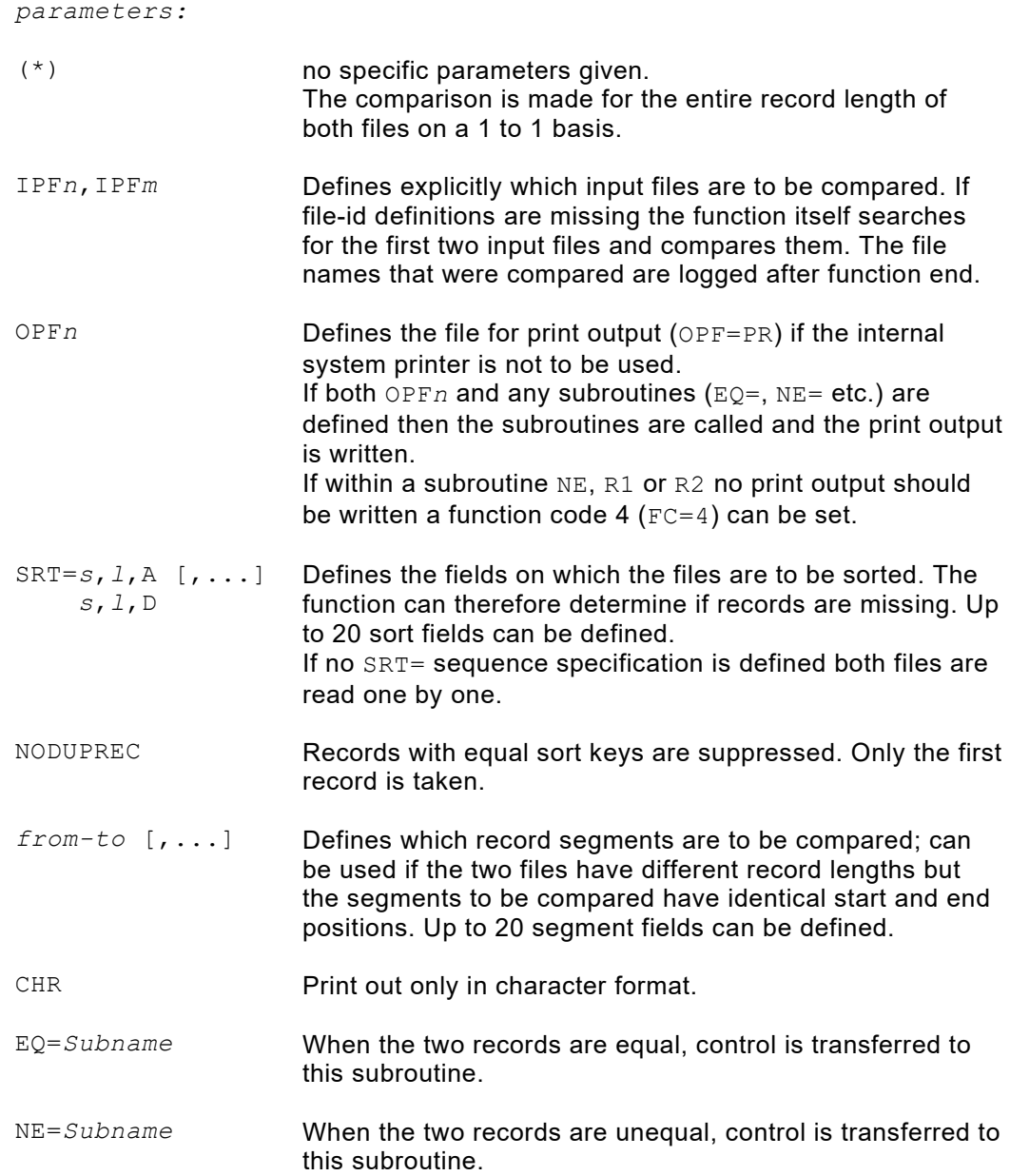

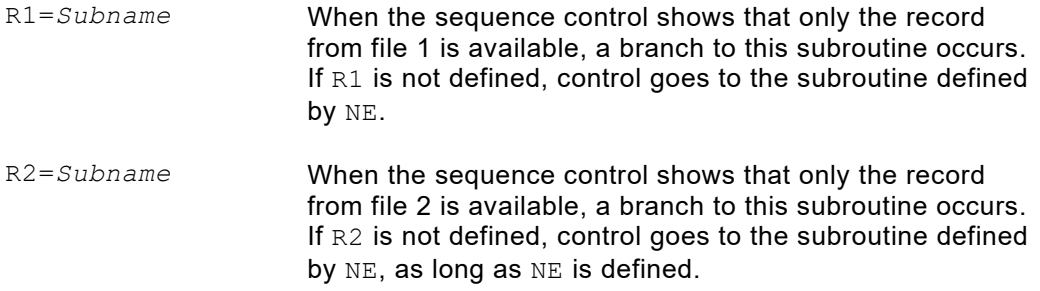

| COMPAREF $(*)$                         | The first two input files are compared on<br>a one-to-one basis.                                                                                                    |
|----------------------------------------|----------------------------------------------------------------------------------------------------|
| COMPAREF (IPF5, IPF9)                  | Input files 15 and 19 are compared.                                                                                                    |
| COMPAREF $(SRT=1, 4, A)$               | The first two input files are compared.<br>Both files are sorted in ascending order<br>according to positions 1 - 4.                                                                                                    |
| COMPAREF (SRT=1, 4, A, 10, 2, D, 1-80) | The first two input files are compared.<br>Both files are sorted in ascending order<br>according to positions 1 - 4, then in<br>descending order according to positions<br>10 - 11. Only positions 1 - 80 are<br>compared. |
| COMPAREF (IPF1, IPF3, OPF, CHR)        | Input files 11 and 13 are compared.<br>Print output appears on output file OPF<br>in character format only.                                                                                                    |
| COMPARER (IPF1, IPF3, OPF, CHR)        | The record areas of input files 11 and<br>13 are compared. Print output appears<br>on output file OPF in character format<br>only.                                                                                         |
| COMPAREF (IPF1, IPF3, NE=SUBNE)        | The two files I1 and I3 are compared.<br>An inequality causes a branch to the<br>routine SUBNE.                                                                                                    |
| COMPARER (IPF1, IPF3, NE=SUBNE)        | The record areas of the files I1 and I3<br>are compared. An inequality causes a<br>branch to the routine SUBNE.                                                                                                    |

*Fig. 197: COMPAREF() / COMPARER() Examples*

### **IDCAMS( ): VSAM Catalog Functions**

With this function IDCAMS utility functions can be executed directly and integrated from within a QPAC program. The corresponding definition statements are passed to the function from the internal work area.

This function is only available in z/OS.

>>- IDCAMS(*parameters*) ><

The information required by the function is given to it through parameters. Therefore two ways are available to pass the statements to IDCAMS:

- 1. The statements are being passed in form of a table in the internal working storage.
- 2. The statements are individually passed in an input subroutine. The routine is called as many times until the function code 8 ( $FC=8$ ) is set.

The result from IDCAMS can also be received in two different ways:

- 1. The output defaults to IDCAMLST if no output subroutine is specified. If the IDCAMLST DD statement is missing it will be dynamically allocated with output class A. Any other output class may be assigned with the parameter SYSOUT=x.
- 2. The output can be received by way of an output subroutine. This subroutine is called per line until the end is reached.

When returning from the function any occurring IDCAMS MAXCC condition code is returned in the function return code field FC.

*parameters:*

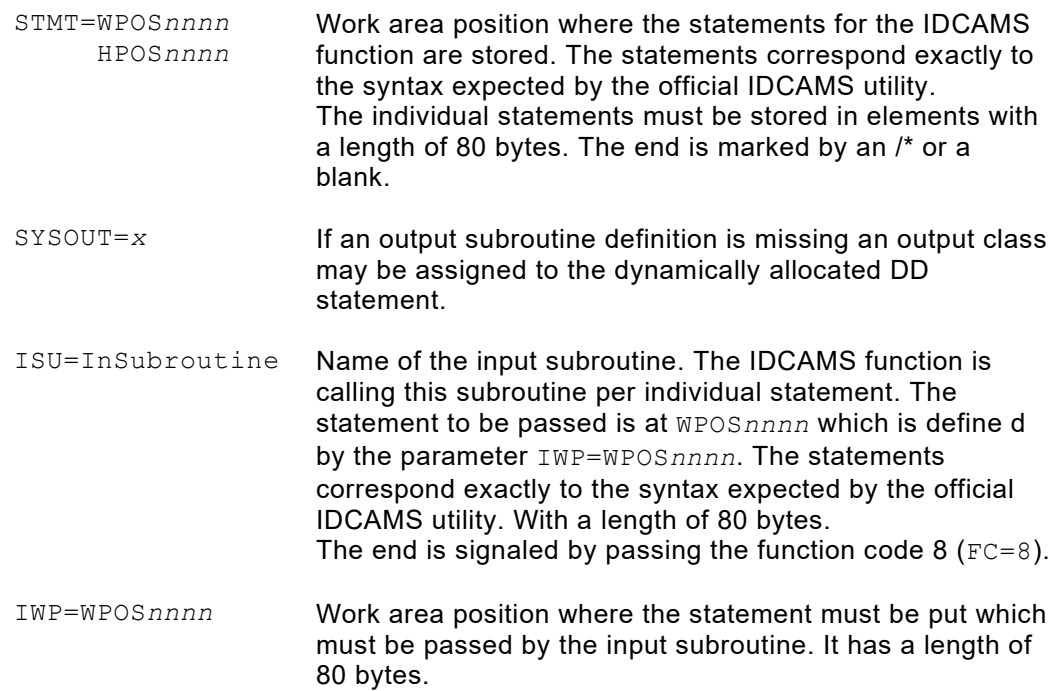

```
OSU=OutSubroutine Output subroutine name. This routine is called per 
                       individual result line. The result line is at WPOSnnnn which 
                       is defined by the parameter OWP=WPOSnnnn.
                       The individual line has a length of 121 bytes with leading 
                       ASA control character.
OWP=WPOSnnnn Work area position that contains the result line, which is 
                       received by the output subroutine, in a length of 121 bytes.
```

```
IDCAMS(IWP=WPOS7001,ISU=INSUB,OWP=WPOS5200,OSU=OUTSUB)
  SUB-INSUB
   IF X1 = 0 THEN
      SET WPOS7001,CL80 = ' LISTCAT ALL ' X1+1
    ELSE FC=8
    IFEND
  SUBEND
   SUB-OUTSUB
     PUTLST
   SUBEND
```
*Fig. 198: Example 1 IDCAMS()*

```
SET WPOS7001,CL80 = ' LISTCAT ALL '
SET WPOS7081, CL80 = \frac{1}{x}IDCAMS(STMT=WPOS7001,OWP=WPOS5200,OSU=OUTSUB)
   SUB-OUTSUB
     PUTLST
   SUBEND
```
*Fig. 199: Example 2 IDCAMS()*

```
SET WPOS7001,CL80 = ' LISTCAT ALL '
SET WPOS7081,CL80 = '/*'
IDCAMS(STMT=WPOS7001,SYSOUT=T)
IF FC NOT = 0 THEN ...internal MAXCC code ... IFEND
```
*Fig. 200: Example 3 IDCAMS()*

## **IEBCOPY( ): z/OS Utility Functions**

*parameters:*

This function allows the IEBCOPY utility functions to be directly executed from within any QPAC program. The definition statements necessary are given to the function in the internal working area.

This function is only available under z/OS.

>>- IEBCOPY(*parameters*) ><

The information required by the function is given to it through parameters. There are two ways for doing this:

- 1. The statements are prepared as a table in the working storage area  $(STMT=...)$ .
- 2. The statements are individually prepared in an input sub routine. This sub routine is called until the function code 8 is set ( $FC=8$ ).

A //SYSIN DD .. statement must NOT be present when using this function. The QPAC program definition statements must be read in via the //QPACIN DD ... statement.

The results from IEBCOPY can also be received in two ways:

- 1. The output is returned over the SYSPRINT statement if nothing special is defined and a //SYSPRINT DD .. statement does exist.
- 2. The output can be received through an output sub routine. This sub routine is called per line until the end has been reached. In this case NO //SYSPRINT DD.. statement must exist.

When returning from the function any occurring IEBCOPY return code is returned in the function return code field FC.

STMT=WPOS*nnnn* HPOS*nnnn* work area position where the statements for the IEBCOPY function are stored. The statements correspond exactly to the syntax that the official IEBCOPY utility is expecting. The individual statements are to be stored in a length of 80 bytes. The end has to be marked by a /\* or blank line. ISU=*InRoutine* name of the input sub routine. The IEBCOPY function does call this sub routine per statement. The statement to be passed is at WPOS*nnnn*, which is defined by the IWP=WPOS*nnnn* parameter. The statements correspond exactly to the syntax that the official IEBCOPY utility is expecting, with a length of 80 bytes. The end is signalled by setting the function code 8 ( $FC=8$ ). IWP=WPOS*nnnn* work area position where the statement given by the input sub routine has to be put, with a length of 80 bytes. OSU=*OutRoutine* name of the output sub routine. This routine is called per result line. The result line is at WPOS*nnnn*, defined by the OWP=WPOS*nnnn* parameter. The individual line has a length of 121 bytes with a leading ASA control character.

```
OWP=WPOSnnnn work area position where the result line from the output 
                      sub routine is put, in a length of 121 bytes.
SVC2.. If the program IEBCOPY is APF protected the SVC of an 
                      SVC type 3 routine can be specified with this parameter to 
                      temporarily switch to APF mode. See the example of such 
                      a routine that comes with the product.
```

```
IEBCOPY(IWP=WPOS7001,ISU=INSUB,OWP=WPOS5200,OWP=OSU)
SUB-INSUB
 IF X1 = 0 THEN
    SET WPOS7001,CL80 = ' COPYMOD INDD=IN,OUTDD=OUT'
    X1+1
 ELSEIF X1 = 1 SET WPOS7081,CL80 = ' SELECT MEMBER=ANYNAME '
    X1+1
  ELSE FC=8
  IFEND
SUBEND
SUB-OSU
  PUTLST
SUBEND
SET WPOS7001,CL80 = ' COPY INDD=SYSUT1,OUTDD=SYSUT2 '
SET WPOS7081, CL80 = '/*IEBCOPY(STMT=WPOS7001,OWP=WPOS5000,OSU=OUTSUB,SVC235)
SUB-OUTSUB
  PUTLST
SUBEND
SET WPOS7001,CL80 = ' COPY INDD=INPUTDD,OUTDD=OUTPUTDD'
SET WPOS7081, CL80 = '/*IEBCOPY(STMT=WPOS7001)
IF FC NOT = 0 THEN ...internal IEBCOPY return code ... IFEND
```
*Fig. 201: IEBCOPY() examples*

## **PRINTF( ) / PRINTR( ): Print File / Record Areas**

The function PRINTF() prints the entire input file, update file or MQS*n* in character/hexadecimal format in an easy to read edited form. The function analyzes the record format considering the file definitions for fixed, variable, or undefined record format. For MQS*n* the GEToptions browse and truncation are internally set.

The function PRINTR() prints the current contents of the record area of the input file, which is either defined by parameter, or found by the function itself. The contents of the record area are not changed.

The function PRINTR() itself does not read records, but assumes that read commands are issued prior to the calling of the function. This function uses parameters in the same way as PRINTF().

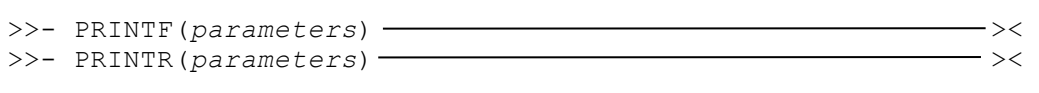

Control information can be given to the function through parameters.

*parameters:*

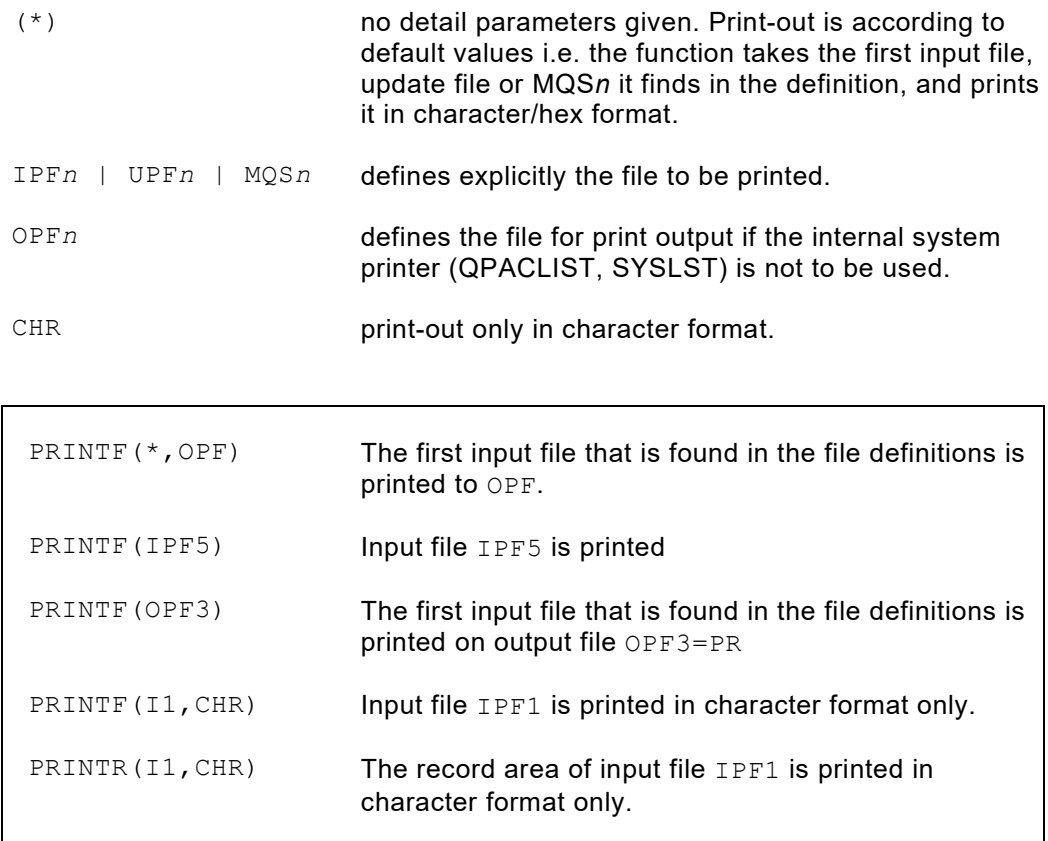

*Fig. 202: PRINTF() / PRINTR(\*) examples*

# **PRINTW( ): Print Work Area, Hiper Space or External Area**

This function prints the contents of the work area, the hiper space or the external area in hexadecimal and character format. It is possible to print all or only a part of the area.

The function does not alter the contents of the work area.

```
>>- PRINTW(parameters) ><
```
Within the parameter definition a part area can be specified, as can further instructions for the function.

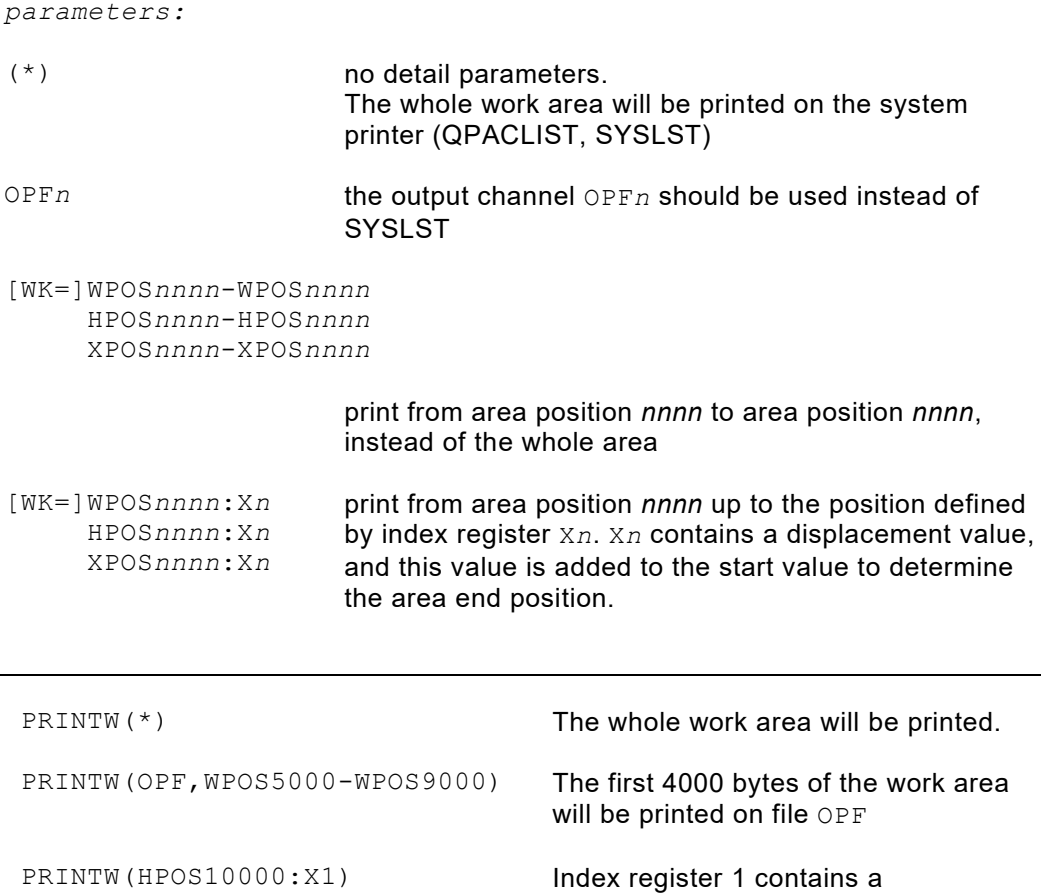

displacement value which is added to 10000 to give the end limit up to which

the work area is to be printed.

*Fig. 203: PRINTW() examples*

# **SCANF( ) / SCANR( ): Scan File / Record Area**

The function SCANF() scans an input file for a given character string. Records that contain the string are printed.

The function SCANR() scans the current contents of the record area of an input file, the file being either previously defined or found by the function itself. The contents of the record area will not be altered.

The function SCANR() itself does not read records, but assumes that a read command has been executed. This function corresponds to the  $SCANF()$  function in its use of parameters.

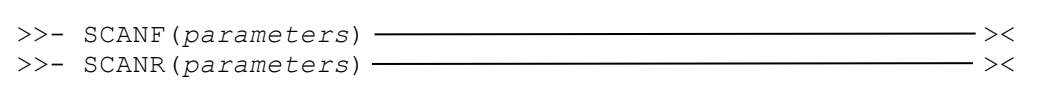

Control information must be given to the function through parameters.

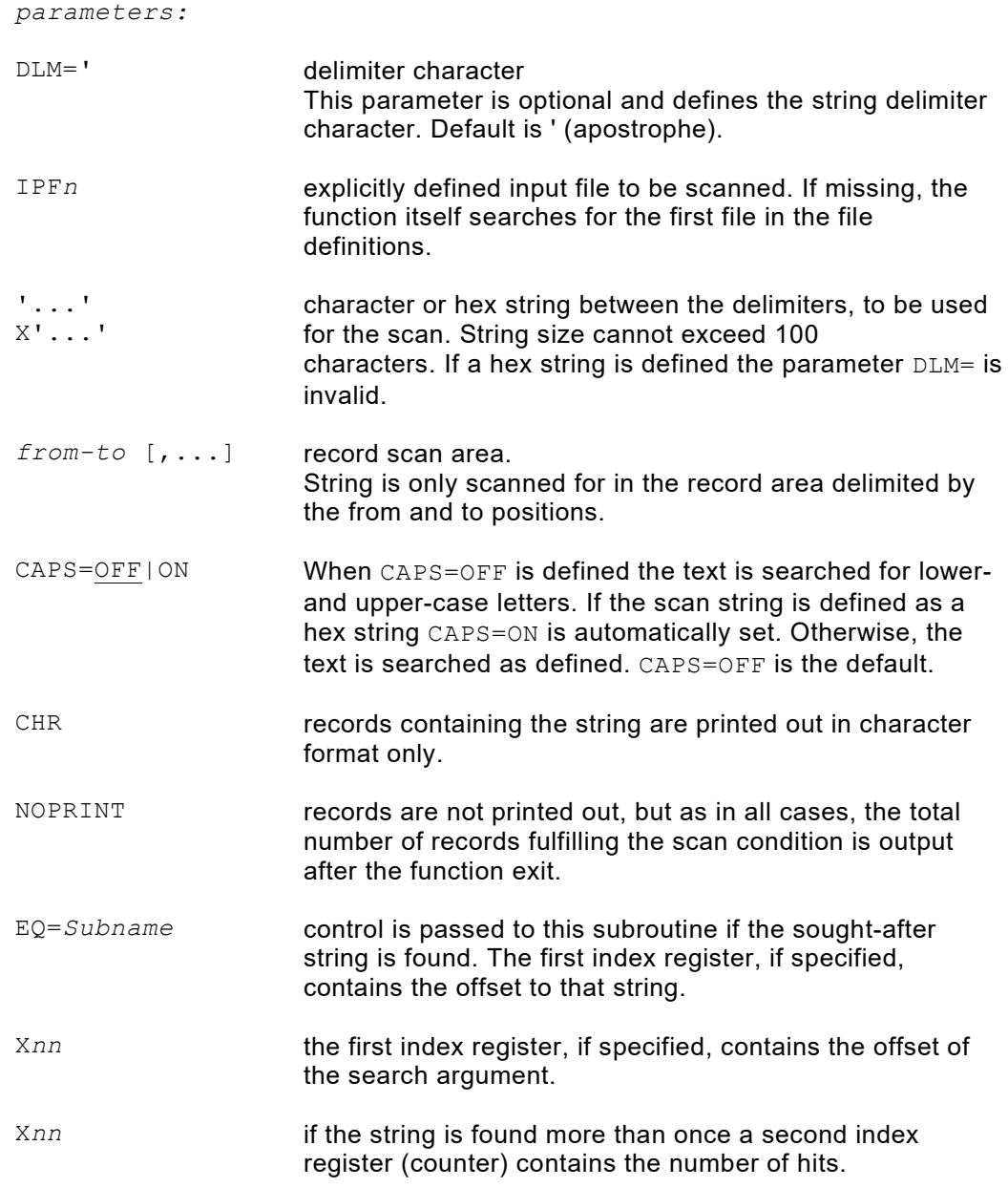

| SCANF ('CHARACTERS')                   | Scans the first found input file for the<br>value CHARACTERS.                                                                             |  |  |  |  |
|----------------------------------------|----------------------------------------------------------------------------------------------------|--|--|--|--|
| $SCANF(DLM=*, *CHARACTERS*)$           | Same as above, except the delimiter<br>character is specified as *.                                                                       |  |  |  |  |
| SCANF (IPF5, 'CHARACTERS', CHR)        | Input file IPF5 is scanned for the value<br>CHARACTERS. Found records are<br>printed out in character format only.                        |  |  |  |  |
| SCANF (IPF5, 'CHARACTERS', NOPRINT)    |                                                                                                    |  |  |  |  |
|                                        | Same as above but records are not<br>printed. (The total number of found<br>records is output after function end).                        |  |  |  |  |
| $SCANF(DLM=:, :CHARACTERS:, 20-80)$    |                                                                                                    |  |  |  |  |
|                                        | Only positions 20-80 of each record are<br>scanned.                                                                                       |  |  |  |  |
| SCANR ('CHARACTERS', EQ=SUBR, X9, X10) |                                                                                                    |  |  |  |  |
|                                        | A branch to the routine ROUTINE occurs<br>for every record that contains the term<br>CHARACTERS. Index register X9<br>contains the offset |  |  |  |  |

*Fig. 204: SCANF() / SCANR() examples*

### **SCANW( ): Scan Work Area Table**

This function scans the elements of a table which exists in the working storage area. The contents of the area will not be altered.

```
>>- SCANW(parameters) ><
parameters:
DLM=' delimiter character, Default is ' (apostrophe)
[WK=]WPOSnnnn-WPOSnnnn
      WPOSnnnn:Xn
field1-field2
field1:Xn
                     table area in working storage, hiper space or single field. 
                     The table end may be specified by an index register which 
                     contains the offset.
'...'
X'...'
                     character or hex string between the delimiters, to be used 
                     for the scan. String size cannot exceed 100 characters. 
                     If a hex string is specified, the parameter DLM= is invalid.
RL=nnnn table element length
CAPS=OFF|ON When CAPS=OFF is defined the text is searched for lower-
                     and upper-case letters. If the scan string is defined as a 
                     hex string CAPS=ON is automatically set. Otherwise, the 
                     text is searched as defined. CAPS=OFF is the default.
CHR print output in character format
EQ=Subname,Xn1,Xn2
                     control is passed to this subroutine if the sought-after 
                     string is found. The first index register contains the 
                     element number, and the second index register contains 
                     the offset within the element that contains the searched 
                     string.
NE=Subname,Xn1 subroutine to be branched to if a record NOT containing 
                     the string is read.
OPF<sub>n</sub> printer output
 SCANW('CHAR',WK=WPOS1-WPOS1000,RL=100)
                                        Searches the table elements with a 
                                        length of 100 for the string CHAR.
 SCANW (DLM=*, *CHARACTERS* ...) The asterisk is the delimiting
                                        character.
```
SCANW('CHAR',EQ=SUBR,X1,X2 ...) The subroutine SUBR will be branched to every time an element is found containing the string CHAR.

*Fig. 205: SCANW() examples*

# **SEQCHK( ): Sequence Check**

This function reads the entire input file and checks the sequence. The necessary information to process this function is obtained from parameters.

The function opens the file (if not already open) and processes it up to end of file.

Sequence errors are reported by a printout of the two records in error, the last read record forming the basis for continuation. Records with **equal** sort values are considered to be valid.

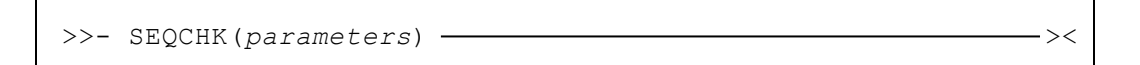

Various elements of control information must be given to the function by parameters:

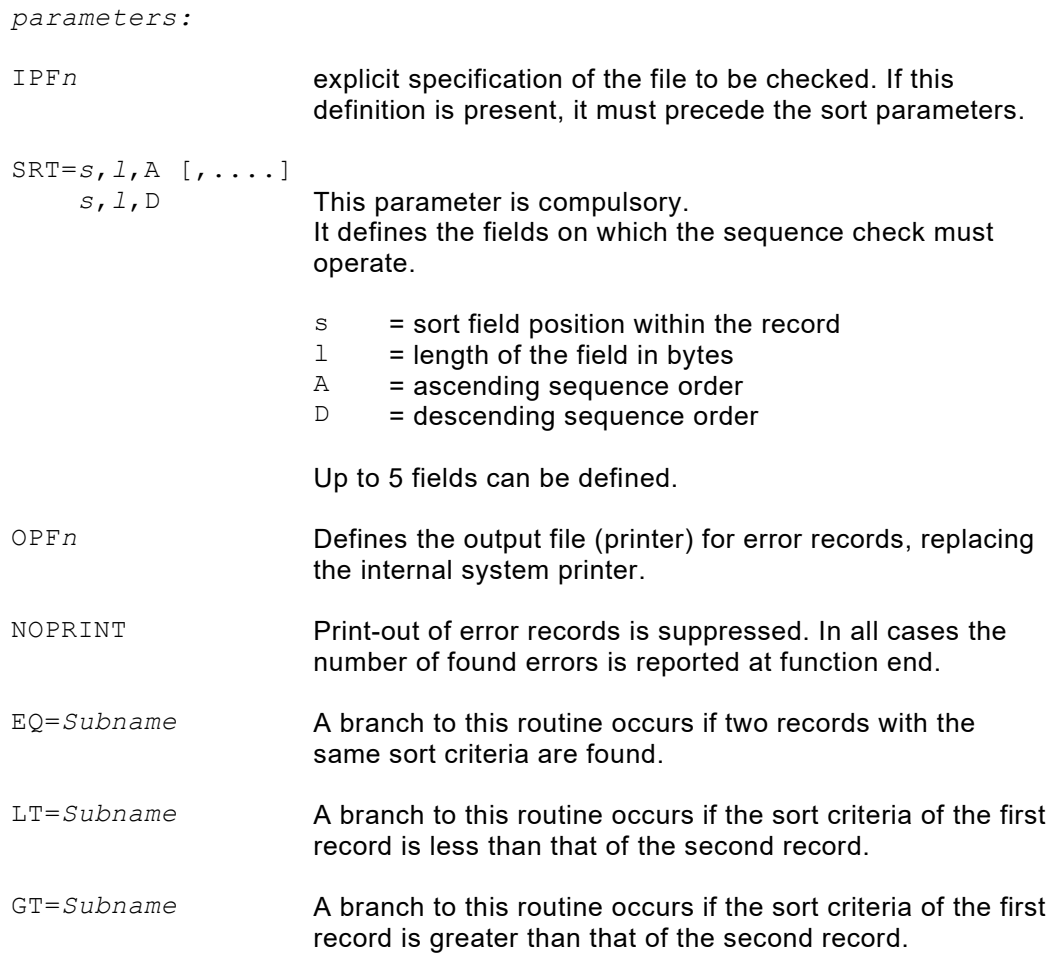
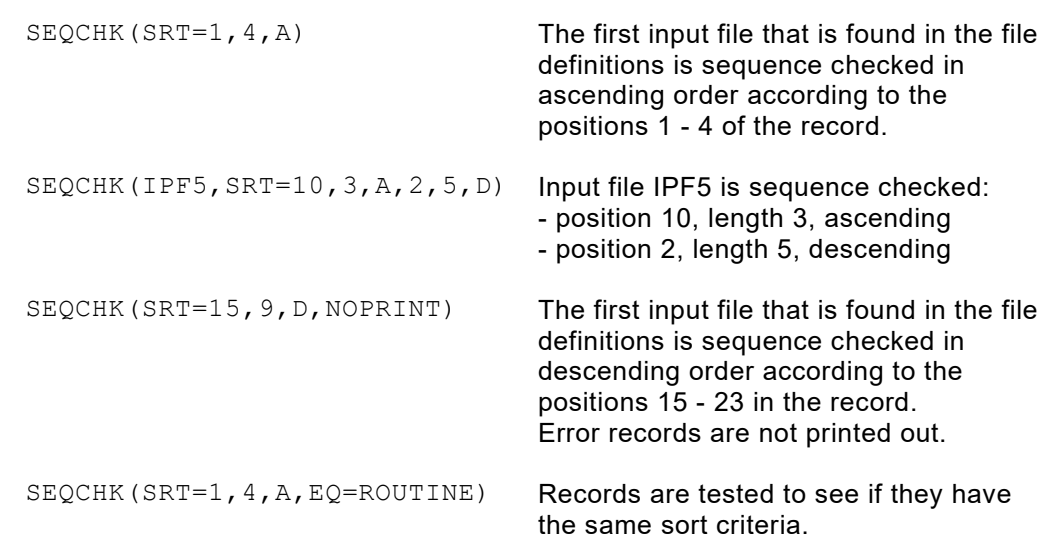

*Fig. 206: SEQCHK() examples*

## **SETIME( ): Set Time Interval**

This function can set a time interval, after which processing jumps to a pre-defined routine, or for the duration of which, processing remains in a waiting state.

```
>>- SETIME(parameters) ><
```
Certain control information must be given to the function through parameters:

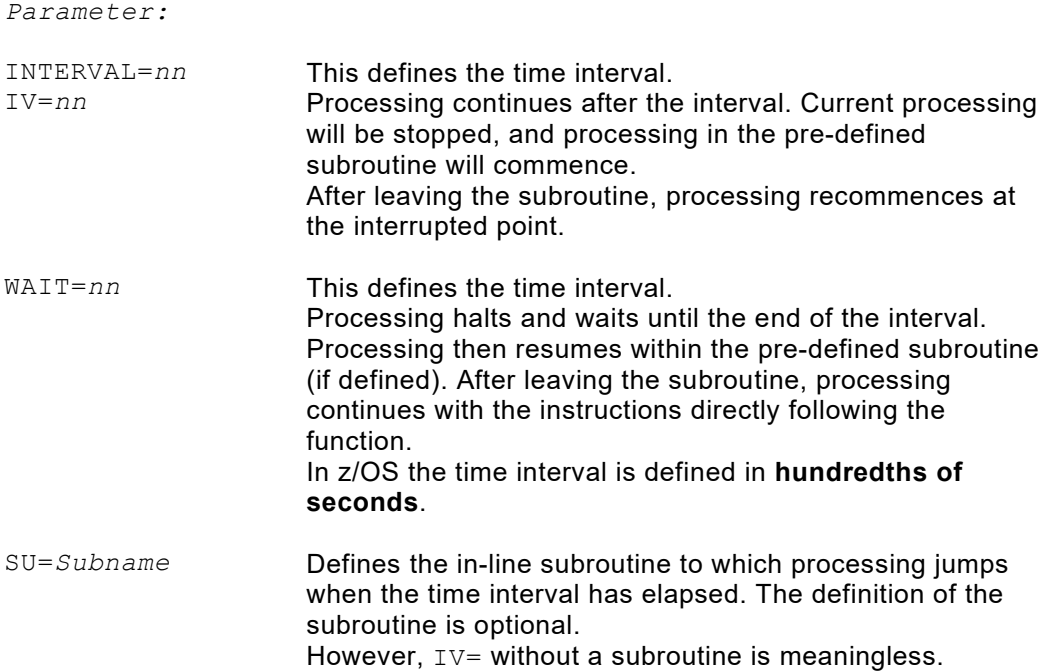

## **SNAP( ): Snapshot of QPAC Fields and Registers**

With this function it is possible to take a snap shot of workfields at any time of QPAC execution. This information is very useful for tracing and problem analysis. In case of a program check QPAC automatically performs this function.

```
>>- SNAP(parameters) ><
```
The information required by the function is given to it through parameters:

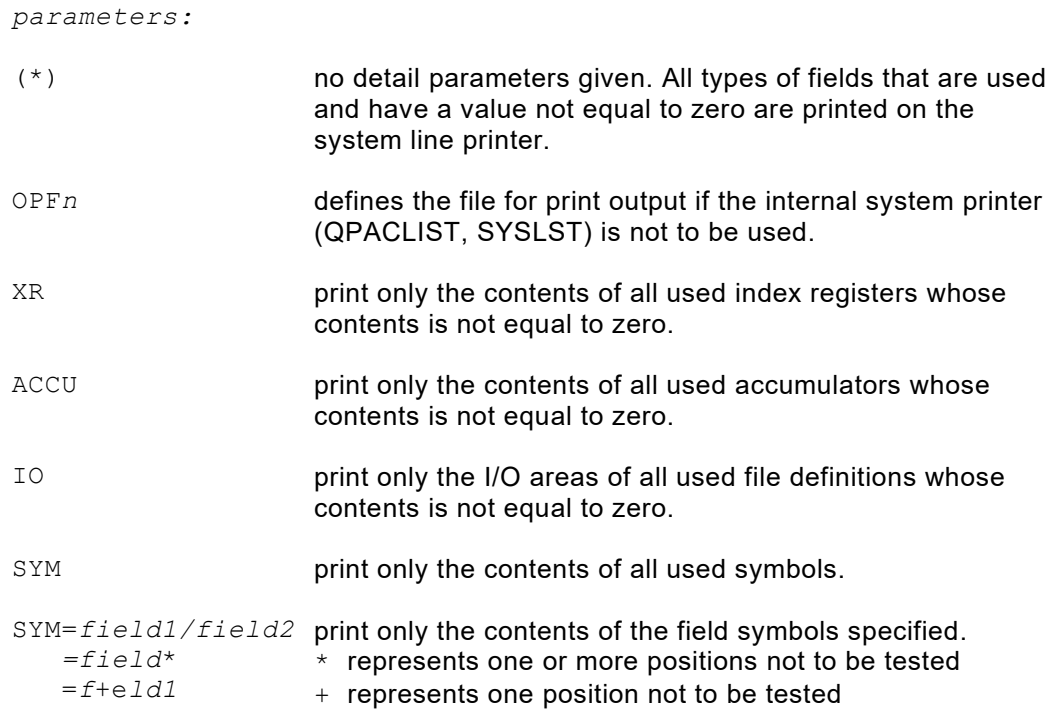

```
SNAP(XR,ACCU,IO)
           INDEX REGISTER DISPLAY
           ALL ZERO
           ACCU FIELDS DISPLAY
           ALL ZERO
           I/O AREAS DISPLAY
I00 001 = D8D7C1C340E3C8C540D6D5C540C1D5C440D6D5D3E8404040
     051 = E2D6C6E3E6C1D9C540D7C1C3D2C1C7C540C6D9D6D440
O00 001 = D6E2E8E240C7D9C1D5C440D3E4C540404040404040404040
     051 = 404040404040404040404040404040404040404040404040
     101 = 4040404040404040404040404040404040
```
*Fig. 207: Sample SNAP() output*

## **SORTF( ): Sort File**

This function sorts one or more input files into one output file during the execution of a QPAC program.

The function internally uses the IBM SORT program (or the compatible sort program of other manufacturers).

The input and output files are opened and closed by the function. After function execution they are in closed status.

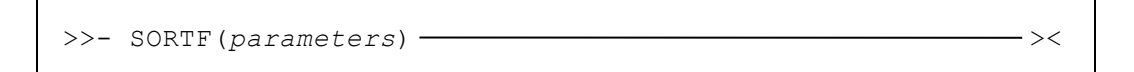

A minimum of necessary control information must be given to the function by parameters.

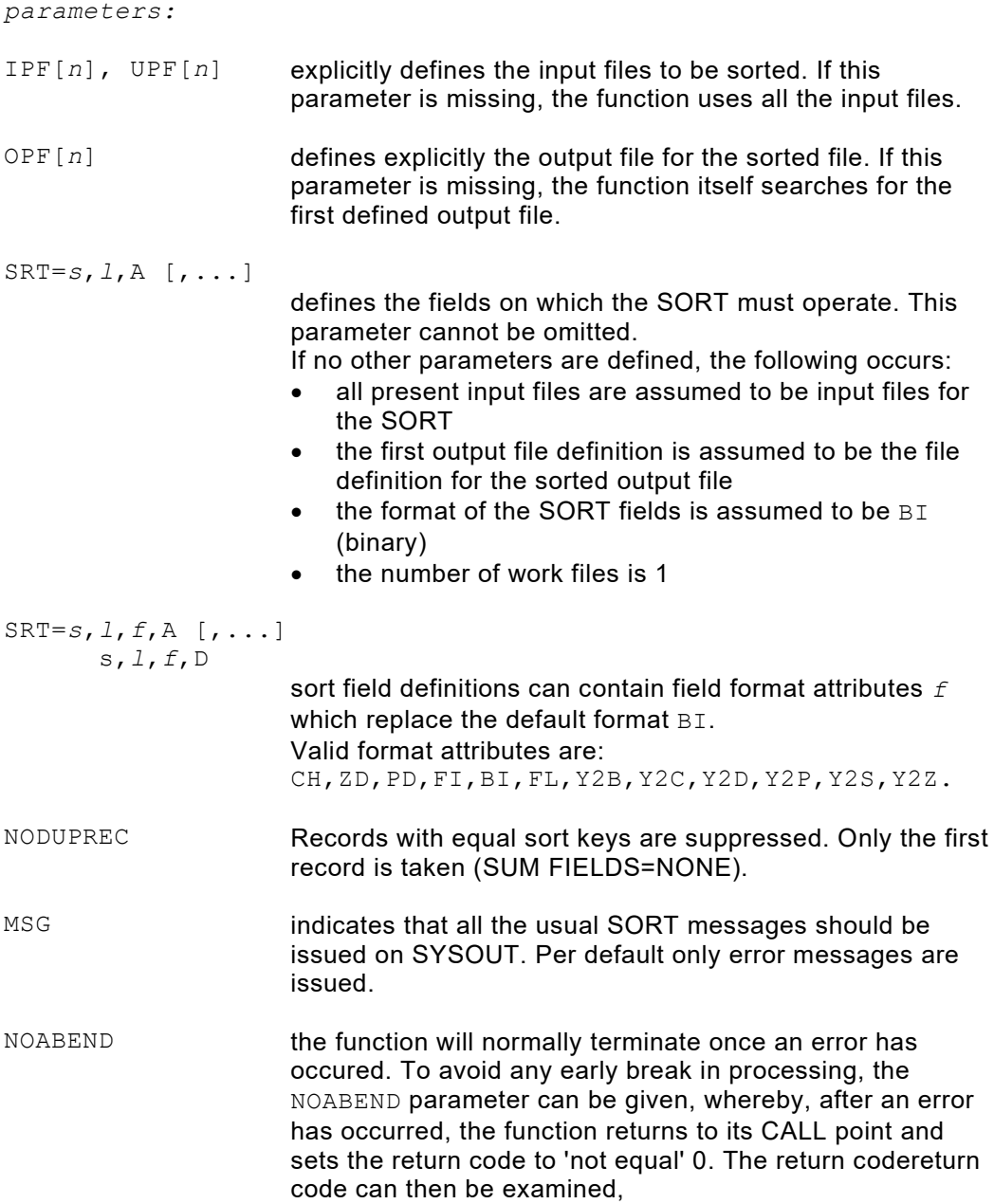

IF RC NOT = 0 THEN

and the function reCALLed with altered parameters.

WORK=n it is assumed that no external work files are necessary, as the input can be sorted within main storage. However, when a large file is input, the number of required SORTWK*n* files can be defined by the WORK=*n* parameter. A corresponding number of DD statements (SOTWK1-9) must also be present. WORKNM=*xxxx* when work files are used, the default file name is SORTWK*n*. The WORKNM=*xxxx* parameter enables the first 4 characters of the file name to be altered: WORKNM=QPAC

results in QPACWK1, QPACWK2 etc.

Y2PAST=*yyyy* this parameter defines the actual century window. See the corresponding SORT literature.

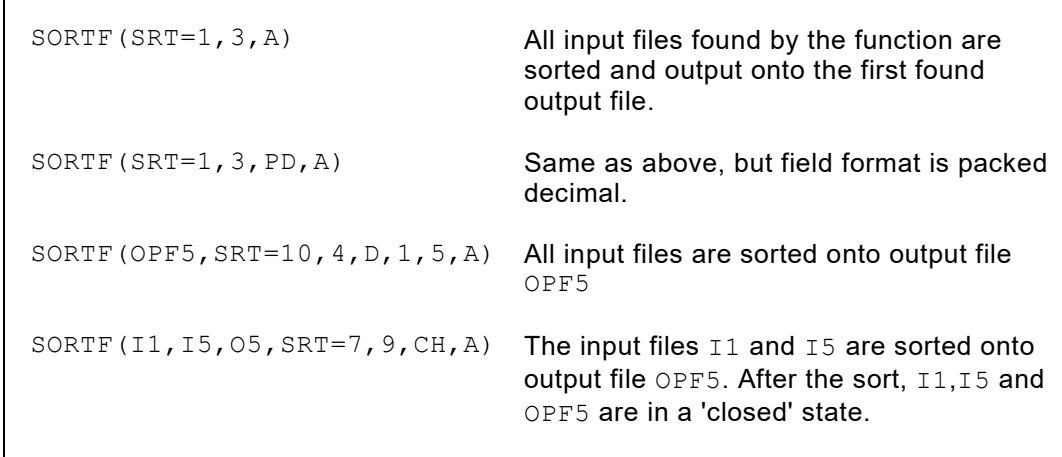

*Fig. 208: SORTF() examples*

## **SORTR( ): Sort Records**

This function sorts records given to it by an internal subroutine. After the sort, the records are returned using another internal subroutine.

The function uses the IBM SORT internally (or the compatible sort of other manufacturers).

The function itself does not read the records but assumes that they will be supplied. The sort parameter rules are the same as for SORTF().

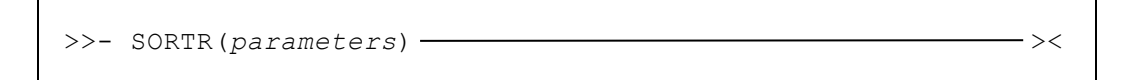

The required control information must be given to the function through parameters.

```
parameters:
```
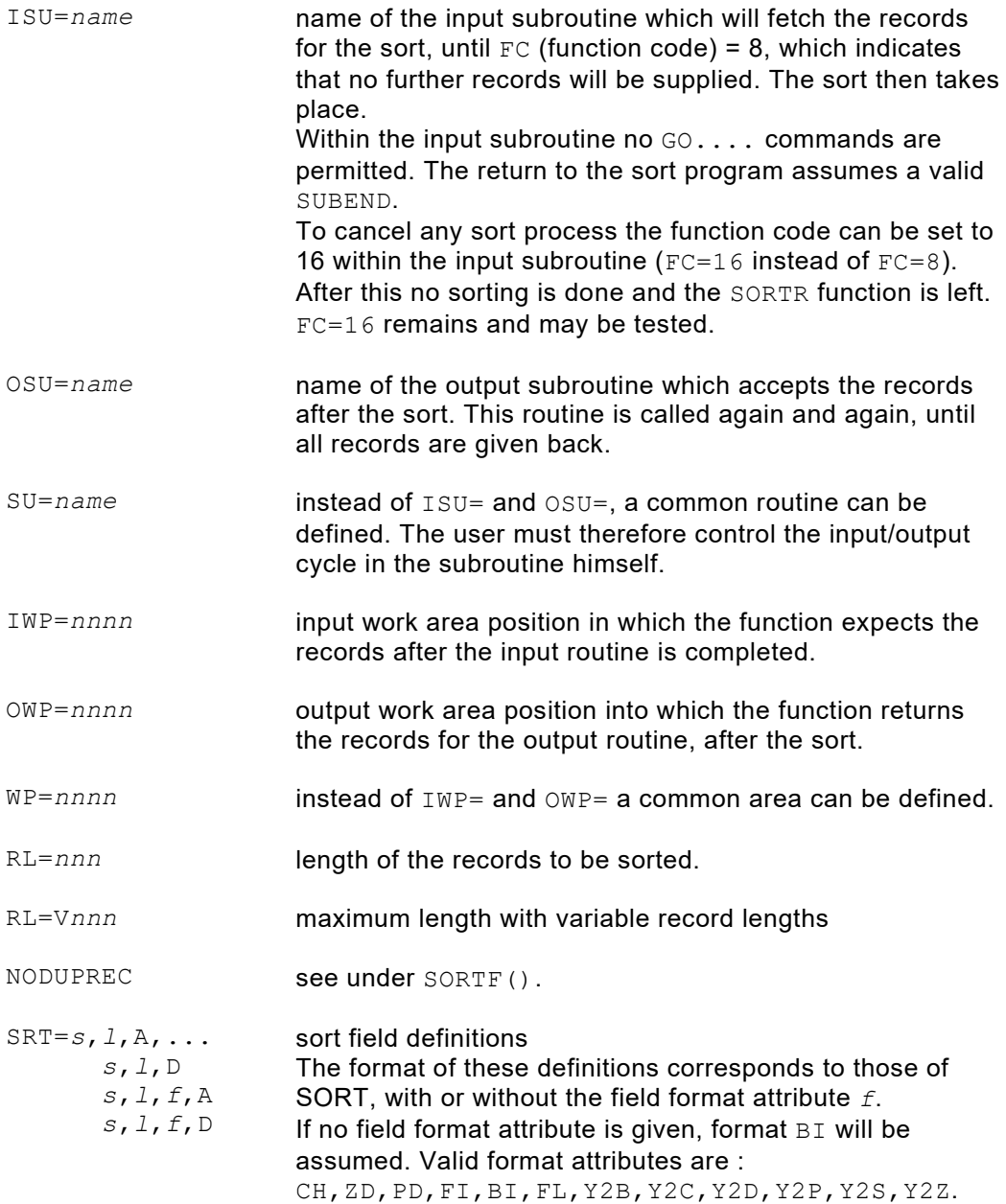

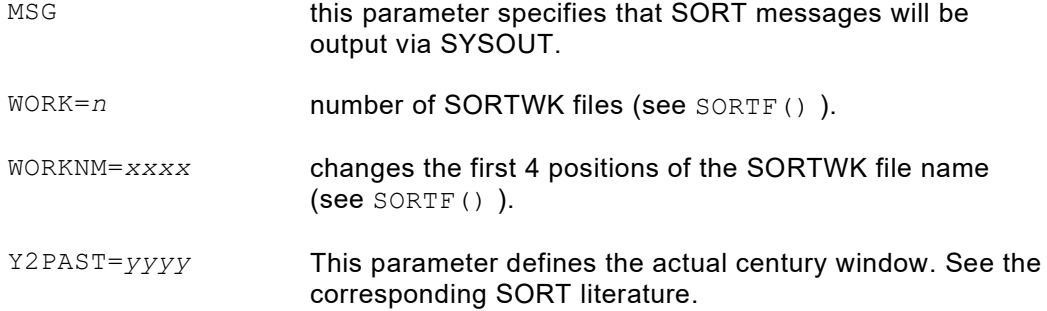

```
SORTR(ISU=INPUT,OSU=OUTPUT,WP=WPOS7001,RL=800,SRT=1,3,A)
...
    SUB-INPUT
          ...
          move record to position 7001
          or set FC=8 (no following records)
           ....
     SUBEND
     SUB-OUTPUT
         ...
         read record from position 7001 and processing
         ...
     SUBEND
```
*Fig. 209: SORTR() example with two defined subroutines*

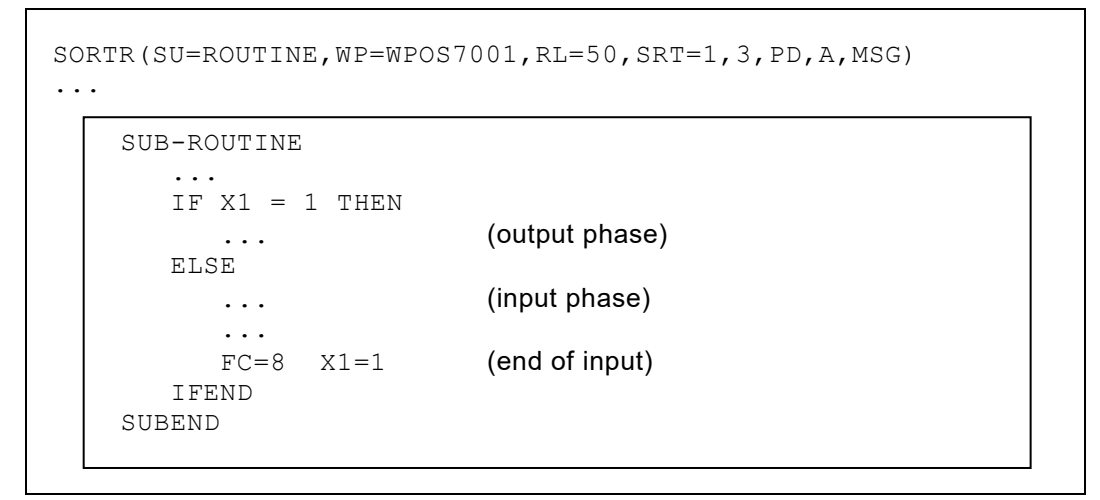

*Fig. 210: SORTR() example with one defined subroutine*

## **SORTW( ): Sort Work Area**

This function will, for example, sort tables in the internal work area or in the hiper space.

```
>>- SORTW(parameters) ><
```
The required control information must be given to the function through parameters.

```
parameters:
[WK=]WPOSnnnn-WPOSnnnn
       HPOSnnnn-HPOSnnnn
                                from-to area definition, delimiting the area to be 
                                used. The to address element is not included in 
                                the sort.
[WK=]WPOSnnnn:Xn
       HPOSnnnn:Xn
                       from-to area definition - dynamically defined.
                       This defined area will be sorted. When an index register 
                        limit is given, the contents of the register are taken as a 
                        displacement and added to the from value. The to address 
                        element is not included in the sort.
                        The key word W = is optional.
RL=nnn
    Xn
                        length of one element in the area, as a direct value or as 
                        an index resgister.
SRT=s,l,A
         s,l,D
                       sort field definitions - up to 5 fields can be given. The field 
                       attribute is not allowed.
NODUPREC Duplicates will be overwritten with Hex'FF' and be sorted to
                        the end of the work area. 
                        A possible index register will be decreased accordingly.
```
SORTW(WPOS6000-WPOS7000,RL=10,SRT=1,8,A) The fields in the internal work area starting at address 6000 are sorted in ascending order. SORTW(WPOS5000:X1,RL=80,SRT=5,10,D) Records with a length specified by X1 starting at address 5000 in the internal work area are sorted in descending order according to positions 5 to 14. SORTW(HPOS1:X1,RL=80,SRT=5,10,A,1,4,D,50,1,A) Records with a length specified by X1 starting at address 1 in the hiper space are sorted. Positions 5-14 in ascending order, 1-4 in descending order and position 50 in ascending order.

*Fig. 211: SORTW() examples*

## **DB2 Data Base Definition**

IBM DB2 is fully supported by this feature. It assumes, that DB2 is installed, and that there is access to the DB system.

#### **General Format of DB2 DB Definition**

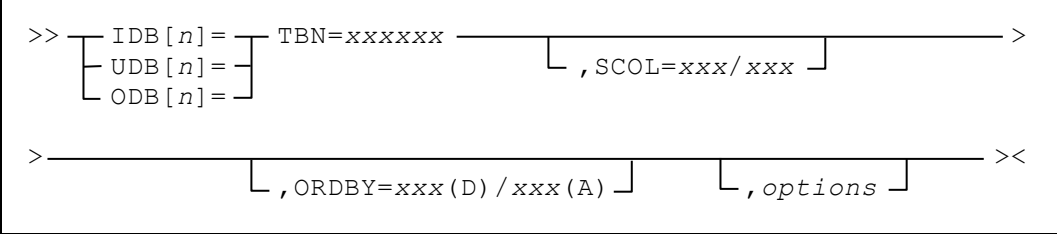

TBN= Is the table or view to be processed. The follwoing items may be specified:

- Location (for distributed databases)
- **Creator**
- Table name

IDBn=TBN=LOCATION.CREATOR.TABLENAME

*Fig. 212: Unique specification of a table object*

The table name can also be a synonym. This definition must be the first operand. This tells QPAC that this data base is to be processed by DB2.

SCOL= selected column names. Thereby, the required columns from the table row can be selectively processed. It functions as though only these columns are present. Column names are separated from each other by a slash:

SCOL=COLUMN1/COLUMN10

If there is not room for all the names within the statement, continuation on the following line is achieved by the definition of a slash followed by a space in the current statement. The next column name is then defined in the following statement: Leading blanks are allowed.

SCOL=COLUMN1/ COLUMN10

*Fig. 214: Selection of multiple columns (cont.)*

*Fig. 213: Selection of multiple columns*

SCOL= can only be defined with IDB or UDB.

With ODB, the whole row must always be processed.

ORDBY= ORDER BY clause. This defines the order into which the rows or selected columns are to be sorted. In this sort sequence, the rows are made available. Column names are separated from each other by a slash.

ORDBY=COLUMN1/COLUMN10

*Fig. 215: Sort of rows and selected columns*

If there is not room for all the names within the statement, continuation on the following line is achieved by the definition of a slash followed by a space in the current statement. The next column name is then defined in the following statement. Leading blanks are allowed.

ORDBY=COLUMN1/ COLUMN10

*Fig. 216: Sort of rows and selected columns (cont.)*

A column can also be sorted in descending order. The type of sort can be defined in brackets following the column name:

COLUMN1(**D**)/ means descending COLUMN2(**A**)/ means ascending. The default is (A).

ORDBY=COLUMN1/COLUMN10(D)/COLUMN20

*Fig. 217: Sortieren von Columns aufwärts oder abwärts*

ORDBY= can only be defined with  $IDB$ .

*options* The following additional options are available:

WP=*nnnnn* Work area position. This definition states that the row should be written into, or read from, the general work area. The definition refers to the place within the work area that is to be overlaid by the row to be processed. If  $WP =$  is defined, there is no dynamic record area for the corresponding file definition.

FCA= File communication area. This defines which position within the general QPAC work area should contain the information exchange area for the respective file definition. The default form of FCA definition is dynamic.

> With the FCA the following implicit symbols are predefined and can be used as required:

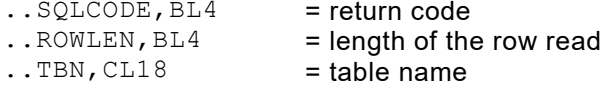

RC=YES Return code.

With this definition, any error from DB2 will not result in a QPAC processing halt, but the original SQLCODE in the FCA field ..SQLCODE will be transferred to the program.

 $-927$ 

*Fig. 218: SQL return code in FCA field ..SQLCODE*

If there is no error, the return code in the FCA field . . SQLCODE is 0.

It is important to check the return code in the FCA within the application, if this operand is defined.

IF I1SQLCODE =  $-927$  THEN IF I2SQLCODE NOT = 0 THEN

*Fig. 219: Examining the SQL return code*

PRFX=YES Prepare for symbol prefix. This option can be defined when different tables with the same column names are given. Thereby, to create a field symbol, the file identification (short form) is placed in front of all column names. This avoids the 'duplicate symbol' problem.

#### **CAF Support instead of the TSO Batch Program IKJEFT01**

The PLAN name and the DB2 system id may be specified with a PARM= definition. This will internally initialize **CAF support** instead of using the TSO batch program IKJEFT01.

PLAN=*planname* Plan name if QPAC is not called under the TSO batch program IKJEFT01. DB2ID=*sysid* DB2 system id if QPAC is not called under the TSO batch program IKJEFT01. See also under DB2 job control example.

#### **CAF Return Codes and Reason Codes**

CAF return and reason codes are to be found in the IBM manual *Application Programming and SQL Guide* under "CAF Return Codes and Reason Codes".

### **Usage of DB2 Data Bases**

In **z/OS** the processing by QPAC is based on a DB2 DBRM called QPACBDB2, an application plan and the QPAC interface QPACBDB2. The interface QPACBDB2 must be defined as a program within the plan. The tables can then be processed.

QPAC works on the basis of **dynamic SQL**. But, to a great extent, it finds its own bearings.

Within z/OS up to 39 DB2 file definitions can be made, and they must have either a file identification 1-39, or they must be defined by the implicit format. **Please note:** Identification numbers 1-9 are declared **without "WITH HOLD"** and the implicit format and identification numbers 10-39 are declared **with "WITH HOLD"**.

```
IDB= ODB= UDB=<br>IDB1= ODB8= UDB3=
            ODB8=
```
*Fig. 220: DB2 file definitions*

QPAC automatically defines and associates internally the original column names as field names, together with the respective lengths and format attributes. These field names are attached in the order that they are present in the I/O area, as the individual columns in a row are defined.

**Variable fields** (VARCHAR, LONG VARCHAR) are defined with a **leading 2 byte binary field** in the I/O area. The column name, however, points to the beginning of the field. The leading 2 byte length field has its own name associated with it, consisting of the column name, followed by a **hash sign** (#).

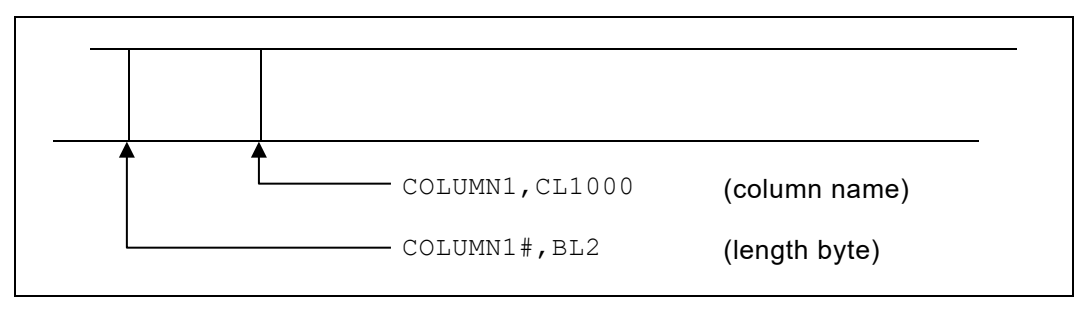

*Fig. 221: Variable fields with 2 bytes length field*

These automatically associated field names can be referenced in the processing. The relative associations can be seen on the XREF cross-reference list.

Columns with attribute NULL YES, i.e. they can be NULL, have an additional field association:

A dynamically associated 2 byte binary field, consisting of the column name followed by an **at sign (@)**, is associated as a field name, and can be used to control the NULL condition. If this indicator field is set to -1 after a read operation, the content of the column is taken as NULL. If this indicator field is set to -1 before an output operation, the content of the column is output as NULL.

```
SET COLUMN10@ = -1IF COLUMN10\theta = -1<br>THEN
```
(the column content is NULL)

*Fig. 222: Handling the NULL state*

If the indicator field  $(Q<sub>0</sub>)$  for a column is set to -1 (NULL) following a read, and the column field contains a value, then the indicator field must be set to 0, in order to indicate a NOT NULL status. Otherwise, the NULL status would be present if a REWRITE were to be processed.

```
SET COLUMN10@ = 0
```
*Fig. 223: Releasing the NULL state*

#### **Floating Point**

Columns with the FLOAT attribute (floating point, short or long precision) can be processed by QPAC.

a) A field with the FLOAT attribute will automatically be converted into a displayable format by the SET instruction, and then be put into a character field.

SET WPOS7000,CL20 = COLUMN\_FLOAT

*Fig. 224: Processing of SQL floating point fields*

The result is a floating-point number in the following, left justified, format:

+0.5925E+02

*Fig. 225: Display format of an SQL floating point number*

b) If a field with the FLOAT attribute is to be filled with a  $SET$  instruction, the sending part is a character field, containing a floating-point number, or a character literal with the format of a floating point number. The floating point number in character format will automatically be converted and stored into the column field.

```
SET COLUMN FLOAT = WPOS7000, CL20
SET COLUMN FLOAT = +0.5925E+02SET COLUMN_FLOAT = '+0.5925E+02'
```
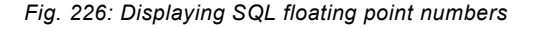

#### **There is no further support of floating-point arithmetic within QPAC.**

If the same table is stated in more than one file definition, a 'duplicate symbol' situation occurs, due to the automatic field symbol association of column names. The same thing would happen if the same column names were present in different tables.

This situation can be avoided by defining the operand  $PRFX=YES$  in the file definition. With this definition, each column name which is associated as a field symbol, is preceded by the file identification (short form). The symbol names are thereby clearly identified and unique.

```
IDB1=TBN=TABLE1,PRFX=YES
IDB2=TBN=TABLE1,PRFX=YES
IF I1COLUMN1 = ...
IF I2COLUMN1 = ...
   or
IDB1=TBN=TABLEX
IDB2=TBN=TABLEX,PRFX=YES
IF COLUMNX = ...
IF I2COLUMNX = ...
```
*Fig. 227: PRFX=YES prevents from "Duplicate Symbol" situations*

This prefix association is only for field symbols, and not for other column definitions, e.g. SCOL=, ORDBY= or WHERE-D*n* conditions etc.

The purpose of the FCA is for the exchange of any necessary information between the processing program and DB2. It is therefore mainly concerned with return codes.

The FCA for DB2 has the following format:

| <b>Bytes</b> | 4                           | . | 4                     | $\ddotsc$ |  |                       | 18 |  |
|--------------|-----------------------------|---|-----------------------|-----------|--|-----------------------|----|--|
| Offset       | 0                           |   | 12                    |           |  |                       | 46 |  |
|              | return code (RC)<br>SQLCODE |   | row length<br>ROWLENG |           |  | table-<br>name<br>TBN |    |  |

*Fig. 228: FCA for DB2*

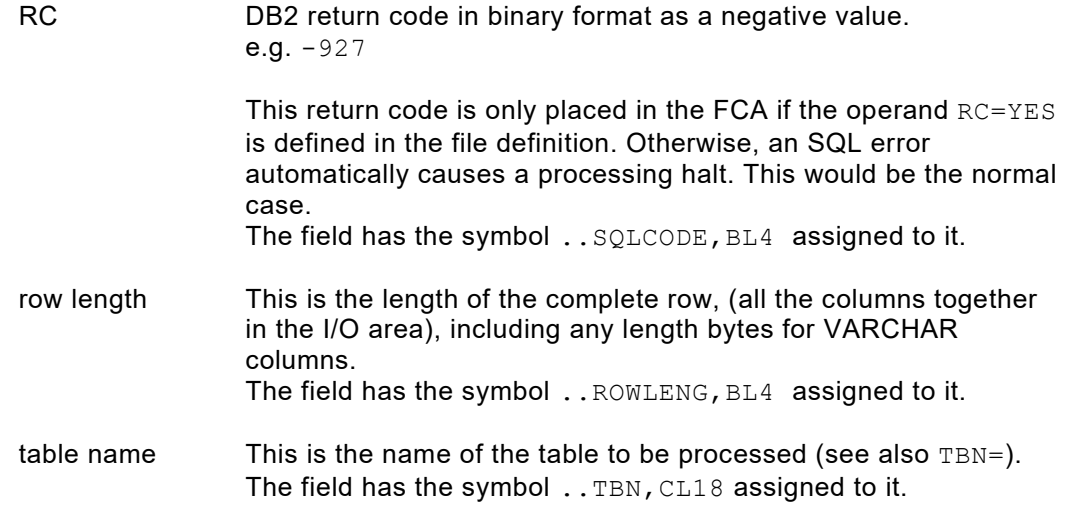

## **Hints on Processing Logic**

Basically, a table (or individual rows from a table), can be read (IDB with the GET command), modified (UDB with the GET - PUT command sequence), or written (ODB with the PUT command).

**Additions** of rows to, or **deletions** of rows from an existing table, are allowed in update mode (UDB).

Processing is carried out sequentially row-wise, in the order DB2 supplies them, as long as the ORDER BY clause (ORDBY=) is not defined.

The individual columns of a row are made available in a row together in the I/O area. The fields can be addressed using their column names. It is also possible, (but not necessarily recommended), to address the individual fields directly, e.g. using implicit symbol association:

I1POS1,CL80

*Fig. 229: Not recommended: direct addressing of columns*

If only GETs are used (IDB definition), processing is from the beginning to the end of the table. This corresponds internally to the following function sequence:

DECLARE ....., OPEN table .., FETCH ..., CLOSE table.

If instead of IDB (input DB2 data base table) UDB is defined (update data base table), the command sequence GET PUT corresponds to the following function sequence:

DECLARE ... FOR UPDATE OF ..., OPEN ...., FETCH ....,

UPDATE .... WHERE CURRENT OF .....,

CLOSE ...

#### **The WHERE Instruction**

A table can be prepared for **selective processing** by using the command WHERE. This corresponds in meaning to the WHERE clause in a SELECT statement for an SQL definition.

The WHERE instruction has the following two formats:

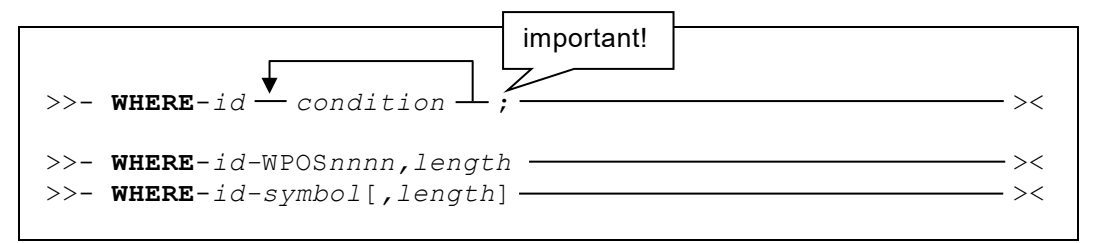

The conditions must have the exact format of the WHERE clause in the SELECT statement. A **semi-colon (;)** defines the **end of all the condition definitions**. The condition definitions are internally accepted in the defined format, and are syntax checked by DB2 itself. An exception to this are host variables that are possibly present in a condition.

A **host variable** is originally identified by a preceding **colon (:)**. Any host variables present will have their content resolved when the command is executed. The host variable itself must be a defined field at the time the program is translated (syntax checked). Otherwise, the error 108 (undefined symbol) will occur.

The second format allows the WHERE conditions to be dynamically put into the defined field symbol or area during execution. These conditions must **NOT contain any host variables**. They can no longer pass any syntax analysis at this moment. Also, the terminating semicolon (;) is not allowed.

The WHERE command is a preparatory command. If more than one row is present, those fulfilling the selection criteria are made available individually by the following GETs.

```
WHERE-I1 COLUMN10 = 'name' AND
           COLUMN5 > :X28 ;
NORMAL<br>GET-I1
           (only rows whose columns fulfill the
            above conditions appear here)
...
```
*Fig. 230: Usage of the WHERE instruction (example 1)*

```
WHERE-I1 COLUMN10 = 'name' AND
           COLUMN5 > :X28 ;
DO-FOREVER<br>GET-T1
              AT-EOF DOQUIT ATEND
                (only rows whose columns fulfill the
                above conditions appear here)
    ...
DOEND
```
*Fig. 231: Usage of the WHERE instruction (example 2)*

```
0S=WHEREAREA,CL100
SET WHEREAREA = 'COLUMN10 = "name" AND '/ 'COLUMN5 > 116 '
...
WHERE-I1-WHEREAREA
```
*Fig. 232: Usage of the WHERE instruction (example 3)*

**The WHERE command contains an OPEN if the current file state is "closed".**

### **The FETCH Instruction**

Instead of the GET instruction also the FETCH instruction may be used. The difference is that in case of an EOF situation no automatic close is done and no GET-Block is skipped.

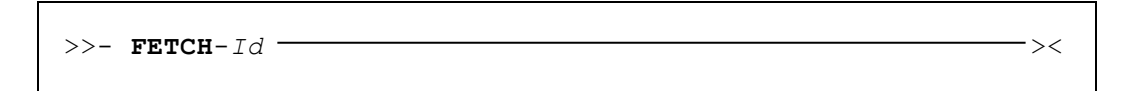

#### **The PUTA Instruction**

With the PUTA command (put addition) a **complete row** can be **inserted** into a DB2 table. The individual columns must be filled with data in the I/O area, prior to the PUTA, and must conform to the format and convention of DB2. Null values must be identified with the column name@ and a value of -1.

For VARCHAR fields, the actual string length must be given in the field column name# (2 bytes binary). The maximum field size is always assigned in the I/O area. A column following a VARCHAR field is therefore always placed next to the maximum possible length.

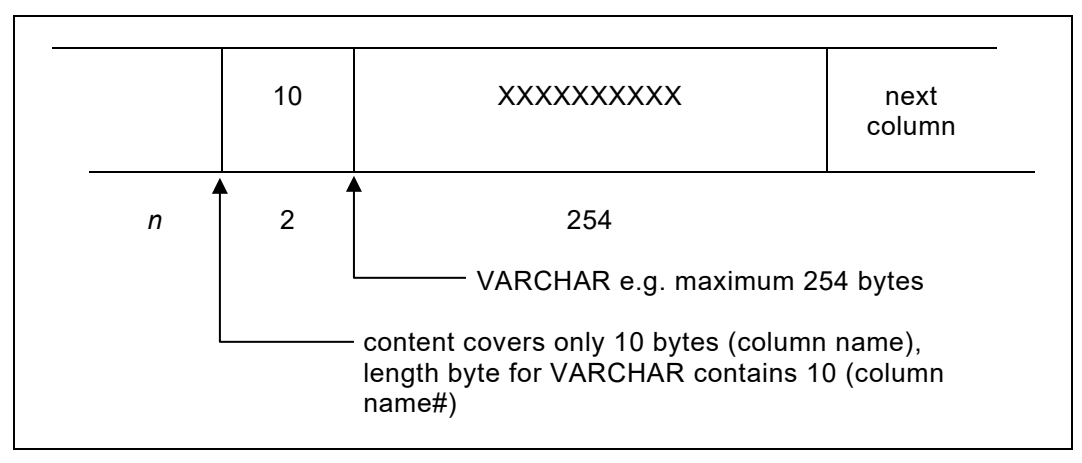

*Fig. 233: String length specification for VARCHAR fields*

PUTA is only allowed in update mode (UDB=).

#### **The PUTD Instruction**

**Individual rows** can be **deleted** from a table. The row to be deleted must be read by a GET prior to being deleted, i.e. the PUTD command deletes the last row read.

PUTD is only allowed in update mode (UDB).

PUTD ist nur im Updatemodus (UDB=) möglich.

#### **The ODB= Definition (initial loadInitial Load)**

**The existing rows in a table are deleted when the table is opened**. In this case, the PUT command inserts new rows into the table, without the old rows remaining. The individual columns in the row must be previously filled with data, as described under PUTA. Attention should be paid to the length bytes for VARCHAR columns, or the indicator field  $(@)$ , to see if NULL values are to be set.

## **Hints on Job Control and Execution**

Under **z/OS**, QPAC, which processes the DB2 tables, is called and executed by the **TSO batch program IKJEFT01**.

The application corresponds to the official format for batch programs.

An example of the job control follows.

```
// EXEC PGM=IKJEFT01
//SYSTSPRT DD SYSOUT=*
//QPACLIST DD SYSOUT=*
//SYSTSIN DD *
  DSN SYSTEM(DB2)
  RUN PROG(QPAC) PLAN(qpacplan)
  END
//QPACIN DD *
PARM=XREF, LCT=66
IDB=TBN=table,SCOL=USER/NUMBER,ORDBY=USER(A)
OPF=PR
...
END
```
*Fig. 234: DB2 job control (z/OS)*

QPAC can also be called without the use of the TSO batch program IKJEFT01. In this case the plan and the system id have to be defined by PARM.

```
// EXEC PGM=QPAC
//QPACLIST DD SYSOUT=*
//QPACIN DD *
PARM=PLAN=qpacplan,DB2ID=db2id
IDB=TBN=...
```
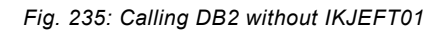

## **Enhanced SQL Command Functions**

The following examples are related to enhanced capabilities when working with DB2 tables. This new command group is highly flexible and nearly corresponds to the functionality of the IBM SPUFI functions.

Every command of this enhanced group is introduced by the key word **EXECSQL** and terminated by a **semicolon (;)**. The enclosed definition statements are - mostly unchanged - transferred to DB2. Only the relationship to the DB2 table definitions and any potential host variables - where allowed - are resolved in advance.

QPAC internally all these EXECSQL commands are based on **Dynamic SQL**. Dynamic SQL itself implies certain restrictions which cannot be circumvented by QPAC. These restrictions are only minimal and normally not lacked by developer's requirements.

Communication between QPAC and DB2 in connection with EXECSQL commands is handled by new reserved field symbol names. Among other things official identifiers of the SQLCA structure have thereby been implemented such as e.g. SQLCODE, SQLSTATE etc.

The contents of these SQLCA fields are available after every EXECSQL command and afterwards overwritten by any following SQL command. The additional new reserved field symbols are listed beneath.

After an EXECSQL command any results or column contents are in the individual column fields of the corresponding DB table definition. In case of a so called "expression" result this result is available in a reserved field symbol which is built according to the type and format of the result. Such a field symbol always begins with with the stem **RESULTxn**, followed by the format (**B**=binary, **C**=character, **V**=varcharacter, **P**=packed) and the position as a number where the corresponding **column position** is located within the command string.

e.g. EXECSQL SELECT COUNT(\*), MAX (SALARY), MIN(SALARY) FROM IDB2 ;

results in RESULTB1, because COUNT within the SELECT statement is at position 1 and the result is a binary value, RESULTP2 because MAX (SALARY) is at position 2 and the result is a packed number and RESULTP3 because MIN(SALARY) is at position 3 and also a packed number.

#### **Reserved Field Names (only valid for EXECSQL)**

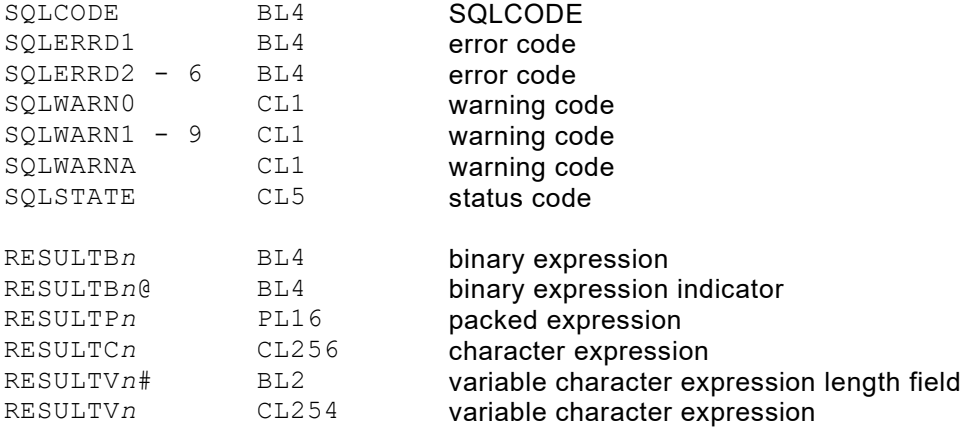

#### **The EXECSQL Single Instruction**

After the key word EXECSQL the ultimate SQL command follows which is terminated on its own by a **semicolon (;)**.

Within the SQL command any potential table definitions are not specified with the original table name but with the short identification of a preceding QPAC table definition.

Every table, except from tables in sub selects, that are to be processed have to be preliminary defined as a QPAC DB table definition. By this definition the column names are allocated as fields which then can be filled when required. Thereby any potential prefixes will be considered.

Column names within the command definition are not allowed to contain prefixes because they are directly delivered to DB2. The same rules apply as already described with the WHERE-Id instruction.

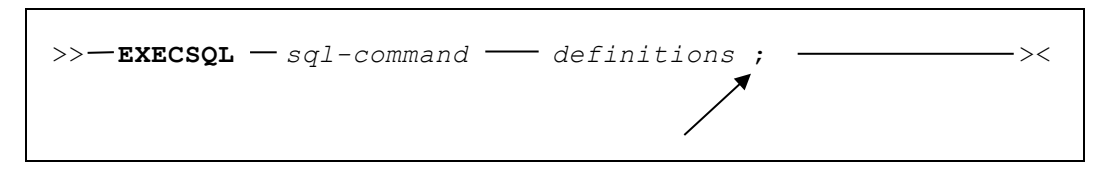

Supported are all SQL commands which can be dynamically prepared. A list of all supported SQL commands can be found in Appendix C of the SQL Reference Manual.

The *definitions* must exactly correspond to the format of the official SQL commands INSERT, UPDATE, DELETE, SELECT etc. except to the before mentioned table definition.

The table definitions are only specified with the QPAC DBId (e.g. IDB2 or  $I2$ ) which then at the same time connects to the preceding DB table definition and is replaced by QPAC at execution time by the original table name.

Host variables are marked with a preceding **colon (:)** according to SQL convention. The host variable itself must be a defined field symbol at the time of program execution. Otherwise, an error message 108 (undefined symbol) appears. Details are presented in the following examples.

The EXECSQL SELECT command in the above show format corresponds to a socalled s**ingle SELECT**, i.e. only one single row will be made available. If more than one row of the same condition is available the SQLCODE –811 is returned together with the resulting row.

The EXECSQL instruction may also be used in the dynamic format. In this case the ultimate SQL command SELECT, INSERT, DELETE or UPDATE are prepared in a predefined area. The field name of this area is the appended to the EXECSQL command with a hyphen.

>>**-EXECSQL-**DynamField -  $\rightarrow$ 

The dynamic format does not permit any host variables with colons **(:)** because they cannot be resolved at execution time. Additionally, the semicolon (;) is not permitted. It is part of the dynamic command itself.

```
* DB table definition 1
 * ---------------------
IDB1=TBN=QPAC.QPACTAB1
 1=COLUMN_CHA,CL10
0S=COLUMN_CHA@,BL2
11=COLUMN_FLOATS,FL4
0S=COLUMN_FLOATS@,BL2
15=COLUMN_FLOATL,FL8
0S=COLUMN_FLOATL@,BL2
23=COLUMN_DATE,CL10
0S=COLUMN_DATE@,BL2
33=COLUMN_DEC,PL5
0S=COLUMN_DEC@,BL2
38=COLUMN_INT,BL4
0S=COLUMN_INT@,BL2
42=COLUMN_SMALLINT,BL2
0S=COLUMN_SMALLINT@,BL2
44=COLUMN_TIME,CL8
0S=COLUMN_TIME@,BL2
52=COLUMN_TIMESTAMP,CL26
0S=COLUMN_TIMESTAMP@,BL2
78=COLUMN_VARCHAR#,BL2
80=COLUMN_VARCHAR,CL254
0S=COLUMN_VARCHAR@,BL2
* DB table definition 2 prefixed
* ------------------------------
IDB2=TBN=DSN8710.EMP,PRFX=YES
  1=I2EMPNO,CL6
  7=I2FIRSTNME#,BL2
  9=I2FIRSTNME,CL12
21=I2MIDINIT,CL1
22=I2LASTNAME#,BL2
24=I2LASTNAME,CL15
39=I2WORKDEPT,CL3
0S=I2WORKDEPT@,BL2
42=I2PHONENO,CL4
0S=I2PHONENO@,BL2
46=I2HIREDATE,CL10
0S=I2HIREDATE@,BL2
56=I2JOB,CL8
0S=I2JOB@,BL2 
64=I2EDLEVEL,BL2 
0S=I2EDLEVEL@,BL2 
66=I2SEX,CL1 
0S=I2SEX@,BL2 
67=I2BIRTHDATE,CL10 
0S=I2BIRTHDATE@,BL2 
77=I2SALARY,PL5 
0S=I2SALARY@,BL2 
82=I2BONUS,PL5 
0S=I2BONUS@,BL2 
87=I2COMM,PL5 
0S=I2COMM@,BL2
```
*Fig. 236: EXECSQL - Sample DB table definitions*

```
* DB table definition 3 prefixed
* ------------------------------
IDB3=TBN=DSN8710.EMPROJACT,PRFX=YES
1=I3EMPNO,CL6 
7=I3PROJNO,CL6 
13=I3ACTNO,BL2 
15=I3EMPTIME,PL3 
0S=I3EMPTIME@,BL2 
18=I3EMSTDATE,CL10 
0S=I3EMSTDATE@,BL2 
28=I3EMENDATE,CL10 
0S=I3EMENDATE@,BL2 
*
* DB table definition 4
* ---------------------
IDB4=TBN=SYSIBM.SYSDUMMY1
1=IBMREQD,CL1
```
*Fig. 237: EXECSQL - Sample DB table definitions (cont.)*

**Static Format:**

```
* Example DELETE from DB2 table IDB1
* ----------------------------------
EXECSQL DELETE FROM IDB1 WHERE COLUMN_CHA = 
                               'CHARACT400' ; 
IF SQLCODE < 0 THEN .. .. .. IFEND 
IF SQLCODE = 100 THEN not found IFEND
IF SQLERRD3 > 1 THEN more than 1 row IFEND
```
*Fig. 238: EXECSQL - Example DELETE*

```
* Example UPDATE of DB2 table IDB1
* --------------------------------
SET X1 = 2048 
EXECSQL UPDATE I1
        SET COLUMN INT = :X1 ,
        COLUMN \overline{DATA} = NULL
           WHERE COLUMN CHA = 'CHARACT100' ;
IF SQLCODE < 0 THEN ..... IFEND
```
*Fig. 239: EXECSQL - Example UPDATE*

```
* Example INSERT into DB2 table IDB1
       * ----------------------------------
SET COLUMN_CHA = 'CHARACT402'
SET COLUMNDATE = '1990-12-30'
SET COLUMN DEC,CL5 = X'0000000000'SET COLUMN_DEC@ = -1
SET COLUMN_INT = 4096
SET COLUMN_SMALLINT = 2048 
SET COLUMN TIME = '23.20.00'
SET COLUMN_VARCHAR = 'VARIABLE CHARAC402' 
SET COLUMN_VARCHAR# = 18 
EXECSQL INSERT INTO IDB1
     (COLUMN_FLOATS, 
     COLUMN_FLOATL, 
     COLUMN_CHA, 
     COLUMN_DATE, 
     COLUMN_DEC, 
     COLUMN_INT, 
     COLUMN_SMALLINT, 
     COLUMN_TIME, 
     COLUMN_VARCHAR, 
     COLUMN_TIMESTAMP) 
     VALUES 
        (1234E6, 
         1234E6, 
         :COLUMN_CHA, 
         :COLUMN_DATE, 
         NULL, 
         :COLUMN_INT, 
         :COLUMN_SMALLINT, 
         :COLUMN_TIME, 
         :COLUMN_VARCHAR, 
         CURRENT TIMESTAMP) ;
IF SQLCODE < 0 THEN .. .. .. .. IFEND
```
*Fig. 240: EXECSQL - Example INSERT*

```
* Example 1 Single SELECT of DB2 table IDB1
* -----------------------------------------
EXECSQL SELECT * FROM I1
   WHERE COLUMN CHA = 'CHARACT402' ;
IF SQLCODE NOT = 0 THEN any error IFEND
```
*Fig. 241: EXECSQL - Example 1 Single SELECT static format*

The first row that complies to the WHERE clause is filled into the column fields of table IDB1.

The **return code –811** signalizes that there are additional rows that satisfy this condition.

```
* Example 2 Single SELECT of DB2 table IDB1
          * -----------------------------------------
EXECSQL SELECT COUNT(*) FROM IDB1 ;
IF SQLCODE NOT = 0 THEN any error IFEND 
IF RESULTB1 > 0 THEN
      ....
      ....
IFEND
```
*Fig. 242: EXECSQL - Example 2 Single SELECT static format*

The number of rows in table IDB2 are filled into the reserved field **RESULTB1** which has the format 4 bytes **binary** and **position number 1**, because after the SELECT command the function COUNT is at position 1.

```
* Example 3 Single SELECT of DB2 table IDB1
* -----------------------------------------
EXECSQL SELECT SUM( COLUMN_DEC ),
              MAX(COLUMN_DEC) , 
             MIN( COLUMN_DEC), 
             FROM IDB1 ;
IF SQLCODE NOT = 0 THEN any error IFEND 
IF RESULTP1@ < 0 THEN null IFEND 
IF RESULTP1 > 0 THEN .. .. .. .. IFEND 
IF RESULTP2@ < 0 THEN
IF RESULTP2 > 0 THEN .. .. .. .. IFEND
IF RESULTP3@ < 0 THEN null IFEND 
IF RESULTP3 > 0 THEN .. .. .. .. IFEND
```
*Fig. 243: EXECSQL - Example 3 Single SELECT static format*

The results of these functions are 16 bytes packed. SUM is at position 1, MAX at position 2 and MIN at position 3. The field with the trailed alpha sign  $(Q)$  signalizes a potential NULL value.

\* **Example 4 Single SELECT of DB2 table IDB2** \* **-----------------------------------------** 0S=KEY,CL6 SET KEY = '000030' EXECSQL SELECT **LASTNAME** FROM **IDB2** WHERE EMPNO =  $:KEY$  ; IF SQLCODE = 100 THEN *not found* IFEND<br>IF SQLCODE NOT = 0 THEN *any error* IFEND IF SQLCODE NOT = 0 THEN

*Fig. 244: EXECSQL - Example 4 Single SELECT static format*

Field I2LASTNAME of table definition IDB2 is filled.

```
* Example 5 Single SELECT of DB2 tables IDB2 and IDB3
* ---------------------------------------------------
EXECSQL SELECT AA.EMPNO, SUM(EMPTIME)
             FROM IDB2 AA , 
                  IDB3 BB
             WHERE AA.EMPNO = '000040' AND
                  BB.EMPNO = '000040'
             GROUP BY AA.EMPNO ;
IF SQLCODE NOT = 0 THEN any error IFEND
```
*Fig. 245: EXECSQL - Example 5 Single SELECT static format*

In the example above correlation names are used. Such names cannot be DB Ids (e.g. IDB1) !

Correlation names must be defined with all columns names if the corresponding DB Id definition contains a correlation name.

The column names in the SELECT definition cannot contain the QPAC prefixes. In the SELECT only potential DB Ids and host variables with colon (:) are resolved before the string is handed over unchanged to DB2-SQL.

\* **Example 6 Single SELECT of DB2 table IDB3** \* **-----------------------------------------** EXECSQL SELECT **CURRENT TIME, CURRENT DATE, CURRENT TIMESTAMP**  FROM IDB3 ; IF SQLCODE NOT = 0 THEN *any error* IFEND SET SAVETIME = **RESULTC1** SET SAVEDATE = **RESULTC2** SET SAVETIMESTAMP = **RESULTC3**

*Fig. 246: EXECSQL - Example 6 Single SELECT static format*

Results are in the reserved fields with format C (CHARACTER) and the position numbers 1-3. These character fields are 256 bytes long. See under "reserved field symbols" in this regard.

#### **Dynamic Format:**

```
* Example DELETE from DB2 table IDB1
 * ----------------------------------
1W=DYNAMAREA,CL800
SET DYNAMAREA = 'DELETE FROM I1 '/
'WHERE COLUMN_CHA = '/ 
''CHARACT400'\overline{'}; '
EXECSQL-DYNAMAREA
IF SQLCODE < 0 THEN .. .. .. IFEND
```
*Fig. 247: EXECSQL - Example Dynamic format*

#### **The EXECSQL Cursor Instruction for SELECT Commands**

Beside the EXECSQL instruction for single SQL commands there is also the version where the EXECSQL command is associated with a cursor and thereby has the possibility to process multiple rows sequentially.

For this the additional command FETCH is used that fills one row after the other into the column fields. Regarding the SELECT definitions the same rules apply as previously described for the EXECSQL single instruction.

```
>>\rightarrowEXECSQL-Cn - SELECT - definitions ; - - - - - - - - ><
>> FETCH-Cn ><
```
To the EXECSQL command an identification (C*n*) is appended with a hyphen. This can be C1 to C19. It is a reference id comparable with a file identification which on the one hand gives a hint that it is a single SELECT and on the other hand also must be specified with any following corresponding FETCH-C*n* command. It is also the cursor name which is internally assigned.

**Please note:** The cursors C1-C9 are internally declared **without "WITH HOLD"** and the cursors C10-C19 are internally declared **with "WITH HOLD"**.

The EXECSQL instruction with cursor may also be used in a dynamic format. In this case the area's field name is also attached to the Id with a hyphen. The complete SELECT command is then placed into this area before calling the EXECSQL, also having the previously mentioned restrictions for host variables with colons (:).

>> **EXECSQL-C***n-DynamField* >< >> **FETCH-C***n* ><

#### **Sample SELECT Cursor Instruction**

**Static Format:**

```
* Example 1 SELECT Cursor from DB2 table IDB2
* -------------------------------------------
EXECSQL-C1 SELECT * FROM IDB2 ;
IF SQLCODE NOT = 0 THEN prep or open error IFEND
DO-FOREVER 
   FETCH-C1 
  IF SQLCODE = 100 THEN DOQUIT IFEND
   IF SQLCODE NOT = 0 THEN any error IFEND 
    ...
DOEND
```
*Fig. 248: EXECSQL - Example 1 Static format with Cursor*

```
* Example 2 SELECT Cursor from DB2 tables and Subselect
        * -----------------------------------------------------
*
EXECSQL-C8 SELECT AA.EMPNO, AA.LASTNAME, 
                    'No project activities' 
              FROM IDB2 AA 
              WHERE NOT EXISTS 
                 (SELECT EMPNO FROM IDB3 
                      WHERE AA.EMPNO = EMPNO)
            UNION 
            SELECT AA.EMPNO, AA.LASTNAME, BB.PROJNO
              FROM IDB2 AA , IDB3 BB 
              WHERE AA.EMPNO = BB.EMPNO ; 
IF SQLCODE NOT = 0 THEN any error IFEND 
...
FETCH-C8
```
*Fig. 249: EXECSQL - Example 2 Static format with Cursor*

In this example a sub select is shown. At the third position a text constant is defined. This text resp. BB. PROJNO stands in the result field RESULTV3 after execution. This field has the attribute  $\vee$  (VARCHAR) and has a length of 254 bytes. The effective length is in the appropriate field RESULTV3#.

**Dynamic Format with cursor:**

```
* Example SELECT from DB2 table IDB1
* ----------------------------------
0S=ANYFIELD,CL6
0S=ANYVALUE,M'999.99'
1W=DYNAMAREA,CL800
SET ANYFIELD = '000030'
SET ANYVALUE = 55000 
SET DYNAMAREA = 'SELECT * FROM IDB1 '/
'WHERE EMPNO < '/
' ''' ! ANYFIELD ! '''/ 
' AND BONUS > ' ! ANYVALUE
EXECSQL-C5-DYNAMAREA 
IF SQLCODE < 0 THEN .. .. .. IFEND
DO-FOREVER 
   FETCH-C5 
   IF SQLCODE = 100 THEN DOQUIT IFEND 
   IF SQLCODE NOT = 0 THEN any error IFEND 
    ...
DOEND
```
*Fig. 250: EXECSQL - Example Dynamic format with Cursor*

The definition in the DYNAMAREA must not contain any host variables with colon (:). But using the SET instruction character fields may be concatenated whose contents is then taken at execution time.

The contents of DYNAMAREA is handed over unchanged to DB2-SQL after the DB Id IDB1 has been resolved.

#### **Additional Sample SQL Commands**

| EXECSOL | GRANT BIND ON PLAN TESTOPAC TO PUBLIC;                                                                                                    |
|---------|----------------------------------------------------------------------------------------------------|
|         | EXECSOL SET CURRENT SOLID = 'XYZ';                                                                                                    |
|         | EXECSOL COMMIT;                                                                                                    |
|         | EXECSOL ROLLBACK;                                                                                                    |
| EXECSOL | QPAC.QPACTAB3;<br>DROP<br>TABLE                                                                                                    |
| EXECSOL | OPAC.OPACTAB3<br>CREATE TABLE<br>(NRSPR00<br>SMALLINT,<br>NRVS000<br>$CHAR(6)$ ,<br>NRKNS00<br>$CHAR(5)$ ,<br>TSMUT00<br>TIMESTAMP,<br>AZVRNHI<br>DECIMAL $(5, 0)$<br>IN DSN8D71A.DSN8S71D; |

*Fig. 251: EXECSQL - Examples additional SQL commands*

The same definitions are also possible in dynamic format:

```
0S=DYNAMICAREA,CL80 
SET DYNAMICAREA = 'GRANT BIND ON PLAN TESTQPAC TO PUBLIC'
EXECSQL-DYNAMICAREA
```
*Fig. 252: EXECSQL - Examples SQL commands in dynamic format*

#### **Auto Commit**

The reserved field symbol DB2COMMIT is a counter field of 8 bytes. It can be used to automatically trigger a COMMIT when a specific number of INSERTs and UPDATEs through EXECSQL and PUTA-U*n* or PUTD-U*n* , PUT-O*n* basic commands has been reached.

This number can be specified in the DB2COMMIT field. When this value has been reached and a COMMIT has been done the counting begins again.

```
SET DB2COMMIT = 10
SET DB2COMMIT = 0
```
*Fig. 253: DB2 auto commit*

If the DB2COMMIT field is set to 0 (zero) the auto commit function is deactivated. Default is 0.

# **Chapter 13. DL/I Support Feature**

## **DL/I Data Base Definition**

IBM DL/I is fully supported by this feature. It assumes, that DL/I is installed, and that certain DL/I basic routines are available in the system.

#### **Grundformat der DL/I DB Definition**

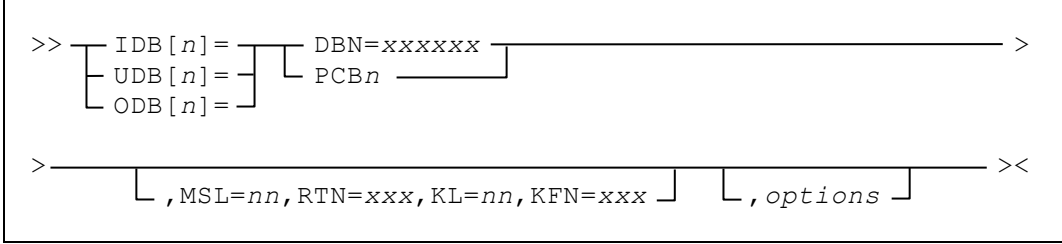

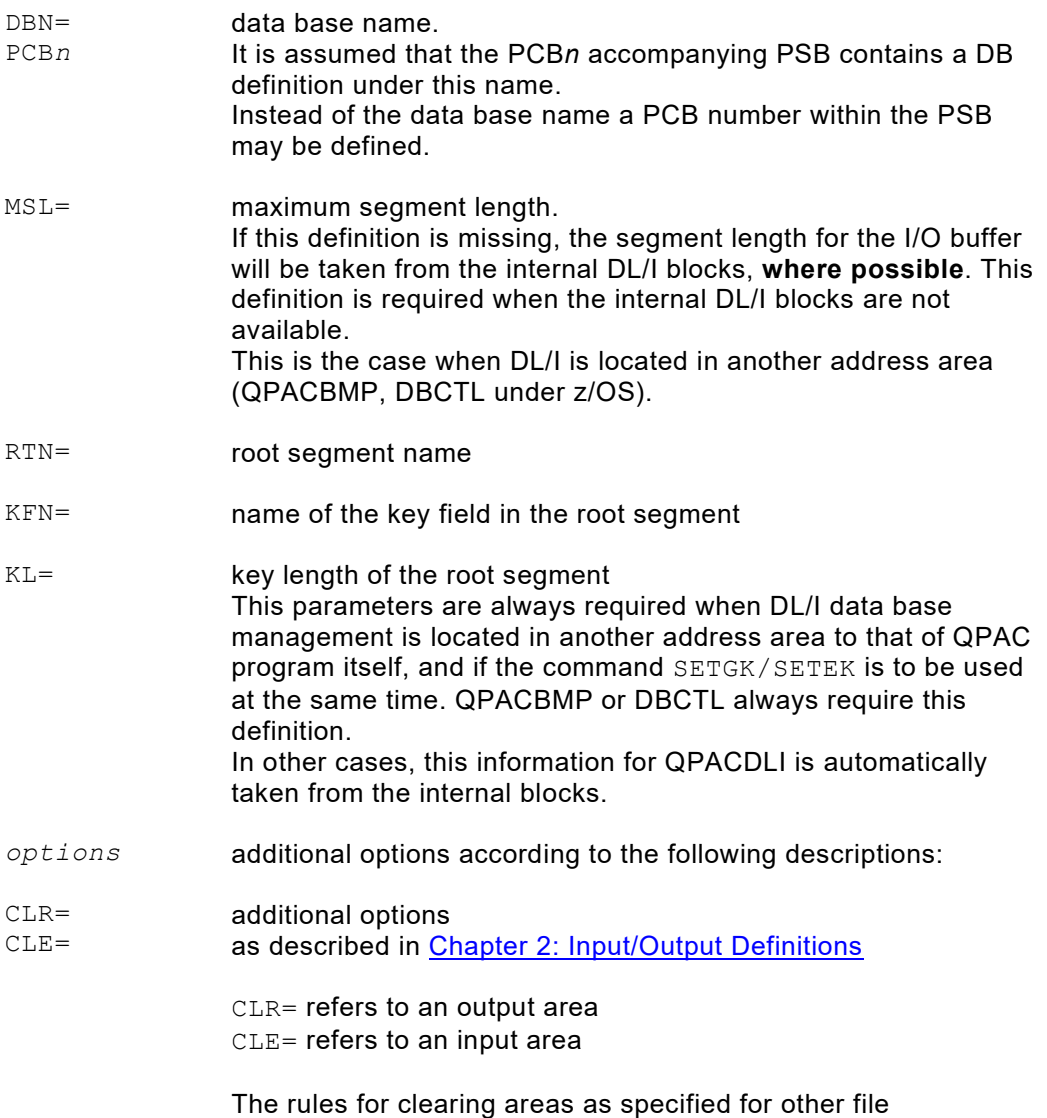

The rules for clearing areas as specified for other file organizations, also apply to DL/I. If no option is specified, the output area is cleared to X'00' and the input area to X'FF'.

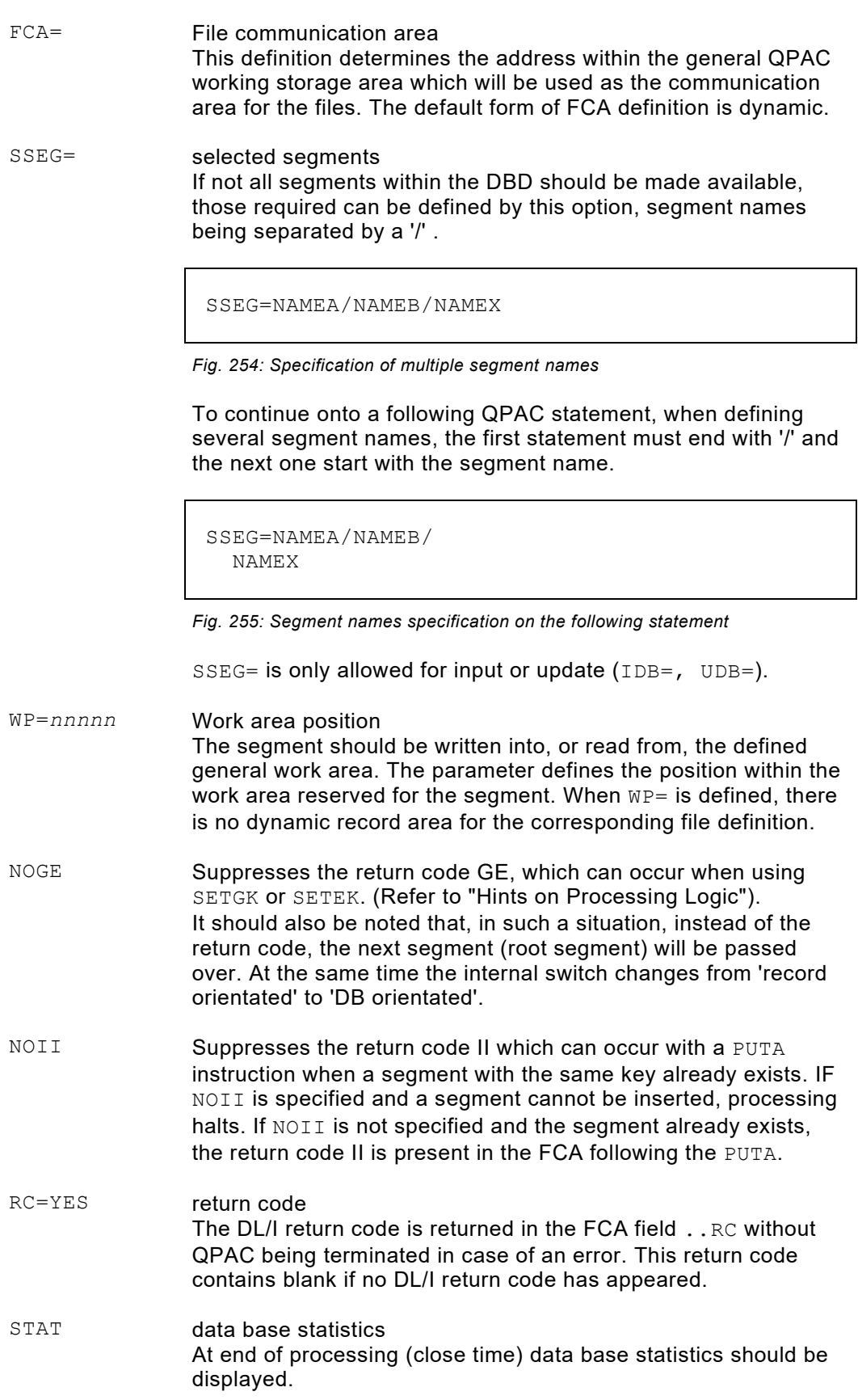

## **General Application Overview**

Processing by QPAC with the GET instruction is sequential and is based on logical DBs as described by PSB definitions. Segment after segment is made available in its turn.

All common DB organizations are supported. QPAC does not contain components that contradict official DB and PSB definitions. QPAC organizes itself specifically to fit in with the defined PSB.

The FCA is used for the exchange of information between DL/I and QPAC, mainly for return codes. These have a logical meaning not necessarily connected to an error situation. The FCA is also used for key values when using the SETGK or SETEK functions.

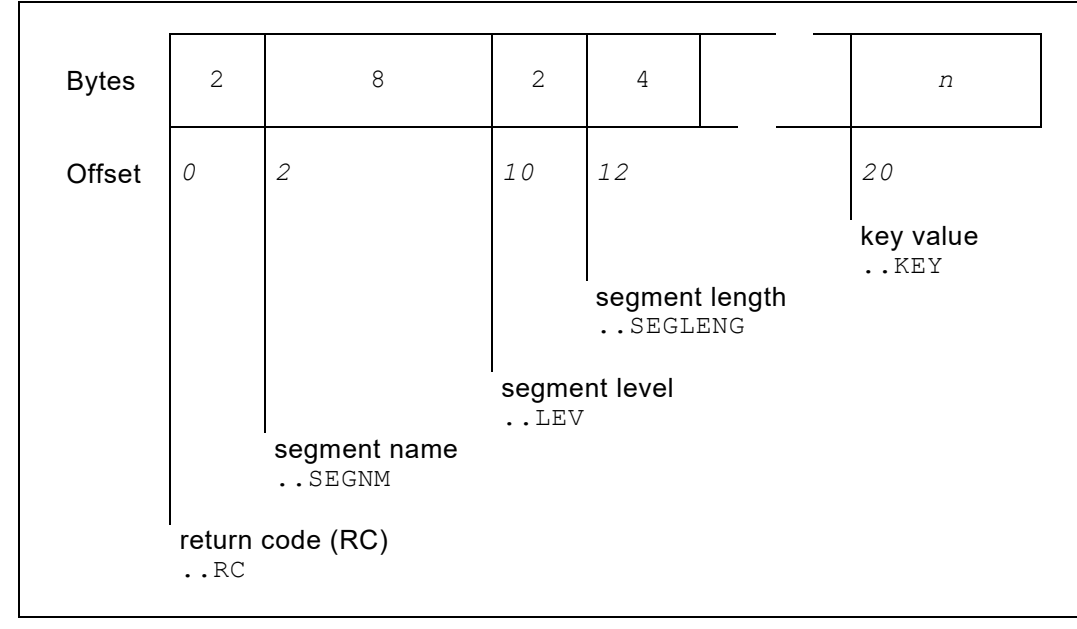

The FCA for DL/I is structured as follows:

*Fig. 256: FCA for DL/I*

| return code (RC) | return code (RC)<br>The follwoing return codes are returned by QPAC, if<br>RC=YES was not specified:                                                                                                    |  |  |  |  |
|------------------|----------------------------------------------------------------------------------------------------|--|--|--|--|
|                  | for input/update:<br>bb<br>= normal situation without any conditions<br>$GA$ = crossed hierarchical boundary<br>$GE = segment not found$<br>$GK =$ different segment type at same level<br>= segment can not be inserted by PUTA<br>$\mathbf{H}$ |  |  |  |  |
|                  | for output:<br>$\overline{b}$ = normal situation without any conditions                                                                                                    |  |  |  |  |
|                  | Return codes which do not begin with G or a blank, always<br>result in a processing halt: the exception is II.                                                                                                    |  |  |  |  |
|                  | The return code GB (end of a data base) results in an EOF<br>situation and is only returned if RC=YES has been<br>specified.                                                                                                    |  |  |  |  |

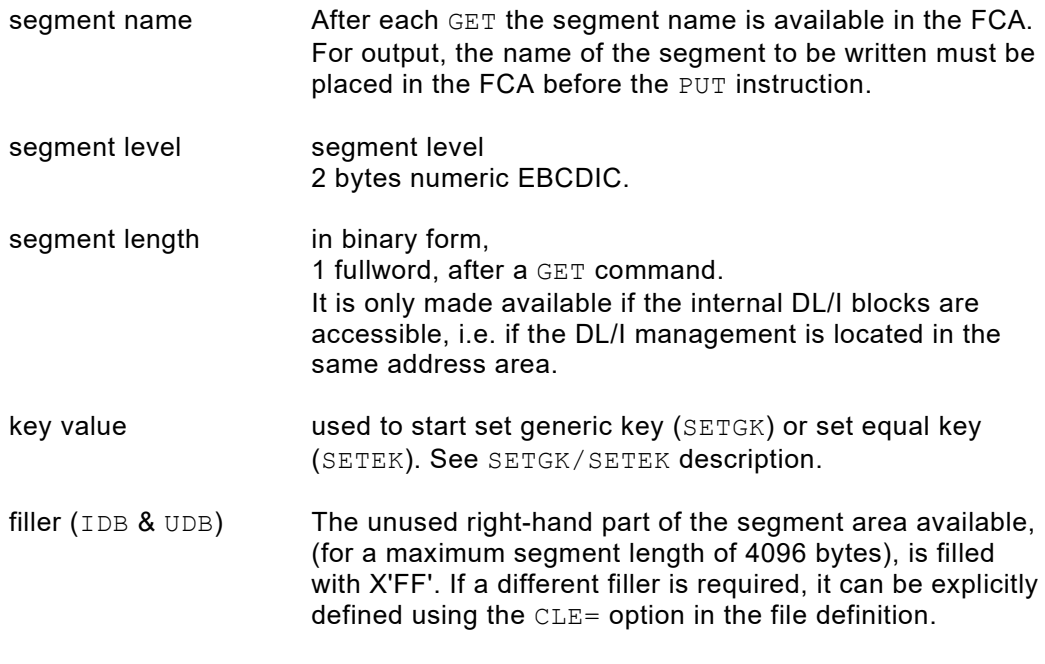

IDB=DBN=EDB888,**CLE=X'40'**

*Fig. 257: Option for special filler*

The DL/I support feature uses the official processing routines of the DL/I system, which must be present under their official names in the DL/I or system libraries.

The PARM parameter of the EXEC statement cannot be used when working with DL/I z/OS. The QPAC DL/I support feature therefore has a QPAC PARM statement:

This PARM statement has a fixed format, i.e. it must contain PARM= in **positions 1-5** and must be the **first statement** to be read in:

// EXEC PGM= (QPACDLI *or* //DD1 DD QPACBMP) //DD2 DD ... //QPACIN DD \* PARM=LIST, NOLOG, LINECNT=66 IDB=DBN=DBTEST,MSL=150 OPF=PR ... END

*Fig. 258: DL/I example for z/OS*

The PARM options are equivalent to those described in [Chapter 1: Introduction](#page-14-0) under [PARM option.](#page-19-0)
The call to QPAC from the job control corresponds to DL/I conventions. There is therefore no difference between a PSB generated for PL/I and one for COBOL / ASSEMBLER.

In each case, for z/OS systems, one of the following interfaces must be called as the main program:

QPACDLI QPACBMP for pure batch processing for DL/I online data bases in a separate address space (e.g. DBCTL)

(PSBTEST is generated for COBOL programs)

```
//EXEC PGM=DFSRRC00,PARM='DLI,QPACDLI,PSBTEST,15'
//EXEC PGM=DFSRRC00,PARM='DLI,QPACBMP,PSBTEST,..'
```
*Fig. 259: DL/I call*

A defined PSB can contain several PCB's. The required DB is selected according to the DBN= parameter in the DB file definition, and only this one is accessed by QPAC.

Instead of the DBN (data base name) definition, which provides the search basis for a PCB within a PSB, the PCB can also be defined by its place number. Thereby, PCB1 is the first, PCB4 the fourth PCB in the PSB.

Simple HISAM DBs can only be used with SETGK, if the NOGE option is defined. This definition excludes that of a parentage.

The segment length can only be returned in the FCA when QPACDLI is used, i.e. with pure batch processing. This information is not available when online data bases are accessed.

### **Hints on Processing Logic**

Basically, a DB can be read (IDB), modified (UDB) or created (ODB).

**Additions** to, or **deletions** from an existing DB are supported in update mode (UDB).

Processing is by segments in their hierarchical order, top to bottom, left to right. Only sensitive segments are made available. The user must himself identify which segment is available at any given time. A segment-type change on the same level, or the crossing of a hierarchical boundary, is indicated by the return code. The appropriate segment name is available in the FCA.

If only GETs are used, processing is from beginning to end of the DB. This is equivalent to the GN (go next) function. If UDB is defined instead of IDB, the QPAC GET is equivalent to the function GHN, and a following PUT equivalent to REPL. A PUTA command corresponds to ISRT, and PUTD to the DLET.

#### **The SETGK Instruction**

The SETGK operation provides a further possibility. **SET GENERIC KEY** allows processing to start at a given **ROOT SEGMENT**.

SETGK itself does not make the root segment available, this is done by the following GET command.

Before issuing a SETGK command, the key value must be stored in the FCA. The key length is automatically given to QPAC through the DBD. The following GET corresponds to the function GHU and makes available the root segment with equal or next higher key value. If no such segment is found before end of DB, a return code of GE (no segment found) is given.

GETs following the first GET correspond to the function GNP (GHNP) until the end of the DB record is reached, when the return code GE (no segment found) is given.

```
SET WPOS9020,CL8 = 'KEY'
SETGK-I1 GET-I1
DO-UNTIL I1RC = 'GE'
...
...
GET-I1
```
*Fig. 260: Sample SETGK for DL/I access*

It is important to note, that by using a SETGK operation, processing is based **DB record mode**, i.e. on reaching DB record end, the GE is returned and no segment is made available. An update at this time, through a PUT (REPL) would be erroneous (return code DJ). If SETGK operations are not used, processing is in **DB mode**.

**DB record mode:** SETGK sets processing to a given root segment. The following GET commands correspond to the DL/I function GNP (get next within parent). The end of the DB record (before the following root segment) is indicated by the return code GE. A following GET command makes the following root segment available and automatically switches to DB mode processing, or possibly to EOF status (GB if RC=YES is defined) if the preceding DB record was the last one in the DB.

**DB mode:** With each GET command, the next sensitive segment is made available, until DB end. The GET command corresponds to the DL/I function GN (get next). The change from the end of a DB record to the next root segment is indicated by a return code of GA, as it is in the case of every boundary change to a higher level within dependent segments.

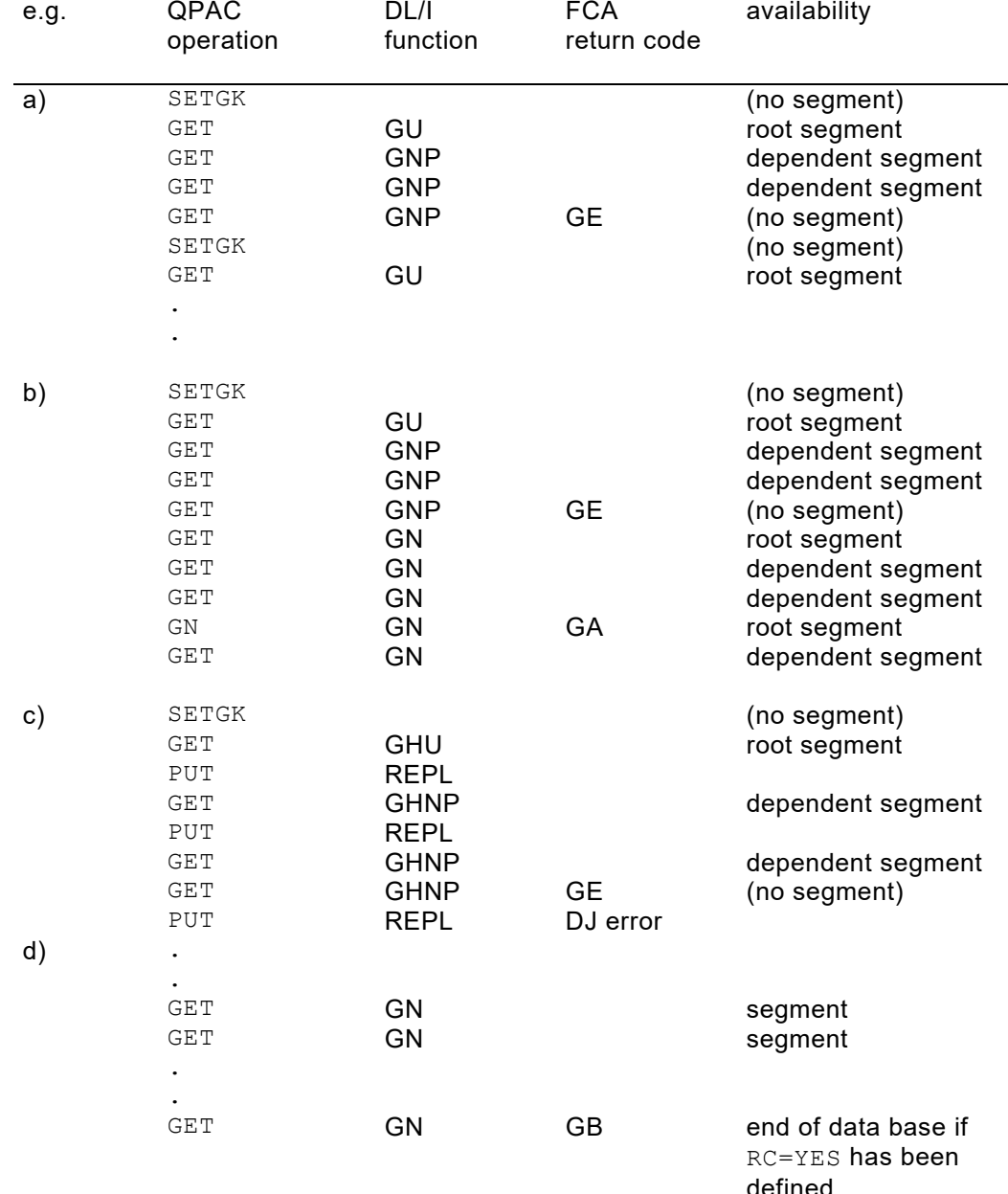

#### **The SETEK Instruction**

The SETEK operation provides a further possibility.

**Set Equal Key** allows processing to start at a given **ROOT SEGMENT** with the same key.

SETEK itself does not make the root segment available, this is done by the following GET command.

Before issuing a SETEK command, the key value must be stored in the FCA. The key length is automatically given to QPAC through the DBD. The following GET corresponds to the function GU (GHU) and makes available the root segment with the same key value. If no such segment is found, a return code of GE (no segment found) is given.

GETs following the first GET correspond to the function GNP (GHNP), until the end of the DB record is reached, when a return code of GE (no segment found) is given.

```
SET WPOS9020,CL8 = 'KEY'
SETEK-I1 GET-I1
DO-UNTIL WPOS9000,CL2 = 'GE'
...
...
GET-I1
```
*Fig. 261: Sample SETEK for DL/I access*

It should be noted that when using the SETEK operation, processing is in **DB record mode**, i.e. when an end of DB record is reached, a return code of GE is set, and no segment is made available. Thereby, in update mode, a following PUT (REPL) command would be in error, (return code DJ).

SETEK is otherwise no different to SETGK, and thereby what applies to DB mode processing under SETGK applies here too.

#### **The PUTA Instruction**

Segments can be **inserted** into a DB by the PUTA command (put add). The segment name must be placed in the FCA and the segment itself in the record area.

The return codes  $\frac{1}{2}$  and II are both possible; the latter only if  $\frac{1}{2}$  is not defined as an option.

PUTA is only possible in update mode (UDB=), and only if the PSB allows 'inserts'.

#### **The PUTD Instruction**

Segments can be **deleted** from the DB by the PUTD command (put delete). The segment to be deleted must first be read by a GET command, i.e. PUTD deletes the segment last read.

PUTD is only possible in update mode (UDB=), and only if the PSB allows 'deletes'.

### **The ODB= Definition (Initial Load)**

A database can also be created. Therefore a PSB with PROCOPT LS or L must be used. Before execution the segment name must be inserted into the FCA field ..SEGNM (segment name). The segment record is contained in the I/O area.

### **DL/I Database Related Commands with SSAs.**

A separate category of DL/I commands is available. But these commands use SSA fields, and their contents has to be defined additionally. Up to 8 SSA fields (each has a max. length of 256 bytes) are available. The names are ..SSA1 to ..SSA8. They must be used in number sequence. The number of SSA fields in use is specified in the . . SSAN field (SSA numbers).

The contents of the SSA fields must adhere to the official DL/I format. QPAC expects the format to be correct.

This command category is valid for IDB and UDB, **NOT** for ODB.

GU  $-I[n]$  -U[n] Get unique GHU  $-I[n]$  -U[n] Get hold unique GN -I[*n*] -U[*n*] Get next GHN  $-I[n]$   $-U[n]$  Get hold next GNP  $-I[n]$  -U[n] Get next within parent GHNP  $-I[n]$  -U[n] Get hold next within parent REPL  $-I[n]$  -U[n] Replace DLET -I[*n*] -U[*n*] Delete ISRT -I[*n*] -U[*n*] Insert

*Fig. 262: DL/I commands with SSAs*

```
SET I1SSA1 = 'ROOTSEG *- (ROOTKEY = 100)'
SET I1SSAN = 1
GU-I1
IF I1RC = X'4040' THEN all ok IFEND
IF I1RC = 'GE' THEN not found IFEND
```
*Fig. 263: Example of usage*

The official DL/I return code is available in the FCA field ..RC (return code) after execution.

With this command category the option  $RC=YES$  is the default and the execution is therefore not terminated in case of any error.

# **Chapter 14. MQSeries Support Feature**

### MQSeries Single Message Queue Definition

IBM MQSeries for z/OS is fully supported by this feature. It is based on the assumption that MQSeries is installed, and the necessary authorization is given.

### **Basic Format of the MQSeries Message Queue Definition**

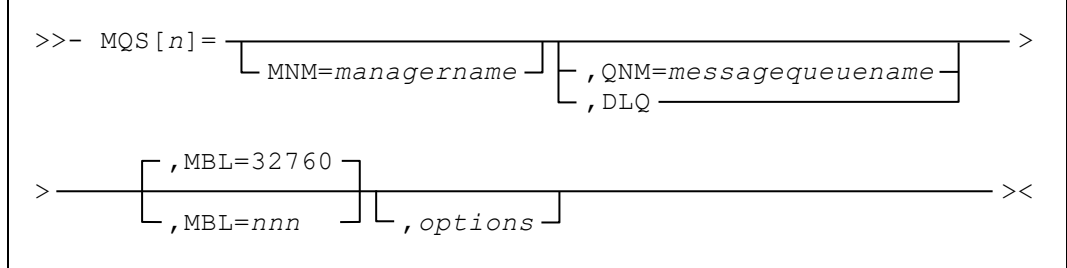

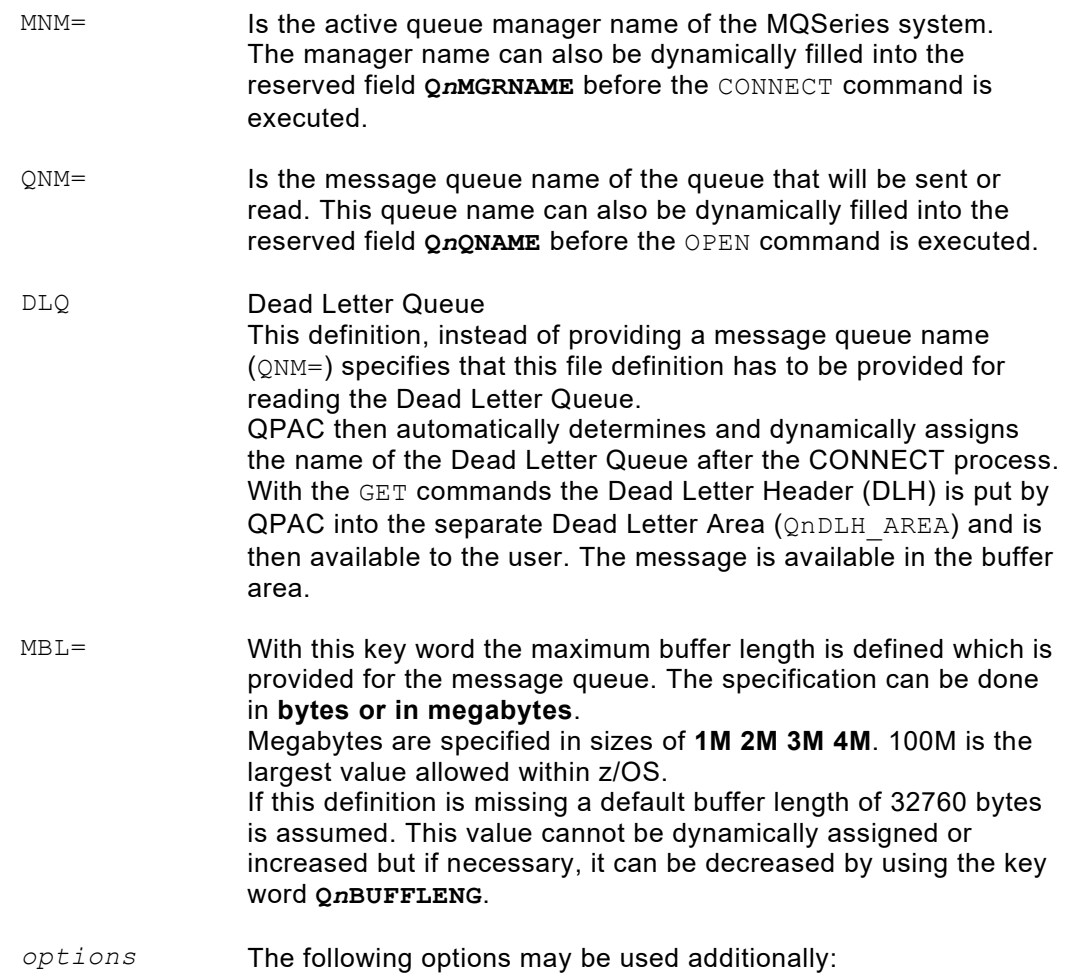

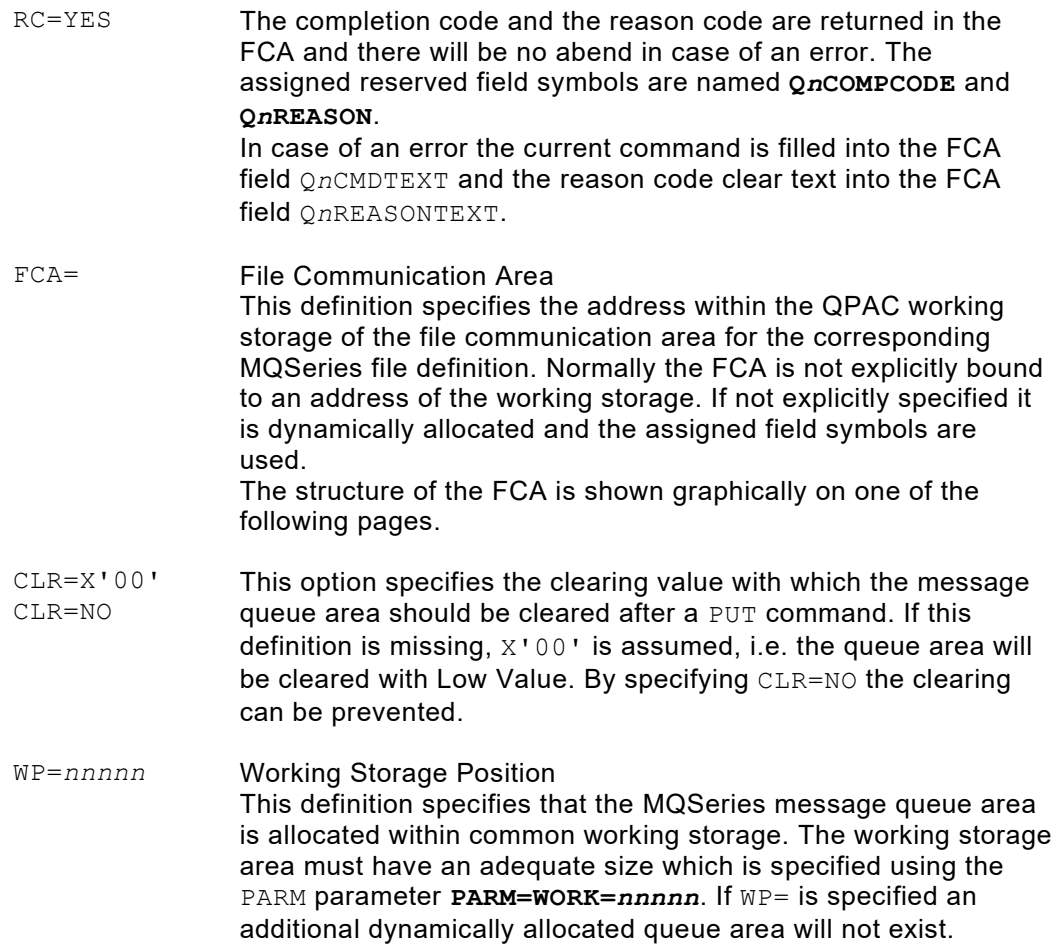

#### **Processing of MQSeries Message Queues**

Message queues are processed by QPAC using the commands **CONNECT**, **OPEN**, **PUT** resp. **PUT1**, **GET**, **COMMIT**, **CLOSE**, **DISCONNECT** and in special cases **INQUIRE** and **SET**.

Within a QPAC program multiple message queues may be defined simultaneously. The sum of all maximum addressable buffer lengths must not exceed 16 MB, i.e. for example 4 message queues each with a maximum buffer length of 4 MB  $(MBL=4M)$ could be defined.

Together with the message queue definitions all other file and database organizations such as VSAM, SAM, DB2 etc. may be defined in any combination. The declaration is always done following the same rule: The file ident key word is appended by a number from 1-99.

```
IPF1=... IDB2=... MQS3=... OPF4=...
```
*Fig. 264: Explicit file definitions*

This number is part of the reference when used in input/output commands or implicit position symbols.

For example the position symbol  $\circ$ 3POS1 specifies the first position of the message queue area of the file declaration MQS3=. The same applies to the command CONNECT-Q3.

Before any message can be processed, read or sent, the connection to the message queue manager must be established using the **CONNECT** command. The CONNECT command must be executed for every single MQS*n* definition. QPAC internally verifies whether a connection to the same queue manager already exists and internally establishes its connection. The same applies to the **DISCONNECT** command.

Access to a message must be established using an OPEN command. According to the desired processing the "open option" must be set. The open option is stored into the predefined field **Q***n***OPENOPT**. Therefore, QPAC provides for the official symbols (as shown in the CMQA Macro/Book) which can be used as sending fields instead of the direct numbers.

For example the option OUTPUT can be set as follows to send messages:

```
SET Q3OPENOPT = MQOO_OUTPUT
```
*Fig. 265: Output option*

If **RC=YES** is defined with a file definition the completion code must be examined. Here also the official symbols may be used according to CMQA macro.

```
IF Q3COMPCODE = MQCC OK THEN ...
IF Q3COMPCODE = MQCCFAILED THEN ...
```
*Fig. 266: Examples of the completion code examination*

### **MQSeries Commands**

>> **CONNECT-Q***n* ><  $\mathsf{\mathsf{L}}$  conn- $\mathsf{Q}$ *n* –

Before the CONNECT command, a queue manager name may be inserted into the field **Q***n***MGRNAME** if not already defined in the file definition.

```
SET Q1MGRNAME = 'MANAGER'
CONNECT-Q1
IF Q1COMPCODE NOT = 0 THEN oops an error IFEND
```
*Fig. 267: Example MQSeries CONNECT command*

```
>>- OPEN-Qn ><
```
Before the OPEN command the open option must be inserted into the field **Q***n***OPENOPT**. See the open option list under **'Values Related to MQOPEN** Open Options'. Additionally, a message queue name may be specified with the field **Q***n***QNAME** if not already defined in the file definition.

```
SET Q1OPENOPT = MQOO INPUT SHARED
OPEN-Q1
IF Q1COMPCODE NOT = 0 THEN oops an error
or
SET Q1QNAME = 'MESSAGE QUEUE NAME'
SET Q1OPENOPT = MQOO_OUTPUT
OPEN-Q1
IF Q1COMPCODE NOT = 0 THEN oops an error IFEND
```
*Fig. 268: Examples MQSeries OPEN command*

>>- **GET-Q***n* ><

Before the GET command the options listed in the "Get Message Options" may be inserted into the field Q*n*GMO\_OPTIONS if necessary. Additional fields with can be looked up in the MQGET OPTIONS area. See therefore the equates under **'Values Related to MQGMO'**.

After a GET command the message is put into the input/output area like the record of any conventional data set. The FCA field Q*n*DATALENG contains the current message length. This can be smaller than the buffer length, i.e. the maximum input/output area. If the FCA field completion code Q*n*COMPCODE does not contain 0 an error has occurred, and its reason is available in the FCA field reason code Q*n*REASON. Additionally a short clear text to the reason code is available in the FCA field Q*n*REASONTEXT.

A GET command is only allowed if the processing has been opened with an input open option, e.g. MQOO\_BROWSE or MQOO\_INPUT\_AS\_Q\_DEF.

GET-Q*n* AT-EMPTY *... if message queue is empty ...* ATEND

*Fig. 269: Example MQSeries GET command*

AT-EMPTY has the same meaning as AT-EOF with the only difference that no automatic CLOSE is done. AT-EMPTY is only available with MQS*n*= file definitions and may be specified if RC=YES has not been defined.

$$
\Rightarrow \Rightarrow \text{PUT-Qn} \longrightarrow \text{V}
$$

Before the PUT command the message must be stored into the output area. The current length should be stored into the FCA field Q*n*DATALENG. If missing the maximum buffer length is assumed (MBL=).

Have a look at the PUT options if necessary and consult the equates under **'Values Related to MQPMO'**.

The PUT command is only allowed if processing has been opened with the open option MQOO\_OUTPUT.

```
SET Q1POS1,CL100 = 'MESSAGE DATA'
SET Q1DATALENG = 100
PUT-Q1
IF Q1COMPCODE NOT = 0 THEN oops an error IFEND
```
*Fig. 270: Example MQSeries PUT command*

The completion code  $QnCOMPCODE$  has to be examined if RC=YES has been specified. If  $RC = YES$  is missing QPAC will terminate execution in case of any error.

>>- **COMMIT-Q***n* ><

If desired the COMMIT command may be specified after a PUT command. It's meaning is self explaining.

>>- **INQY-Q***n* ><

The INQUIRE command allows the collection of additional information.

Before the command the SELECTOR values must be set. A maximum of 16 selector fields are available. They are predefined and are called **Q***n***SELECTOR1,BL4** to **Q***n***SLECTOR16,BL4**. The symbol **Q***n***SLECTORS,CL64** spans over all individual fields. There is an additional field **Q***n***SELCNT,BL4** into which the number of used selector fields must be filled. There are two groups, character attribute selectors and integer attribute selectors.

The result of the character attribute selectors is available in the predefined field **Q***n***CHARATTAREA,CL256** and the result of the integer attribute selectors in the field **Q***n***INTATTARRAY,CL64**. Q*n*INTATTARRAY are 16 fields in sequence of the format BL4. Each of those 16 integer attribute fields has its own name too: **Q***n***INTATT1** to **Q***n***INTATT16**.

Both areas also have a length and a counter field which are predefined. Their names are **Q***n***CHARATTLENG,BL4** and **Q***n***INTATTCNT,BL4**. In these fields the length of the used character attribute area resp. the number of used integer attribute fields must be set.

```
SET Q1SELCNT = 1
SET Q1SELECTOR1 = MQCA CREATION DATE
SET Q1INTATTCNT = 0
SET Q1CHARATTLENG = 12
INQY-Q1
IF Q1COMPCODE NOT = 0 THEN oops an error IFEND
```
*Fig. 271: Example MQSeries INQY command*

>>- **SET-Q***n* ><

With the SET command new attributes can be set.

The SET command is principally the opposite of the INQY (INQUIRE) command.

Before the SET command - as opposed to the INQuire command - the selector fields, the character values to be stored and/or the integer attributes have to be set. The same fields are to be used as documented under the INQY command.

>>- **BACK-Q***n* ><

With this command a rollback can be done. All GET-Q*n* and PUT-Q*n* operations are backed out. This command is only effective BEFORE a CLOSE-Q*n*.

```
>>- CLOSE-Qn \rightarrow
```
Before the CLOSE command the close option has to be set in the field Q*n*CLOSEOPT. See therefore the close option list under '**Values Related to MQCLOSE** close options'.

```
SET Q1CLOSEOPT = MQCO NONE
CLOSE-Q1
```
*Fig. 272: Example MQSeries CLOSE command*

F

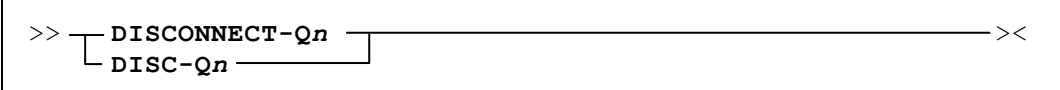

Before the DISCONNECT command normally no additional options must be defined. The DISCONNECT command definitely terminates the connection to the queue manager.

$$
\rightarrow \text{QCLR-Qn} \quad \text{---}
$$

With this command the contents of the referenced queue can be deleted. The command internally works with the MQSeries utility CSQUTIL. The JCL statements //SYSIN DD .. and //SYSPRINT DD .. will be internally allocated and should therefore not be defined within the job step.

In case of an error the FCA field **Q***n***REASON** contains the reason code, the FCA field **Q***n***CMDTEXT** contains the command and the FCA field **Q***n***REASONTEXT** contains the corresponding reason code in clear text according to CMQA macro, for example MQRC\_NOT\_OPEN\_FOR\_OUTPUT.

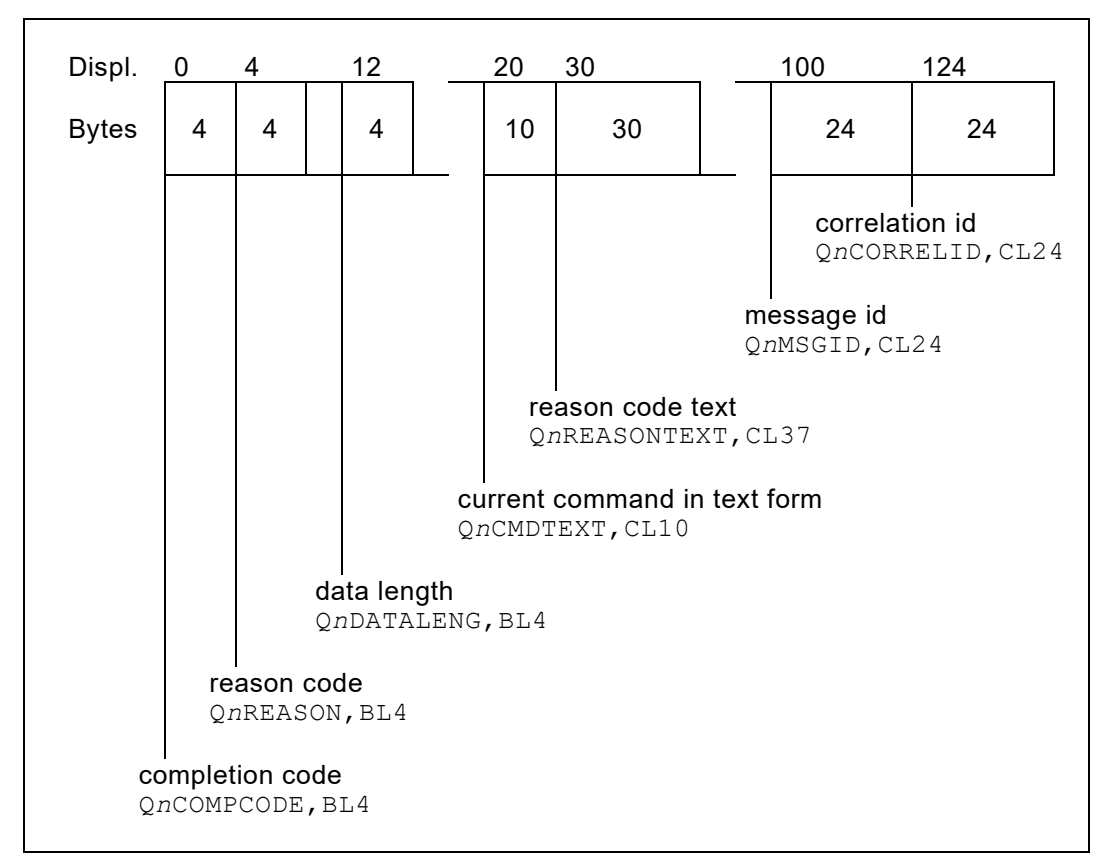

The FCA for MQSeries has the following structure:

*Fig. 273: FCA for MQSeries*

Before a PUT command the current message length must be stored into the FCA field **Q***n***DATALENG**. If this length is missing or its value is binary 0 the maximum buffer length is taken as the message length (**MBL=***nnn*).

After a GET command the FCA field **QnDATALENG** contains the current message length received in the queue area. If the defined maximum buffer length is to small a buffer length error is returned.

#### **Areas**

The following reserved field symbols are dedicated to the internal areas which are assigned to the individual commands as parameters.

The symbol names correspond to the official ones as described in the macros/books CMQODA, CMQMDA, CMQGMOA, CMQPMOA.

### **Object Descriptor Area**

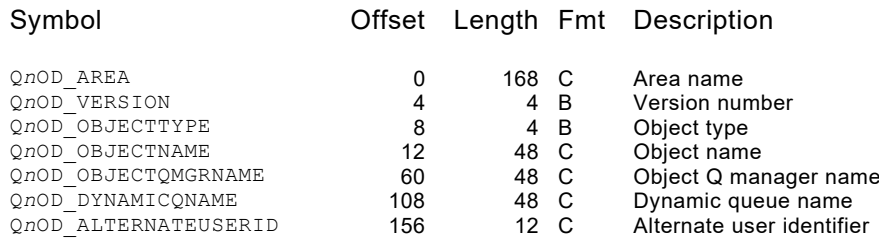

### **Message Descriptor Area**

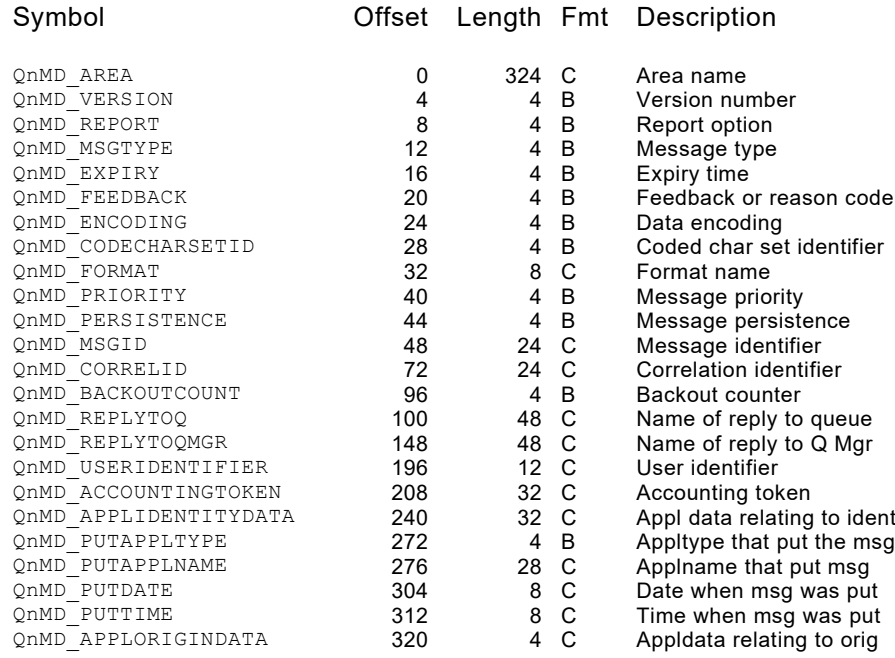

### **Options that the MQGET Area**

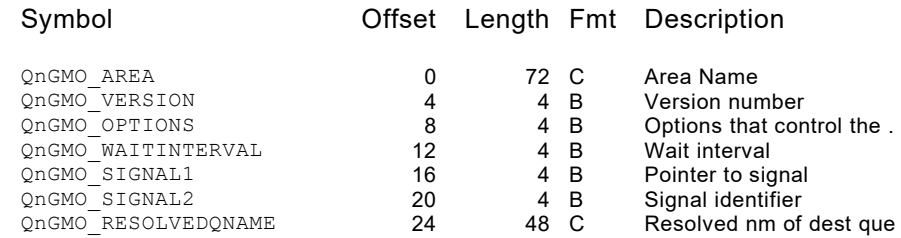

### **Options that the MQPUT Area**

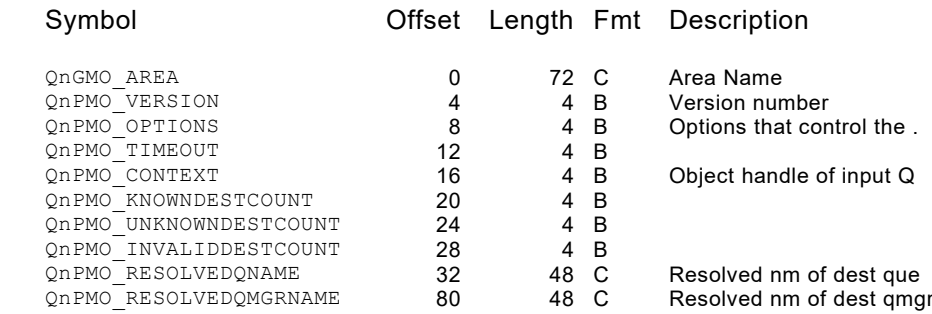

### **Dead Letter Queue Header Area**

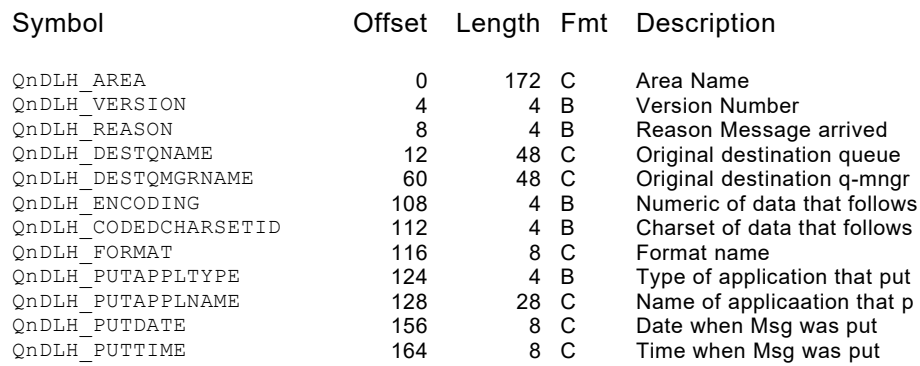

#### **RFH Header Area**

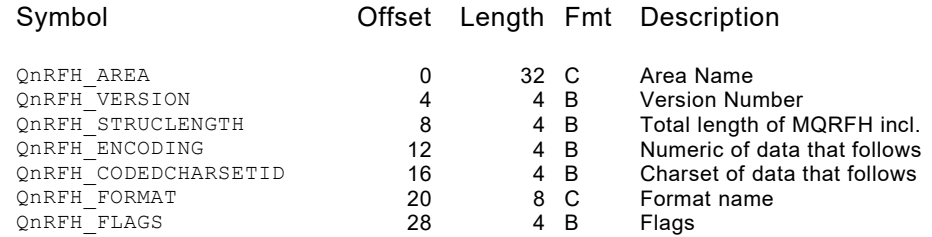

### **CICS Bridge Area**

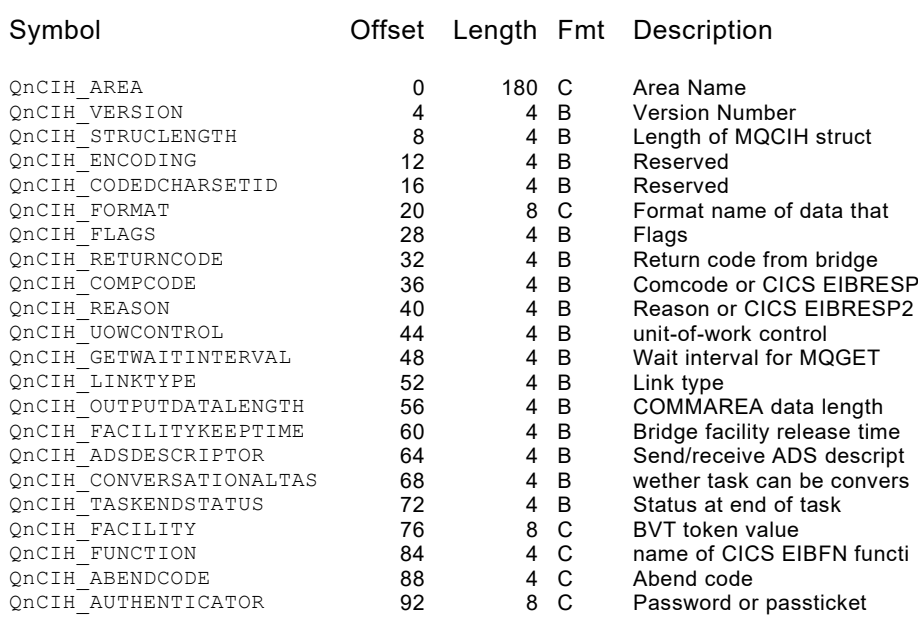

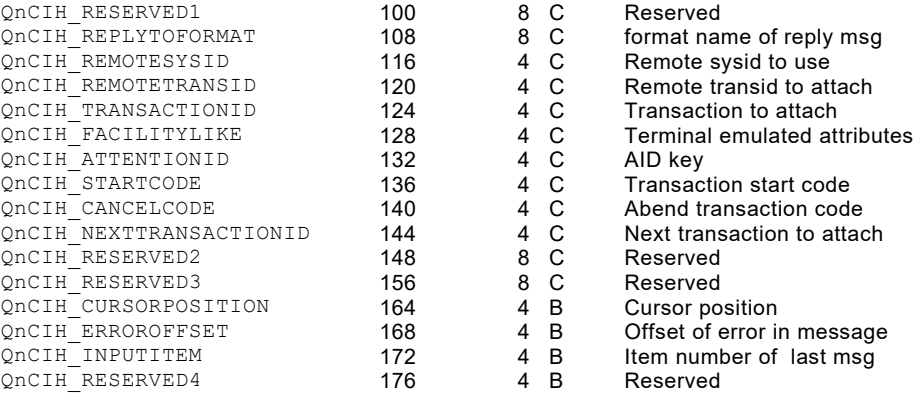

### **EQUATES of the Different Options and Field Values**

Official symbol names which are also used in QPAC are assigned to the different values that must be filled into the area fields according to the application needs. The most important ones are listed here. They correspond exactly to the specifications which can be found in the MQSeries manuals of IBM or in the copy books of the programming languages.

Their detailed meaning can be read in the MQSeries manuals of IBM.

#### **Values Related to MQOPEN**

#### **Open Options**

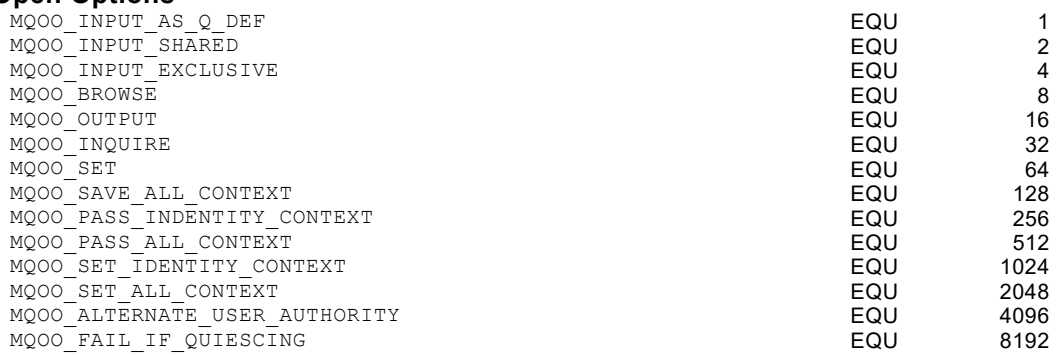

#### **Values Related to MQCLOSE**

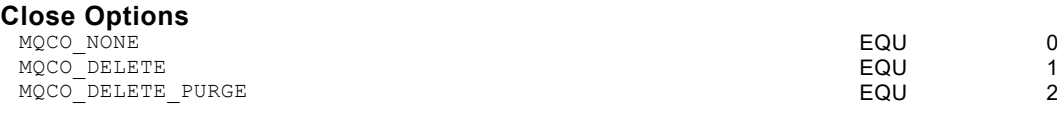

### **Values Related to MQGMO**

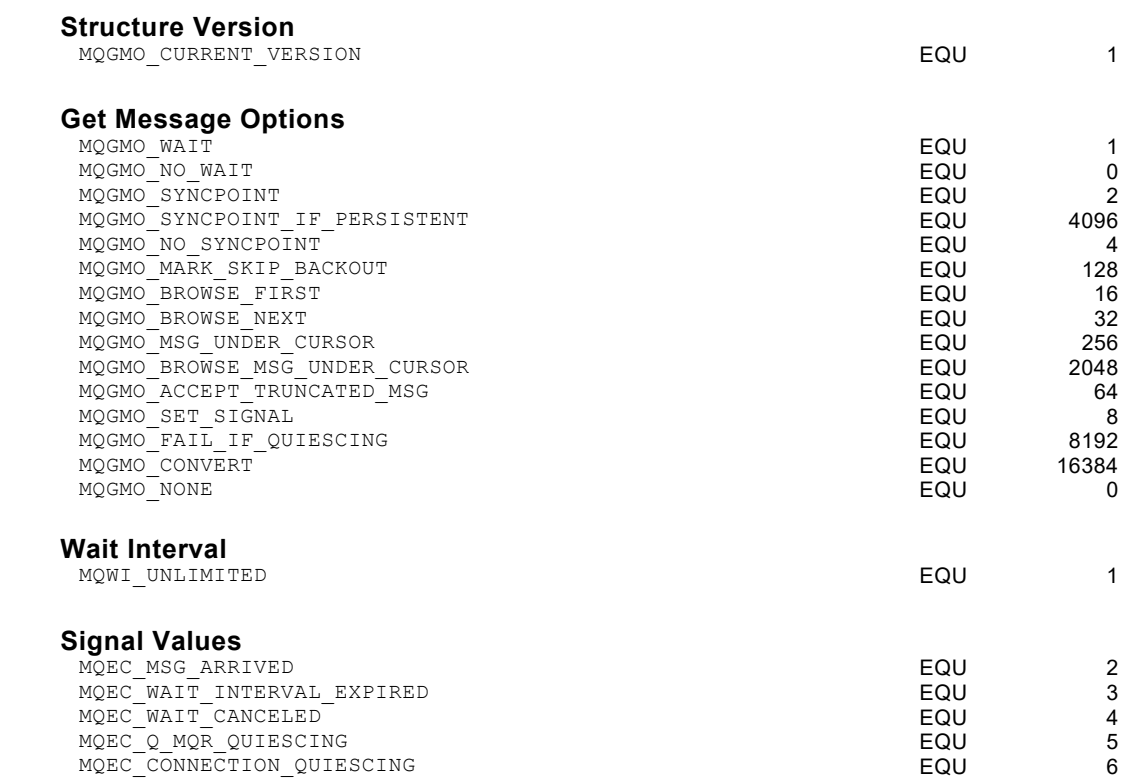

### **Values Related to MQPMO**

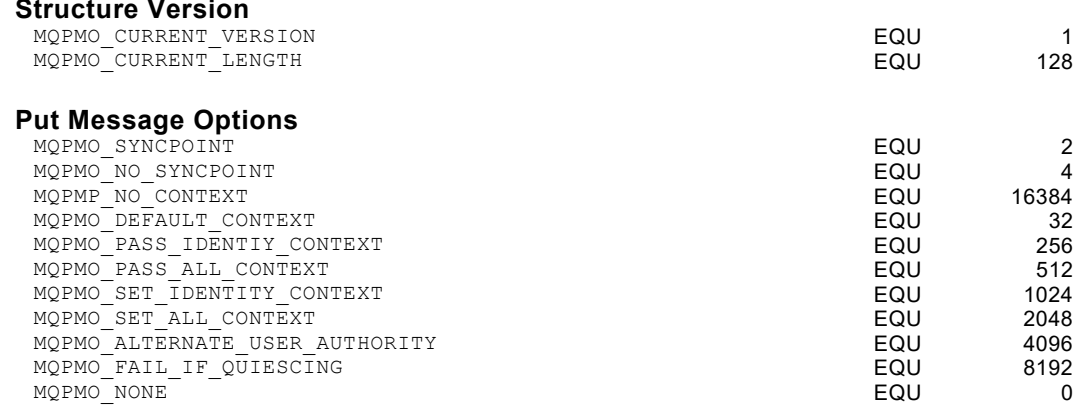

## **Values Related to MQOD Object Descriptor**

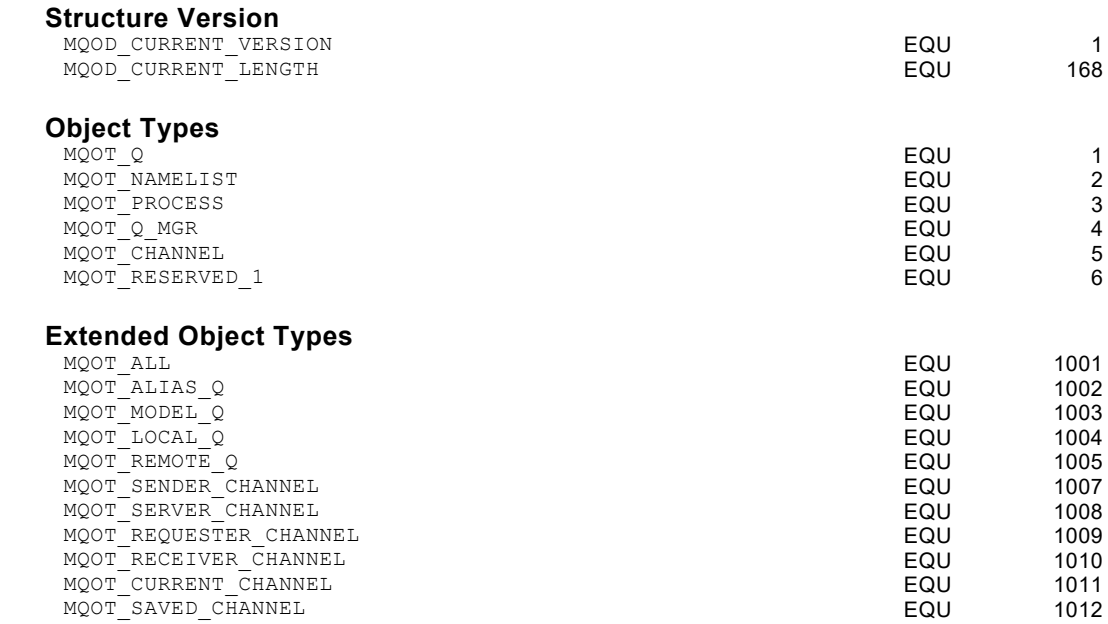

### **Values related to MQMD Message Descriptor**

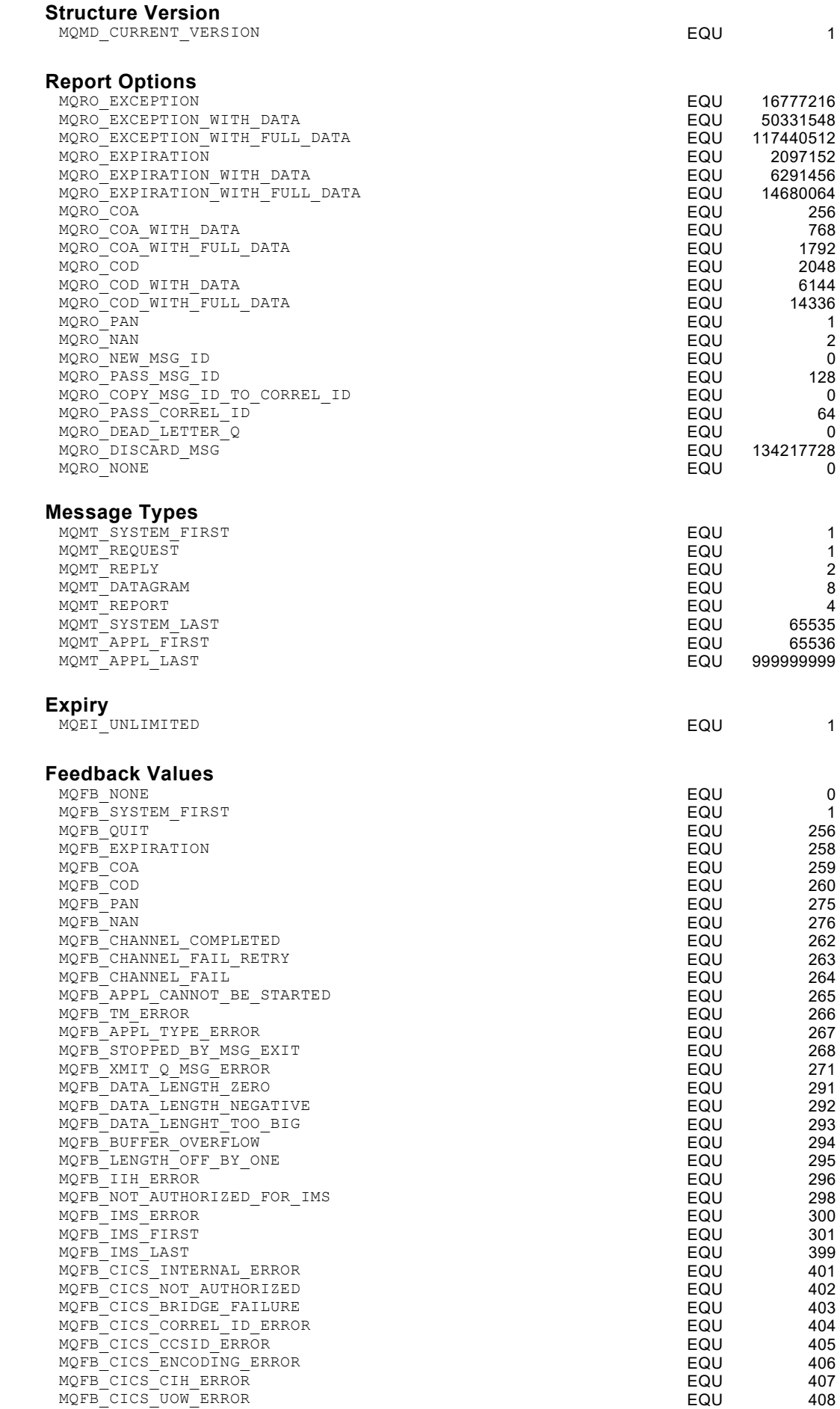

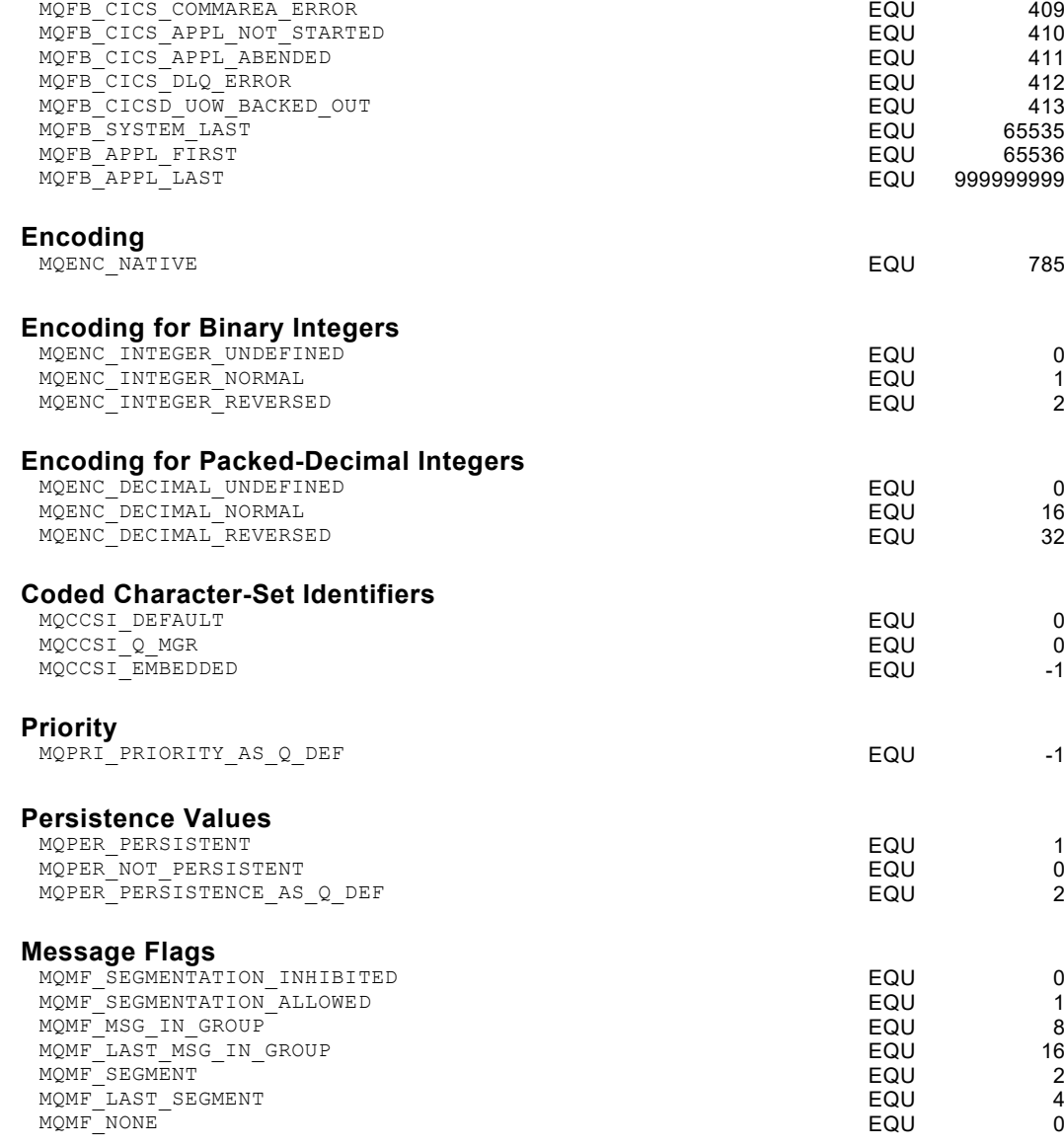

### **Values Related to MQINQ Call**

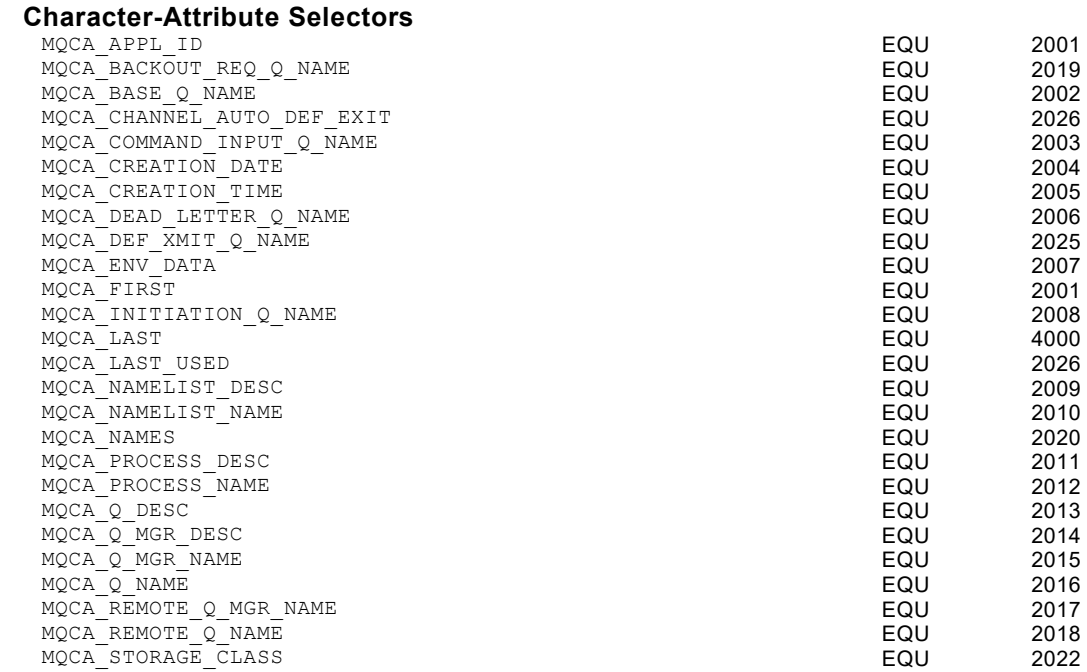

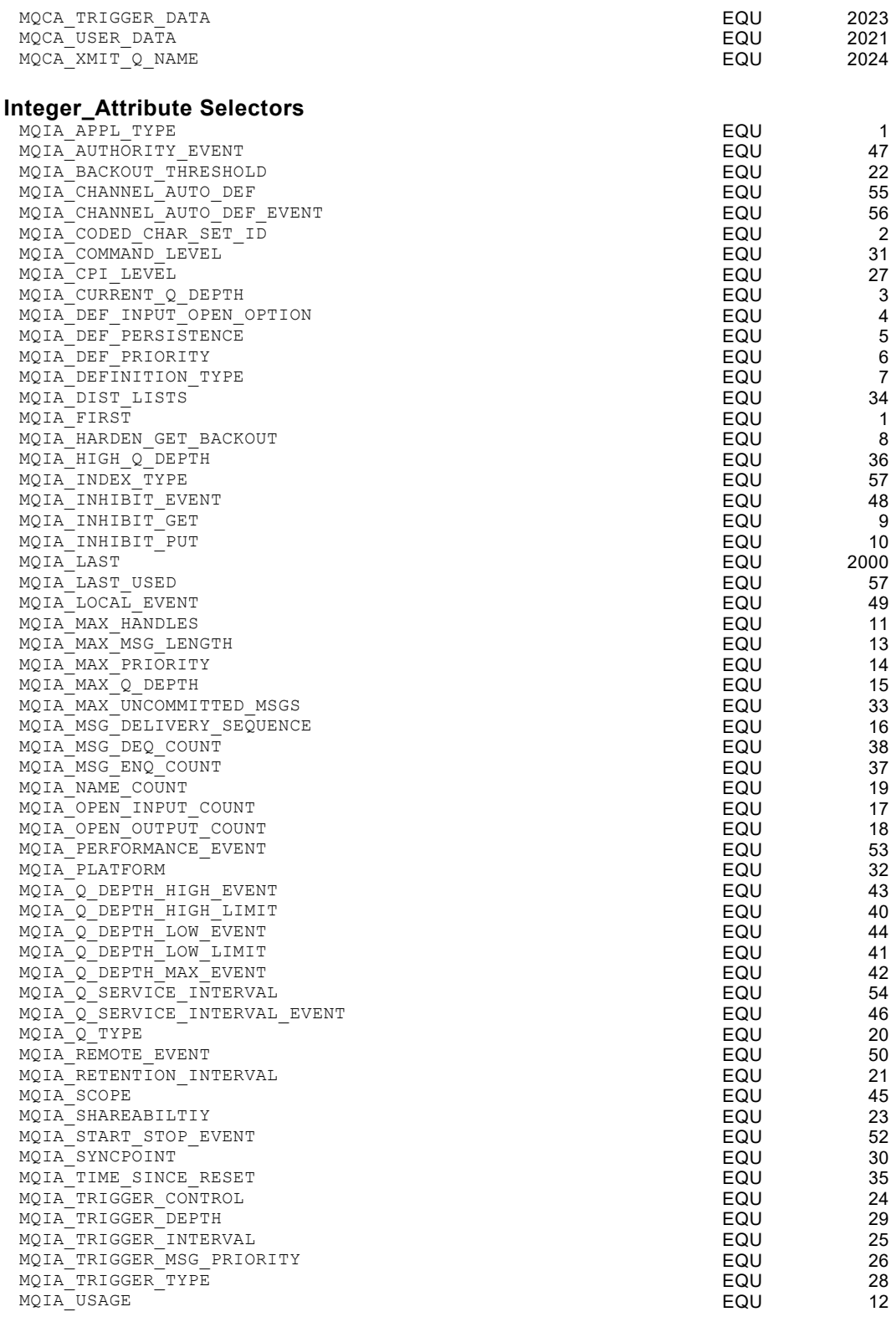

# **Chapter 15. CICS External Interface Support Feature (EXCI)**

# **EXCI External Batch to CICS Communication Definition**

Communication between Batch and CICS is no longer available due to the sunset of QPAC for CICS (QPAC-Online) as of QPAC Release 9.10

# **Chapter 16. ISPF/PDF Support Feature**

### **ISPF/TSO Command Definition**

IBM ISPF under TSO MVS is fully supported by this feature. It allows the programming of complete ISPF applications instead of using for example CLIST. This feature allows an ISPF application to use known file organizations supported by CLIST and at the same time process PDS and SAM or VSAM, data bases like DB2 or SYSOUT data, and last but not least MQSeries. The complete command set of QPAC-Batch is available.

### **Basic Format of the ISPF Command Definitions**

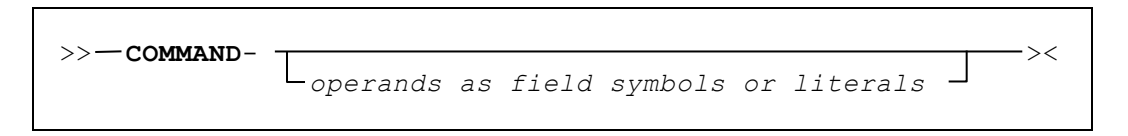

All official ISPF commands that are listed below are supported. Therefore the command constant, which is normally defined within the CALL ISPLINK command under CLIST, is the QPAC command itself followed by a hyphen. The operands correspond to the normal syntax as described in the IBM manual "**ISPF Services Guide"** or "**ISPF Reference Summary"**. Not supported are are operands related to DBCS.

Following the commands are listed. The corresponding description of the operands are to be consulted in the official IBM manual. Only an overview and some hints are given here.

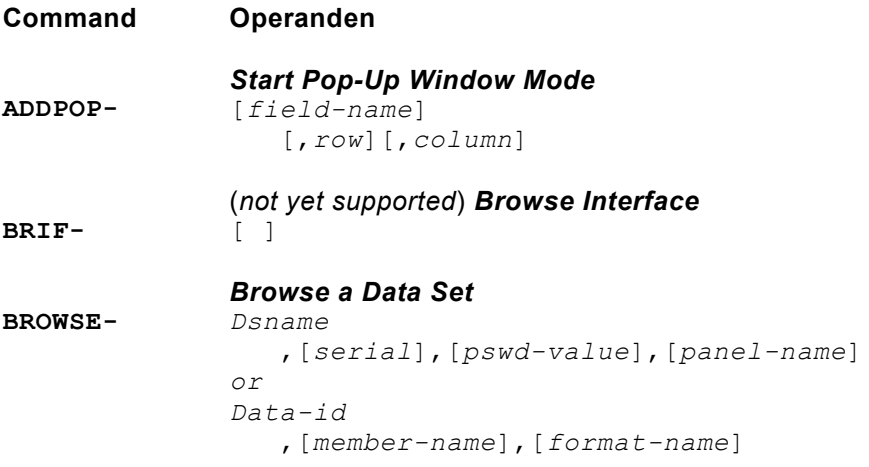

**CONTROL-***Set Processing Modes* 'DISPLAY' [ ,'LOCK' ,'LINE',*line-number* ,'SM',*line-number* ,'REFRESH' ,'SAVE' *or* 'RESTORE' ,'ALLVALID' ] 'NONDISPL' [ ,'ENTER' *or* 'END' ] 'ERRORS' [ ,'CANCEL' *or* 'RETURN' ] 'SPLIT' ,'ENABLE' ,'DISABLE' 'NOCMD' 'SUBTASK' ,'PROTECT' ,'CLEAR' 'TSOGUI' [ ,'QUERY' *or* 'OFF' *or* 'ON' ] ,'REFLIST' [ ,'UPDATE', *or* 'NOUPDATE' ] **DISPLAY-***Display Panels and Messages* [*panel-name*] [,*msg-id*] [,*cursor-field-name*] [,*cursor-position*] [,*stack-buffer-name*] [,*ret-buffer-name*] [,*ret-length-name*] [,*message-field-name*] **EDIREC-***Initialize Edit Recovery* 'INIT' ,*command-name* 'QUERY' 'CANCEL' 'DEFER' **EDIT-***Edit a Data Set dsname*, ,[*serial*] ,[*pswd-value*] ,[*panel-name*] ,[*macro-name*] ,[*profile-name*] ,*data-id* ,[*member-name*] ,[*format-name*] ,['YES' *or* 'NO'] **EDREC-***Specify Edit Recovery Handling* 'INIT' [,*command-name*] 'QUERY' 'PROCESS' [,*pswd-value*][,*data-id*] 'CANCEL' 'DEFER **FILESTAT-***Statistics for a file var-name*  ,[*var-name*,*var-name*]

**FILEXFER-***Upload or Download File host\_var*,*ws\_war*,'HOST' *or* 'WS', [*volume*,'BINARY' *or* 'TEXT', 'STATS' *or* 'NOSTATS', 'YES' *or* 'NO' ] **FTCLOSE-***End File Tailoring* [*member-name*] [,*library*] [,'NOREPL'] **FTERASE-***Erase File Tailoring Output member-name* [,*library*] **FTINCL-***Include a Skeleton skel-name* [,'NOFT'] **FTOPEN-***Begin File Tailoring* ['TEMP'] **GETMSG-***Get a Message message-id*  [,*short-message-name*] [,*long-message-name*] [,*alarm-name*] [,*help-name*] [,*type-name*] [,*window-name*] [,*ccsid-name*] **LIBDEF-***Allocate Application Libraries lib-type* [,'DATASET' *or* 'EXCLDATA' *or* 'LIBRARY' *or* 'EXCLLIBR'] [,*dataset-list or libname*] [,'COND' *or* 'UNCOND'] *or* 'STACK' **LIST-***Write Lines to the List Data Set dialog-variable-name*,*line-length* [,'PAGE'] [,'SINGLE' *or* 'DOUBLE' *or* 'TRIPLE'] [,OVERSTRK'] [,'CC'] **LMACT-***Activate a Promotion Hierarchy project*,*top-group* **LMCLOSE-***Close a Data Set data-id* **LMCOMP-***Compresses a Partitioned Data Set data-id* **LMCOPY-***Copy Members of a Data Set from-data-id* ,[*from-member-name*] ,*to-data-id* ,[*to-member-name*] ,['REPLACE'] ,['PACK' ,['TRUNC'] ,['LOCK'] **LMDDISP-***Data Set List Service dslist-id* ,['VOLUME' *or* 'SPACE' *or* 'ATTRIB' *or* 'TOTAL'] ,['YES' *or* 'NO'] ,[*panel-name*]

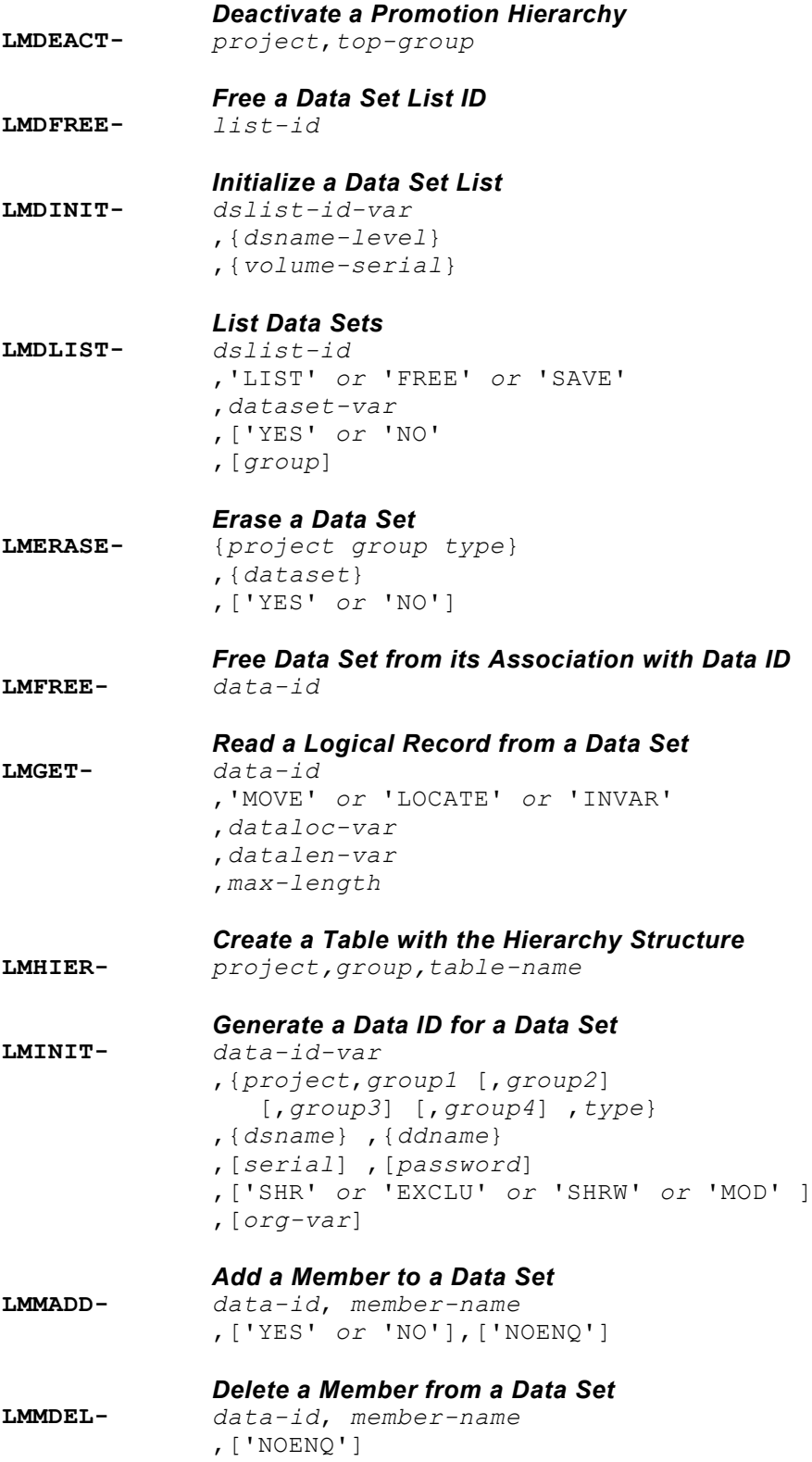

#### *Member List Service*

**LMMDISP***data-id* ,['DISPLAY'] ,[*pattern*] ,['YES' *or* 'NO'] ,[*panel-name*] ,['ZCMD' *or* 'ZLLCMD' *or* 'ZLUDATA' ,[*top-row*]  $\mathbf{v}^{\prime}$  ,  $\mathbf{v}^{\prime}$  ,  $\mathbf{v}^{\prime}$ ,['S' *or* 'ANY'] ,[1 *or* 9] ,['ALLOWNEW' *data-id* ,'GET' ,' ',['YES' *or* 'NO'] *data-id* ,'PUT',*member-name*,' ',' ',' ',' ' ,[*lcmd-value*],[*udata-value*] *data-id* ,'ADD',*member-name*,' ',' ',' ',' ' ,[*lcmd-value*],[*udata-value*] *data-id* ,'FREE' **LMMFIND-***Find a Library Member data-id*,*member-name* ,['LOCK' ,[*lrecl-var*] ,[*recfm-var*] ,[*group-var*] ,['YES' *or* 'NO' **LMMLIST-***List a Library's Members data-id* ,['LIST' *or* 'FREE' *or* 'SAVE'] ,[*member-var*] ,['YES' *or* 'NO' ,[*group*] ,[*member-pattern*] **LMMOVE-***Move Members of a Data Set from-data-id* ,[*from-member-name*] ,*to-data-id* ,[*to-member-name*] ,['REPLACE'] ,['PACK'] ,['TRUNC'] ,['YES' *or* 'NO'] **LMMREN-***Rename a Data Set Member data-id* ,*old-member-name*,*new-member-name* ,['NOENQ'] **LMMREP-***Replace a Member of a Data Set data-id,member-name* ,['YES' *or* 'NO'] ,['NOENQ']

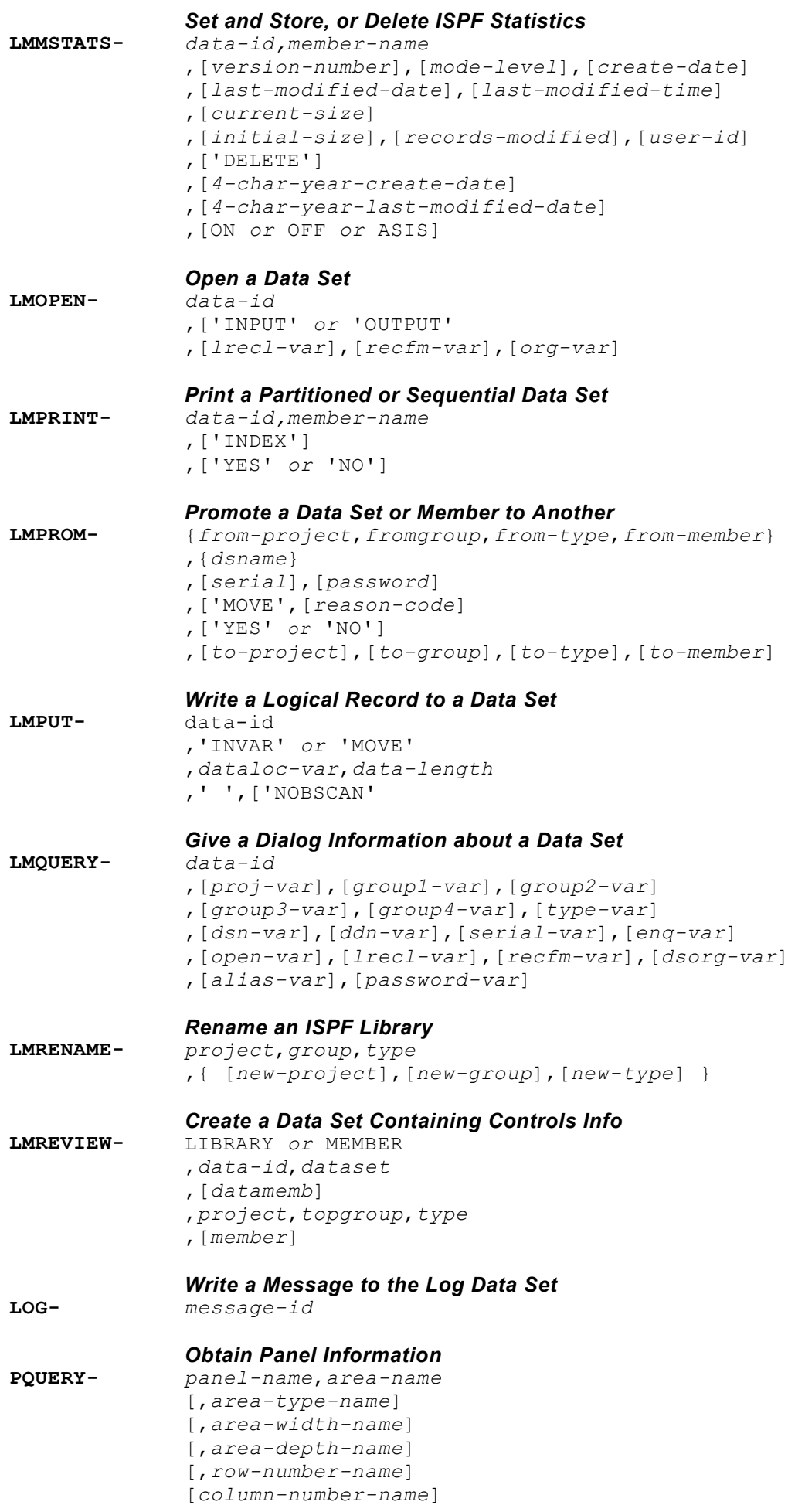

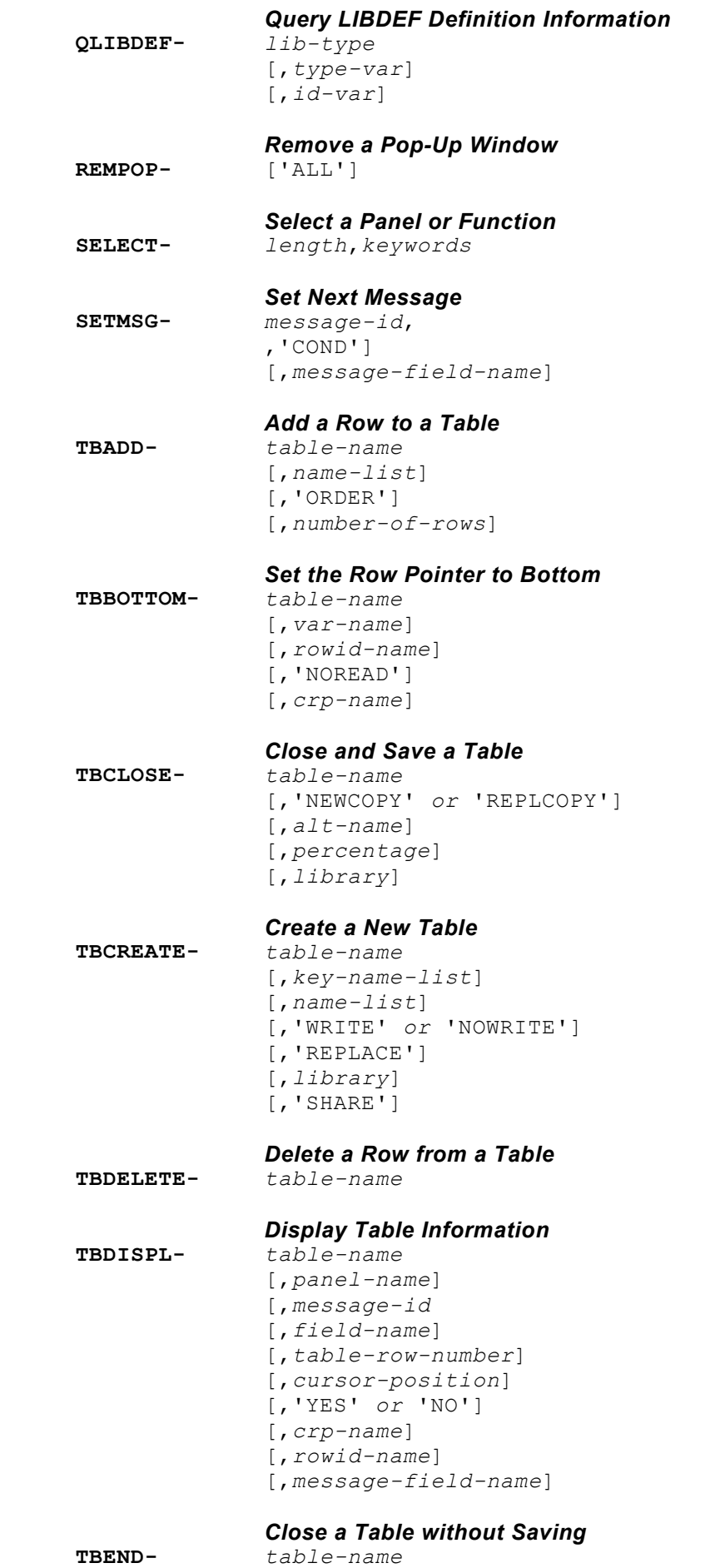

**TBEND-**

QPAC-Batch Reference Manual **16-7**

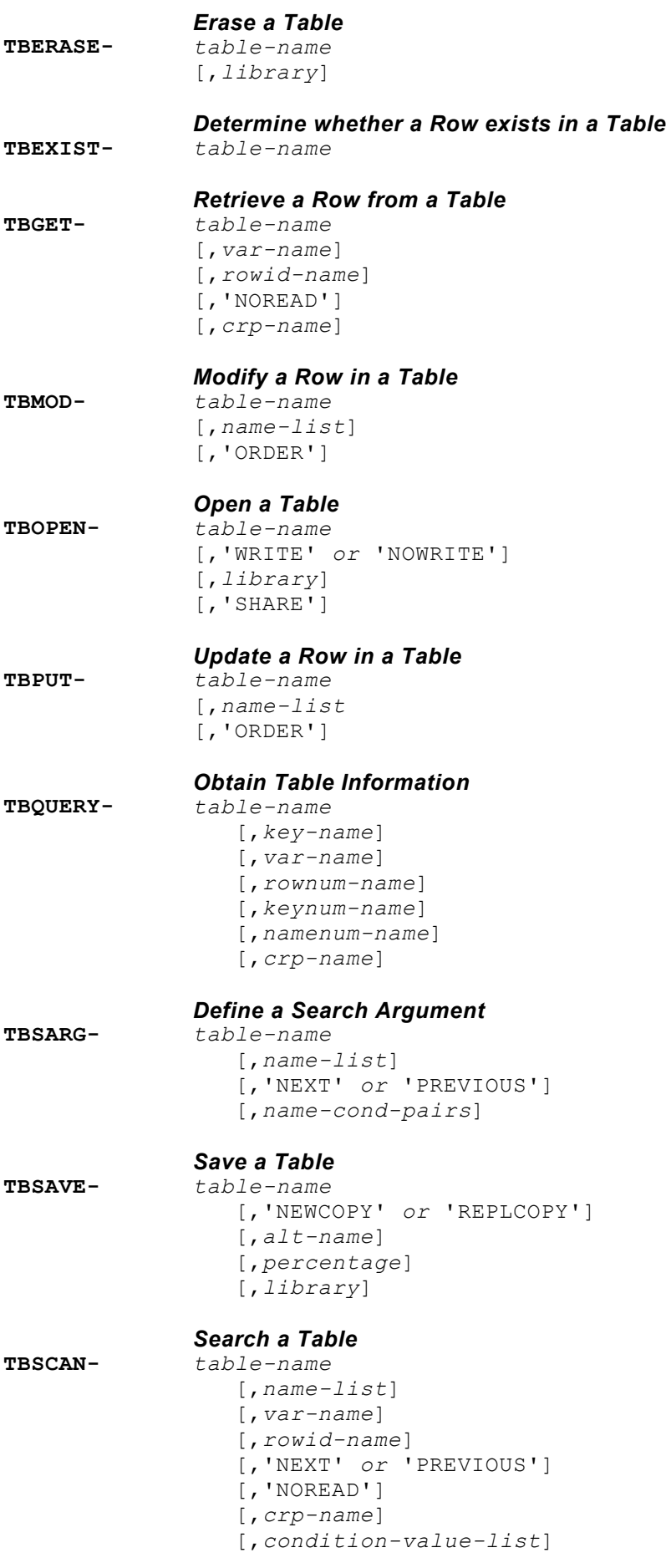

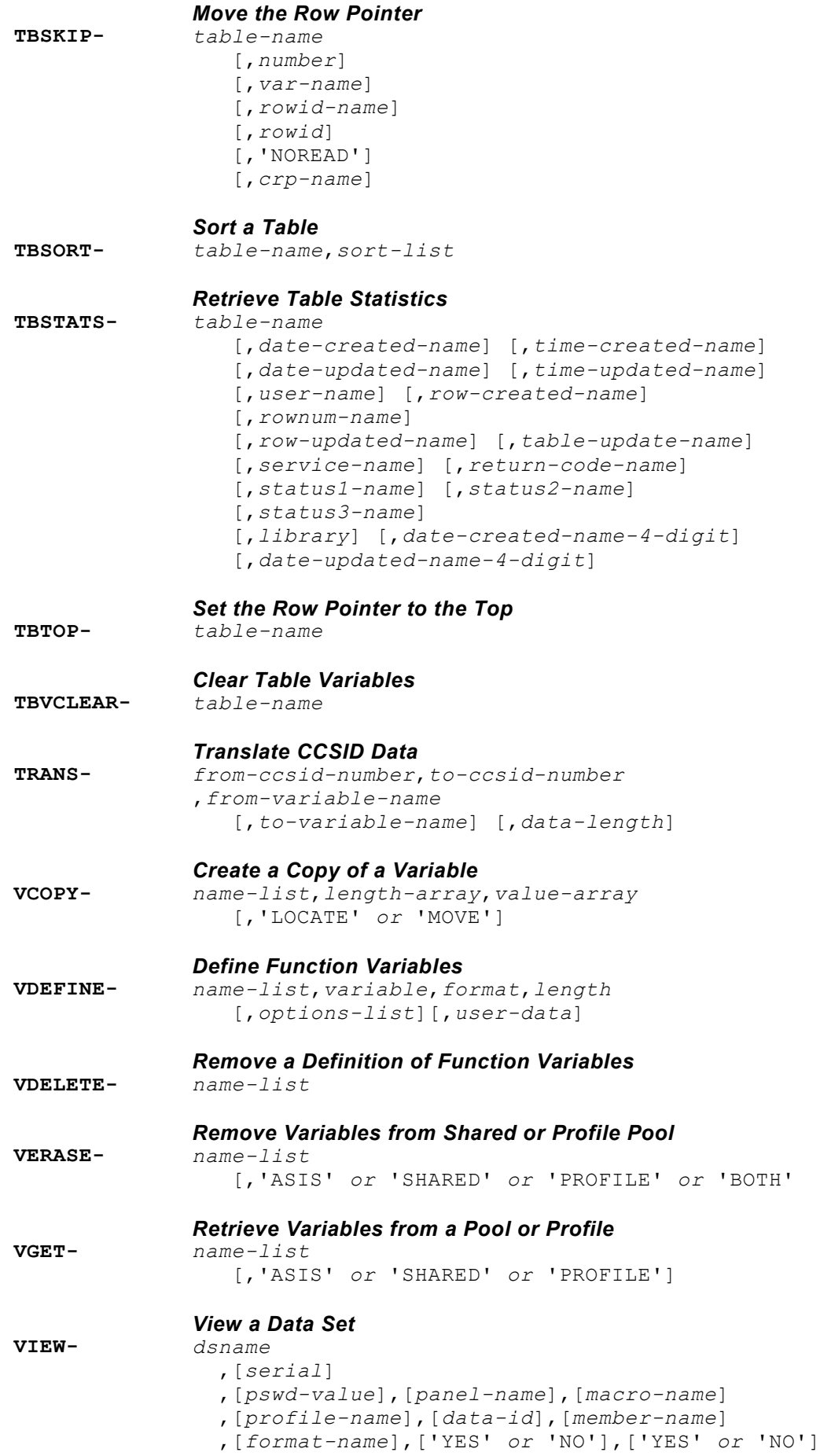

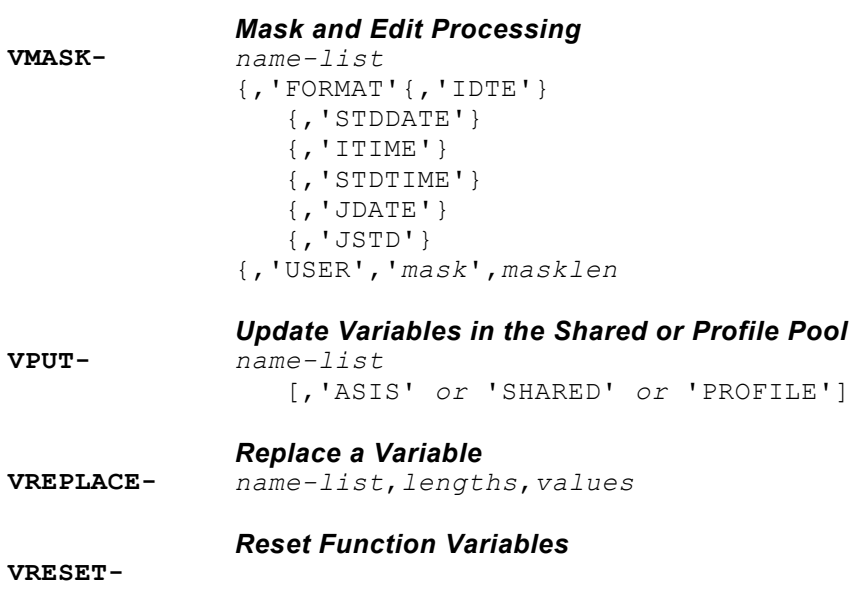

```
PARM=LIST, NOLOG, NOLOGTIT, NOCHECK, WORK=30000
* -----------------------------------------------------------
* FILE DEFINITIONS 
* -----------------------------------------------------------
IPF9=*QPETBHC0,VS,WP=WPOS5001 *. PRIMARY 
IPF1=*QPETBHP1,VS,WP=WPOS5001 *. ALTERNATE INDEX P1 
01=D1NAME,CL30 
 =D1LNR,ZL5
  =D1PIN,CL7 
 =D1ANREDE, CL8
 =D1PSA, CL3
  =D1TCODE,CL6 
  =D1TELNR,CL5 
 =D1LNRTEL,ZL5
 =D1OE, CL4
  =D1LNROE,ZL5 
  =D1PST,CL4 
  =D1ORT, CL4
  =D1RAUM, CL5
 =D1LNRRAUM, ZL5
 =D1KOS, CL6
  =D1LNRKOS,ZL5 
  =D1FAXCODE,CL6 
  =D1FAXNR,CL5 
IPF2=*QPETBHP2, VS, WP=WPOS5001 *. ALTERNATE INDEX P2<br>IPF3=*QPETBHP3, VS, WP=WPOS5001 *. ALTERNATE INDEX P3
IPF3=*QPETBHP3,VS,NP=WPOS5001IPF4=*QPETBHP4,VS,WP=WPOS5001 *. ALTERNATE INDEX P4 
* -----------------------------------------------------------
* WORKAREA 
          * -----------------------------------------------------------
01W=NAMELIST,CL255 
  =S1NAME, CL30
   =S1TELNR,CL5 
  =S1OE, CL4
   =S1RAUM,CL5 
  =S1KOS, CL6
   =S1FAXNR,CL5 
 * -----------------------------------------------------------
  =ISPLEN, BL4
 * -----------------------------------------------------------
  =QSCAN, CL4
  =QSARG, CL255* -----------------------------------------------------------
* SET CONTROL 
* -----------------------------------------------------------
CONTROL-'ERRORS ','RETURN ' 
* -----------------------------------------------------------
* VDEFINES 
 * -----------------------------------------------------------
VDEFINE-'NAMELIST',NAMELIST 
 * -----------------------------------------------------------
* DEFINE SEARCH ARGUMENTS 
* -----------------------------------------------------------
VDEFINE-'S1NAME', S1NAME
```

```
VDEFINE-'S1TELNR', S1TELNR
VDEFINE-'S1FAXNR', S1FAXNR
VDEFINE-'S1OE',S1OE 
VDEFINE-'S1RAUM',S1RAUM 
VDEFINE-'S1KOS',S1KOS 
VDEFINE-'QSCAN',QSCAN 
SET QSCAN = 'ALL' 
VDEFINE-'QSARG',QSARG 
* ------------------------------------------------------------
* DEFINE TABLE VARIABLE NAMES 
 * ---------------------------- -------------------------------
VDEFINE-'D1NAME',D1NAME 
VDEFINE-'D1TCODE',D1TCODE 
VDEFINE-'D1TELNR',D1TELNR 
VDEFINE-'D1OE',D1OE 
VDEFINE-'D1RAUM',D1RAUM 
VDEFINE-'D1KOS',D1KOS 
VDEFINE-'D1PST',D1PST 
VDEFINE-'D1ORT',D1ORT 
VDEFINE-'D1FAXNR',D1FAXNR 
VDEFINE-'D1PSA',D1PSA 
* ------------------------------------------------------------
* CREATE TABLE FIRST 
 * ------------------------------------------------------------
SET NAMELIST =
                        'D1PSA ' !<br>'D1NAME ' !
                        'D1NAME ' !<br>'D1TCODE ' '
                        'D1TCODE ' !<br>'D1TELNR ' '
                        'D1TELNR ' !<br>'D1OE ' !
                        'D1OE ' !<br>'D1PST ' !
                        'D1PST ' !<br>'D10RT ' !
                        'D1ORT ' !<br>'D1RAUM ' !
                        'D1RAUM ' !<br>'D1KOS ' !
                        'D1KOS ' !<br>'d1faxnr ' !
                        'D1FAXNR '
                        ')' 
TBCREATE-'ETB ',,NAMELIST,'NOWRITE','REPLACE' 
TBADD-'ETB ', NAMELIST
TBDELETE-'ETB ' 
                         * ------------------------------------------------------------
* 
 * ------------------------------------------------------------
OPEN-I9 
DO-FOREVER 
GET-I9 AT-EOF DOQUIT ATEND 
TBADD-'ETB ', NAMELIST
DOEND 
 * ------------------------------------------------------------
* 
 * ------------------------------------------------------------
CONTROL-'NONDISPL','ENTER' 
TBTOP-'ETB '<br>TBDISPL-'ETB
                  ','QPETBH01'
```
```
DO-WHILE RC < 8 
TBDISPL-'ETB ' 
IF RC > 4 THEN GOTO EXIT ETB IFEND
SET QSCAN = 'SCAN' 
* ------------------------------------------------------------
* SET SEARCH ARGUMENT 
* ------------------------------------------------------------
TBVCLEAR-'ETB ' 
* ------------------------------------------------------------
SET QSCAN = 'SCAN' 
* ------------------------------------------------------------
SET D1NAME = S1NAME 
 SET D1TELNR = S1TELNR 
 SET D1OE = S1OE 
SET D1RAUM = S1RAUM 
SET D1KOS = S1KOS 
* ------------------------------------------------------------
 SET QSARG = '(' ! 
'D1NAME, GE, '
                          'D1TELNR,GE,' !<br>'D1OE.GE.' !
                          'D1OE,GE,' !<br>'D1RAUM,GE,' !
                          'D1RAUM,GE,'
                          'D1KOS,GE)' 
* ------------------------------------------------------------
TBSARG-'ETB ',' ',' ',' ',QSARG 
CONTROL-'NONDISPL','ENTER' 
TBDISPL-'ETB ','QPETBH01' 
IF RC > 4 THEN GOTO EXIT ETB IFEND
DOEND 
* ------------------------------------------------------------
EXIT ETB:
TBCLOSE-'ETB ' 
VRESET-
CLOSE-I9 
END
```
#### **Panel Definition: Example QPACETBH01**

```
) ATTR DEFAULT (%+!)
C TYPE (TEXT) COLOR (WHITE) INTENS (LOW)
TYPE (TEXT) COLOR (BLUE) INTENS (HIGH)
# TYPE (OUTPUT) COLOR (YELLOW) INTENS (LOW) JUST (ASIS)
  TYPE (INPUT ) COLOR (RED) INTENS (LOW) JUST (ASIS) HILITE (USC
\overline{\star} TYPE (OUTPUT) COLOR (GREEN) INTENS (LOW) JUST (ASIS)
) BODY
%--------------------- Internes Telefonbuch ----------------
\text{\%COMMAND} == \text{\%} \text{ZCMD}%SCROLL ===> SCIN
\approx%Generischer Such-Begriff
                             +TelNr: Z
                                          +OE: Z +Raum: Z
+Name: Z\mathbb{R}%PSA Vorwa/TelNr Name
                            OE PST ORT RAUM KOS
                                                       FAX
) MODEL ROWS (& QSCAN)
                            *Z *Z *Z *Z *Z*Z *Z *Z *Z\star Z
) INIT
. HELP = QHETBH01. ZVARS = '\, +S1NAME
                            \, +S1TELNR
                            \, +S1OE
                            \, +S1RAUM
                            \, +S1KOS
                            \overline{+}D1PSA
                            \overline{+}D1TCODE
                            \, +D1TELNR
                            \, +D1NAME
                            \ddot{}D1OE
                            +D1PST
                            \,+\,D10RT
                            \, ++D1 RAUM
           D1KOS
                            +D1FAXNR
                            +\lambda(S1NAME
VGET
           S1TELNR
           S1OE
           S1RAUM
           S1KOS
           S1FAXNR) PROFILE
IF (\& S1NAME = \& Z) \& S1NAME = \cdot \cdot \cdotIF (&S1TELNR = &Z) &S1TELNR = \cdot \cdotIF (&S1OE = &Z) &S1OE = \cdot \cdotIF (&S1RAUM = &Z) &S1RAUM = \cdot \cdot= 1 \times 1IF (sS1KOS = sZ) sS1KOSIF (&S1FAXNR = &Z) &S1FAXNR = \cdot \cdot
```

```
)REINIT 
       REFRESH (ZCMD 
                  S1NAME 
                  S1TELNR 
                   S1OE 
                   S1RAUM 
                   S1KOS 
) and the state \overline{a})PROC 
 IF (S31NAME = SZ) SS1NAME = '*'IF (\&S1TELNR = \&Z) \&S1TELNR = '*'<br>IF (\&S1OE = \&Z) \&S1OE = '*'
IF (&S1OE = &Z) &S1OE = '*'<br>IF (&S1RAUM = &Z) &S1RAUM = '*'
IF (\&S1RAUM = \&Z) \&S1RAUM<br>Command ===>
Commoned ===><br>IF (\&$1KOS = \&Z) \&$1KOS = ' *'<br>Scroll ==> PAGE
                  = \&Z) &S1KOSIF (&S1FAXNR = \&Z) \&S1FAXNR = \cdotVPUT (S1NAME 
                S1TELNR 
                S1OE 
                S1RAUM 
                S1KOS 
                S1FAXNR) PROFILE 
)END
```
**CLIST Definition Example**

```
PROC 0 
CONTROL MAIN WOFLUSH NOLIST NOCONLIST NOSYMLIST MSG<br>/* CALL OPAC ISPF
     CALL QPAC ISPF \star/ISPEXEC LIBDEF ISPLLIB DATASET ID('QPAC.LOADLIB') STACK
ALLOC FI(QPACPGM) DA('USER.QPGM') SHR REUS 
ALLOC FI(QPACLIST) SYSOUT(A) 
ALLOC FI(QPETBHC0) DA('VSAM.HOSTETB.OSYS.C0') SHR REUS 
ALLOC FI(QPETBHP1) DA('VSAM.HOSTETB.OSYS.P1') SHR REUS 
ALLOC FI(QPETBHP2) DA('VSAM.HOSTETB.OSYS.P2') SHR REUS 
ALLOC FI(QPETBHP3) DA('VSAM.HOSTETB.OSYS.P3') SHR REUS 
ALLOC FI(QPETBHP4) DA('VSAM.HOSTETB.OSYS.P4') SHR REUS<br>ISPEXEC SELECT PGM(OPAC) PARM(OPGM=OPACETBH) +
ISPEXEC SELECT PGM(QPAC) PARM(QPGM=QPACETBH) + 
          NEWAPPL(ETBH) NEWPOOL PASSLIB MODE(FSCR) 
FREE FI(QPETBHC0) 
FREE FI(QPETBHP1) 
FREE FI(QPETBHP2) 
FREE FI(QPETBHP3) 
FREE FI(QPETBHP4) 
FREE FI(QPACLIST) 
FREE FI(QPACPGM) 
ISPEXEC LIBDEF ISPLLIB 
END
```
# **Appendix A. Basic Instruction Formats (Summary)**

## **Overview**

In this appendix the most important instruction formats of the **former QPAC-Batch Basic Part** are summarized.

These instruction formats do not support symbolic addressing nor do they support any form of automatic data conversion and should therefore, whenever possible, be replaced by the new high-level-format of the QPAC SET instruction or at least by the implicit position symbols.

IPOS1,OPOS1,80

## **Imperative Instructions and Operations**

#### **General Formats**

#### *FROM-ADDRESS,TO-ADDRESS,OPERATION,LENGTHS*

- 1. *FROM-ADDR,TO-ADDR,OPERATION,FROM-LENGTH,TO-LENGTH*
- 2. *FROM-ADDR,TO-ADDR,OPERATION,FROM-LENGTH*
- 3. *FROM-ADDR,TO-ADDR,FROM-LENGTH*
- 4. *FROM-ADDR,TO-ADDR,EDIT-MASK*

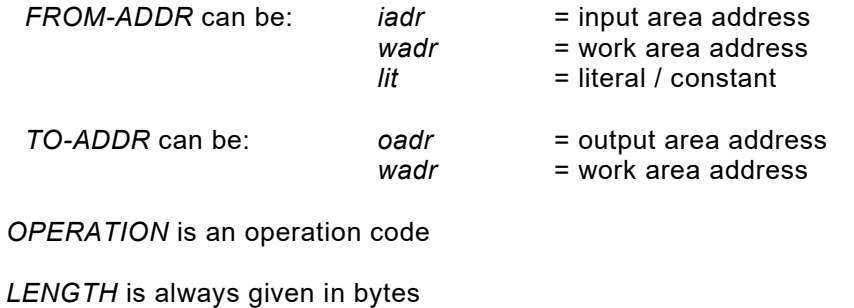

*EDIT-MASK* is an edit literal

## **Format 1**

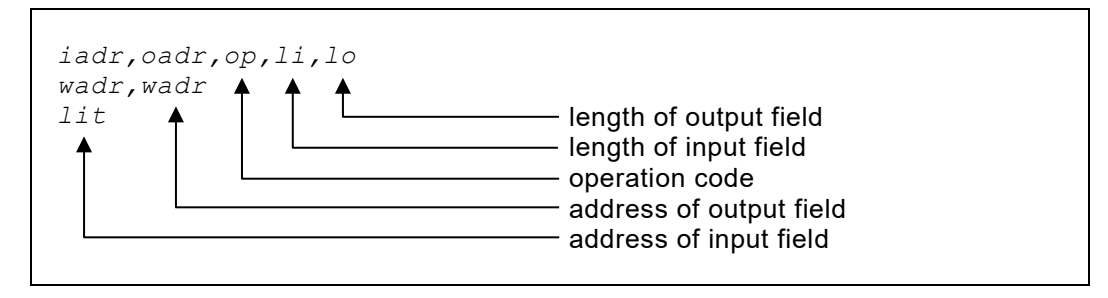

This format is used for all instructions that can have two lengths, e.g. processing of packed fields.

#### **Format 2**

```
iadr,oadr,op,l
wadr,wadr
lit
```
This format is used for all instructions needing only one length, e.g. certain move operations.

# **Format 3**

```
iadr,oadr,l
wadr,wadr
lit
```
Special format for simple move operation.

#### **Format 4**

```
iadr,oadr,editmask
wadr,wadr
```
Special format for editing operations.

# **Literals / Constants**

 $\overline{\Gamma}$ 

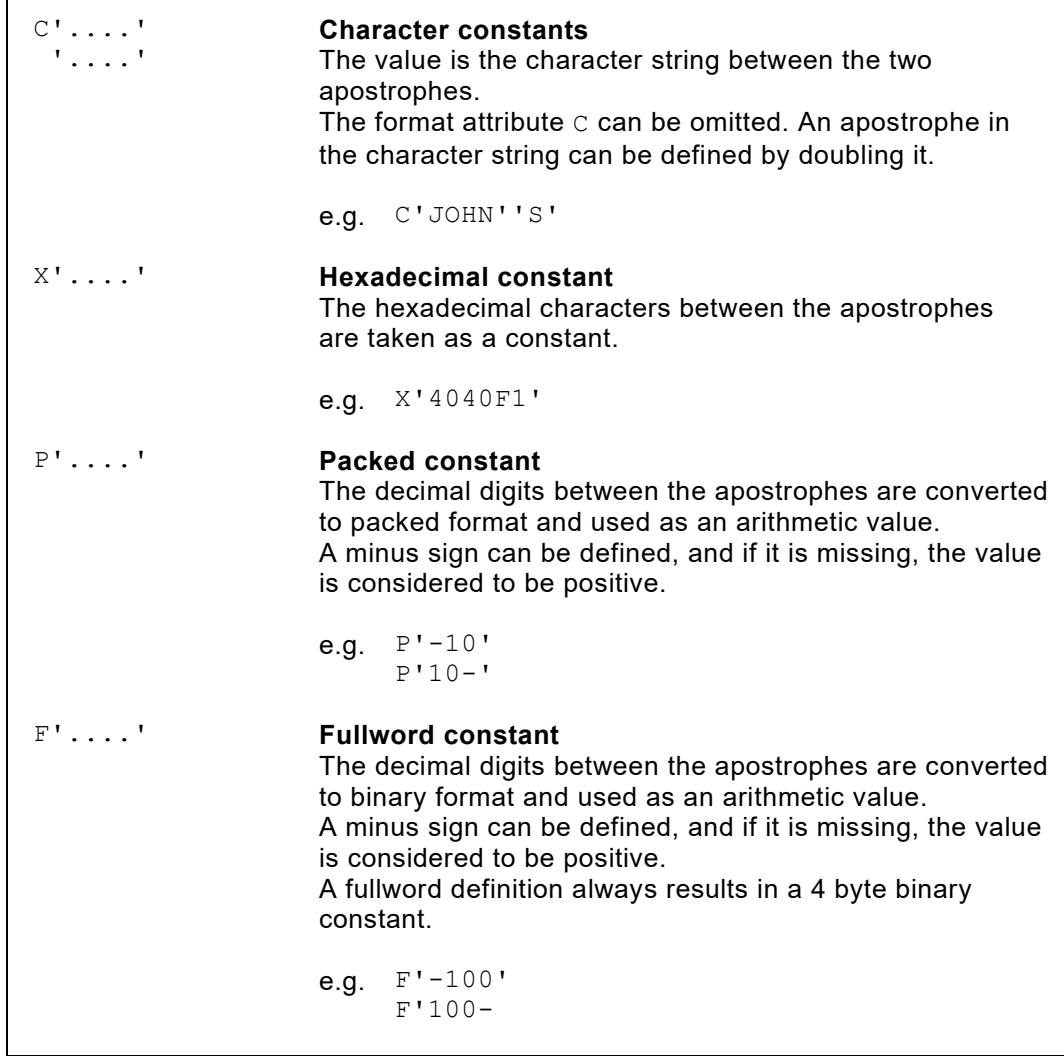

# **Simple Move Operation**

```
iadr,oadr,l
wadr,wadr
lit
```
• *iadr* is logically moved to *oadr*. The length refers to bytes.

```
1,1,80
180,25,30
```
• Instead of *iadr* and *oadr* a *wadr* can be defined, *wadr* being a working storage address from 5000 - 20999.

```
5000,7100,100
6230,6510,8
```
- Instead of *iadr* **any type of constant** can be defined.
- If the length of the operation is determined by a literal, the length need not to be specified in the instruction. However, if the length is specified, it must be in accordance with the defined literal.

```
C'QPAC',1,4
C'QPAC',1
P'125',6006,2
P'125',6006
X'40',7000,1
X'40',7000
F'1',5000,4
F'1',5000
```
• If no length is specified on simple move operations **a length of 1**is assumed.

```
6010,6020 [,1]
```
# **Boolean Operations**

#### **Boolean AND**

```
iadr,oadr,AND,l
wadr,wadr
C^{\dagger} '
X^{\dagger} '
```
- The AND function is applied to *iadr* and *oadr*.
- The result is stored in *oadr*.
- The length refers to bytes.
- If no length is defined, **a length of 1** is assumed.

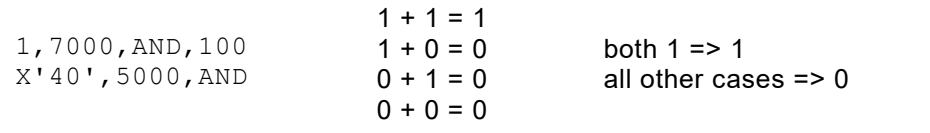

#### **Boolean OR**

```
iadr,oadr,OR,l
wadr,wadr
C^{\dagger}X^{\dagger} '
```
- The OR function is applied to *iadr* and *oadr*.
- The result is stored in *oadr*.
- The length refers to bytes.
- If no length is defined, **a length of 1** is assumed.

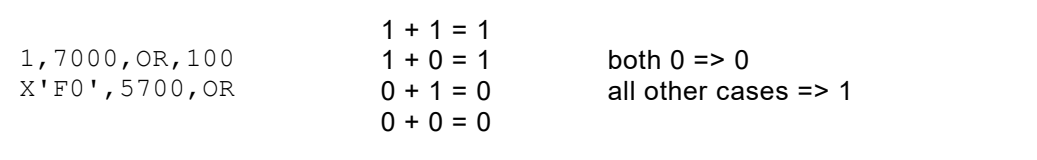

# **Boolean XOR**

```
iadr,oadr,XOR,l
wadr,wadr
C<sup>'</sup> '
X^{\dagger} '
```
- The XOR function is applied to *iadr* and *oadr*.
- The result is stored in *oadr*.
- The length refers to bytes.
- If no length is defined, **a length of 1** is assumed.

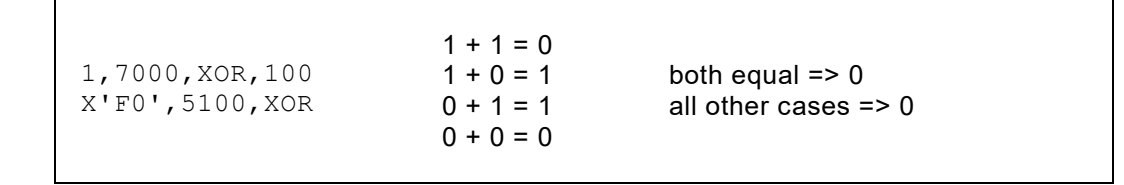

# **Algebraic Operations**

## **Addition**

```
iadr,oadr,A,l,l
wadr,wadr
p!
```
- *iadr* is **added** to *oadr*.
- Both fields are packed fields.
- The lengths refer to bytes.

```
1,5,A,8,8
10,2,A,8,4
```
• Instead of *iadr* and *oadr* a *wadr* can be defined, *wadr* being a working storage address from 5000 - 20999.

```
6000,6050,A,8,8
100,6200,A,5,8
```
- Instead of *iadr* a **packed constant** can be defined.
- If the length of the operation is determined by a literal, the length need not to be specified in the instruction. However, if the length is specified, it must be in accordance with the defined literal.

```
P'125',6020,A,,8
P'125',6020,A,2,8
P'125-',6030,A,,8
```
• If no length is specified on operations with packed fields **a length of 8** is assumed.

```
6010,6020,A [,8,8]
100,6010,A,5 [,8]
P'125',6020,A [,2,8]
```
- This length default value is valid for all operations that process packed fields:  $A$ , S, M, D, ZA, CB, CD, P, U.
- Exception: packed literal **without** operation code:

P'100',60

## **Subtraction**

```
iadr,oadr,S,l,l
wadr,wadr
P' '
```
- *iadr* is **subtracted** from *oadr*.
- Both fields are packed fields.
- The lengths refer to bytes.

```
1,5,S,8,8
10,2,S,8,4
```
• Instead of *iadr* and *oadr* a *wadr* can be defined, *wadr* being a working storage address from 5000 - 20999.

```
6000,6050,S,8,8
100,6200,S,5,8
```
- Instead of *iadr* a **packed constant** can be defined.
- If the length of the operation is determined by a literal, the length need not to be specified in the instruction. However, if the length is specified, it must be in accordance with the defined literal.

```
P'125',6020,S,,8
P'125',6020,S,2,8
P'125-',6030,S,,8
```
• If no length is specified on operations with packed fields **a length of 8** is assumed.

```
6010,6020,S [,8,8]
100,6010,S,5 [,8]
P'125',6020,S [,2,8]
```
- This length default value is valid for all operations that process packed fields:  $A$ , S, M, D, ZA, CB, CD, P, U.
- Exception: packed literal **without** operation code:

P'100',60

#### **Multiplication**

```
iadr,oadr,M,l,l
wadr,wadr
p!
```
- *oadr* is **multiplied** by *iadr*.
- The result (product) is stored in *oadr*.
- Both fields are packed fields.
- The lengths refer to bytes.
- Overflow data may be truncated in the result field **without warning**.

```
5,10,M,8,8
15,22,M,4,8
```
Instead of *iadr* and *oadr* a *wadr* can be defined, *wadr* being a working storage address from 5000 - 20999.

```
6000,6050,M,8,8
100,6200,M,5,8
```
- Instead of *iadr* a **packed constant** can be defined.
- If the length of the operation is determined by a literal, the length need not to be specified in the instruction. However, if the length is specified, it must be in accordance with the defined literal.

```
P'125',6020,M,,8
P'125',6020,M,2,8
P'125-',6030,M,,8
```
• If no length is specified on operations with packed fields **a length of 8** is assumed.

```
6010,6020,M [,8,8]
100,6010,M,5 [,8]
P'125',6020,M [,2,8]
```
- This length default value is valid for all operations that process packed fields:  $A$ , S, M, D, ZA, CB, CD, P, U.
- Exception: packed literal **without** operation code:

P'100',60

#### **Division**

```
iadr,oadr,D,l,l
wadr,wadr
P' '
```
- *oadr* is **divided** by *iadr*.
- The result (quotient) is stored in *oadr*, *iadr* is the divisor.
- A remainder is not available.
- Both fields are packed fields.
- The lengths refer to bytes.
- **Division by zero results in a quotient of 0**. The length of the divisor should not exceed 8 bytes, to prevent truncation of leading digits.

```
5,10,D,8,8
15,22,D,4,8
```
• Instead of *iadr* and *oadr* a *wadr* can be defined, *wadr* being a working storage address from 5000 - 20999.

```
6000,6050,D,8,8
100,6200,D,5,8
```
- Instead of *iadr* a **packed constant** can be defined.
- If the length of the operation is determined by a literal, the length need not to be specified in the instruction. However, if the length is specified, it must be in accordance with the defined literal.

```
P'125',6020,D,,8
P'125',6020,D,2,8
P'125-',6030,D,,8
```
• If no length is specified on operations with packed fields **a length of 8** is assumed.

```
6010,6020,D [,8,8]
100,6010,D,5 [,8]
P'125',6020,D [,2,8]
```
- This length default value is valid for all operations that process packed fields:  $A$ , S, M, D, ZA, CB, CD, P, U.
- Exception: packed literal **without** operation code:

```
P'100',60
```
## **Conversion Operations**

#### **Packed to Binary Conversion**

```
iadr,oadr,CB,l,l
wadr,wadr
P' '
```
- Convert **packed field** *iadr* **to binary field** *oadr*.
- The *iadr* field length can be between 1 and 16 bytes.
- The *oadr* field has a length of between 1 and 4 bytes and need not be aligned to a word boundary.

```
5,10,CB,8,4
10,22,CB,16,4
```
• Instead of *iadr* and *oadr* a *wadr* can be defined, *wadr* being a working storage address from 5000 - 20999.

```
6000,6050,CB,8,4
100,5200,CB,5,4
```
- Instead of *iadr* a **packed constant** can be defined.
- If the length of the operation is determined by a literal, the length need not to be specified in the instruction. However, if the length is specified, it must be in accordance with the defined literal.

```
P'125',7250,CB,,4
P'125',7250,CB,2,4
```
• If no length is specified, **a length of 8** is assumed for packed fields, and **a length of 4** is assumed for binary fields.

```
6010,5010,CB [,8,4]
100,5110,CB,5 [,4]
P'125',5020,CB [,2,4]
```

```
iadr,oadr,CD,l,l
wadr,wadr
F' '
```
- Convert **binary field** *iadr* **to packed decimal field** *oadr*.
- The *iadr* field has a length of between 1 and 4 bytes and need not be aligned to a word boundary.
- The *oadr* field length can be between 1 and 16 bytes.

```
5,10,CD,4,8
10,22,CD,4,5
```
• Instead of *iadr* and *oadr* a *wadr* can be defined, *wadr* being a working storage address from 5000 - 20999.

```
5000,6000,CB,4,8
100,6200,CB,4,4
```
- Instead of *iadr* a **fullword constant** can be defined.
- If the length of the operation is determined by a literal, the length need not to be specified in the instruction. However, if the length is specified, it must be in accordance with the defined literal.

```
F'1',6000,CD,,8
F'1',6020,CD,4,8
```
• If no length is specified, **a length of 4** is assumed for binary fields, and **a length of 8** is assumed for packed fields.

```
5010,6010,CD [,4,8]
100,6110,CD,4 [,8]
F'1',6020,CD [,4,8]
```
#### **Pack Operation**

```
iadr,oadr,P,l,l
wadr,wadr
```
- **Pack** the zoned-decimal field in *iadr* into *oadr*
- The sign in *oadr* is set to F after operation unless the zoned-decimal value is negative (sign D).
- Packing a blank field is therefore possible.

```
5,10,P,4,8
10,22,P,4,5
```
• Instead of *iadr* and *oadr* a *wadr* can be defined, *wadr* being a working storage address from 5000 - 20999.

```
5000,6000,P,16,8
100,6200,P,8,4
```
- Instead of *iadr* a **zoned-decimal constant** can be defined (character constant with numeric contents).
- If the length of the operation is determined by a literal, the length need not to be specified in the instruction. However, if the length is specified, it must be in accordance with the defined literal.

```
'123',6000,P,,8
C'123',6000,P,,8
'123',6020,P,3,8
```
• If no length is specified, **a length of 16** is assumed for zoned-decimal fields and **a length of 8** is assumed for packed fields.

```
5010,6010,P [,16,8]
100,6110,P,4 [,8]
'123',6020,P [,3,8]
```
#### **Unpack Operation**

```
iadr,oadr,U,l,l
wadr,wadr
```
• **Unpack** the packed field *iadr* into zoned-decimal field *oadr*.

```
5,10,U,8,16
10,22,U,2,3
```
• Instead of *iadr* and *oadr* a *wadr* can be defined, *wadr* being a working storage address from 5000 - 20999.

```
6000,5000,U,8,16
6215,100,U,4,8
```
• If no length is specified, **a length of 16** is assumed for zoned-decimal fields and **a length of 8** is assumed for packed fields.

```
6010,5010,U [,8,16]
100,5110,U,4 [,16]
```
#### **Zero Add Operation**

```
iadr,oadr,ZA,l,l
wadr,wadr
P' '
```
- *iadr* is a packed field and is **moved arithmetically** to *oadr*.
- The contents of  $\text{oadr}$  prior to this operation are lost.
- Lengths refer to bytes.
- Instead of *iadr* and *oadr* a *wadr* can be defined.
- Instead of *iadr* a **packed constant** can be defined.

```
1,5,ZA,8,8
6000,5000,ZA
P'0',5100,ZA,1,8
```
#### **Hexadecimal Conversion**

```
iadr,oadr,CX,l
wadr,wadr
```
- *iadr* is converted to a **hexadecimal printable format** in *oadr* in order to, for example, print it.
- *oadr* length is twice the *iadr* length.
- The length refers to bytes.

```
'QPAC',5000
TO-O1
5000,1,CX,4
PUT-O1
```
results in:

1...5....10...5....20.. **D8D7C1C3**

**For further, more detailed information please consult [Chapter 7: The High-](#page-104-0)[Level Format Instruction SET](#page-104-0)**.

## **Editing Operations**

#### **User Specified Edit Masks**

```
iadr,oadr,E'literal'
wadr,wadr
```
- The contents of the packed *iadr* field are **edited** into *oadr* using the literal as edit mask.
- The edit mask determines the length of the output and therefore must take into account the length of the input *iadr* field.
- The first character in the mask is the **fill character**.
- Digit positions are defined by a 9, but positions on which zero suppression is required are defined by a Z instead of a 9.
- Punctuation symbols or any other required symbols can be included in the mask, as can the minus sign (-) in the right most mask position.

```
15,10,E' 999999'
6000,1,E'$ZZZZZ9-'
3,8,E' ZZ.ZZ9,99-'
CDATE,90,E' 99.99.99'
CTIME,100,E' 99:99:99'
```
#### **User Defined Hexadecimal Edit Masks**

```
iadr,oadr,EX'literal'
wadr,wadr
```
- Same editing rules as under E.
- The mask is defined with hexadecimal characters according to assembler conventions.

```
15,10,EX'40F9F9F9F9F9F9'
6000,1,E' 999999'
```
## **Predefined Edit Masks**

```
iadr,oadr,EDA,l1,l2
                 EDAZ
                  EDAS
wadr,wadr
                               Mask type A = \triangle \triangle \triangle \triangle \triangle -
```
- The packed *iadr* field is edited into *oadr* according to mask type A.
- This extended edit operation enables editing without punctuation.
- A negative packed field results in a '–' sign stored in the right most position of *oadr*.
- **Zero suppression** takes place if either EDAZ or EDAS is specified: EDAS results in zero suppression up to, **but not including** the last digit. EDAZ results in zero suppression up to, **and including** the last digit.
- *l1* is the length of *iadr* in bytes, *l2* is the number of bytes, **without the sign***,* that are needed for the edited value starting at the right most digit.
- If no length is specified for *l1*, a **length of 8** is assumed.
- If *l2* is missing, the length is calculated according to *l1*.

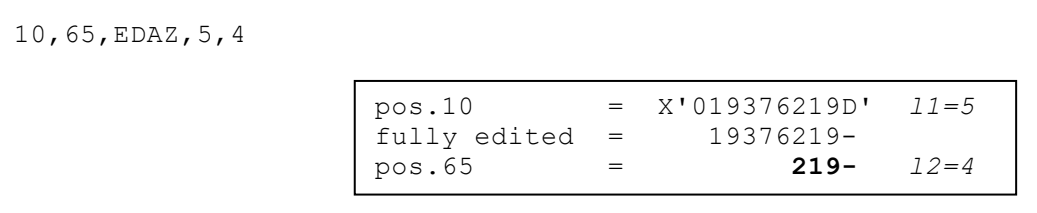

```
iadr,oadr,EDB,l1,l2
wadr,wadr
                                                    Mask type B = \blacktriangle \blacktriangle. \blacktriangle \blacktriangle. \blacktriangle \blacktriangle. \blacktriangle \blacktriangle
```
- The packed *iadr* field is edited into *oadr* according to mask type B.
- This extended edit operation enables editing in groups of 2 decimal digits, separated by a full stop.
- A negative *iadr* value is not marked as such.
- Zero suppression is not possible.
- *l1* is the length of *iadr* in bytes, *l2* is the number of bytes required for the edited value, starting at the right-most digit, including internal punctuation characters.
- If no length is specified for *l1*, a **length of 8** is assumed.
- If *l2* is missing, the length is calculated according to *l1*.

```
10,65,EDB,5,8
                         pos.10 = X'019376219D' l1=5
                         fully edited = 19.37.62.19<br>pos.65 = 37.62.19pos.65 = 37.62.19 l2=8
```
**The editing rules for the following edit mask are the same as those defined for**  EDB**:**

```
iadr,oadr,EDC,l1,l2
wadr,wadr
                                                   Mask type C = \blacktriangle \blacktriangle : \blacktriangle \blacktriangle : \blacktriangle \blacktriangle : \blacktriangle \blacktriangle : \blacktriangle
```
**The editing rules for the following edit masks are the same as those defined for**  EDA**:**

```
iadr,oadr,EDD,l1,l2
                                    EDDZ
                                    EDDS
                                                              Mask type D = \blacktriangle \blacktriangle \blacktriangle. \blacktriangle \blacktriangle \blacktriangle. \blacktriangle \blacktriangle \blacktriangle, \blacktriangle \blacktriangle \blacktriangle
```

```
iadr,oadr,EDE,l1,l2
           EDEZ
            EDES
```

```
Mask type E = \triangle \triangle A, \triangle \triangle A, \triangle \triangle A. \triangle A-
```

```
iadr,oadr,EDF,l1,l2
           EDFZ
            EDFS
```
#### Mask type  $F = \triangle \triangle \triangle' \triangle \triangle' \triangle \triangle \triangle$ .

```
iadr,oadr,EDG,l1,l2
           EDGZ
           EDGS
```
#### Mask type  $G = \triangle \triangle \triangle \triangle \triangle \triangle \triangle \triangle -$

*iadr*,*oadr*,**EDH**,*l1*,*l2* **EDHZ EDHS**

Mask type  $H = \blacktriangle \blacktriangle \blacktriangle$ ,  $\blacktriangle \blacktriangle \blacktriangle$ ,  $\blacktriangle \blacktriangle \blacktriangle -$ 

*iadr*,*oadr*,**EDI**,*l1*,*l2* **EDIZ EDIS**

Mask type  $I = \triangle \triangle \triangle$ .  $\triangle \triangle \triangle$ .  $\triangle \triangle \triangle$ 

*iadr*,*oadr*,**EDK**,*l1*,*l2* **EDKZ EDKS**

Mask type  $K = \blacktriangle \blacktriangle \blacktriangle \blacktriangle \blacktriangle \blacktriangle \blacktriangle \blacktriangle \blacktriangle$ ,  $\blacktriangle \blacktriangle -$ 

## **Special Value Instructions**

#### **General format**

At initialization time, QPAC generates **special registers**, whose contents may be of interest to the user.

These registers cannot be altered by the user, they can only be accessed, i.e. used as input fields in an instruction. Their contents can be made available by special instructions that are syntactically simple moves.

Instead of *iadr*, the name of the special register is used, the length is defined implicitly by the name of the register.

#### **System Date**

**DATE**,*oadr*

 $8$  bytes value

After executing this instruction, *oadr* or *wadr* contain the actual system date at the time the QPAC started, in the following format:

C'DD.MM.YY'

#### **System Time**

**TIME**,*oadr*

 $8$  bytes value

After executing this instruction, *oadr* or *wadr* contain the actual system time at the time the QPAC started, in the following format:

C'HH:MM:SS'

## **Current Date/Time**

**CDTIME**,*oadr wadr 2 x 4 bytes packed (8 bytes)*

After executing this instruction, the first 4 bytes field contains the current date, the second 4 bytes field the time, in the following packed format:

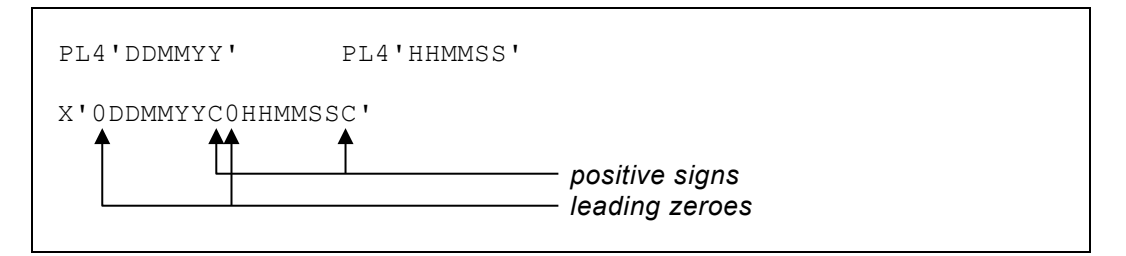

**Attention: CDTIME is only valid with the basic instruction format!**

# **The IF THEN ELSE Instruction (Basic Format)**

## **General Format of the Condition Instruction**

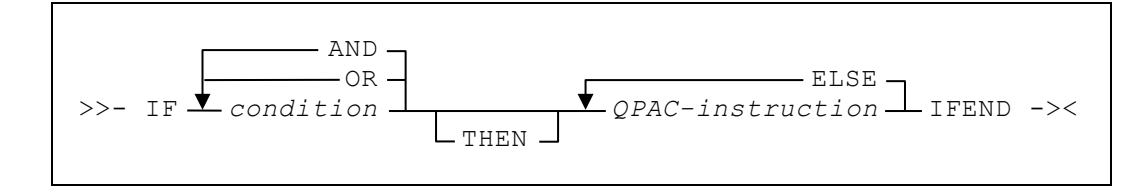

For further, more detailed information please consult **Chapter 8: Logic Control** [Commands.](#page-120-0)

## <span id="page-276-0"></span>**Format 1 - Logical Comparison (CLC)**

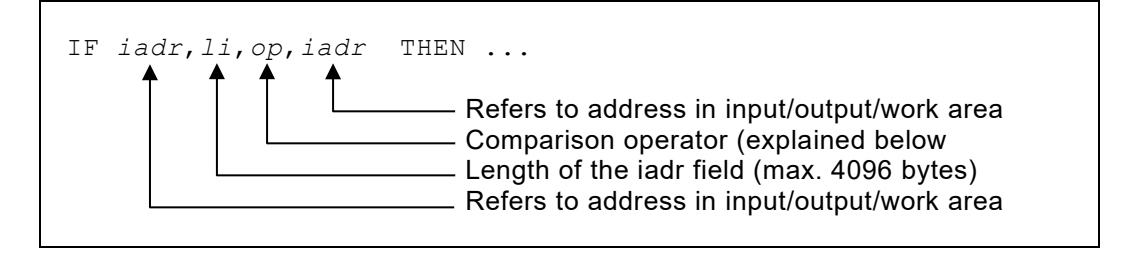

• Valid comparison operators:

$$
EQ = \text{equal}
$$

- NE = not equal
- GT = greater than
- LT = less than
- GE = greater or equal
- LE = less or equal
- Instead of an *iadr*, a *wadr* or an *oadr* can always be defined.

### **Format 2 - Arithmetic Comparison of Packed Fields (CP)**

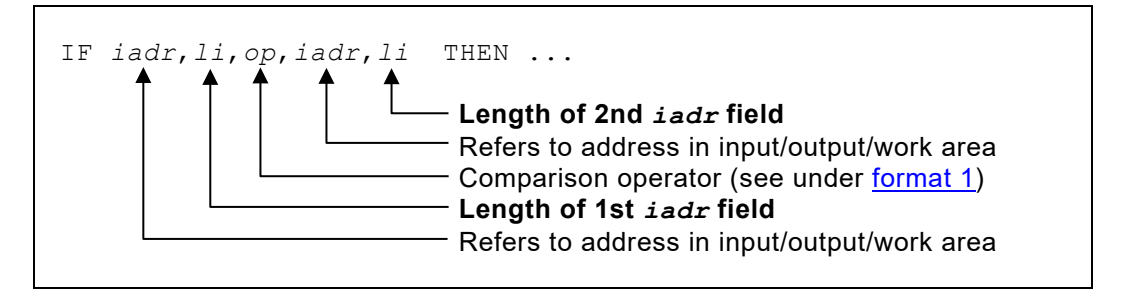

• If a **second length is defined**, QPAC assumes a **comparison of packed fields**.

#### **Format 3 - Comparison with Constants (Length Specified)**

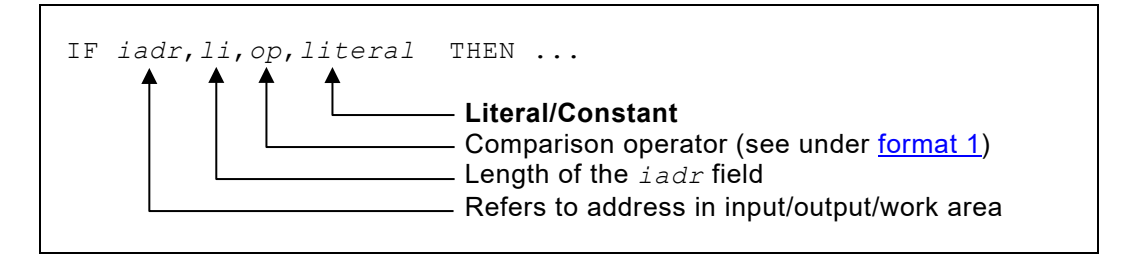

- The second comparison operand can be defined as a **literal**.
- The length specified must correspond to that of the literal.
- In case of a packed literal, the length is specified as required.

#### **Format 4 - Comparison with Constants (Length Not Specified)**

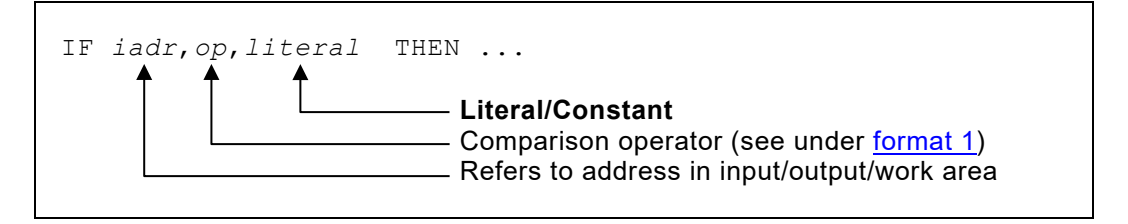

- If the literal used is character or hexadecimal, the first length and its positional comma can be omitted. If the length is defined, it must correspond to that of the literal (see format 3).
- When using packed literals, the length must be defined, otherwise 8 is assumed for the *iadr* field. When using 'full word' literals, a length of 4 bytes is assumed.
- the comparison is made logically or arithmetically, according to the rules specified under format 3.

#### **Format 5 - Logical Comparison with Keyword**

 $\blacksquare$ 

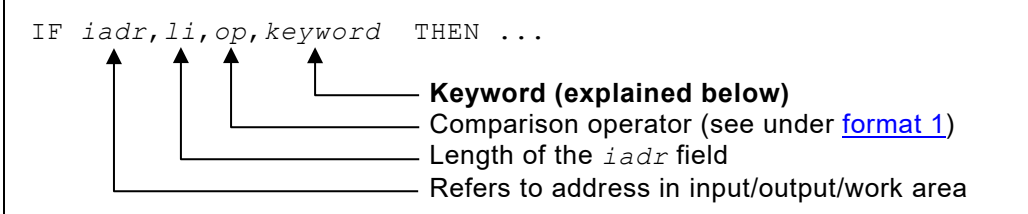

• Valid keywords are:

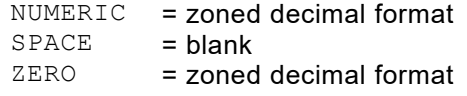

• The compared field must be in character or zoned decimal format, the default length value is 1 byte, maximum length 4095 bytes.

```
PACKED = packed format
```
• Field contents are checked to see whether they are correctly packed, the default length value is 8.

## **Format 6 - Binary Arithmetic Comparison**

 $\mathsf{r}$ 

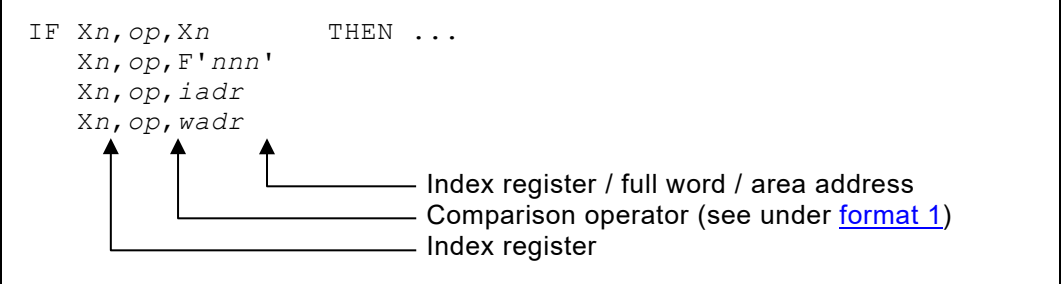

- The contents of an **index register** can be compared with another index register, with a full word literal, with a working storage area, or with an input field.
- A length should not be defined; a **value of 4** is assumed.

For further, more detailed information please consult **Chapter 8: Logic Control** [Commands.](#page-120-0)

```
IF 10,EQ,C'1' THEN
\parallel IF 20, EQ, C'2' THEN
\begin{bmatrix} \begin{bmatrix} \begin{bmatrix} \begin{bmatrix} \end{bmatrix} & \begin{bmatrix} \end{bmatrix} & \begin{bmatrix} \ 1,1,80
 IFEND
                 \frac{1}{P'1', 6020, A}<br>IFEND
 IFEND
 P'1',6010,A
  IFEND
```
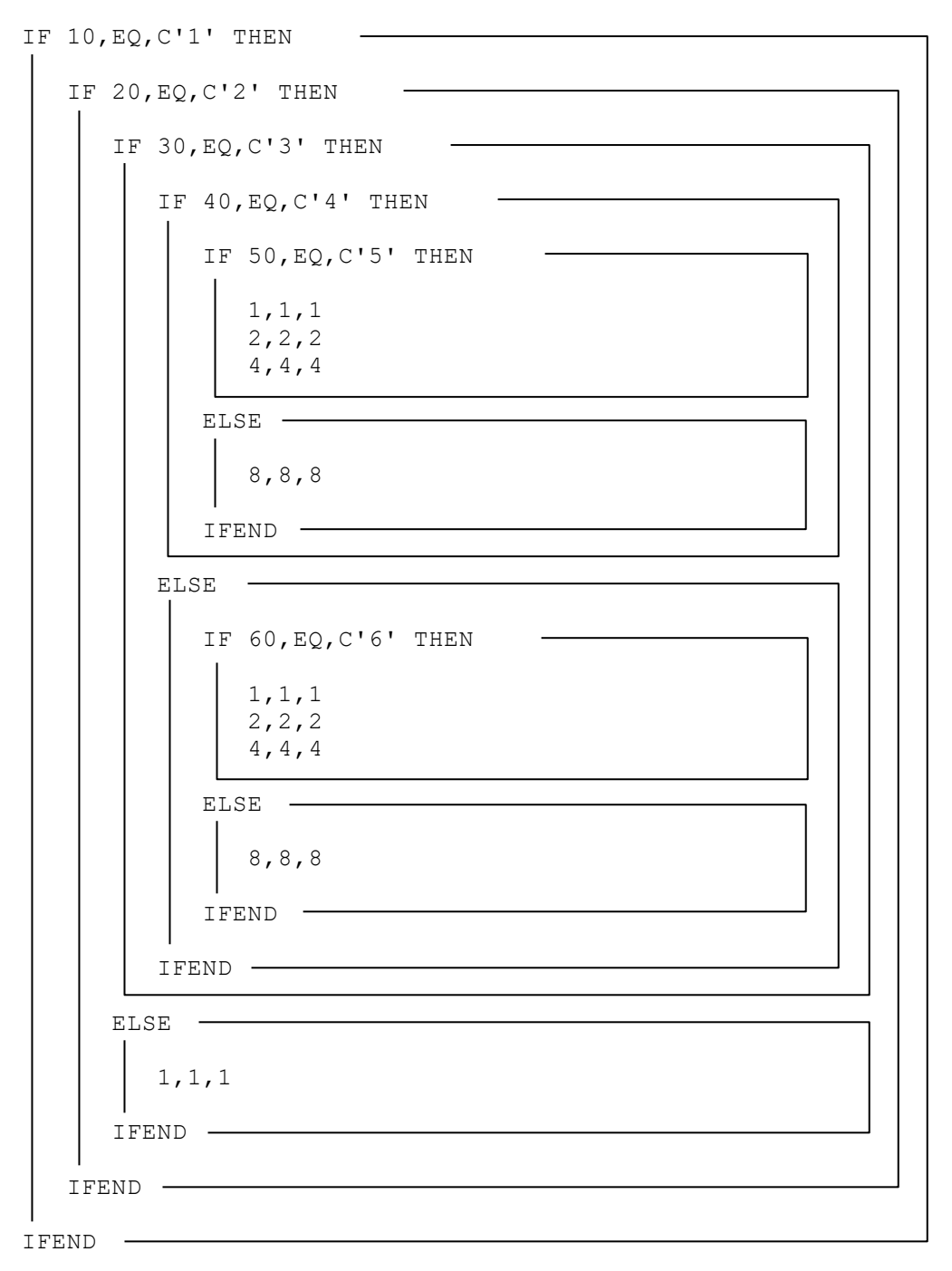

# **Index**

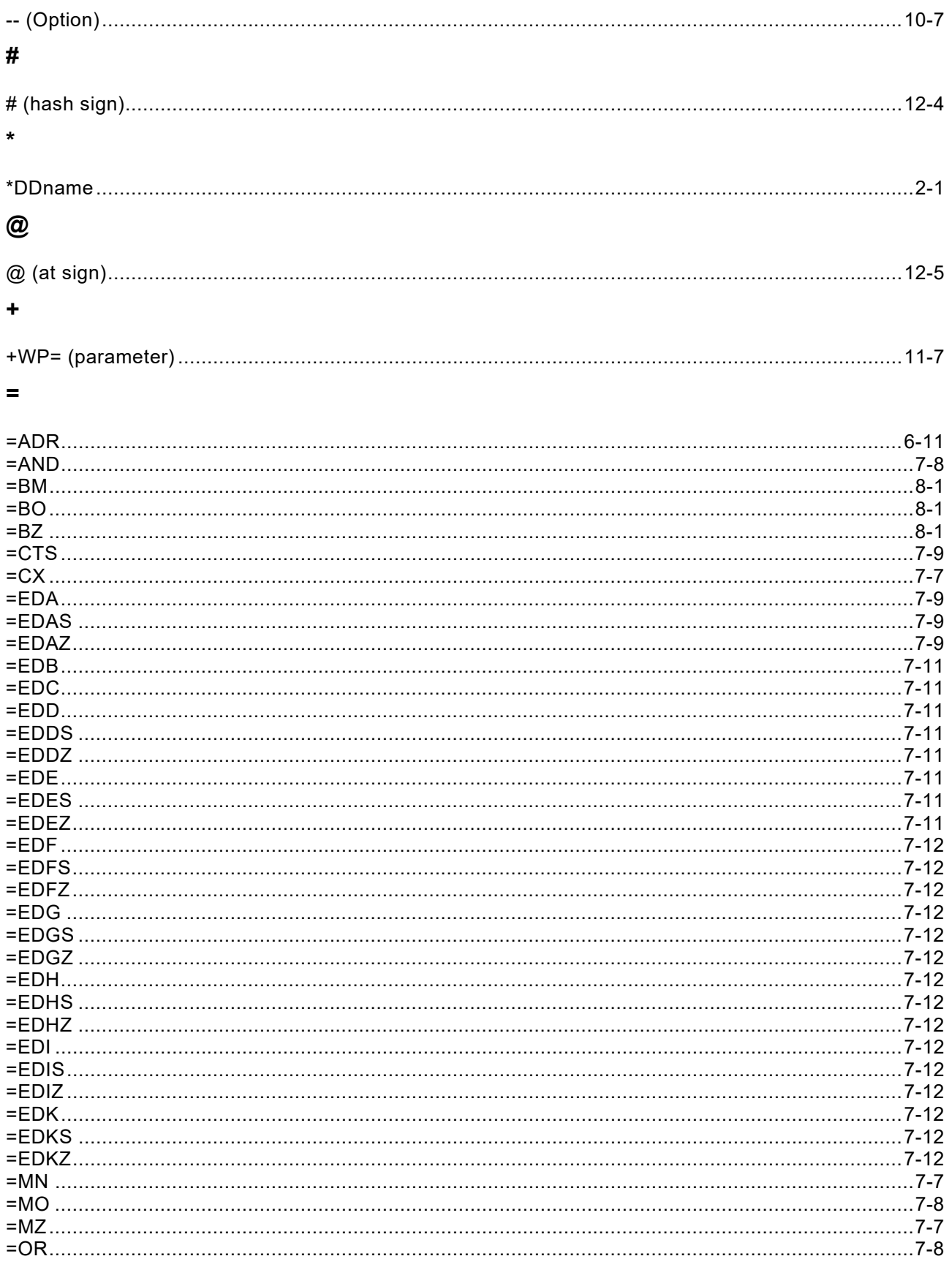

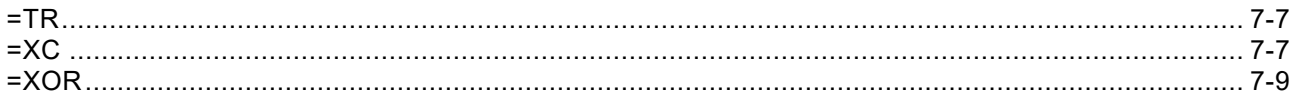

## $\blacktriangle$

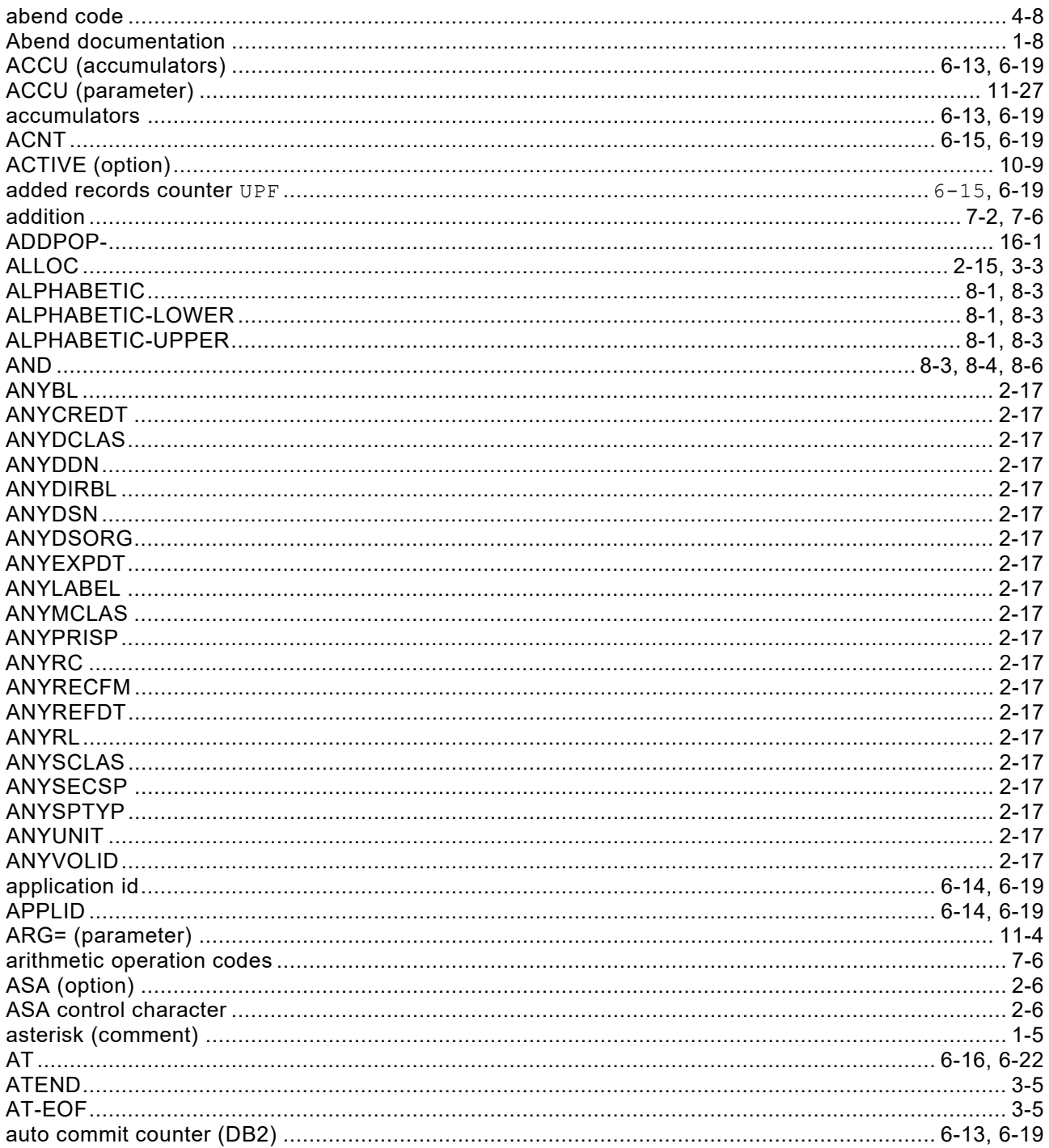

# $\overline{\mathbf{B}}$

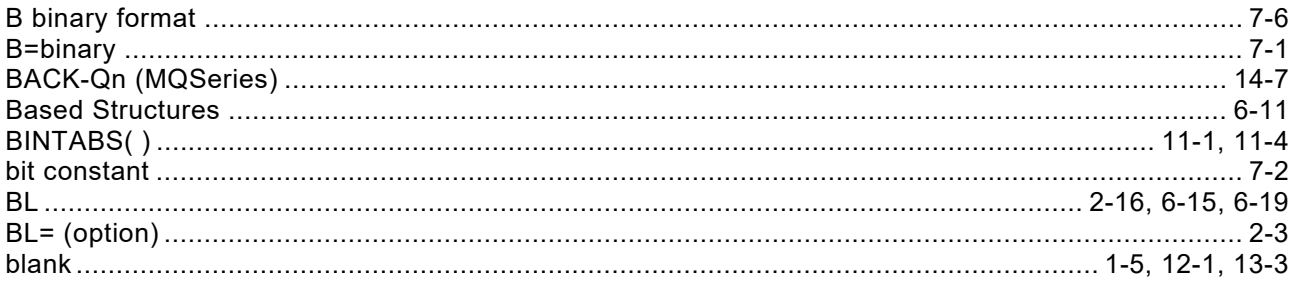

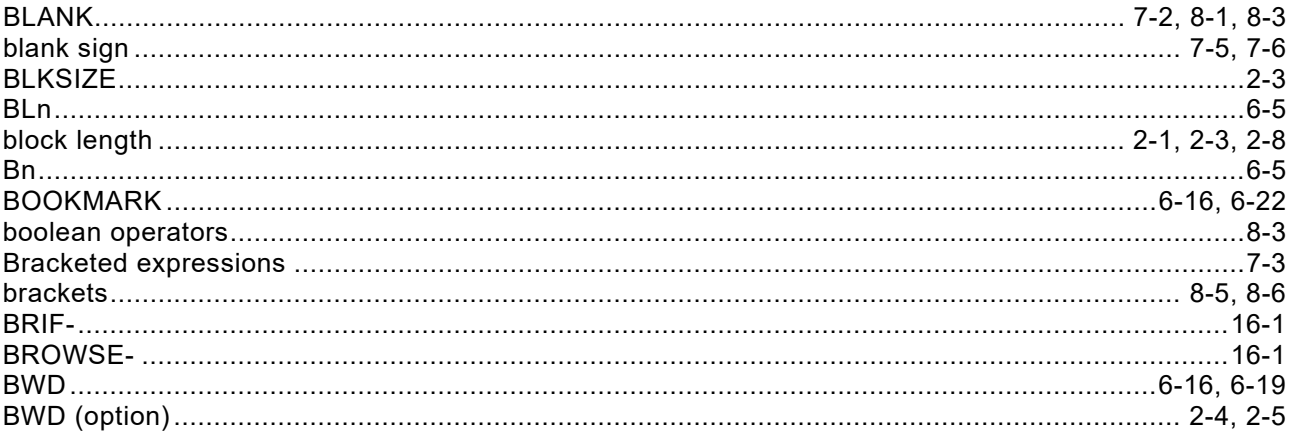

# $\mathbf c$

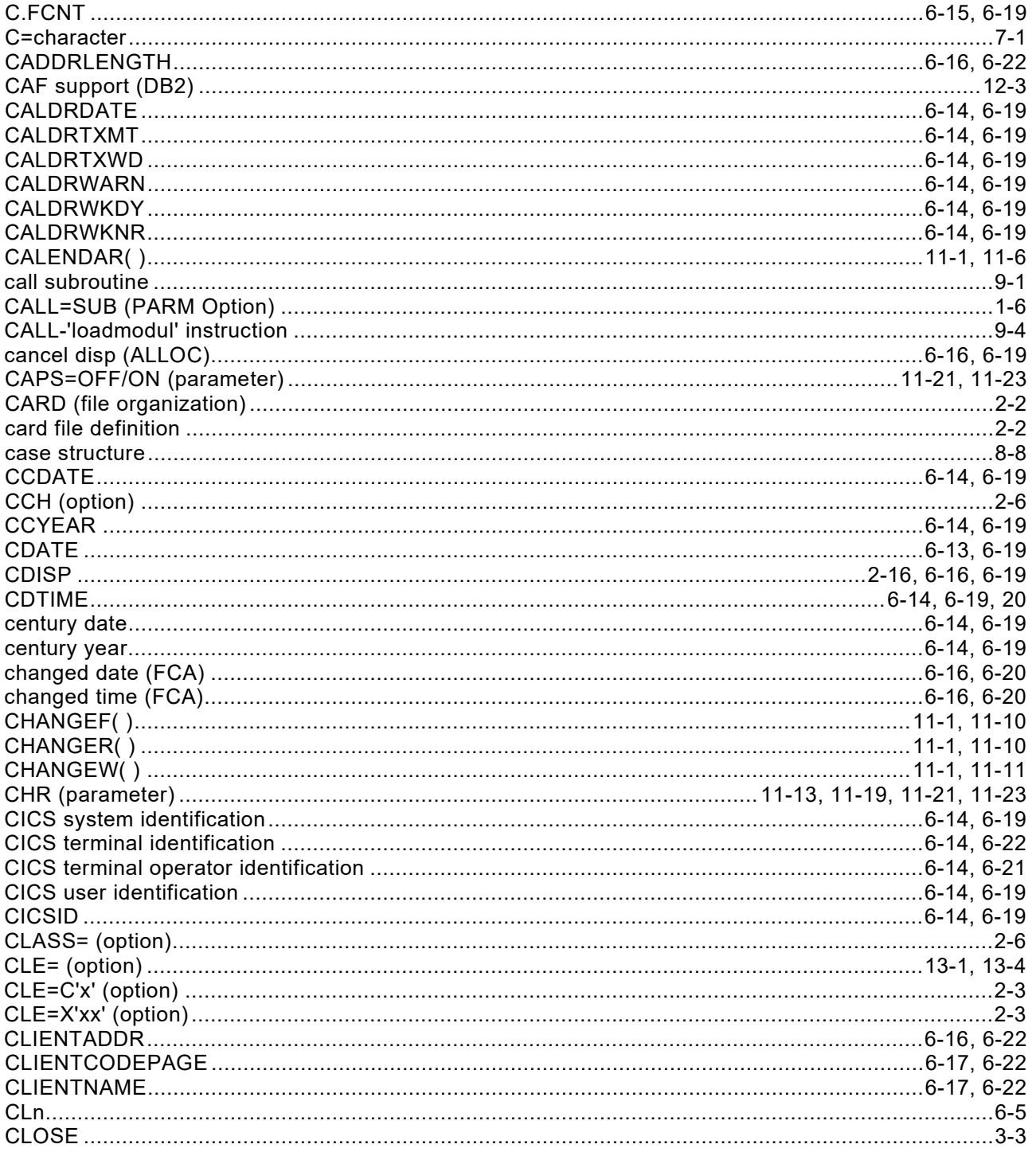

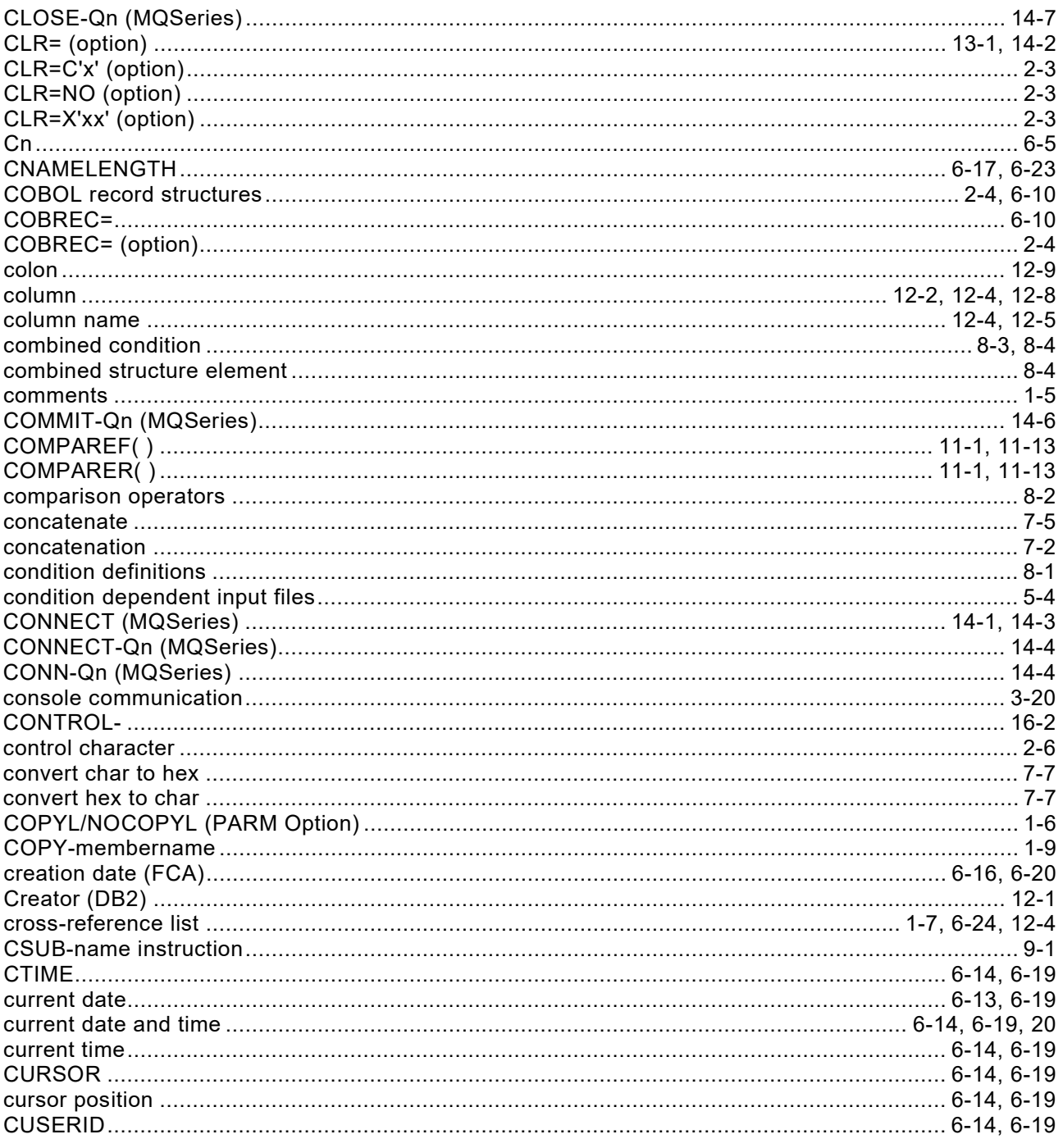

# D

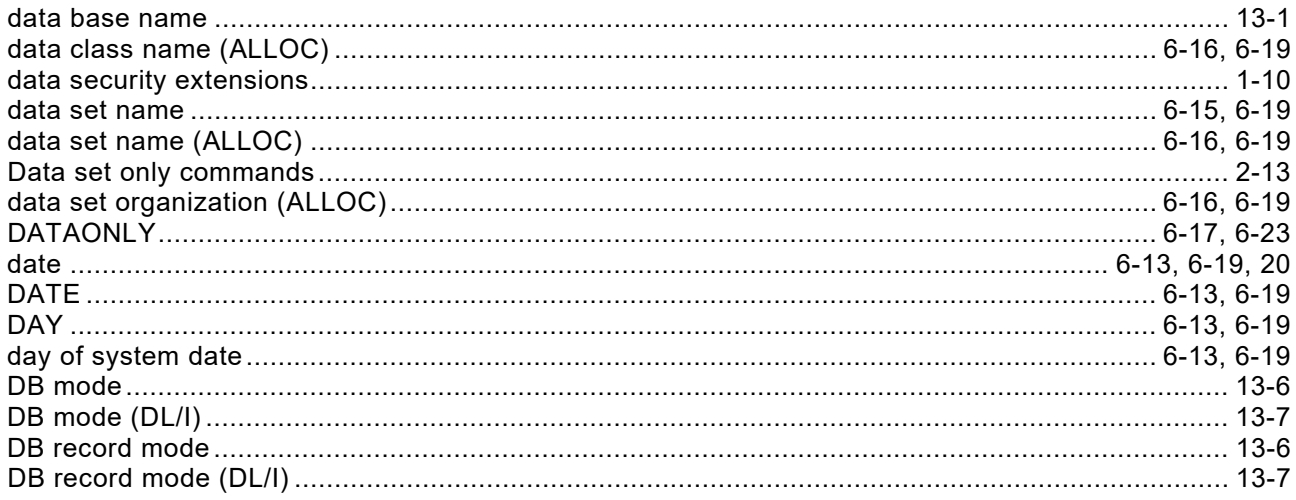

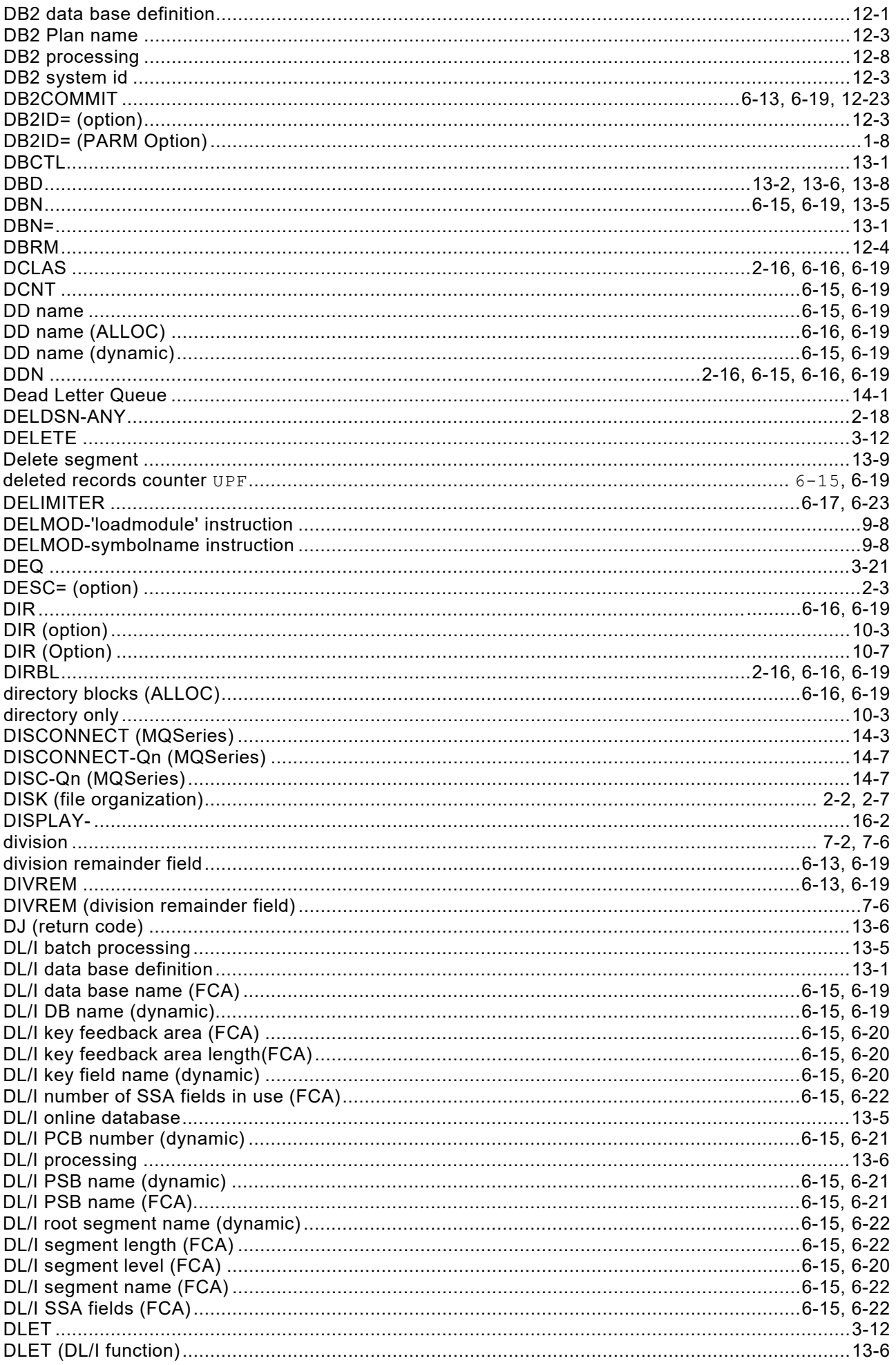

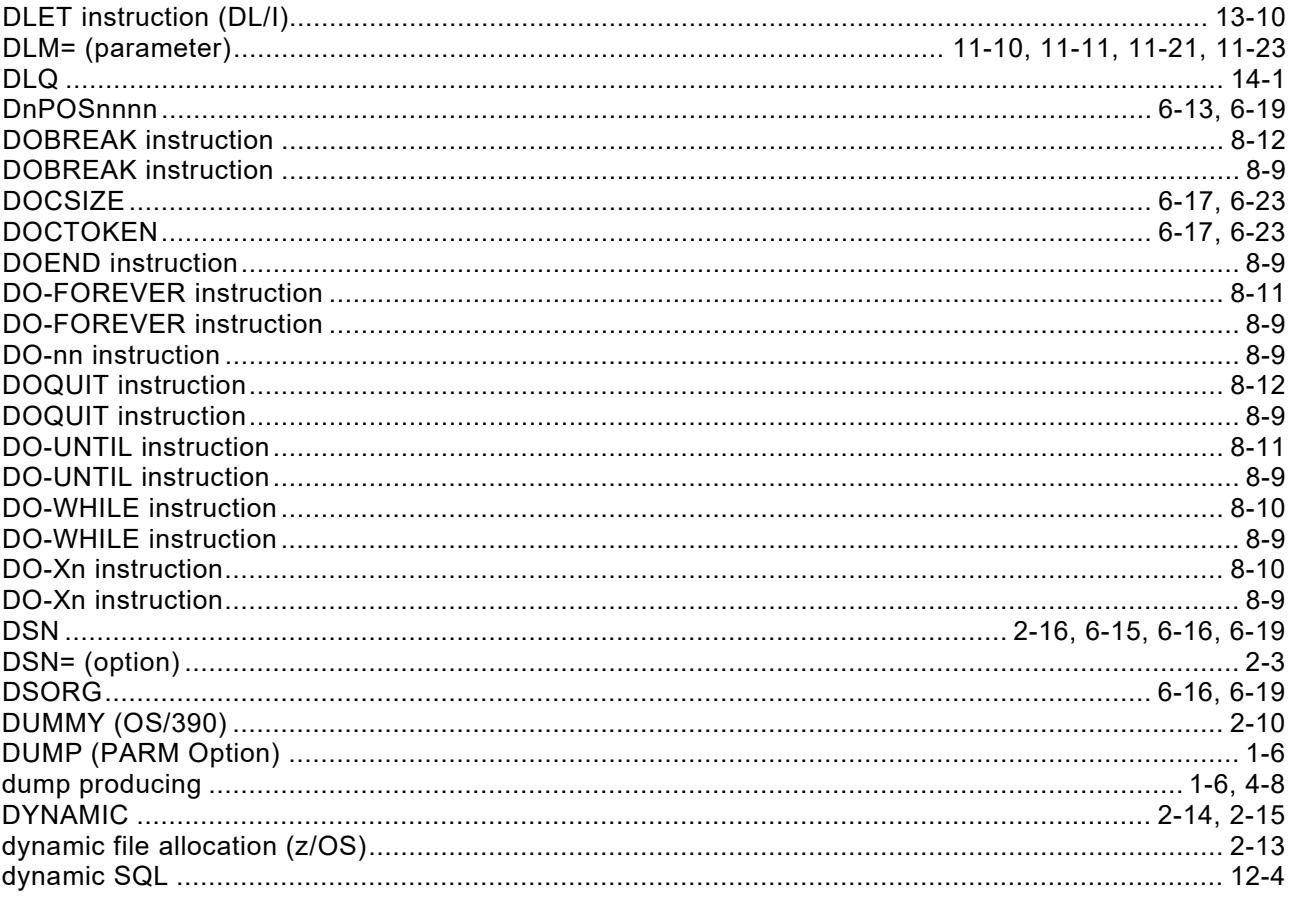

# $\mathsf{E}$

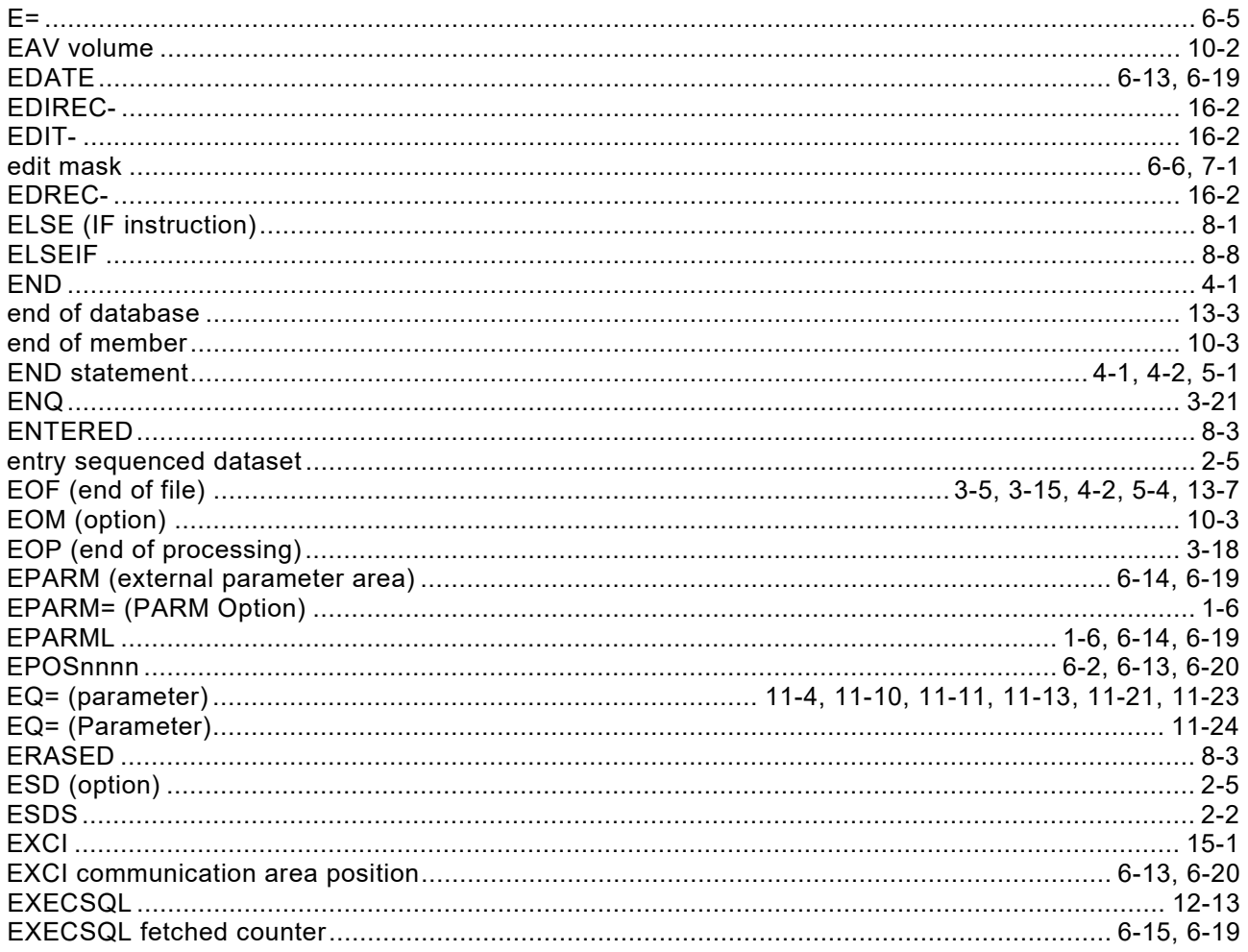

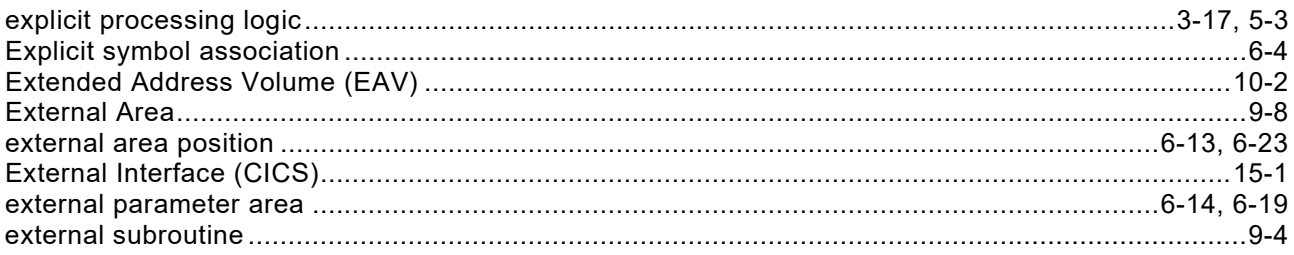

# $\overline{F}$

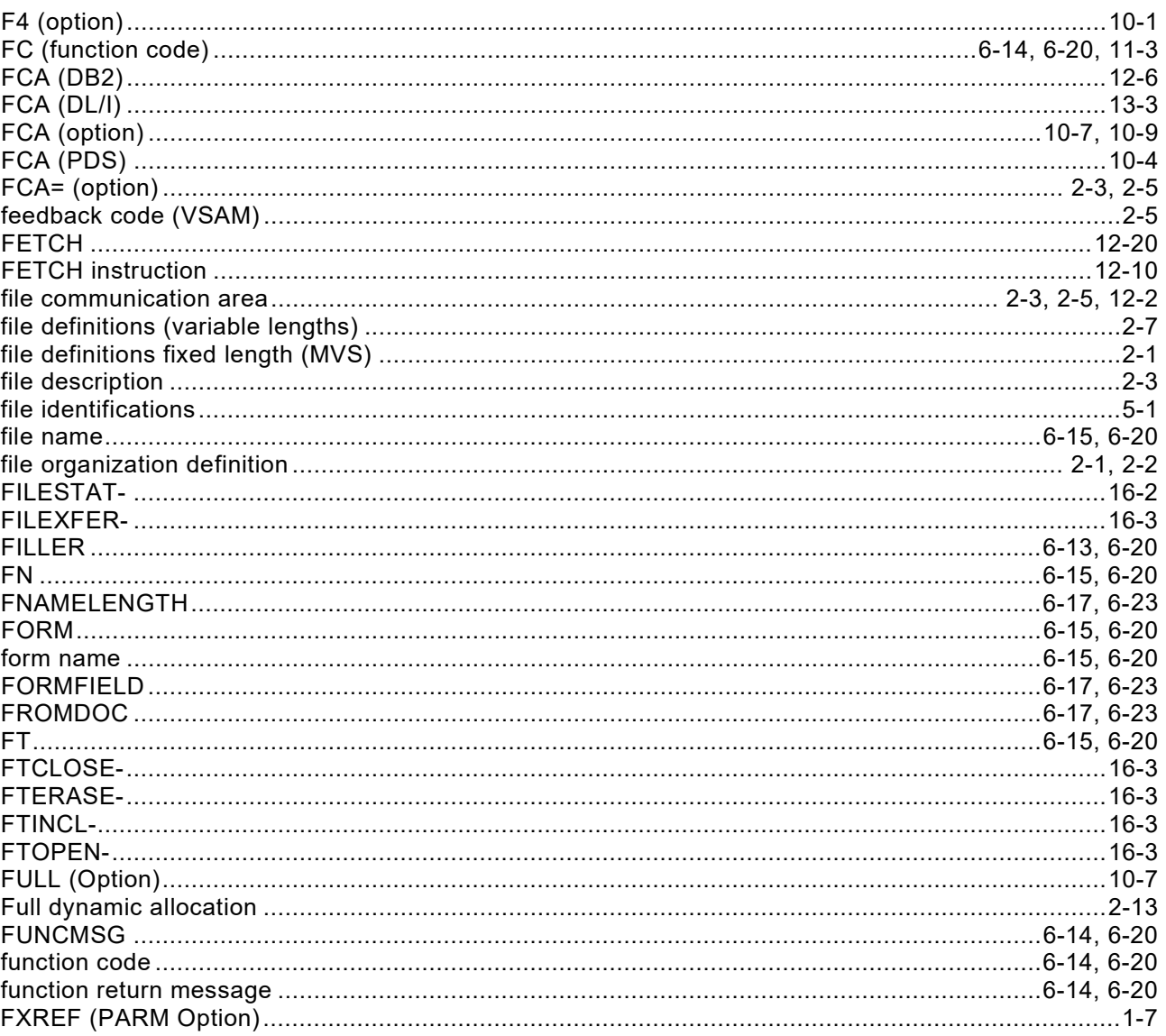

# G

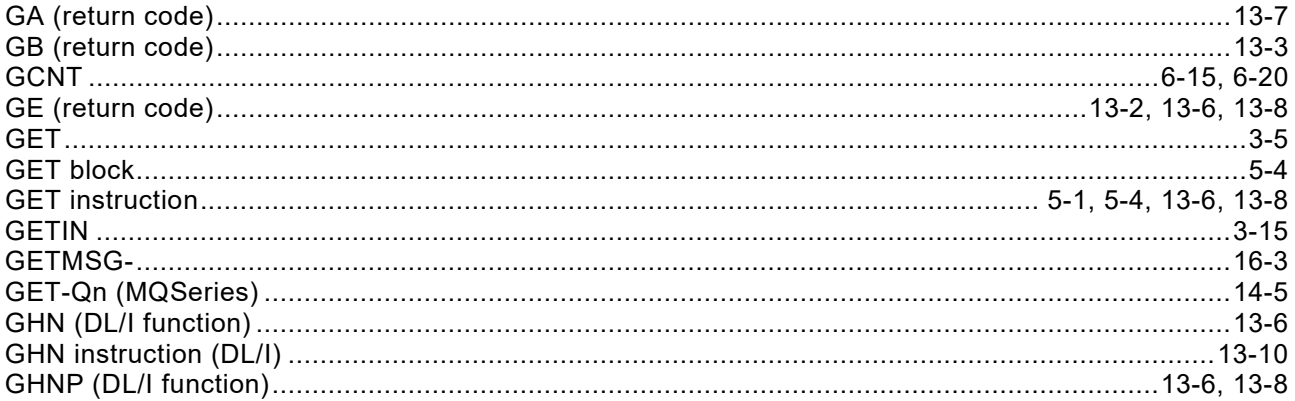

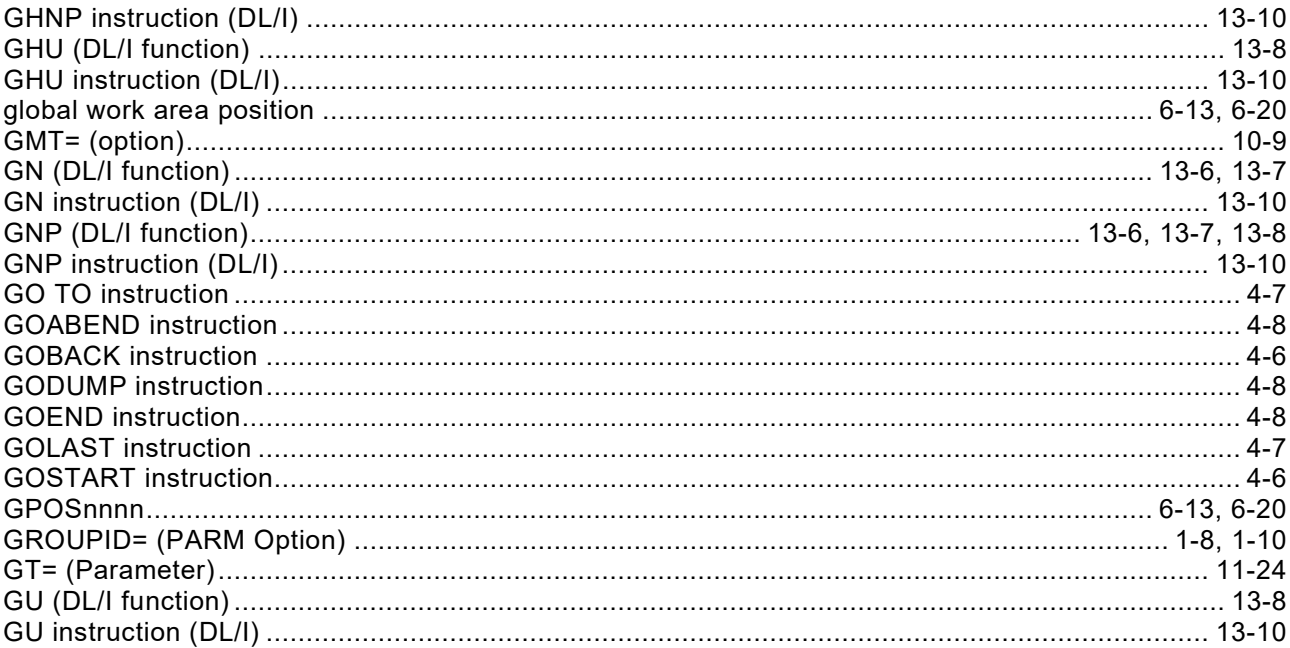

# $H$

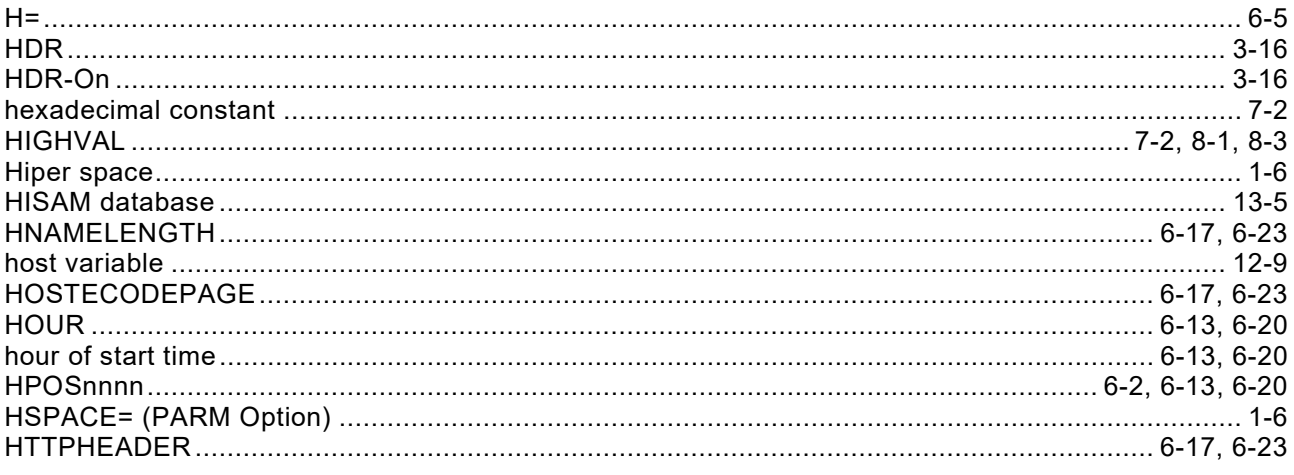

# $\overline{1}$

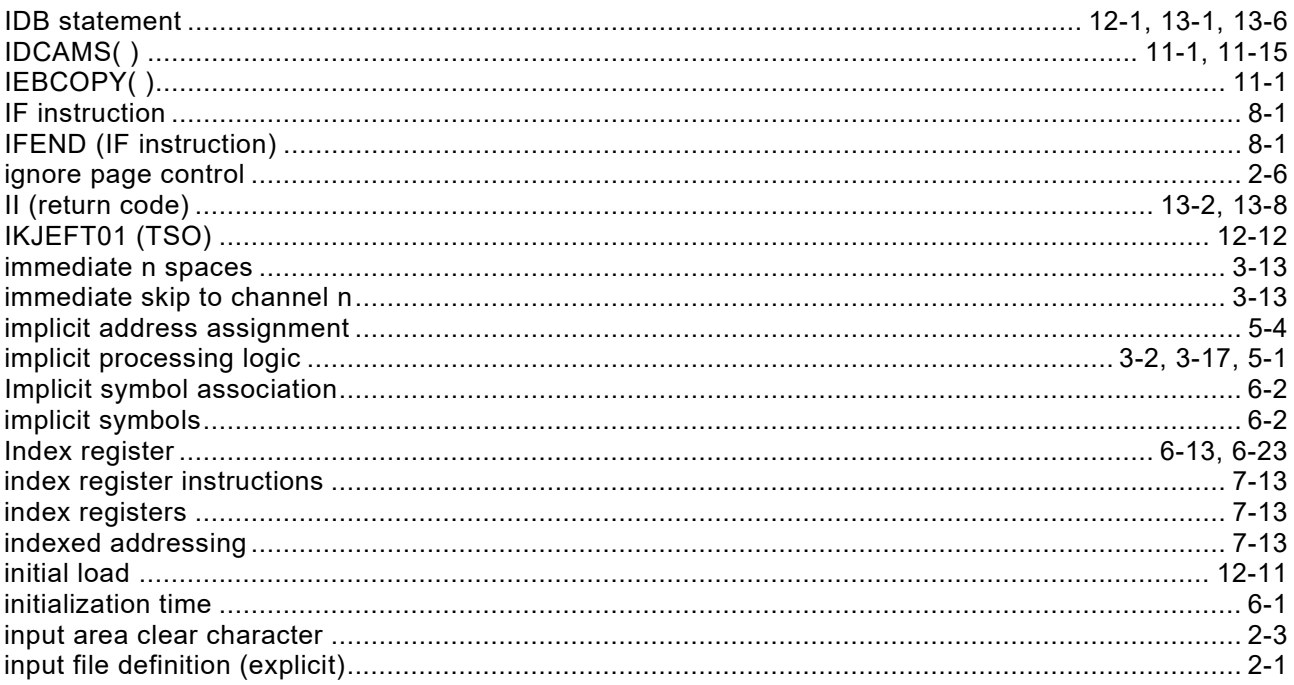
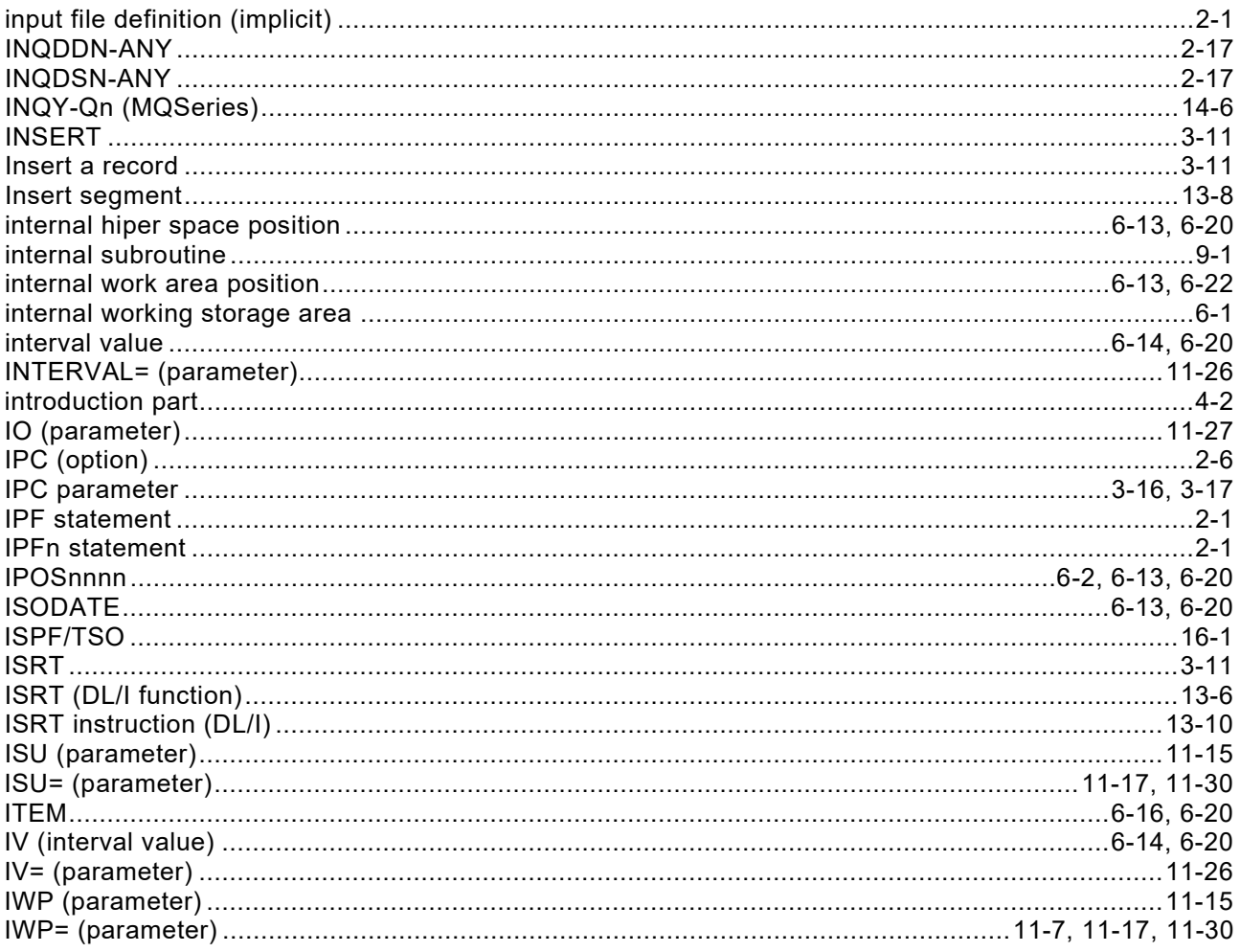

## $\mathsf{J}$

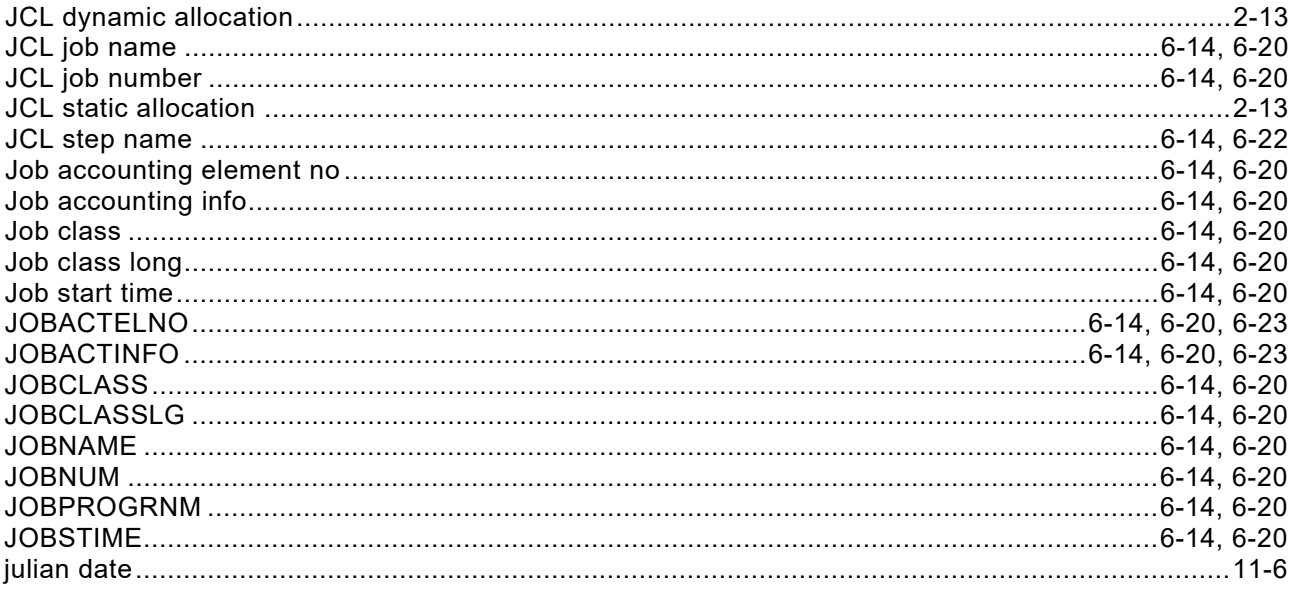

# $\overline{\mathsf{K}}$

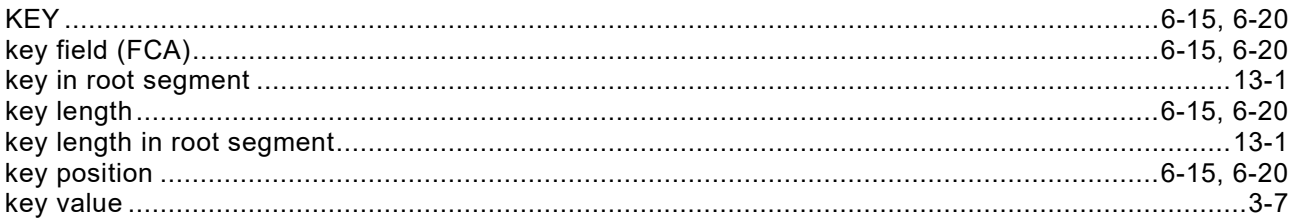

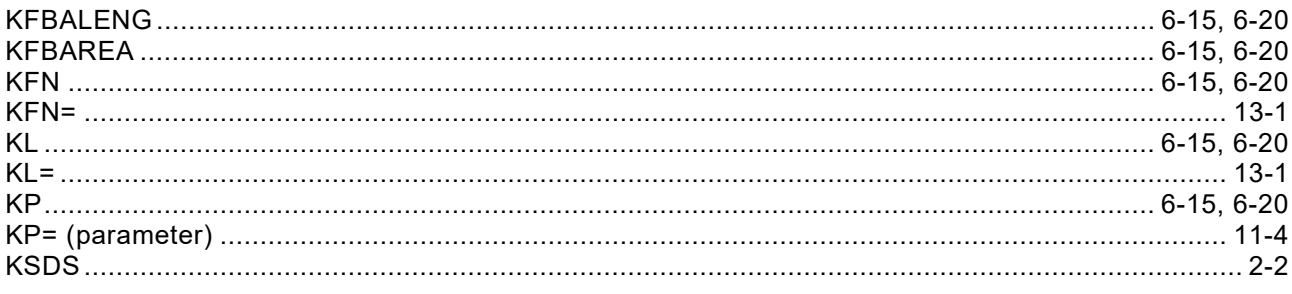

## $\mathsf{L}% _{0}\left( \mathsf{L}_{0}\right) ^{\ast }=\mathsf{L}_{0}\left( \mathsf{L}_{0}\right) ^{\ast }$

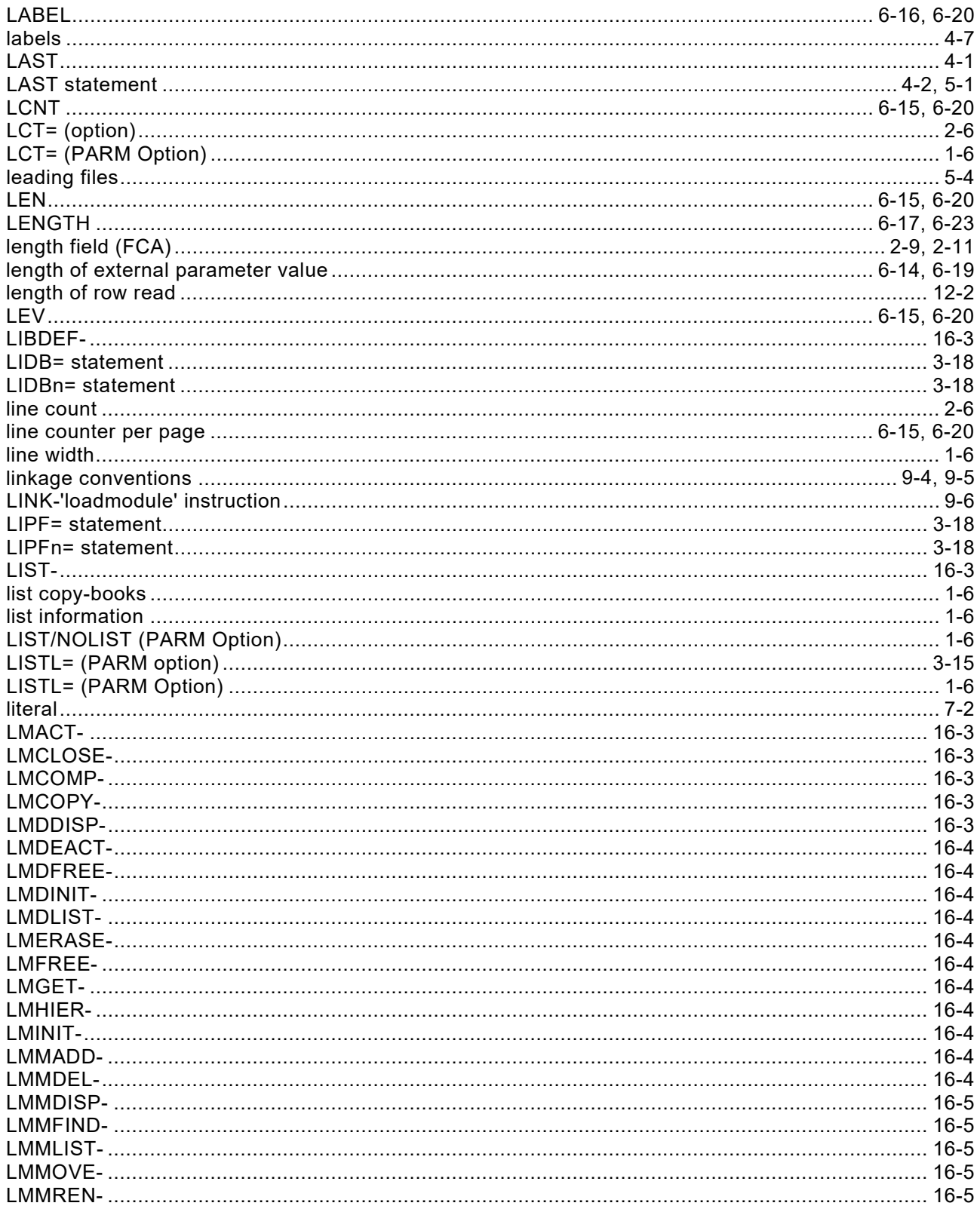

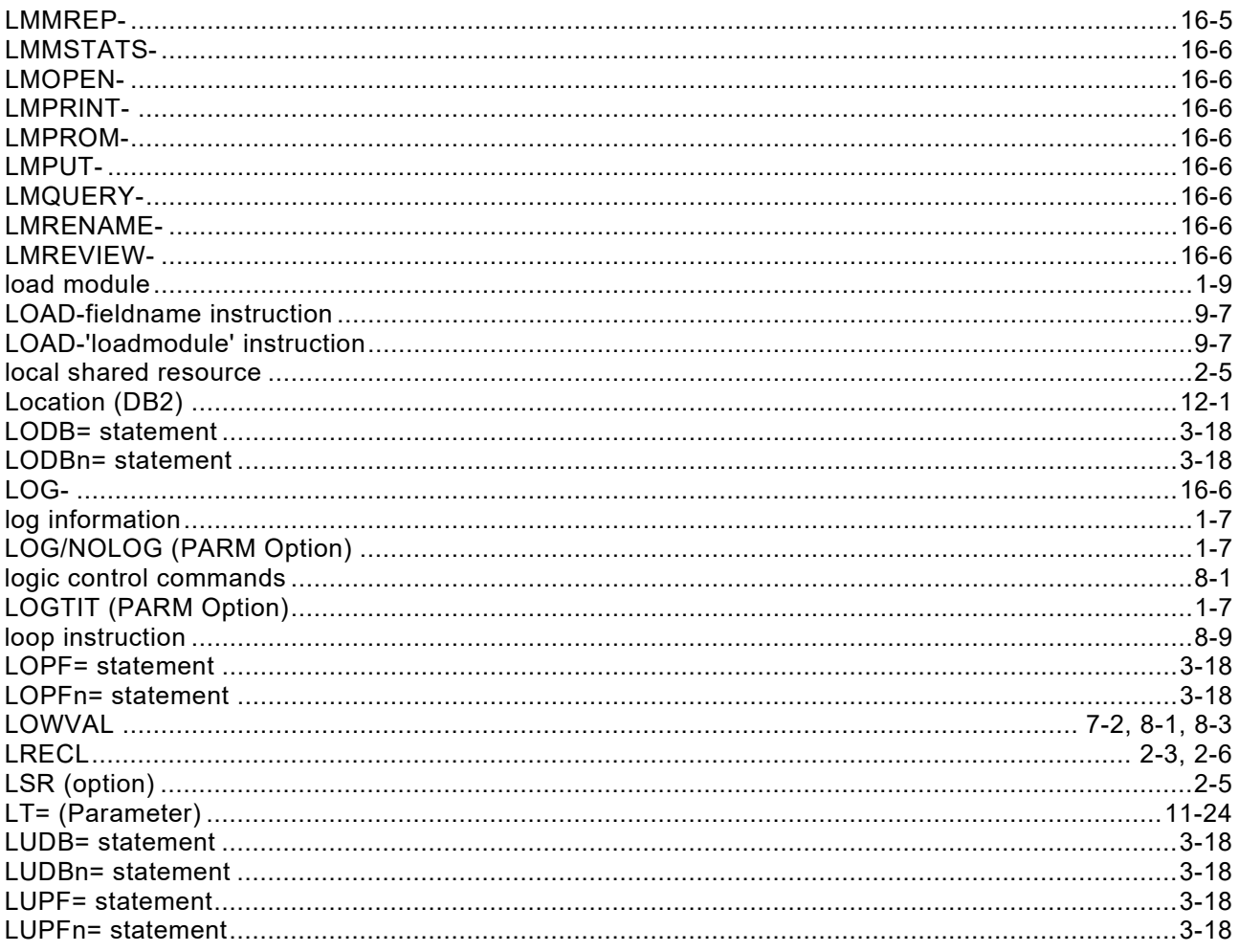

### M

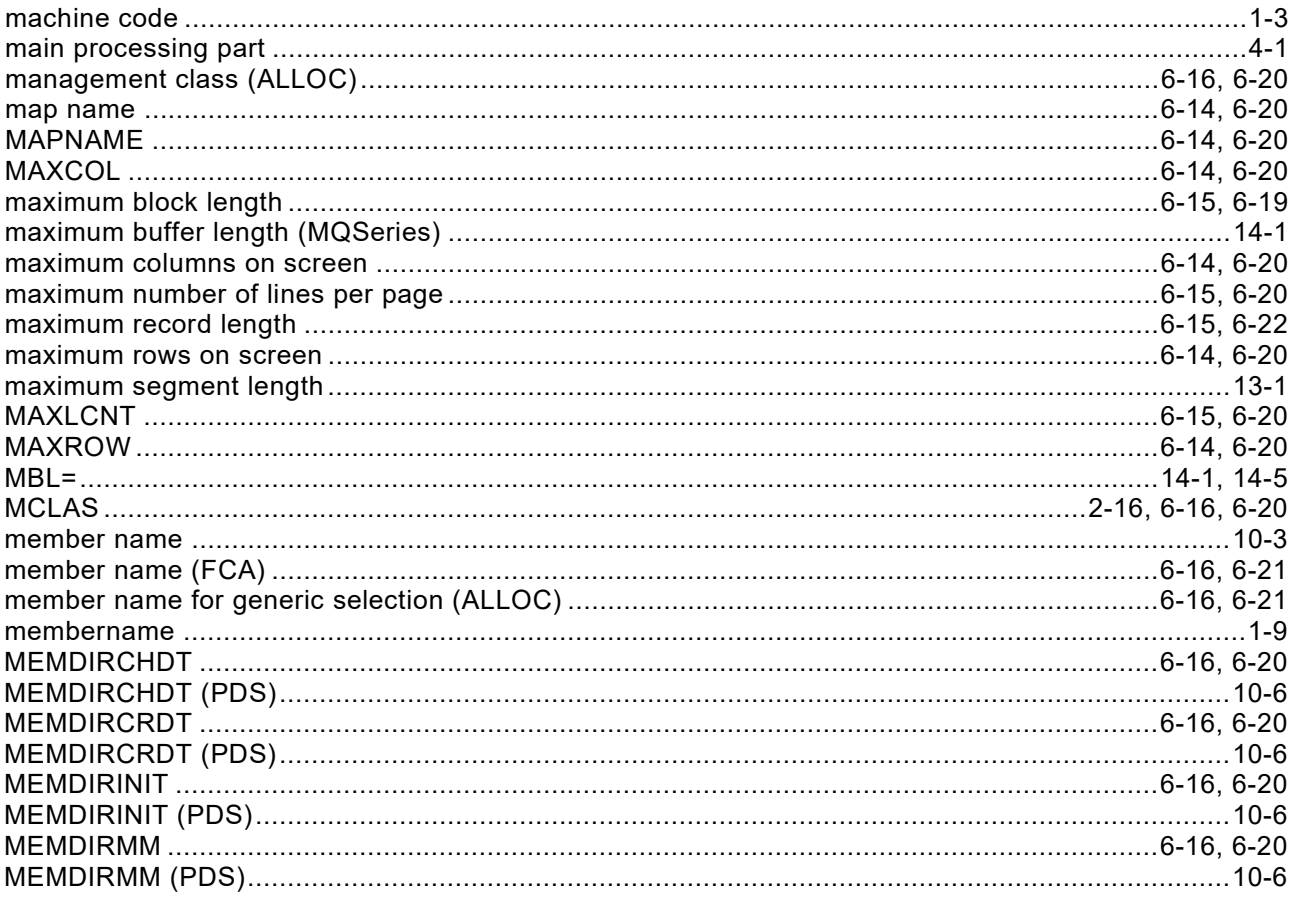

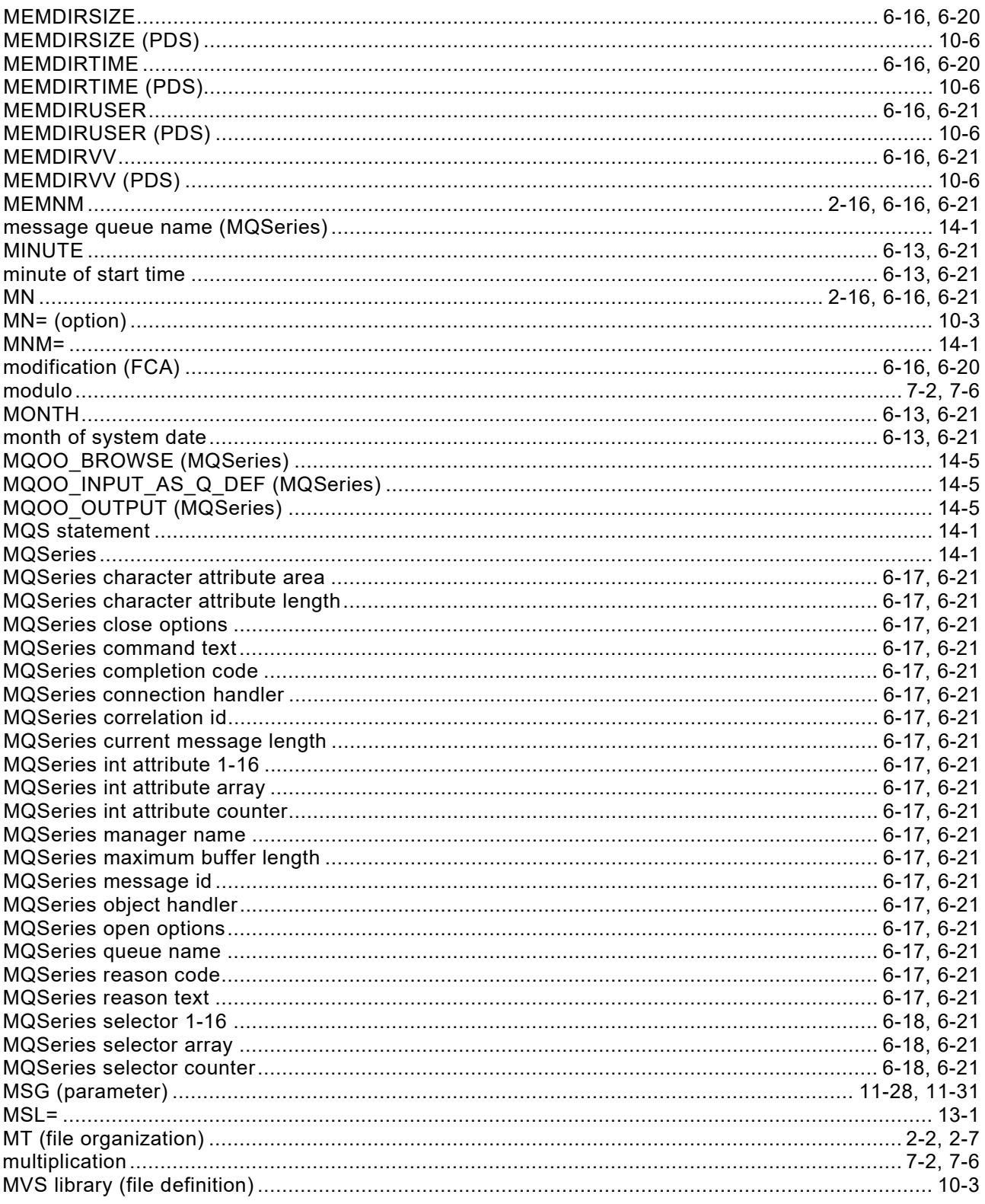

#### $\mathsf{N}$

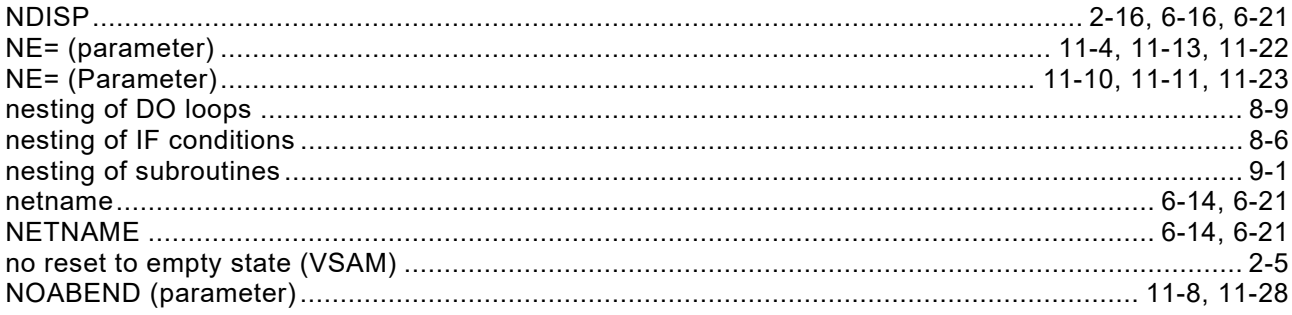

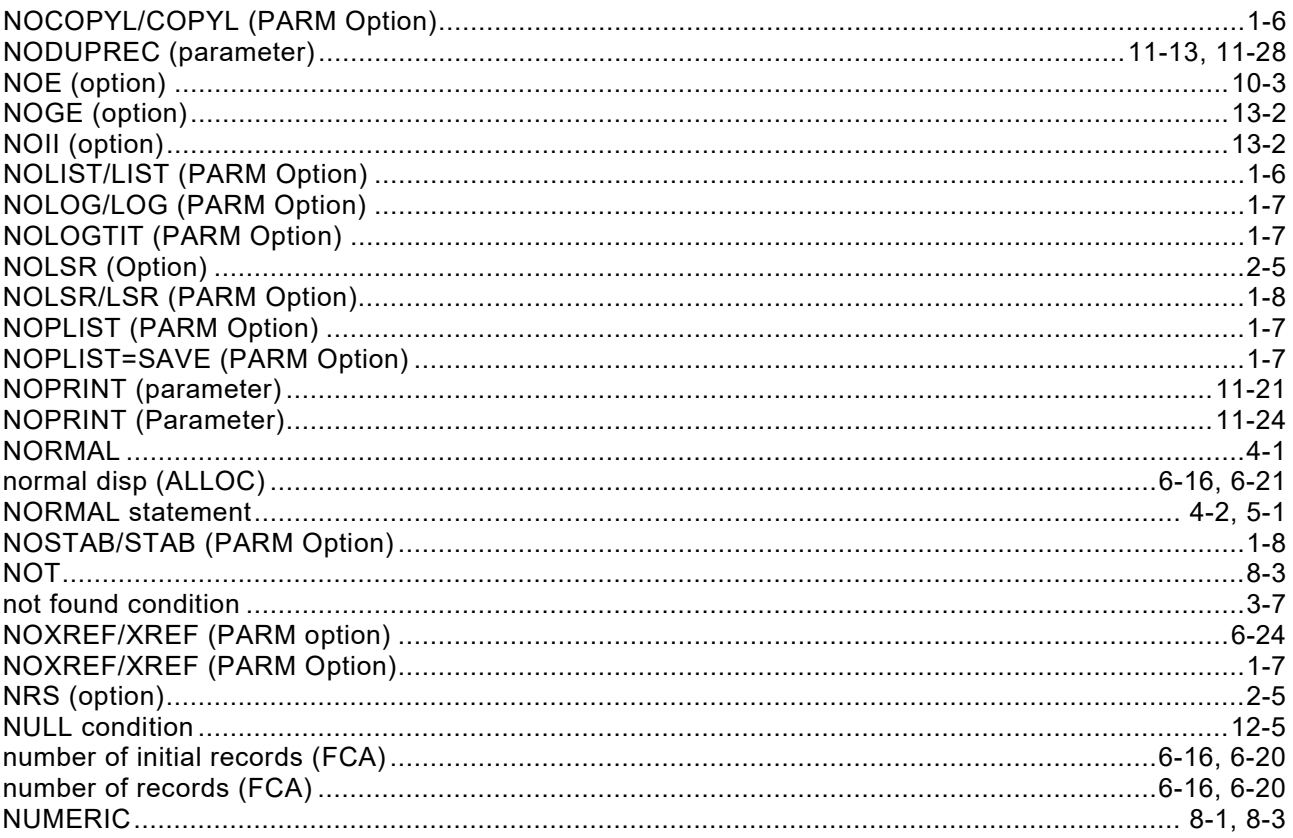

### $\mathbf{o}$

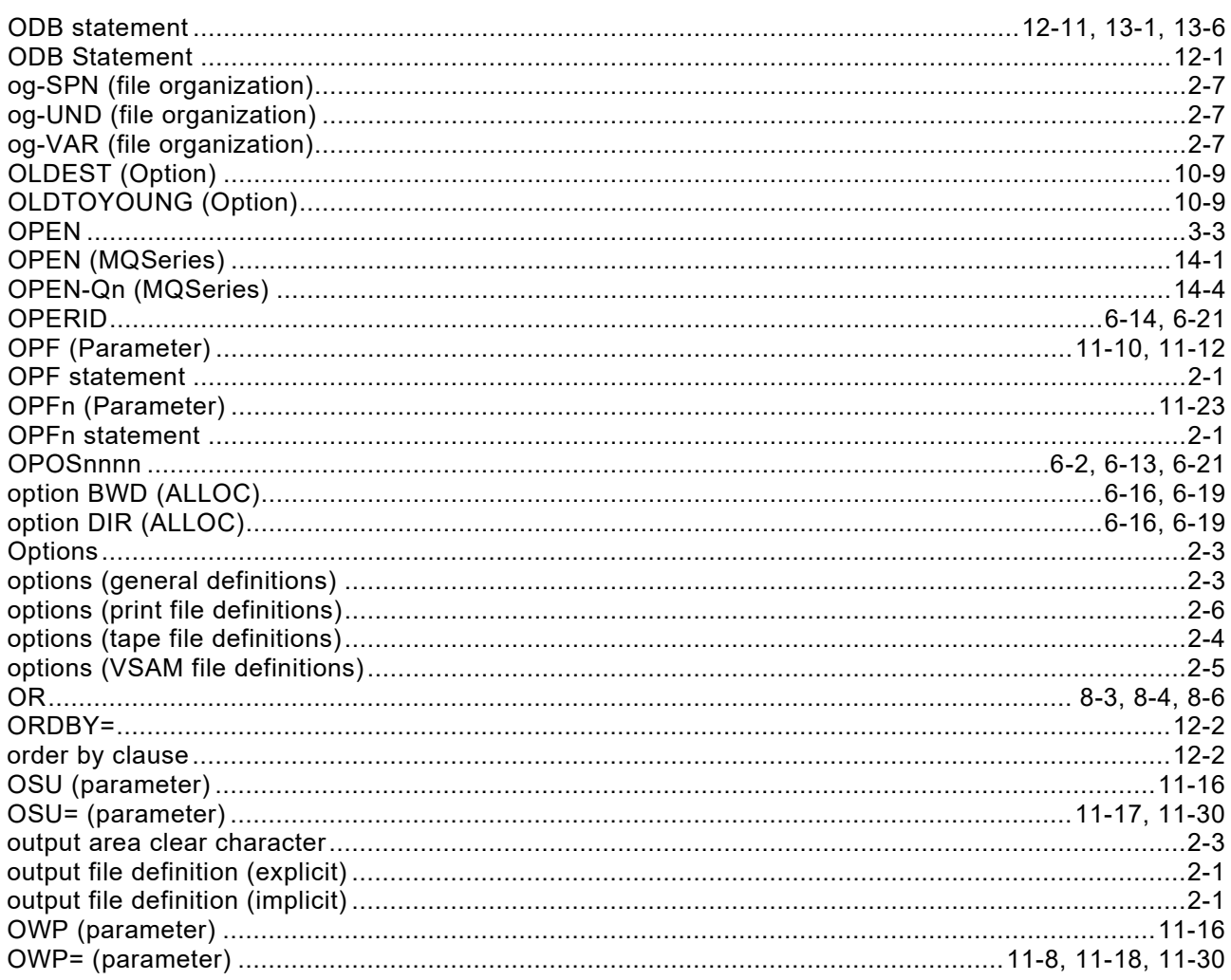

#### $\mathsf{P}$

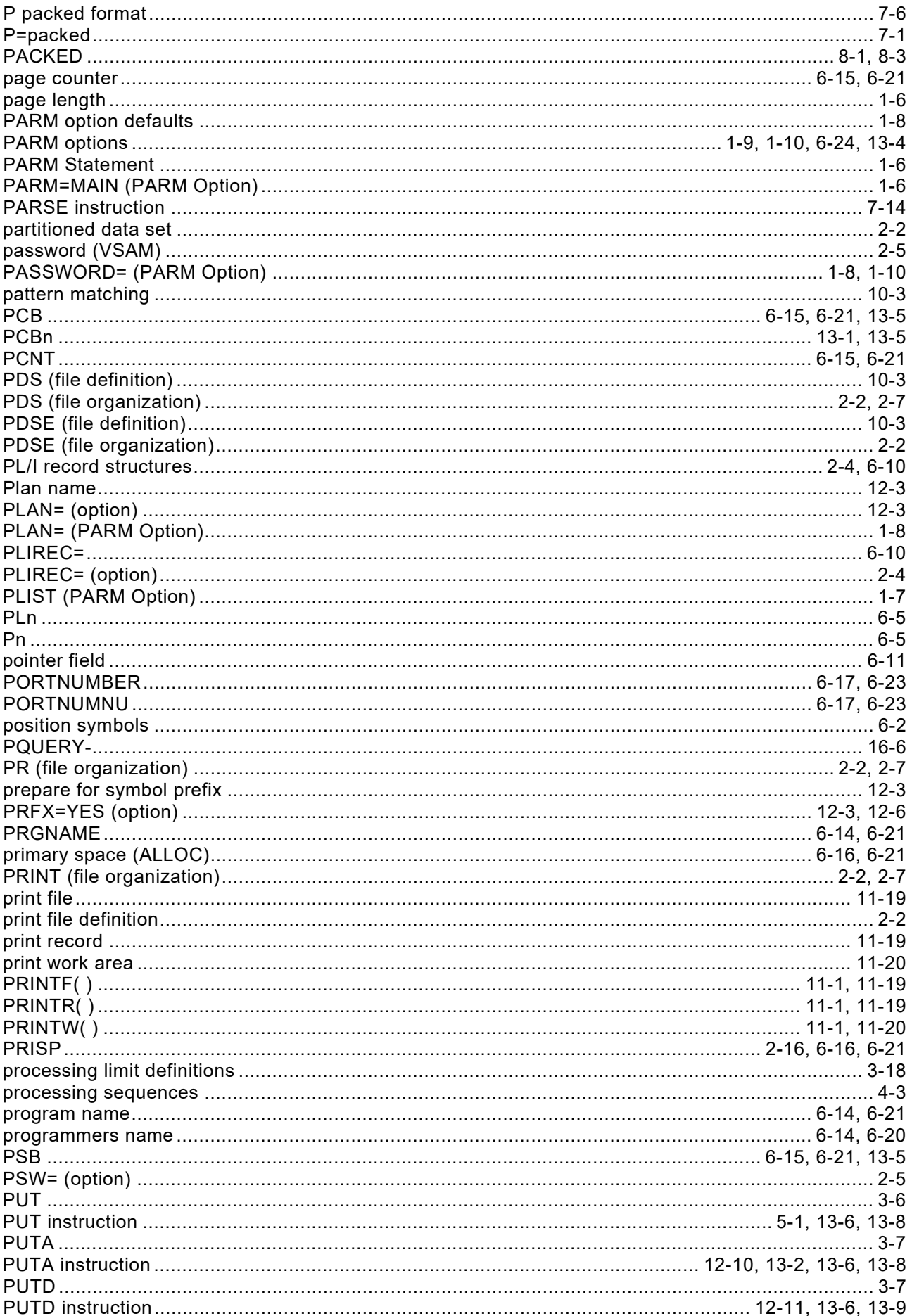

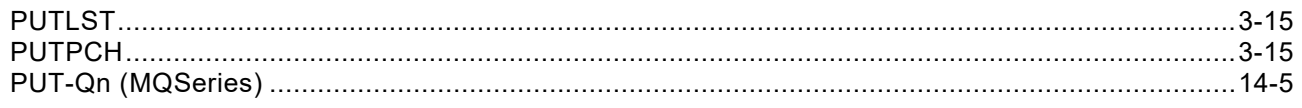

### $\mathbf Q$

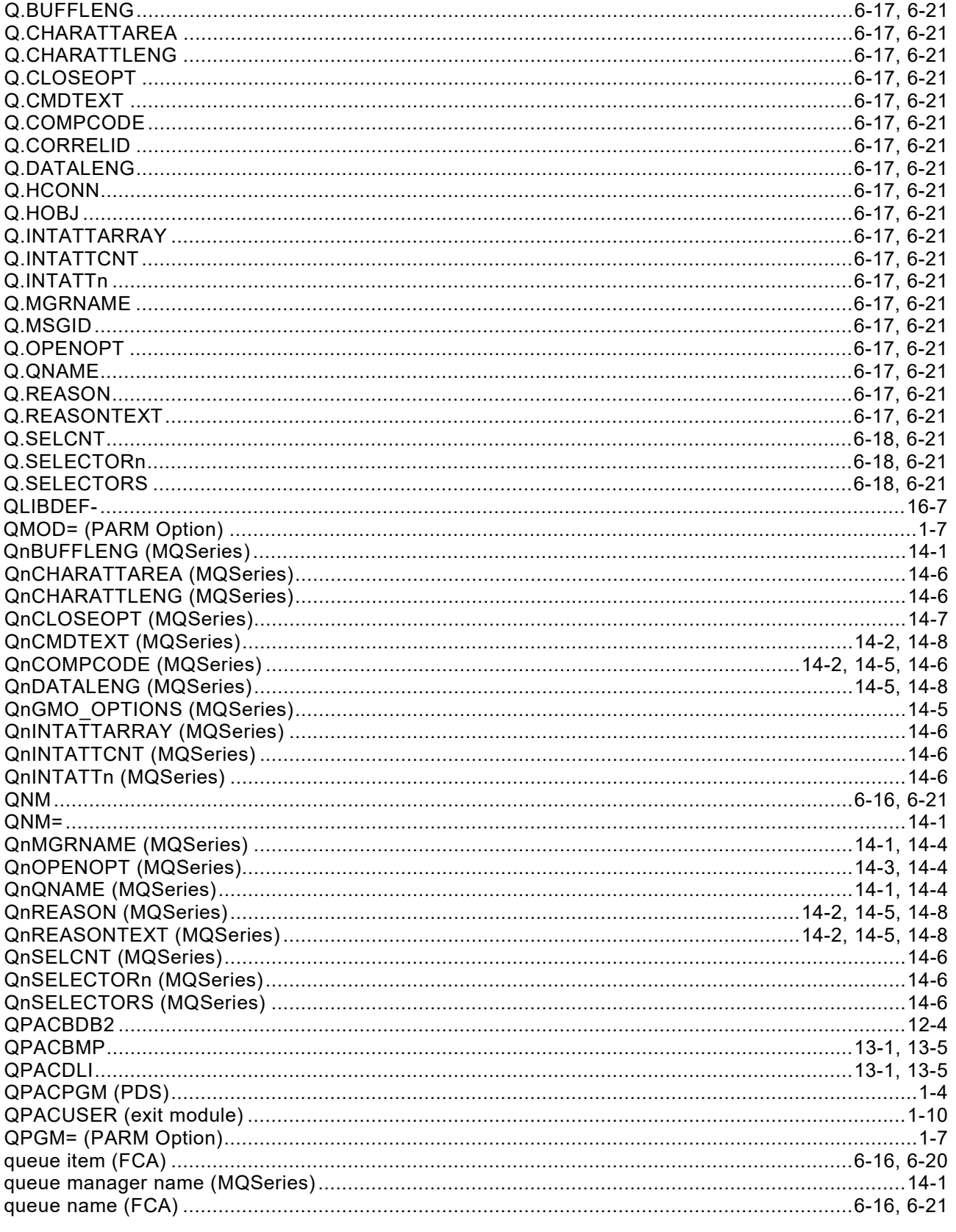

#### $\overline{\mathsf{R}}$

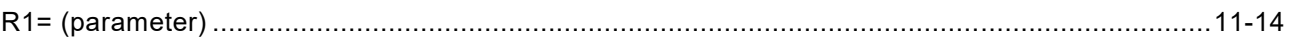

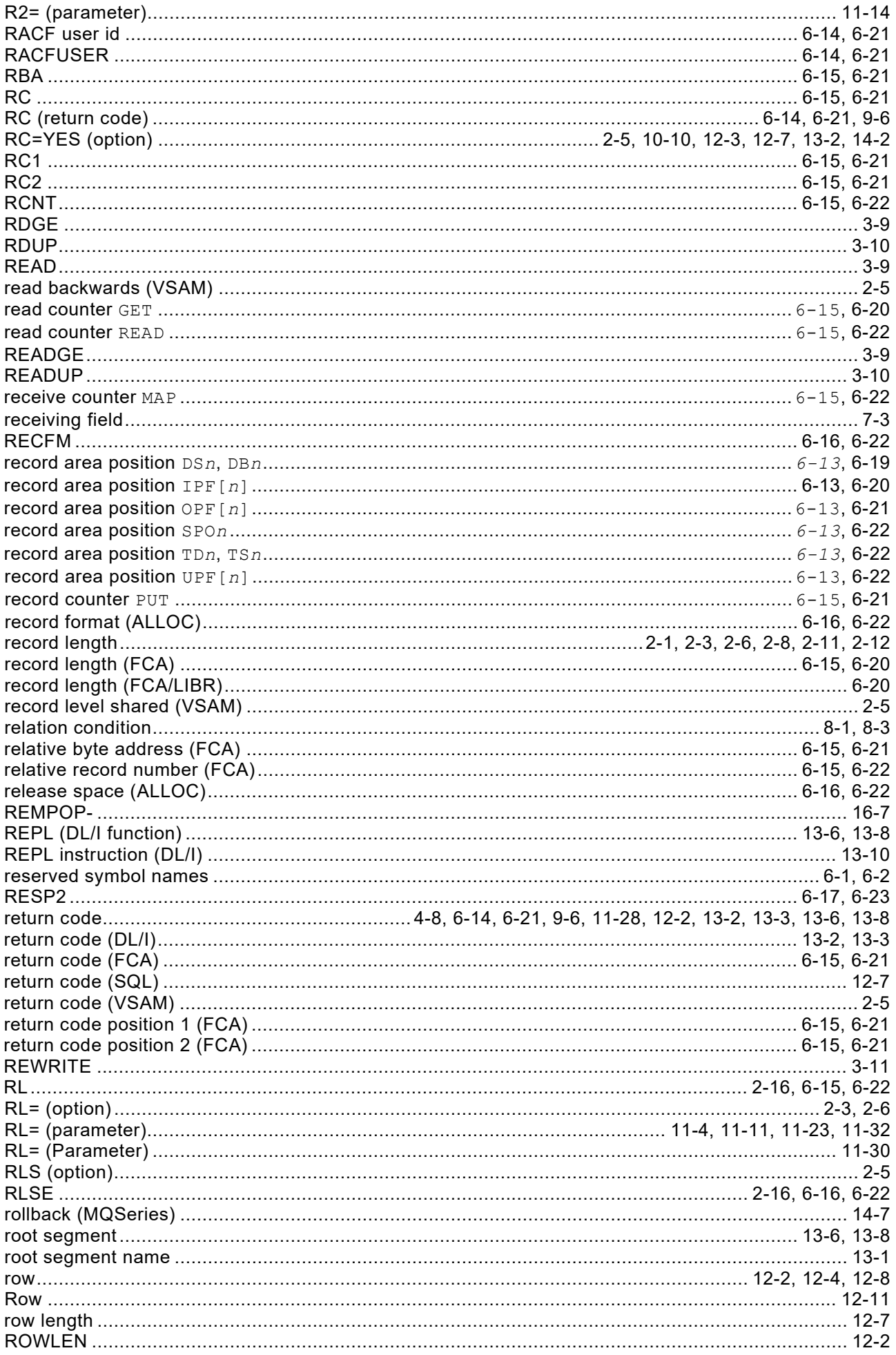

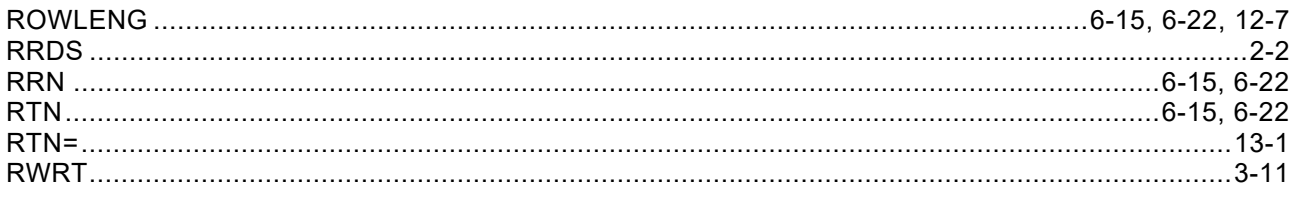

### $\mathbf S$

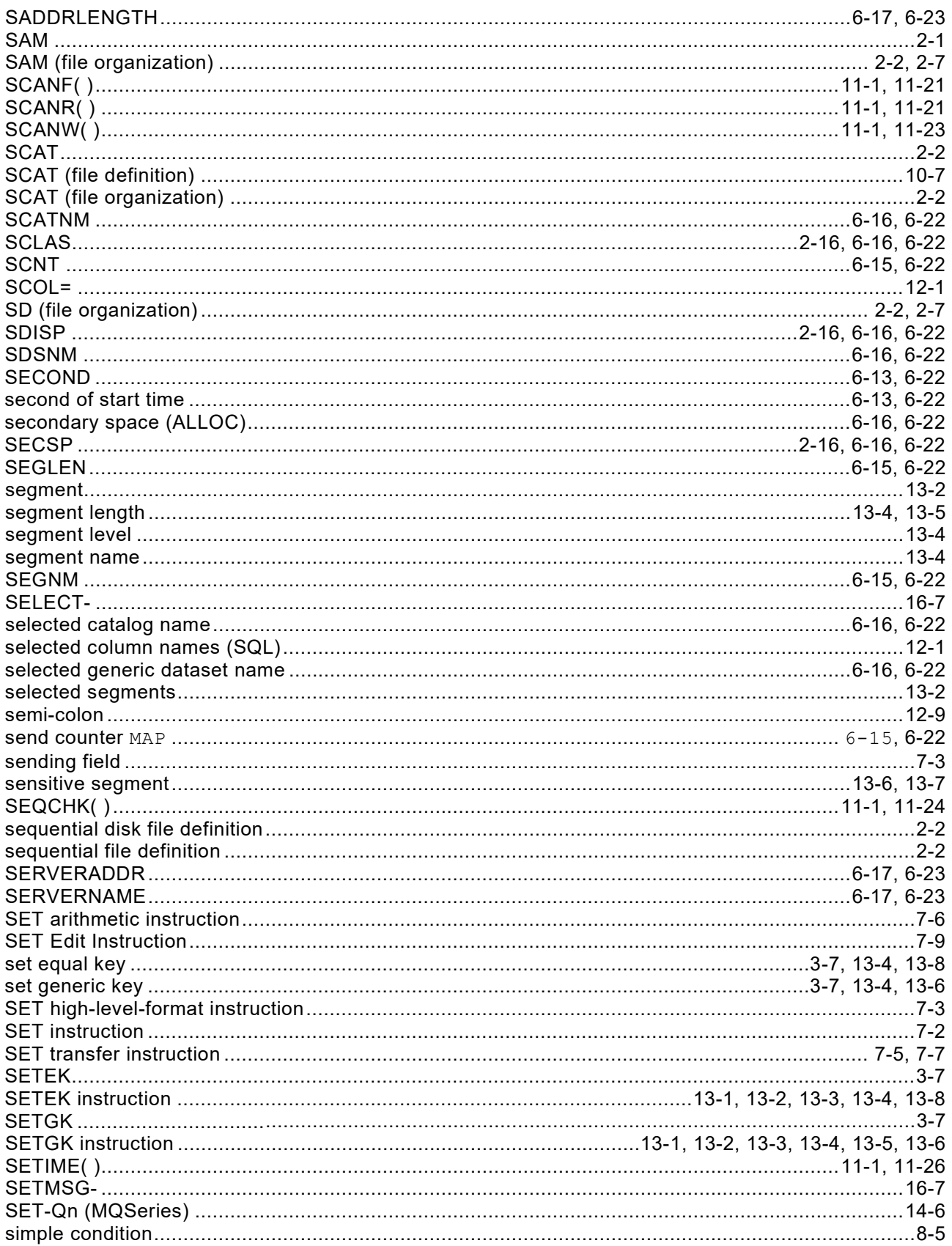

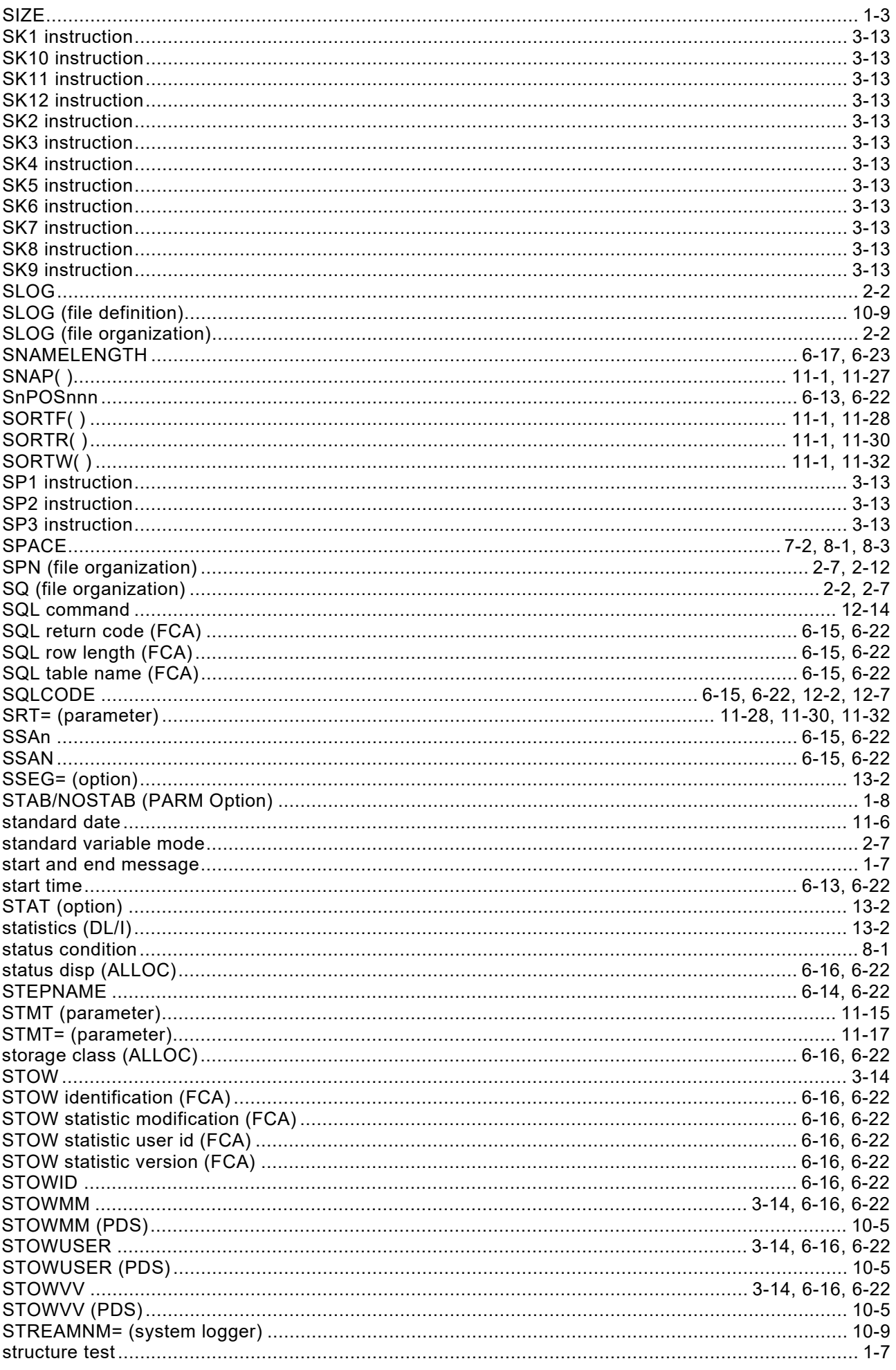

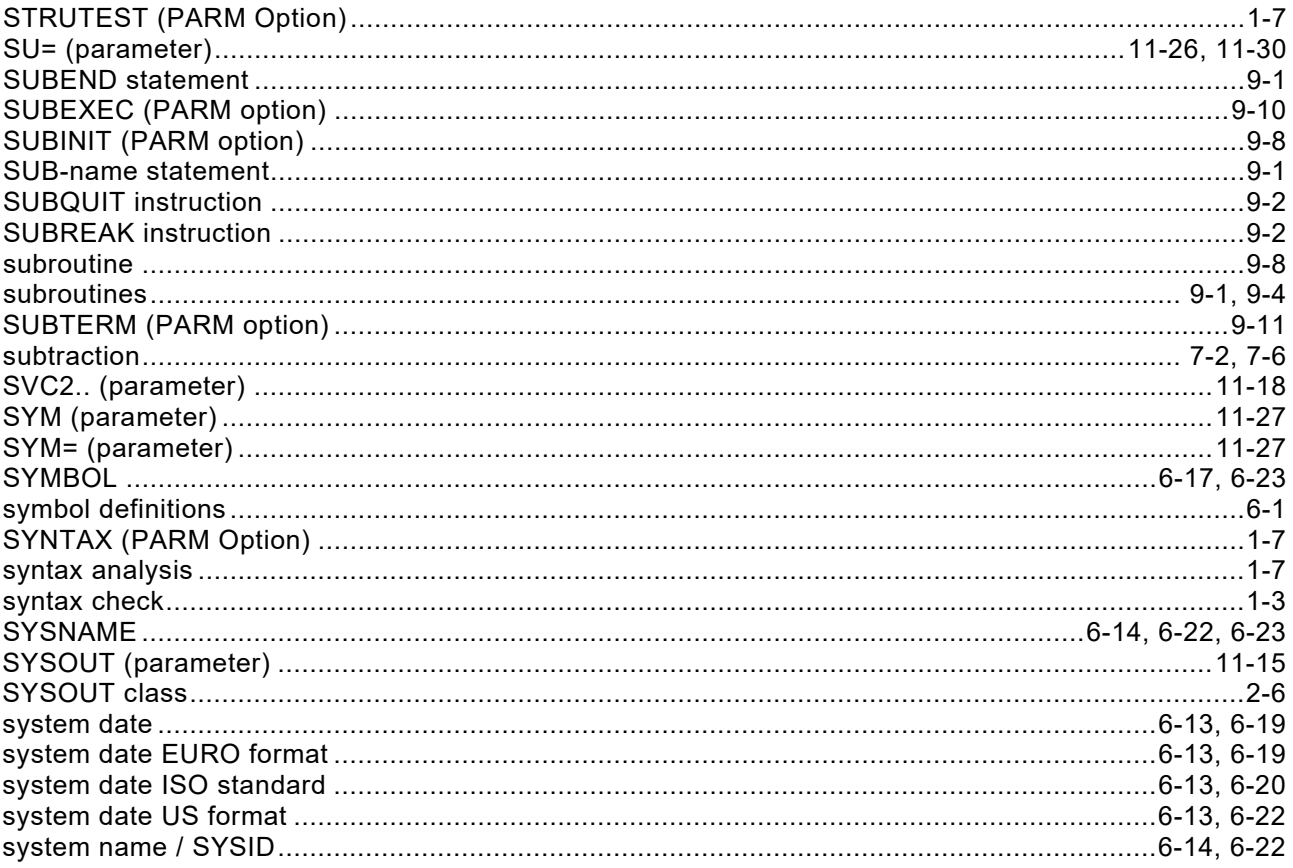

# $\mathbf{T}$

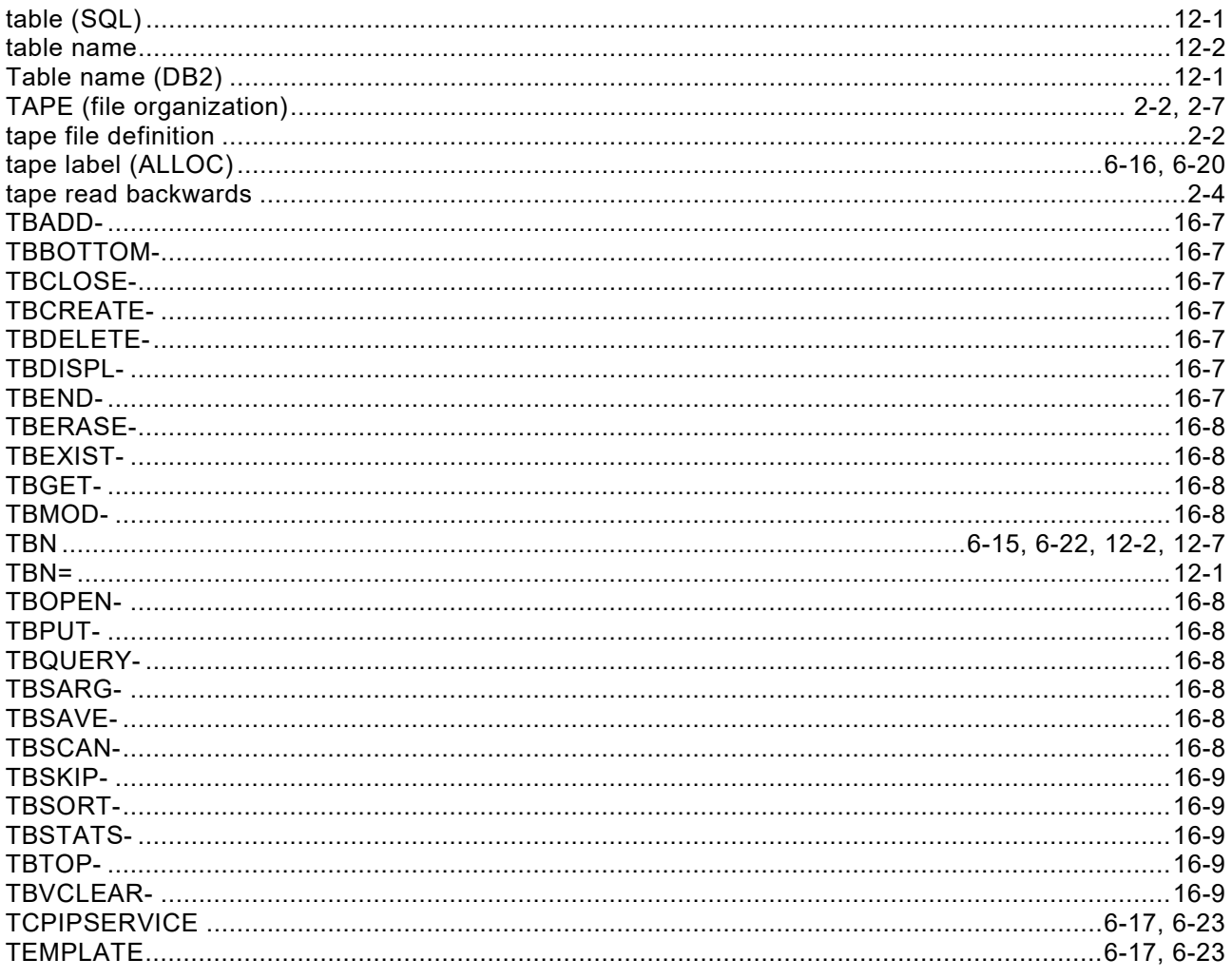

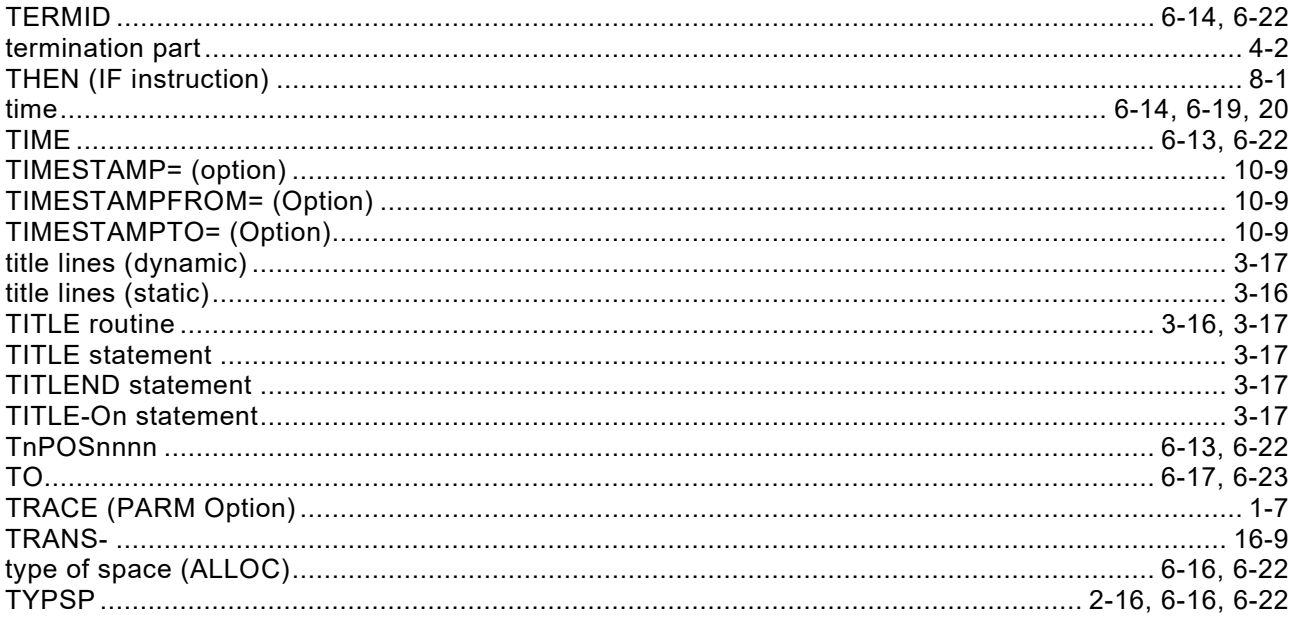

#### $\overline{U}$

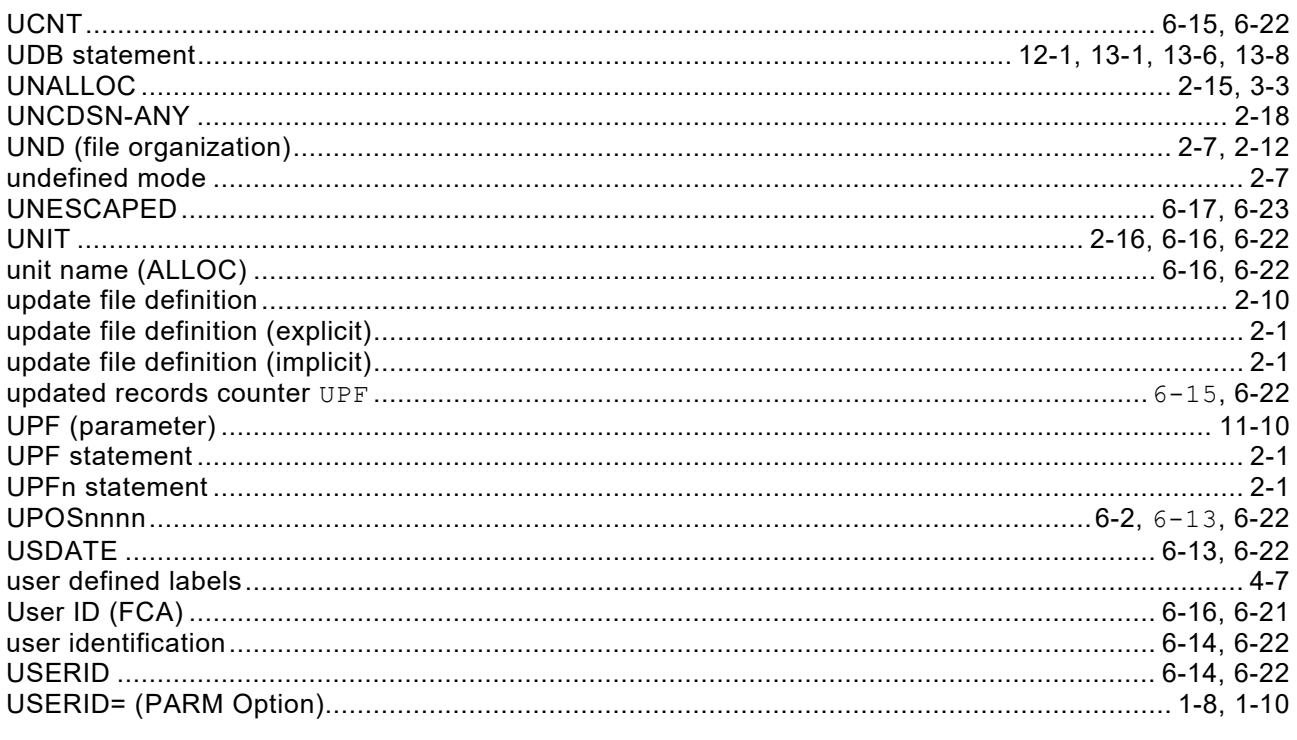

### $\mathbf{V}$

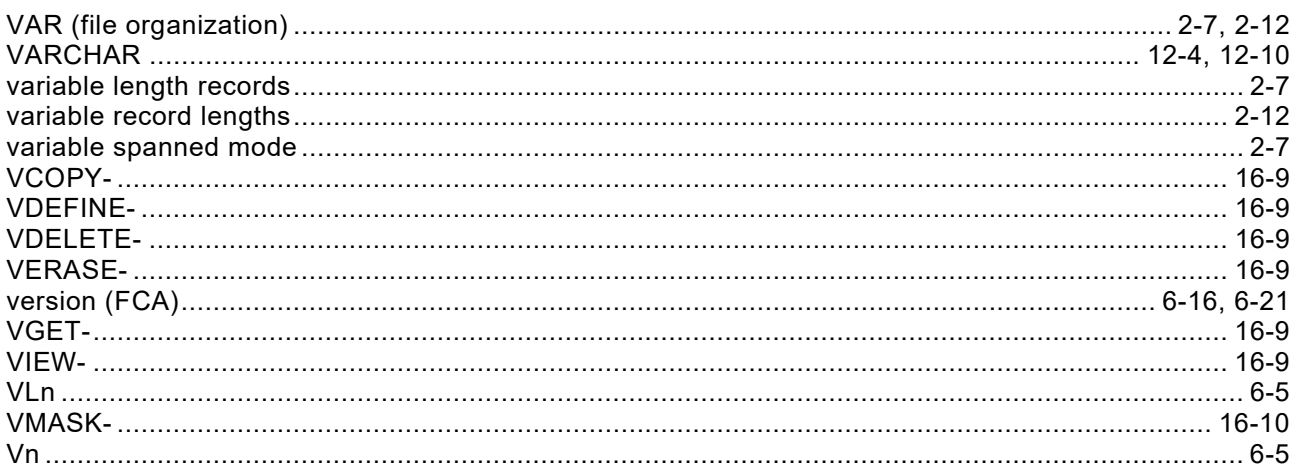

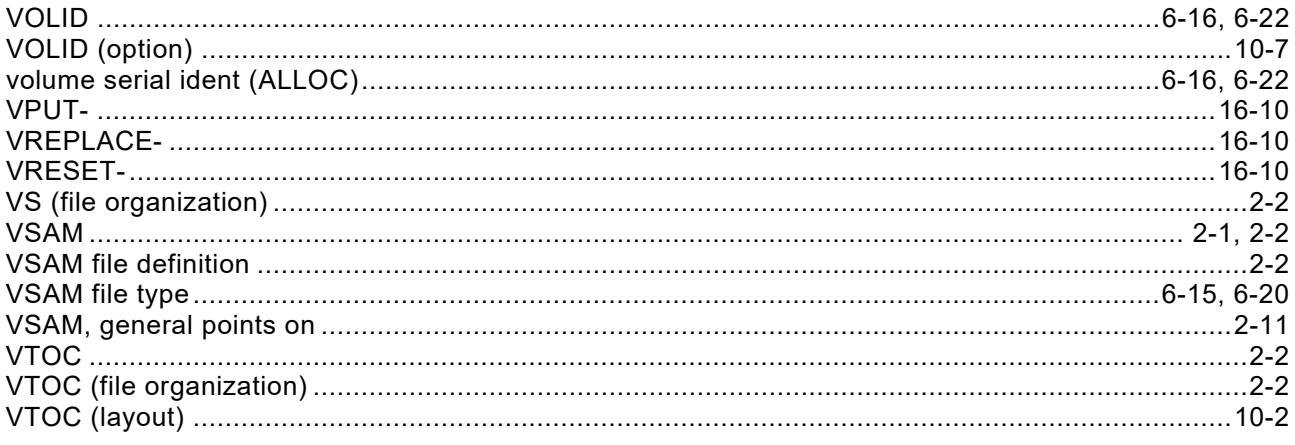

#### W

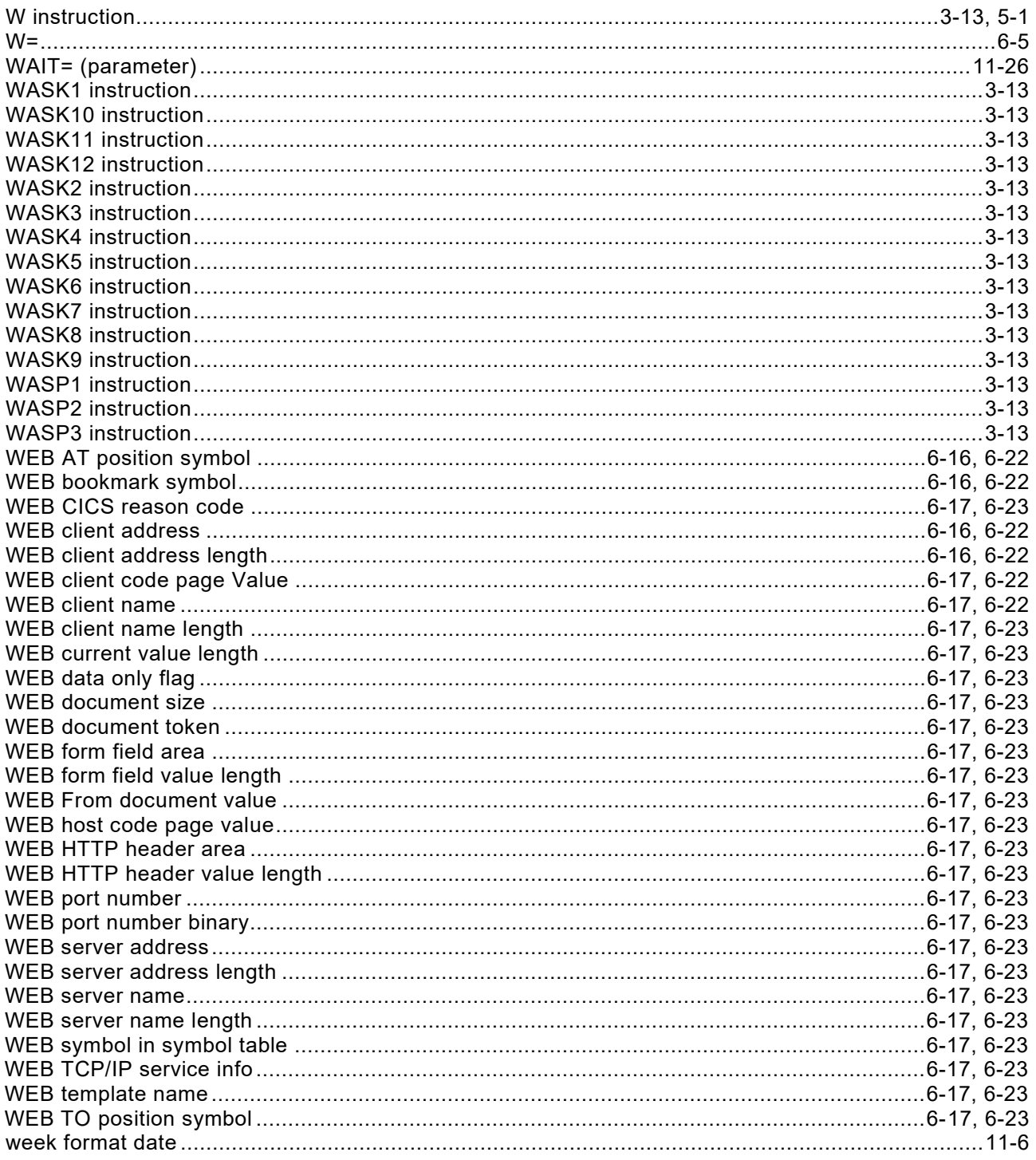

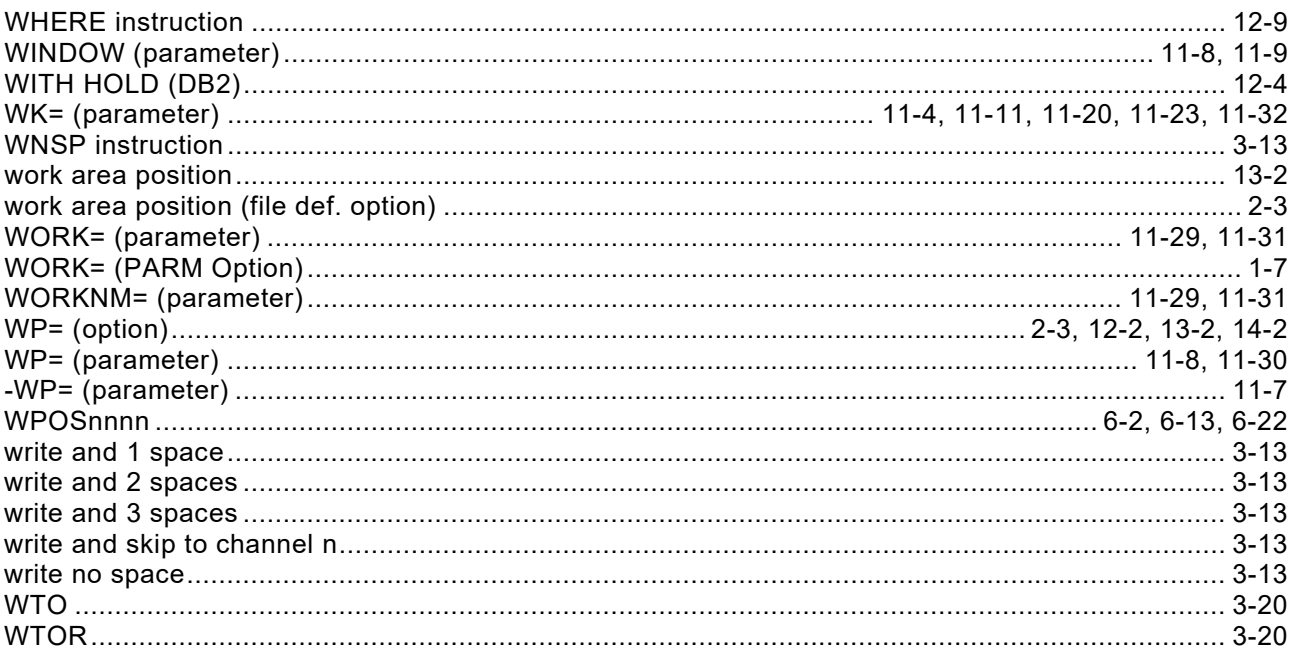

# $\mathsf{X}$

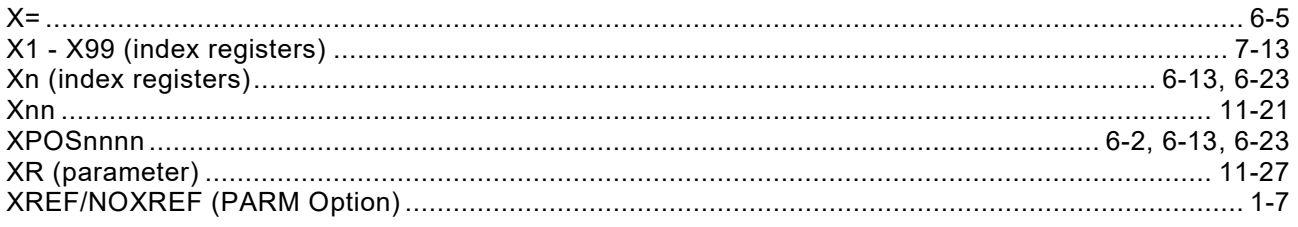

## Y

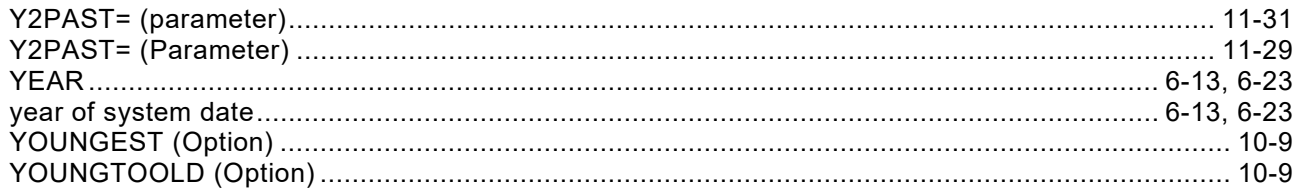

# $\mathsf{z}$

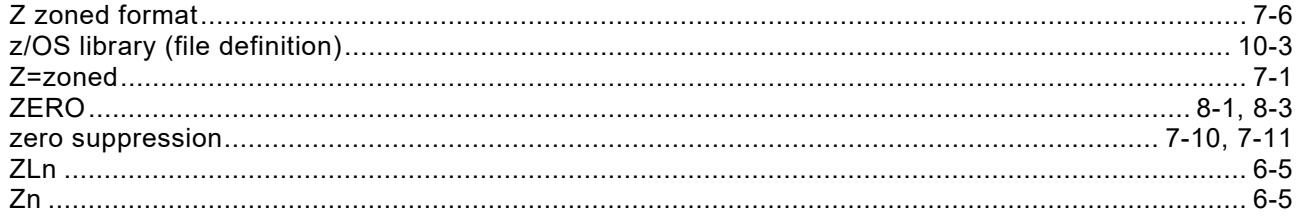